UNIVERSIDAD NACIONAL HERMILIO VALDIZÁN **FACULTAD DE INGENIERÍA INDUSTRIAL Y DE SISTEMAS ESCUELA PROFESIONAL DE INGENIERÍA DE SISTEMAS CARRERA PROFESIONAL DE INGENIERÍA DE SISTEMAS**

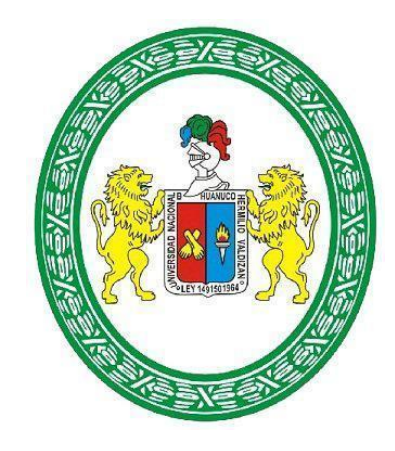

# **DESARROLLO DEL APLICATIVO MÓVIL SIBI PARA MEJORAR EL CONTROL DE VENTAS EN LAS MYPES AFILIADAS A LA EMPRESA MAKEASY HUÁNUCO – 2022.**

## **LINEA DE INVESTIGACION: INGENIERIA Y TECNOLOGIA**

**.**

**TESIS PARA OPTAR EL TÍTULO PROFESIONAL DE** 

**INGENIERO DE SISTEMAS**

**TESISTAS: BACH. LIBERATO HILARIO, CECIBEL BACH. ROSALES QUISPE, ELEF ABNER**

**ASESOR: DR. FRANCISCO PAREDES, ABIMAEL ADAM** 

**HUÁNUCO - PERÚ 2023**

### **DEDICATORIA**

<span id="page-1-0"></span>A mi dos grandes motivos y fuerza, mi papá y mamá por estar siempre incentivándome a seguir creciendo, brindándome su apoyo incondicional en todo momento. Y a mis hermanos por estar presentes en todo el proceso, por creer y confiar en mí.

Cecibel Liberato Hilario

A mi querida familia,

Este logro no habría sido posible sin su constante apoyo y aliento. Gracias por estar siempre ahí para mí, en especial a ti mamá, por ser mi roca en los momentos difíciles. Esta tesis está dedicada con amor y gratitud a todos ustedes.

Elef Abner Rosales Quispe.

### **AGRADECIMIENTO**

<span id="page-2-0"></span>Agradezco a mis padres y hermanos por su apoyo e insistencia, personas importantes y fundamentales que nunca dejaron de confiar en mí, lo cual me permitieron enfrentar de la mejor manera cada desafío que se me presento. Agradecer también a mi tutor, Dr. Adam Francisco Paredes por su apoyo constante. Gracias por formar parte de todo el proceso de desarrollo de este proyecto que me llevo obtener este logro académico.

Cecibel Liberato Hilario

Agradezco de corazón a mi familia, amigos y tutor/a por su apoyo incondicional en la realización de esta tesis. Su aliento y orientación fueron fundamentales para alcanzar este logro académico.

Con gratitud,

Elef Abner Rosales Quispe.

### **INDICE DE TABLAS**

<span id="page-3-0"></span>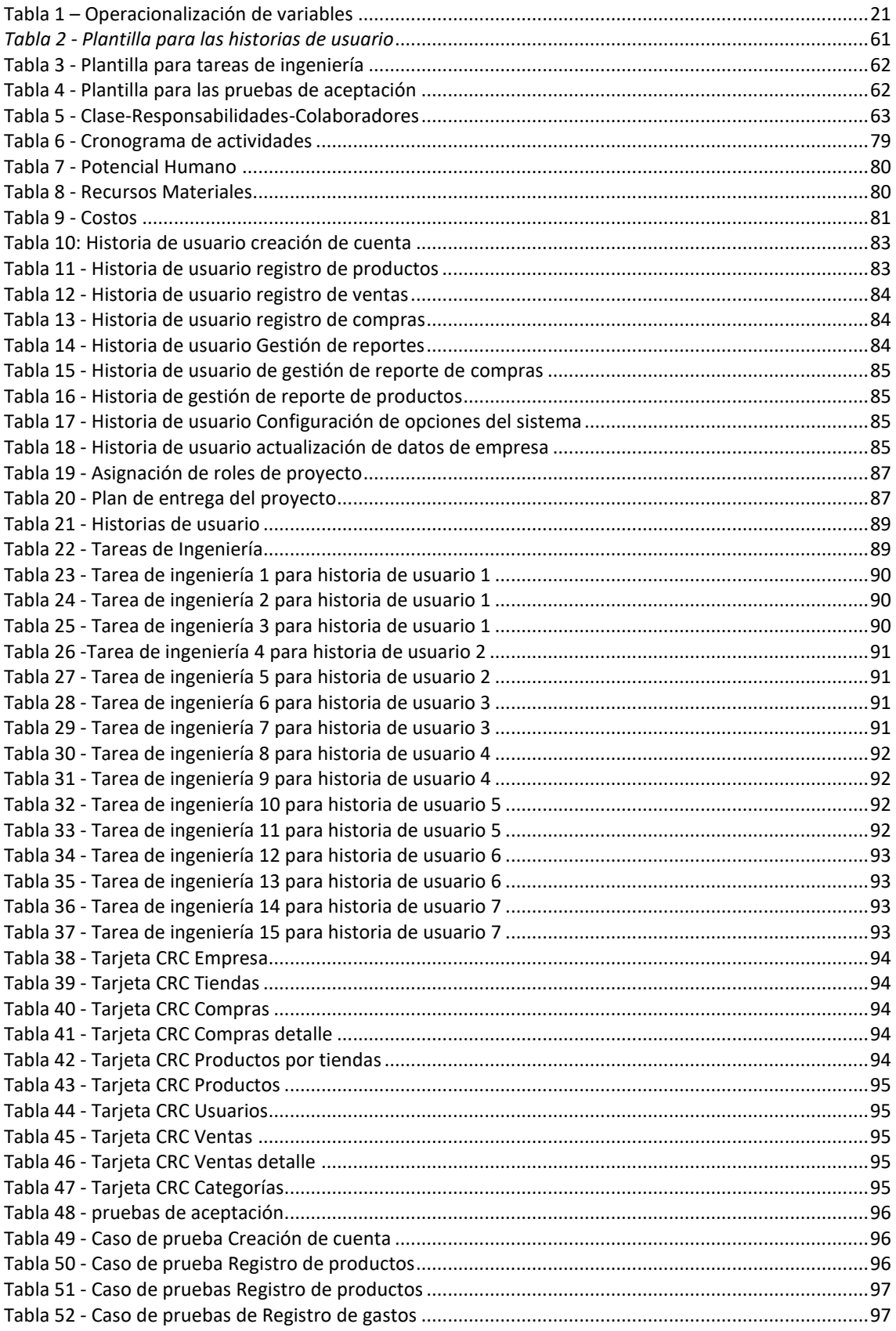

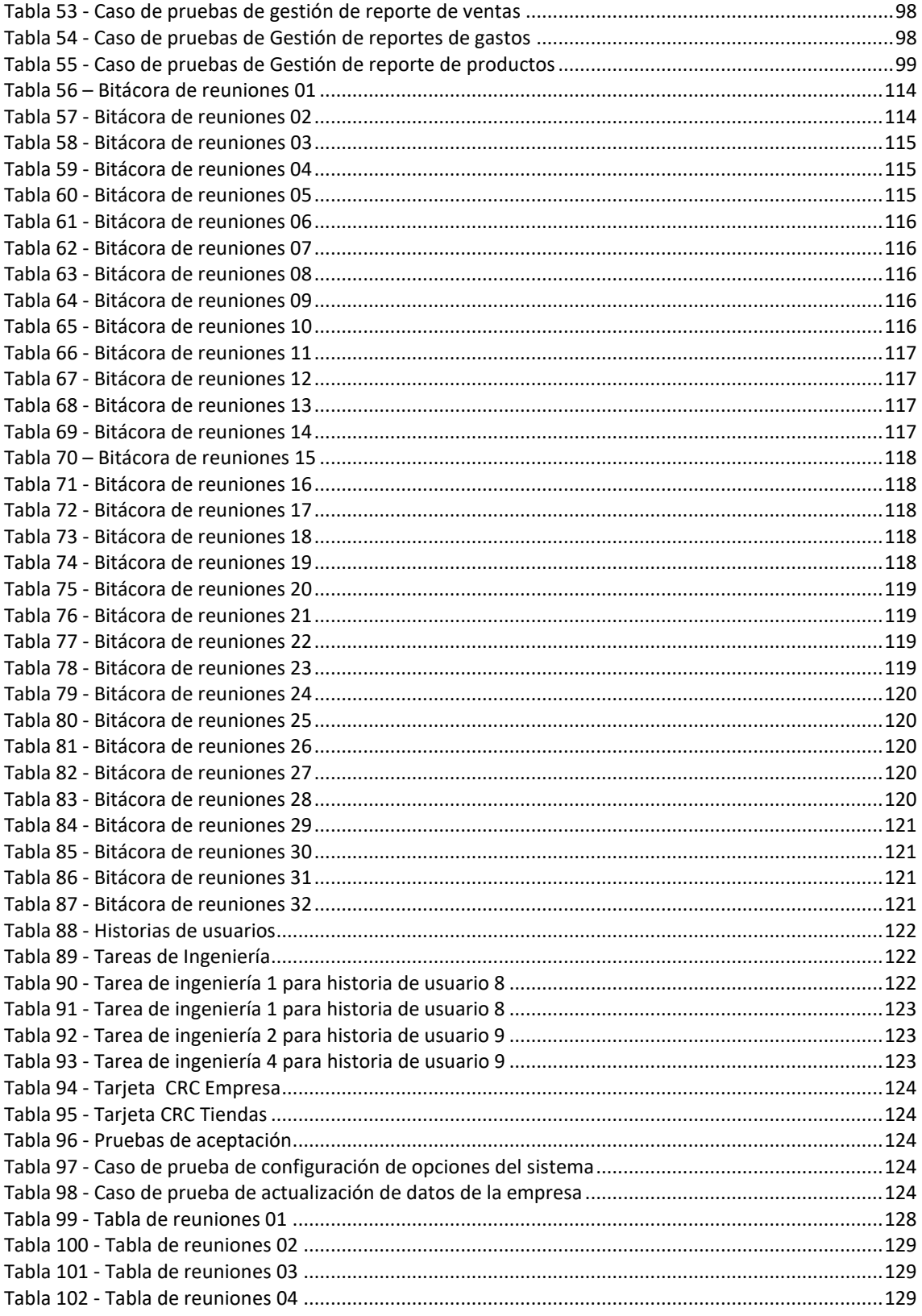

# **INDICE DE GRÁFICOS**

<span id="page-5-0"></span>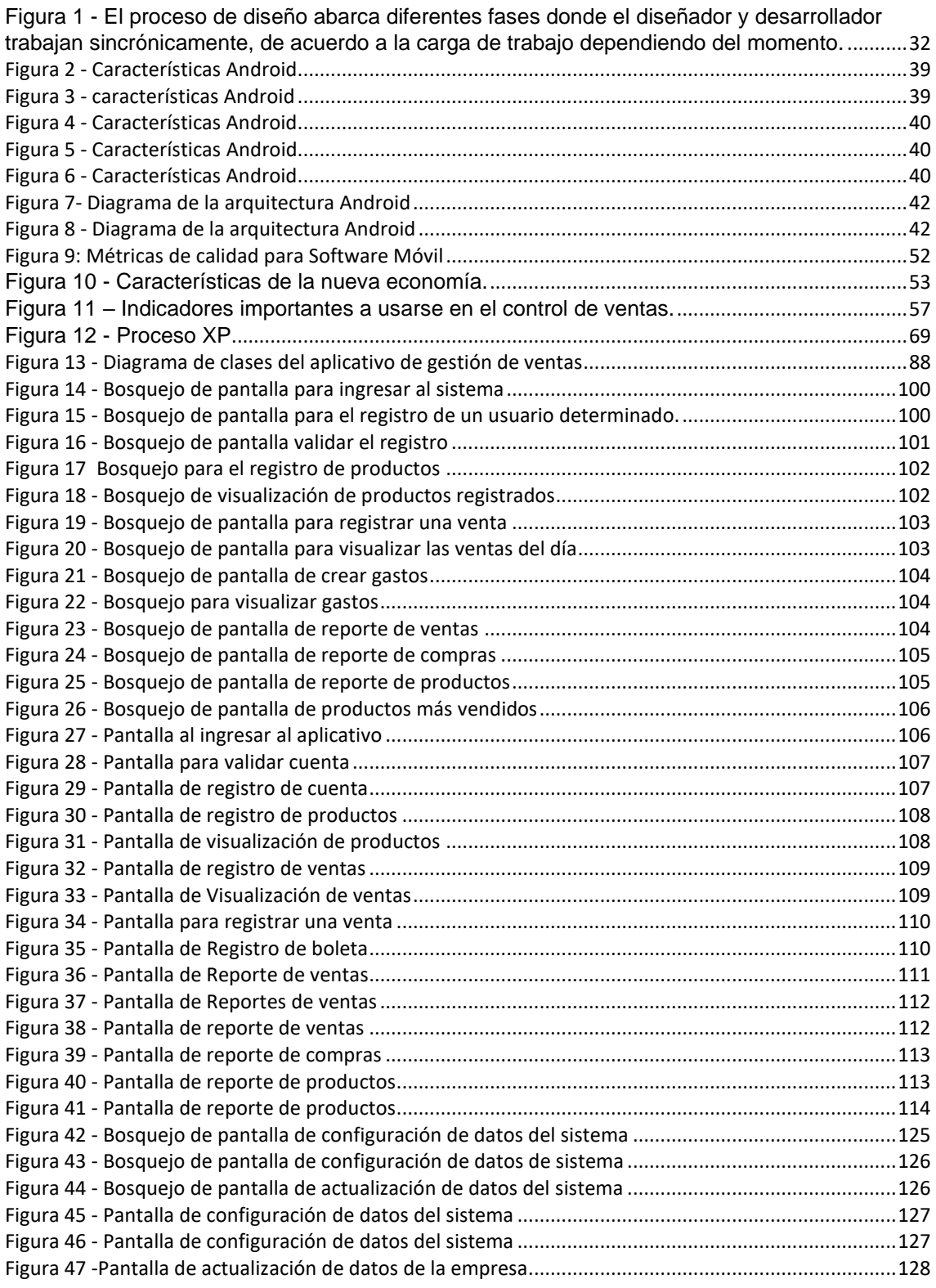

# **INDICE**

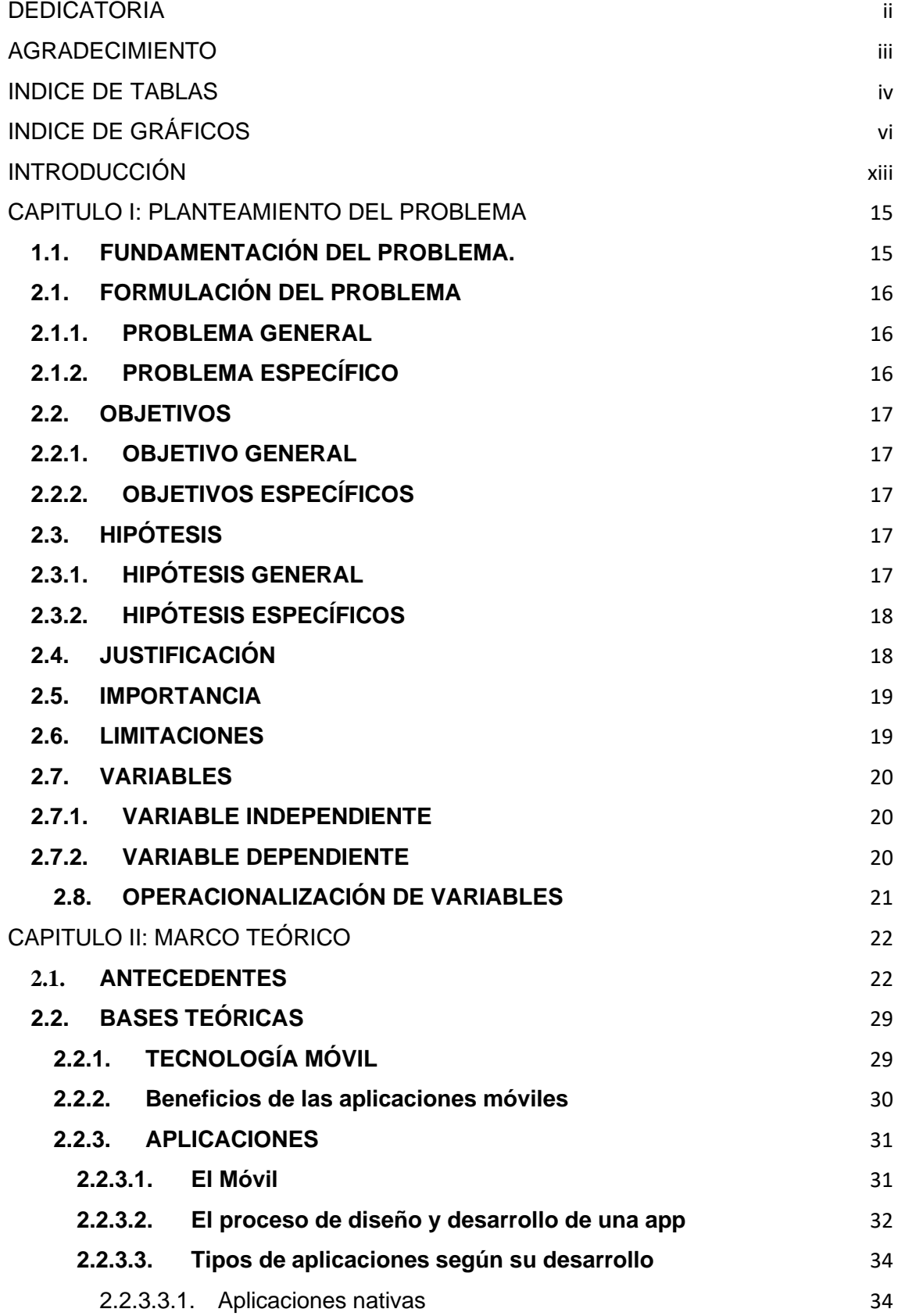

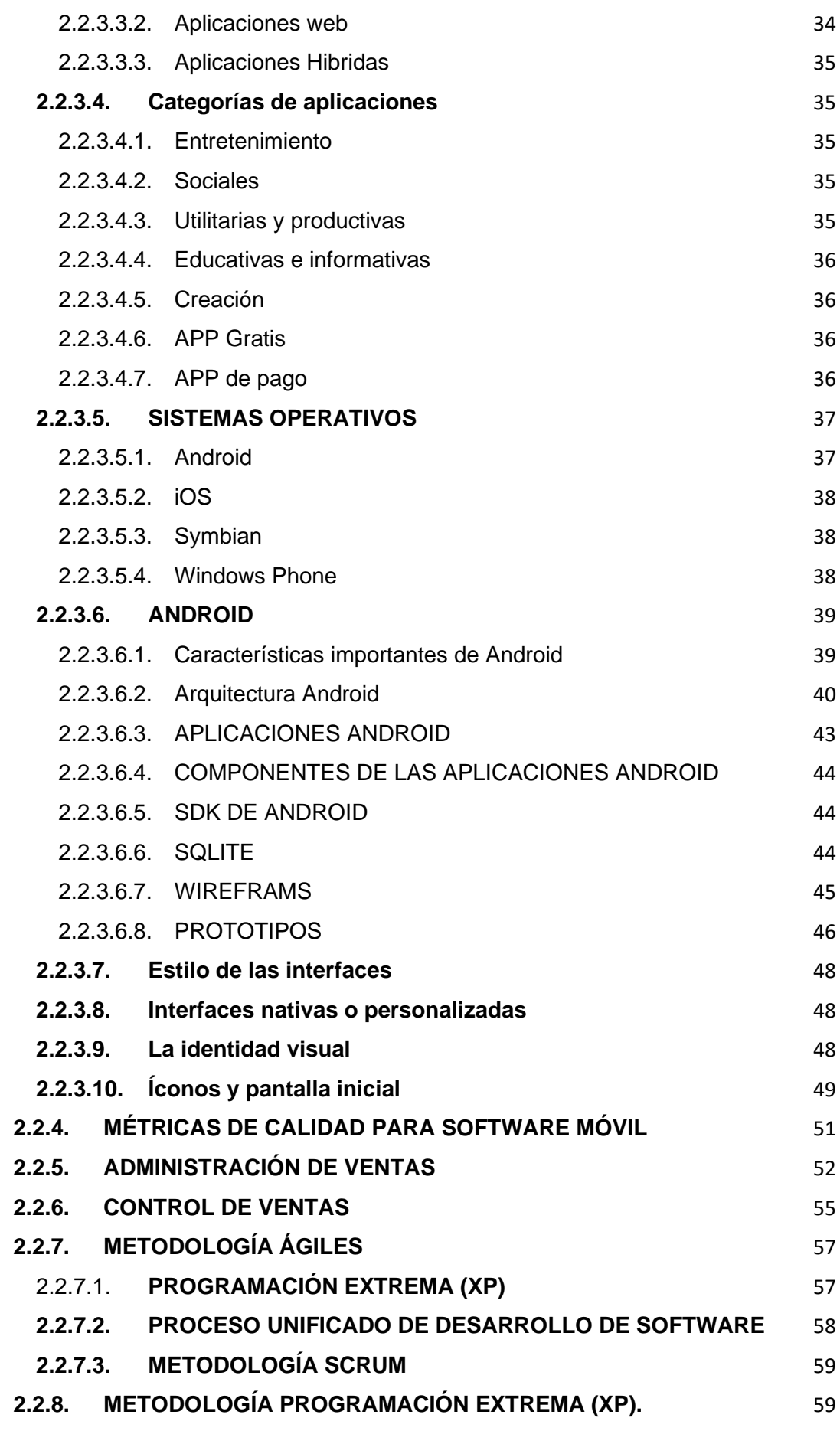

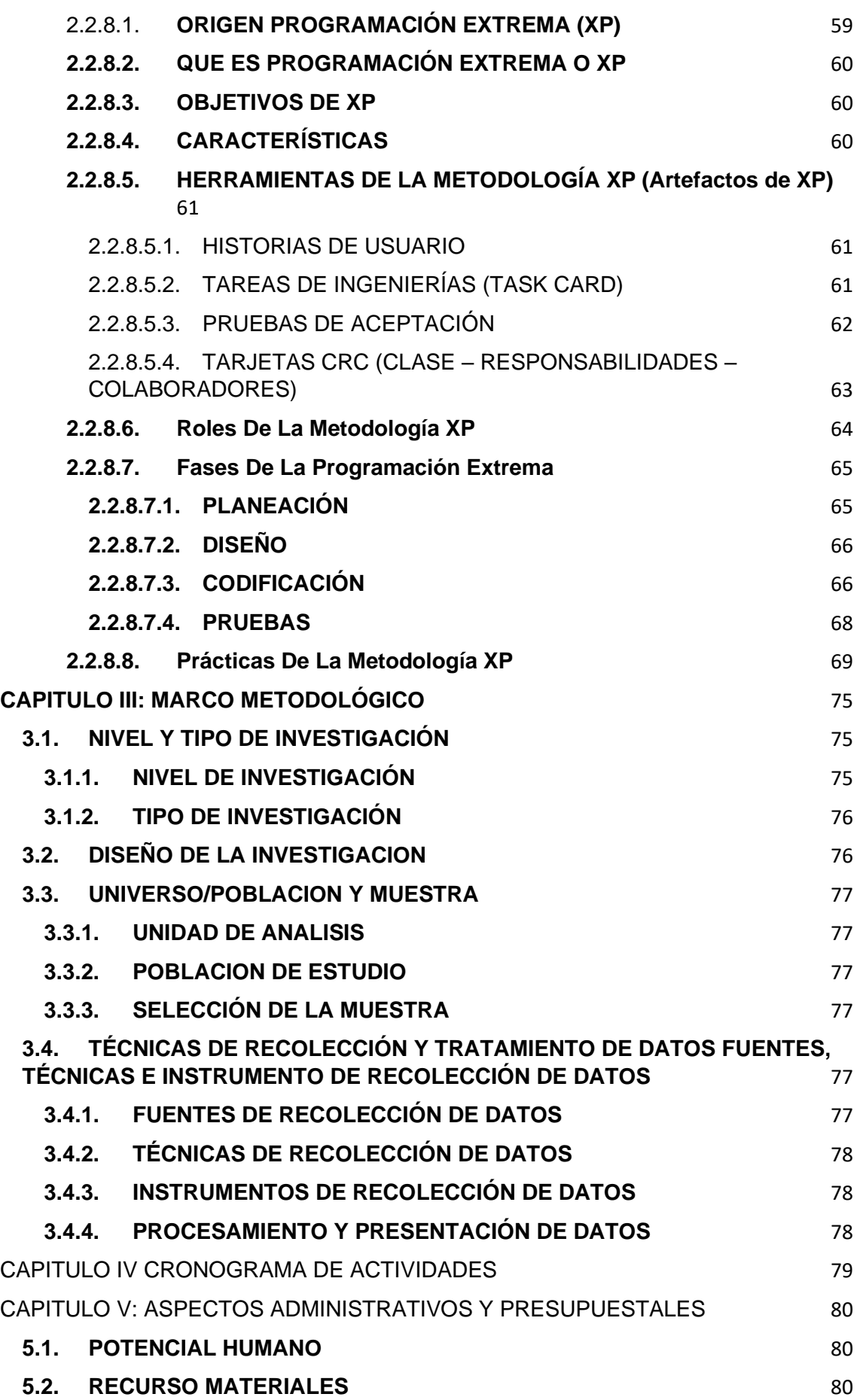

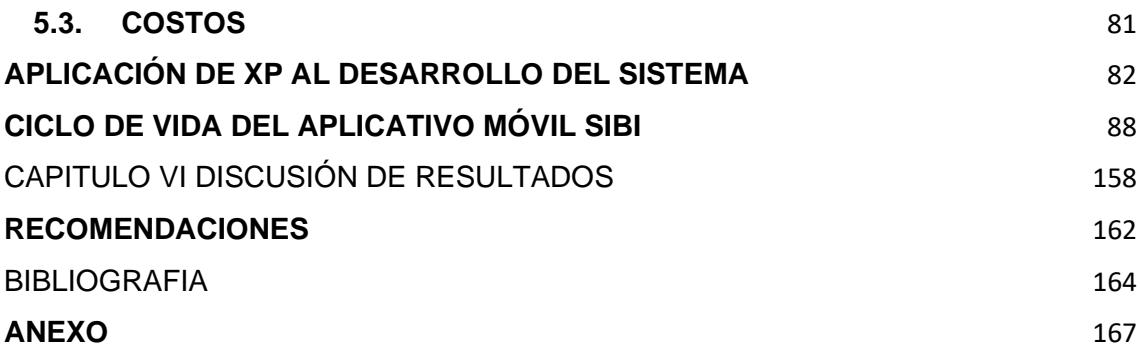

#### **RESUMEN**

El presente trabajo de investigación se realizó en la empresa MAKEASY – HUÁNUCO, asimismo, el presente es un estudio de enfoque cuantitativo, es de nivel aplicado, tipo aplicada y diseño Pre-experimental, que tuvo como objetivo principal desarrollar el aplicativo movil SIBI para mejorar el control de las ventas en las MYPES afiliadas a la empresa Makeasy Huánuco – 2022. Se establecieron tres dimensiones (usabilidad, accesibilidad, comprensibilidad) correspondiente a la variable independiente (Aplicativo movil SIBI) y tres dimensiones más (eficiencia, informativo, resultados) que forman parte de la variable dependiente (Control de ventas en las MYPES).

Para la recolección de datos se utilizó la técnica fue la encuesta y como instrumento los cuestionarios, se aplicó dos cuestionarios un pre y post a 51 MYPES, el primero cuestionario cuenta con 7 item con una escala de valoración de 1 al 5 (excelente, bueno. regular, malo, pésimo), el segundo cuestionario de la misma forma cuenta con 9 item con escala de valoración de 1 a 5. Las pruebas de la hipótesis general y especificas se efectuaron a través del test de Wilcoxon debido a que se efectúa para muestras relacionadas (pre y post) y las variables son numérica, obteniendo como resultado un nivel de significancia menor a 0.05 lo cual no indica aceptar la hipótesis alterna.

La conclusión general fue que, el desarrollo del aplicativo móvil SIBI mejora los resultados obtenidos en el control de ventas de su negocio en las MYPES afiliadas a la empresa MAKEASY, mostrando un alto grado de eficiencia en sus ventas, compras y productos asimismo mejoras en cuanto a la toma de decisiones, que tienen los usuarios en el control sus ventas gracias a la plataforma SIBI.

#### **SUMMARY**

The present research work was carried out at the company MAKEASY - HUÁNUCO. Likewise, the study is a quantitative approach, of applied level, applied type, and pre-experimental design, which aimed to develop the mobile application SIBI to improve sales control in the MYPES affiliated with the company Makeasy Huánuco - 2022. Three dimensions (usability, accessibility, comprehensibility) were established corresponding to the independent variable (SIBI mobile application), and three additional dimensions (efficiency, informativeness, results) were part of the dependent variable (Sales control in the MYPES).

For data collection, the technique used was the survey, and the instrument employed was questionnaires. Two questionnaires were administered, a pre and post survey, to 51 MYPES. The first questionnaire consisted of 7 items with a rating scale from 1 to 5 (excellent, good, fair, poor, very poor), and the second questionnaire also had 9 items with a rating scale from 1 to 5. The general and specific hypotheses were tested using the Wilcoxon test, as it is appropriate for related samples (pre and post), and the variables are numerical. The results showed a significance level lower than 0.05, which indicates the acceptance of the alternative hypothesis.

In conclusion, the development of the SIBI mobile application improves the results obtained in sales control for businesses in the MYPES affiliated with the company MAKEASY. It demonstrates a high level of efficiency in their sales, purchases, and products, as well as improvements in decision-making capabilities for users in controlling their sales through the SIBI platform.

### **INTRODUCCIÓN**

<span id="page-12-0"></span>El presente proyecto de investigación responde a una necesidad de los clientes MYPES afiliadas a la empresa MAKEASY, de mejorar el control de sus ventas diarias, partiendo desde la conceptualización y diseño mediante la observación y levantamiento de la información.

Para su desarrollo principalmente nos basamos en el Sistema de control de ventas web existente, de tal manera que nos permitió identificar fácilmente los procesos y realizar los prototipos que contribuyeron con el desarrollo de la app, usando a la par la metodología XP, con el único objetivo de crear una app que cubra las expectativas de los usuarios, administrable desde el lugar donde se encuentre el cliente y maximizando la mejora en el control de sus ventas.

Asimismo, contribuir con el crecimiento de la empresa Makeasy, en vías de desarrollo presentando nuevas apps para sus clientes y prestando un mejor servicio a sus clientes (usuarios o dueños de las empresas) además de expandir sus servicios en todo el Perú.

Por las razones ya expuestas, el presente proyecto de investigación titulado "**DESARROLLO DEL APLICATIVO MÓVIL SIBI PARA MEJORAR EL CONTROL DE VENTAS EN LAS MYPES AFILIADAS A LA EMPRESA MAKEASY HUÁNUCO – 2022"** está estructurado por 5 capítulos actualmente encontrándose desarrollado todos los capítulos, cuyo contenido se describe a continuación:

En el capítulo I se aborda el planteamiento de problema, objetivos generales y específicos, justificación e importancia, limitaciones, hipótesis, la identificación de variables y la matriz de operacionalización.

En el capítulo II veremos acerca del marco teórico, se tomaron en cuenta los antecedentes internacionales, nacionales y locales.

En el capítulo III marco metodológico, se define el nivel de investigación, tipo de investigación, diseño de la investigación, población y muestra, las técnicas e instrumentos de recolección de datos, técnicas e instrumentos de recolección de datos, los procesamientos y presentación de datos

En el capítulo IV cronograma de actividades, en este capítulo se detalle las actividades y fechas a realizarse cada una de ellas.

En el capítulo V aspectos administrativos y presupuestales, se toma en cuentas todos los costos que se realizaran por los recursos necesarios a utilizarse en el desarrollo del presente.

#### <span id="page-14-0"></span>**CAPITULO I: PLANTEAMIENTO DEL PROBLEMA**

#### **1.1. FUNDAMENTACIÓN DEL PROBLEMA.**

<span id="page-14-1"></span>A nivel mundial los pequeños negocios se ven afectados por la falta de soluciones tecnológicas que los ayuden a controlar sus negocios de forma rápida, fácil de usar y de costos accesibles. El uso de metodologías ágiles nos permite solucionar estos problemas de forma accesible para estos negocios ya que el proceso de desarrollo del sistema involucra bastante al usuario, fomentando bastante la comunicación entre los clientes y los desarrolladores además de ello permite ahorrar mucho tiempo y dinero.

A nivel nacional aún más del 75% de micro negocios no utiliza ningún tipo de sistema para controlar las ventas en su negocio según (Comex Perú, 2021) estos pequeños negocios no encuentran en las soluciones actuales del mercado alguna que le permita controlar sus ventas al 100% así como tener siempre disponible su información en su celular, una solución entendible y fácil de aprender a usar dado que la mayoría de estos pequeños negocios aún no han tenido la experiencia de usar un sistema de venta de costos accesibles, donde no tenga la necesidad de comprar equipos informáticos costosos, dado que el mismo flujo de dinero de sus negocios no les permiten adquirir y comprarlos.

La empresa Makeasy actualmente se encuentra operando con 120 clientes cada una de ellas con cierto grado de particularidad enfocados en diferentes rubros, brindando un sistema web de gestión de ventas usado a nivel escritorio, el cual desde ya hace un tiempo ha venido percibiendo y observando problemas que suscitan por parte de los clientes, mostrando cierto grado de insatisfacción, por el acceso al sistema y el control de sus ventas, ya que solo pueden acceder al sistema mediante un computador.

Makeasy fue observando que la mayoría de las micro y pequeñas empresas no cuentan con un capital para poder realizar la compra de sus computadoras e impresoras, observando un grado de interés bajo por la obtención del sistema.

Asimismo se puede ver, que el bajo acceso a sistemas de facturación y control de ventas en la ciudad de Huánuco influyen de forma local, haciendo que estemos dentro del quintil inferior del ICF(Indicador de capacidad formal) por tal motivo también los negocios grandes terminan presentando dificultades para operar en el sector de ventas.

La falta de acceso a sistemas de facturación baratos, de fácil uso, que no genere un gran costo para el negociante está contribuyendo a, que en el Perú más del 75% de micronegocios no lleve ningún tipo de control de venta en su negocio.

Entonces viendo este escenario se ha identificado que un empresario u otro emprendedor actualmente, si cuenta con un teléfono móvil, donde no necesariamente tienen que adquirirlo. Por tal motivo el presente proyecto de investigación plantea desarrollar una app móvil que está netamente dirigida a todos los clientes de Makeasy, presentando un nuevo enfoque de uso del sistema de gestión de ventas.

El aplicativo móvil que presentamos es una app con una interfaz amigable, fácil de usar, portable, seguro y sobre todo que se pueda acceder desde cualquier parte del mundo teniendo a la mano una app que prácticamente se adapte al negocio de una manera simple, satisfaciendo sus necesidades y solucionando sus problemas, haciendo que el empresario siga creciendo y desarrollándose. Mediante el uso de la app móvil el empresario podrá, controlar su negocio de una forma muy sencilla y en poco tiempo, manejar su negocio en general teniendo el módulo de ventas, compras, inventario, reporte Kardex y otros informes diarios y semanales importantes e imprescindibles para el cierre de caja.

### <span id="page-15-0"></span>**2.1. FORMULACIÓN DEL PROBLEMA**

### <span id="page-15-1"></span>**2.1.1. PROBLEMA GENERAL**

● ¿En qué medida el desarrollo del aplicativo móvil SIBI mejora el control de ventas en las MYPES afiliadas a la empresa Makeasy Huánuco – 2022?

### <span id="page-15-2"></span>**2.1.2. PROBLEMA ESPECÍFICO**

● ¿En qué medida el desarrollo del aplicativo móvil SIBI ayuda a mejorar la eficiencia en el control de ventas en las MYPES afiliadas a la empresa Makeasy, Huánuco-2022?

- ¿En qué medida el desarrollo del aplicativo móvil SIBI permite tener una información relevante para el control de ventas en las MYPES afiliadas a la empresa Makeasy, Huánuco-2022?
- ¿En qué medida el desarrollo del aplicativo móvil SIBI ayuda a tener mejores resultados en el control de ventas en las MYPES afiliadas a la empresa Makeasy, Huánuco-2022?
- ¿En qué medida el desarrollo del aplicativo móvil SIBI luego de un pre y post evaluación mejora el control de ventas en las MYPES afiliadas a la empresa Makeasy, Huánuco-2022?

### <span id="page-16-0"></span>**2.2. OBJETIVOS**

### <span id="page-16-1"></span>**2.2.1. OBJETIVO GENERAL**

● Desarrollar el aplicativo móvil SIBI para mejorar el control de las ventas en las MYPES afiliadas a la empresa Makeasy Huánuco – 2022.

### <span id="page-16-2"></span>**2.2.2. OBJETIVOS ESPECÍFICOS**

- Determinar si el desarrollo del aplicativo móvil SIBI ayuda a mejorar la eficiencia en el control de ventas en las MYPES afiliadas a la empresa Makeasy, Huánuco-2022
- Determinar si el desarrollo del aplicativo móvil SIBI permite tener una información relevante para el control de ventas en las MYPES afiliadas a la empresa Makeasy, Huánuco-2022
- Determinar si el desarrollo del aplicativo móvil SIBI ayuda a tener mejores resultados en el control de ventas en las MYPES afiliadas a la empresa Makeasy, Huánuco-2022
- Analizar si el desarrollo del aplicativo móvil SIBI, considerando un antes y un después, mejora el control de ventas en las MYPES afiliadas a la empresa Makeasy Huánuco – 2022.

### <span id="page-16-3"></span>**2.3. HIPÓTESIS**

### <span id="page-16-4"></span>**2.3.1. HIPÓTESIS GENERAL**

- H1: El desarrollo del aplicativo móvil SIBI mejora el control de las ventas en las MYPES afiliadas a la empresa Makeasy, Huánuco – 2022.
- H0: El desarrollo del aplicativo móvil SIBI no mejora el control de las ventas en las MYPES afiliadas a la empresa Makeasy, Huánuco – 2022.

## <span id="page-17-0"></span>**2.3.2. HIPÓTESIS ESPECÍFICOS**

- El desarrollo del aplicativo móvil SIBI ayuda a mejorar la eficiencia en el control de ventas en las MYPES afiliadas a la empresa Makeasy, Huánuco-2022
- El desarrollo del aplicativo móvil SIBI permite tener una información relevante para el control de ventas en las MYPES afiliadas a la empresa Makeasy, Huánuco-2022
- El desarrollo del aplicativo móvil SIBI ayuda a tener mejores resultados en el control de ventas en las MYPES afiliadas a la empresa Makeasy, Huánuco-2022
- El desarrollo aplicativo móvil SIBI, considerando un antes y un después, mejora el control de ventas en las MYPES afiliadas a la empresa Makeasy – 2022.

### <span id="page-17-1"></span>**2.4. JUSTIFICACIÓN**

### **JUSTIFICACIÓN TEÓRICA:**

o El desarrollo del proyecto se basa en la metodología agile XP (programación extrema) de (Beck y Andres, 2004) para el diseño y desarrollo del aplicativo móvil SIBI mediante el cual se buscará mejorar el control de las ventas en las microempresas en base al uso del ya mencionado, estando así en más plataformas digitales y de esta forma tener el control eficiente de sus negocios.

### **JUSTIFICACIÓN PRÁCTICA**

En el desarrollo del proyecto se buscará solucionar los principales problemas de bajo control de ventas en las mypes que usan un sistema de control de ventas versión web dado que varios de las microempresas presentan disconformes y abandonan la plataforma.

Por lo que el desarrollo del aplicativo móvil SIBI presentado facilitará mucho el manejo del negocio ya sea micro y pequeñas empresas que no tienen la disponibilidad económica para adquirir equipos informáticos como computadoras, impresoras, lectoras, etc.

### **JUSTIFICACIÓN SOCIAL**

En el Perú existen más de 500 mil microempresas que facturan menos de 15 UIT anuales según (Comex Perú, 2021), esto hace que no tengan la disponibilidad de adquirir equipos informáticos caros como computadoras e impresoras para poder controlar sus negocios. Por lo tanto, el aplicativo móvil SIBI propuesto será una app que se podrá obtener de manera fácil y al alcance de cualquier cliente y controlar su negocio de una manera más eficiente.

### <span id="page-18-0"></span>**2.5. IMPORTANCIA**

El trabajo de investigación es de mucha importancia para aumentar el control de las ventas en las MYPES afiliadas a Makeasy y disminuir costos de Desarrollo de la plataforma para los clientes de la empresa Makeasy

### <span id="page-18-1"></span>**2.6. LIMITACIONES**

- La investigación se limita por la falta de tiempo de algunos empresarios debido a su trabajo a tiempo completo.
- Algunos microempresarios se rehúsan a responder encuestas o a entregar entrevistas por desconocimiento.
- La baja digitalización de estos pequeños empresarios hace que las entrevistas vía remota sean más difíciles.

### <span id="page-19-0"></span>**2.7. VARIABLES**

## <span id="page-19-1"></span>**2.7.1. VARIABLE INDEPENDIENTE**

✔ Aplicativo móvil SIBI.

## <span id="page-19-2"></span>**2.7.2. VARIABLE DEPENDIENTE**

✔ Control de ventas en las MYPES.

# **2.8. OPERACIONALIZACIÓN DE VARIABLES**

*Tabla 1 – Operacionalización de variables*

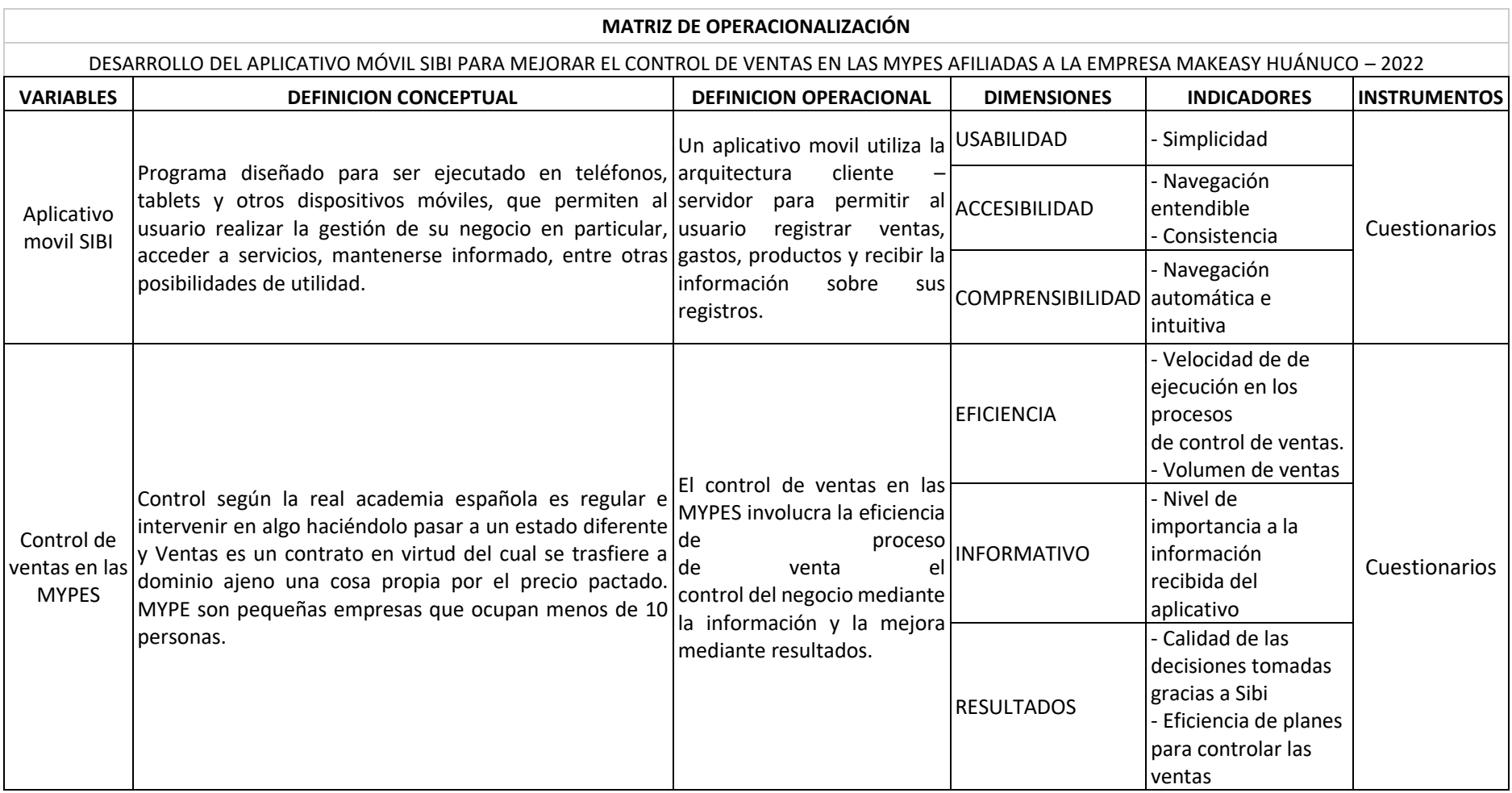

<span id="page-20-1"></span><span id="page-20-0"></span>**Fuente: Elaboración propia**

### <span id="page-21-0"></span>**CAPITULO II: MARCO TEÓRICO**

### <span id="page-21-1"></span>**2.1. ANTECEDENTES**

Explorando la documentación existente a nivel nacional y de Sudamérica, se puede constatar la existencia de tesis de grado con características afines, como se muestra:

### **Antecedente Internacionales**

- (Peña Vázquez, 2020) en su investigación para obtener el grado de Maestra en Sistemas Computacionales, titulada **"DESARROLLO DE UNA APLICACIÓN MÓVIL PARA EL CONTROL DE UNA FLOTILLA VEHICULAR DE RECOLECCIÓN DE RESIDUOS SÓLIDOS URBANOS"** México, en el INSTITUTO TECNOLÓGICO DE ACAPULCO. La investigación llegó a concluir lo siguiente:
	- a. Se construir la aplicación móvil para la Dirección de Saneamiento Básico de Coyuca de Benítez, tomando en cuenta los procesos más importantes y necesarios que se emplean en el departamento operativo, con este proyecto se enfocó a formar, mejorar la administración y el manejo de la información, centralizando en un solo lugar, abarcando las necesidades que tienen el administrador, proporciona información importante, controlada y actualizada con resultados que no se logran al utilizar métodos tradicionales que se realizan con actividades manuales.
	- b. Contar con la información requerida en el momento oportuno, permite tomar mejores decisiones al administrador de la aplicación y cambiar las estrategias para lograr los objetivos. Además, la emisión de reportes en línea garantiza la reducción de gastos administrativos y de útiles de oficina. Con esta aplicación se espera mejorar el proceso que actualmente realiza el Departamento Operativo de la Dirección de Saneamiento Básico del Municipio de Coyuca de Benítez
	- c. Se obtuvieron grandes conocimientos en el manejo de las tecnologías relacionadas con un proyecto de este tipo. Se aprendieron conceptos importantes para el desarrollo de software dentro de las limitaciones típicas de un dispositivo móvil. También se obtuvieron conocimientos avanzados

en el uso del lenguaje de programación y un buen manejo de las diferentes API's que hacen posible desarrollar aplicaciones bajo la plataforma Android. El desarrollo de modelo UML reduce el tiempo de desarrollo considerablemente y facilita el control del proceso.

- (Delgado Wantatanga, 2017) en su investigación, titulada **"***APLICACIÓN ORIENTADO A DISPOSITIVOS MOVILES ANDROID PARA EL CONTROL DE INVENTARIOS DE LA FARMACIA "ROGER" EN EL RECINTO MOMPICHE DEL CANTÓN MUISNE DE LA PROVINCIA DE ESMERALDAS.***"** Santo Domingo Ecuador, en la Universidad Regional Autónoma de los Andes. De esta investigación se pudo concluir lo siguiente:
	- a. Con el desarrollo de esta aplicación móvil hemos logrado mejorar los procesos de control de inventario, permitiendo ahorrar tiempo en las tareas realizadas y mejorando la seguridad e integridad de la información haciendo uso de la tecnología móvil.
	- b. El Software Libre es una opción factible en nuestro medio, a pesar de que Android es una plataforma privada el lenguaje de programación en el que se desarrollan sus aplicaciones es de uso libre y en conjunto con otros lenguajes y herramientas nos facilita su uso y distribución evitando gastos innecesarios como licencias.
	- c. Para garantizar la accesibilidad, disponibilidad y movilidad de los procesos e información de farmacia a través de aplicaciones móviles, se requiere alojamiento privado en la nube como servidores de bases de datos, servicios web y otros almacenamientos.
	- d. Un punto clave para haber optado por el uso de la tecnología móvil fue el uso de las notificaciones push las cuales permitirán informar al personal de la empresa acerca del nivel bajo de stock de los productos aun cuando estos no estén haciendo uso de la aplicación.
	- (Meléndez Velladares y otros, 2017) en su investigación, titulada **"***METODOLOGIA ÁGIL DE DESARROLLO DE SOFTWARE PROGRAMACION EXTREMA.***"** Managua en Nicaragua, en la Universidad Nacional Autónoma de Nicaragua. La investigación que se desarrolló concluye lo siguiente:
- 1. El desarrollo del software empleando la metodología de programación XP fue muy importante para la creación del sistema de evaluación al desempeño docente ya que gracias a ello se pudo cumplir todas las tareas correctamente y dentro del tiempo establecido y además que cumplio con todas las necesidades que el cliente quería.
- 2. Gracias al diseño mediante el cual se efectúa la evaluación del desempeño docente se automatizó el proceso que hasta la fecha se realizaba de manera manual el personal de la Unan - Managua, durante las encuestas para la evaluación a los docentes tarea que normalmente es complicada, debido a que no se tiene los recursos económicos destinados para ese propósito.
- 3. También al desarrollar el sistema de evaluación docente utilizando la metodología XP, se concluyó que la metodología tiene ventajas como desventajas, entre las ventajas resalta la satisfacción del cliente el cumplimiento con las tareas de forma detallada, y como desventaja se encuentra los altos costos al momento de fallar y por ello es recomendable solo usarlo en proyectos de corto tiempo.
- 4. El sistema de desarrollo utilizará todas las oportunidades suministradas a toda la sociedad estudiantil para ayudar a los maestros a evaluar el proceso que permitirá a los gerentes tomar decisiones más precisas para mejorar la calidad de la educación.
- (Carrasco Usano, 2015) en su investigación de Licenciatura en Administración y Dirección de Empresas, titulada **"***Análisis de la aplicación de la tecnología móvil en las empresas"* España, en la Universidad Politécnica de Valencia.

La investigación realizada tuvo las siguientes conclusiones:

a. La primera conclusión que se puede extraer de este trabajo es que los smartphones supusieron un punto de inflexión en el mercado de la telefonía y tecnología móvil. Además, los dispositivos móviles han cambiado la vida de los usuarios y hoy en día lo continúan haciendo. Hay que tener en cuenta que los usuarios están utilizando más los dispositivos móviles que los ordenadores para realizar búsquedas en

Internet, pues esta estadística deja entrever el futuro de esta tecnología.

- b. Las aplicaciones móviles son el motor del mercado de los smartphones ya que amplían sus funcionalidades. Cada día aparecen cerca de 3.000 aplicaciones nuevas. Las aplicaciones móviles constituyen un mercado que genera empleo y origina nuevos tipos de negocio: desarrolladores de aplicaciones, agencias de marketing de aplicaciones, consultores, analistas, etc.
- c. Es destacable que, aunque hay varias plataformas móviles, únicamente son dos las que abarcan casi la totalidad del mercado: iOS y Android. Sin embargo, existen varios tipos de mercados donde distribuir las aplicaciones y algunos incluso hacen de intermediarios en las ventas.
- d. Mediante el uso de dispositivos móviles, las empresas pueden adoptar una estrategia de movilidad empresarial y con ello ahorrar costes, ganar flexibilidad y optimizar procesos gracias al acceso en tiempo real a la información y una mejor comunicación empresarial.

### **Antecedentes Nacionales**

- (Cáceres Huamán, 2015) en la investigación que desarrollaron para obtener el título de Ingeniero de Sistemas, titulada **"***Diseño e Desarrollo de un aplicativo móvil para la mejora del proceso de gestión de inventarios para el área de Patrimonio del Instituto Nacional de Salud, 2019***"** Lima Perú, en la Universidad Peruana De las Américas. Donde la investigación tuvo las siguientes conclusiones:
	- a. El diseño y desarrollo de un aplicativo móvil mejora significativamente la gestión de inventario del Instituto Nacional de Salud., con un error estimado del 2,1105E5%. De hecho, el personal encuestado pasó de indicar un puntaje inicial de 0.12 a un puntaje final de 95.23, en un rango que llega a los 90 puntos.
	- b. El diseño y desarrollo de un aplicativo móvil mejora significativamente el control de bienes para el proceso de gestión de inventario del Instituto Nacional de Salud, con un error estimado del 1,3135E-2%. De

hecho, el personal encuestado pasó de indicar un puntaje inicial de 0.21 a un puntaje final de 78.35, en un rango que llega a los 70 puntos.

- c. El diseño y desarrollo de un aplicativo móvil reduce significativamente el tiempo de entrega para el proceso de gestión de inventario del Instituto Nacional de Salud, con un error estimado del 2,1401 E-1%. De hecho, el personal encuestado pasó de indicar un puntaje inicial de 0.07 a un puntaje final de 70.28, en un rango que llega a los 70 puntos.
- d. El diseño y desarrollo de un aplicativo móvil reduce la pérdida de información y/o documentación para el proceso de gestión de inventario del Instituto Nacional de Salud, con un error estimado del 1,0123E-2%. De hecho, el personal encuestado pasó de indicar un puntaje inicial de 0.18 a un puntaje final de 74.42, en un rango que llega a los 70 puntos.
- (Cruces Avalos, 2020) en su investigación para lograr el título profesional de Ingeniero de Sistemas e Informática, titulada **"***DESARROLLO DE UN APLICATIVO MÓVIL EN LA PLATAFORMA ANDROID STUDIO PARA MEJORAR EL ÁREA DE VENTAS Y/O SERVICIOS PARA PYMES EN LA CIUDAD DE LIMA - 2020"* Lima – Perú, en la Universidad Tecnológica del Perú*.* La investigación llegó a las conclusiones:
	- a. Hay una gran disminución en el tiempo de atención hacia los usuarios lo cual esto generó un valor a agregado y marco la diferencia contra sus competidores directos
	- b. Se llegó a la conclusión que la investigación realizada si cumple y es efectiva para mejorar a las PYMES es decir al desarrollar un aplicativo móvil con la metodología ágil de scrum.
	- c. Al implementar dicho aplicativo este podrá ser de una manera dinámica el cual será atrayente para los usuarios, debido que se pudo visualizar de forma más rápida las diferentes sedes en la ciudad, e incluso se pudo acceder de forma más directa a las promociones que se estén ofreciendo durante el mes o la temporada alta.
- Se concluye completamente que esto genero grandes ingresos a la empresa, también automatizaría los procesos del área de ventas y/o servicios dando un mejor control en las ventas o en los servicios brindados durante el mes (Ahuanlla Santiago & Apolinario Ramón, 2021) en su investigación para obtener

el título de Ingeniero de Sistemas, titulada "Desarrollo de una aplicación web y su influencia en la gestión académica en el centro de idiomas - UNHEVAL 2021" Huánuco Perú, en la Universidad Nacional Hermilio Valdizan. Al culminar la investigación se pudo concluir lo siguiente:

- a. Se pudo determinar que el desarrollo del aplicativo web SIGACID influye satisfactoriamente en la gestión académica del Centro de Idiomas de la Universidad Nacional Hermilio Valdizán, debido a que el nivel de significancia es menor que 0.05, logrando optimizar procesos como las preinscripciones e inscripciones, gestión de las solicitudes, el registro de pagos de matrícula y pensión, asignación de grupos, consultas y reportes que se generan.
- b. Se logró determinar que el desarrollo del aplicativo web SIGACID influye satisfactoriamente en los registros de pagos y asignación de grupos lo cual ayuda en la planificación y organización de la gestión académica del Centro de Idiomas de la Universidad Nacional Hermilio Valdizán.
- c. Se logró determinar que el desarrollo de la aplicación web SIGACID influye satisfactoriamente en las consultas y reportes generados, lo cual ayuda en la ejecución académica del Centro de Idiomas de la Universidad Nacional Hermilio Valdizán.
- d. Se logró determinar que el desarrollo de la aplicación web SIGACID influye satisfactoriamente respecto al desempeño del software en la ejecución y control académico del Centro de Idiomas de la Universidad Nacional Hermilio Valdizán.
- (Saucedo Vásquez, 2020) en su tesis para lograr el título de Ingeniera de Sistemas, titulada **"Aplicación Móvil para mejorar la Gestión del proceso de delivery en un negocio de comida"** Trujillo – Perú, en la Universidad Cesar Vallejo*.* La investigación pudo concluir en lo siguiente:
	- a. De la tesis realizada, se determinó que ANTES del desarrollo de la Aplicación Móvil, de los 70 pedidos realizados, 21 pedidos (30.00 %) SI finalizaron en ventas y 49 pedidos (70.00 %) NO finalizaron en ventas. Y DESPUÉS del desarrollo de la Aplicación Móvil, 44 pedidos (62.90 %) SI finalizaron en ventas y 26 pedidos (37.10 %) NO finalizaron en ventas.

Concluyendo así que si se incrementaron los pedidos que finalizaron en ventas.

- b. También de la investigación, se determinó que ANTES del desarrollo de la Aplicación Móvil, de los 30 clientes evaluados, 11 clientes (36.70 %) SI estuvieron Satisfechos y 19 pedidos (63.30 %) NO lo estuvieron. Y DESPUÉS del desarrollo de la Aplicación Móvil, 21 clientes (70.00 %) SI estuvieron Satisfechos y 9 pedidos (30.00 %) NO lo estuvieron. Incrementándose así los Clientes Satisfechos con el Proceso Delivery.
- c. Finalmente, de las pruebas estadísticas y de Hipótesis, se puede afirmar que el desarrollo de la Aplicación Móvil SI tiene un efecto positivo sobre los pedidos que Finalizan en Ventas y en la satisfacción de los clientes del proceso Delivery de un negocio de comida.
- (Falcon Ascencio, 2017) en su investigación para obtener el título de Ingeniera de Sistemas, titulada **"DESARROLLO DE SOFTWARE PARA EL CONTROL DE USUARIOS Y FACTURACION ELECTRONICA EN LAEMPRESA EMAPA SAN LUIS S.A"** Huánuco – Perú, en la Universidad Hermilio Valdizan*.* La investigación llegó a las conclusiones:
	- a. Referente al objetivo "Levantamiento de los requerimientos funcionales y no funcionales del sistema" se obtuvieron todos los requerimientos necesarios siendo los más principales: gestión de compras, gestión de almacén, gestión de ventas, seguridad y reportes, los cuales fueron analizados de manera permanente ya que son principales, para el desarrollo del sistema web de gestión de ventas de acuerdo con la conformidad de la Librería el Dorado.
	- b. Referente al objetivo "Creación de una base de datos para el sistema web de gestión de ventas" podemos rescatar que al utilizar el modelamiento del sistema en Workbench y el que gestiona la base de datos de MYSQL se obtuvo un rendimiento adecuado para el tipo de negocio. En cuanto a hardware se usó un servicio en la nube para alojar el sistema web.

c. Referente al objetivo "Diseño de las interfaces del sistema de gestión de ventas" se expone que se utilizaron el framework Bootstrap y JQuery, para facilitar el entorno del diseño. Laravel que es un potente y extensible framework de PHP de lado del cliente. En cuanto a la metodología se usó RUP, que es completa y extensa que abarca el desarrollo del software, que satisfaga las necesidades de los usuarios, a través de un desarrollo interactivo.

### <span id="page-28-0"></span>**2.2. BASES TEÓRICAS**

#### **2.2.1. TECNOLOGÍA MÓVIL**

<span id="page-28-1"></span>(Centro de comercio Internacional, s.f.), donde se indica el creciente acceso a la tecnología móvil en los países en desarrollo tiene un profundo impacto en todos los sectores empresariales, incluidas las industrias creativas. Tanto el cine (ver la nota sobre el Día de Pangea), la música y el arte como la literatura, la animación digital y la publicidad conllevan el potencial de cosechar los beneficios de la telefonía móvil y mejorar la vida de quienes trabajan en esos sectores. Los países que se suele calificar de "emergentes" representan la mitad de la economía mundial. En lo que respecta a estos mercados, empresarios y usuarios deben buscar ideas e inspiración en las oportunidades que ofrece la tecnología móvil. La posibilidad de cambiar la vida de la gente es enorme y muchos de esos mercados están liderando la ofensiva de la innovación. (Centro de comercio Internacional, s.f.)

Durante la última década, las aplicaciones móviles se han posicionado como una de las herramientas más efectivas para las empresas, especialmente en el comercio electrónico. Y no es barato, ya que estas aplicaciones facilitan la vida de los usuarios, facilitan la conexión y mejoran la experiencia de compra de productos y servicios. Las aplicaciones móviles son la razón por la que los usuarios pasan cada vez más tiempo en sus teléfonos móviles porque simplifican muchos procesos de la vida diaria, como las compras, la comunicación y el entretenimiento. El desarrollo de aplicaciones móviles es una estrategia poderosa para una experiencia de usuario innovadora, mejorando el viaje del comprador, manteniendo la lealtad y el buen posicionamiento de la marca.

### <span id="page-29-0"></span>**2.2.2. Beneficios de las aplicaciones móviles**

● Rentabilidad

(Fernandez, s.f.), Los startups requieren de una estrategia de ventas sólida para permitir el crecimiento de la empresa y su sostenibilidad económica. En este sentido, la importancia de las apps en las empresas radica en su versatilidad para generar ingresos y optimizar la compra. Con una aplicación móvil se pueden adquirir ingresos a través de la publicidad, suscripción regular o única, servicios premium y descargas.

Asimismo, se puede ofrecer al usuario diferentes métodos digitales para efectuar la compra de forma rápida, segura y sencilla. Esto propicia el retorno de clientes y un buen flujo de ventas.

● Mejor posicionamiento

El posicionamiento es un factor fundamental cuando se trata de impulsar empresas jóvenes. Las aplicaciones permiten trabajar la presencia de los startups con dos tácticas.

Mantenerse siempre presente y accesible en el teléfono del usuario, sin tener que obligarlo a ingresar a la web o servidores de terceros

Adquirir notoriedad en otros rincones de internet de amplia audiencia, como las tiendas de Google Play y Itunes.

● Innovación y actualidad

Todas las empresas de éxito tienen algo en común: están orientadas a la innovación tecnológica y van a la par de las tendencias del mercado. En un mundo donde el usuario exige inmediatez, simplificación e hiperconectividad, las apps tienen la capacidad de cubrir las necesidades del cliente actual en cualquier nicho del mercado. De igual modo, son programas tan versátiles que permiten a las empresas desarrollar formas disruptivas de presentar sus servicios al público. Con esto, los modelos escalables de los startups pueden mantener su vigencia en el tiempo.

● Personalización

Cabe mencionar la importancia de las apps en otros aspectos de la experiencia del usuario, dado que la personalización es una característica significativa. Las aplicaciones confieren al consumidor la impresión de que el servicio está hecho a su medida, lo que propicia la identificación con la marca. De esta manera, las empresas ofrecen servicios más humanizados y pueden llevar de la mano al usuario durante todo el proceso de compra. De esta forma se facilita la transacción o exploración del producto en un lenguaje cercano y con acciones inmediatas.

Los startups pueden utilizar los sistemas de push notifications para "conversar" con sus usuarios sobre novedades, contenidos y demás temas de relevancia que mantienen el interés sobre el servicio.

#### <span id="page-30-0"></span>**2.2.3. APLICACIONES**

(Carrasco Usano, 2015), Llamadas también apps están presentes en los teléfonos, incluidas en los diferentes sistemas operativos.

Hoy en día existen aplicaciones de todo tipo, forma y color, pero los primeros teléfonos móviles se enfocaban en la productividad personal: alarmas, calendarios, calculadoras, mensajería y más. La entrada en el mercado del iPhone supuso un gran cambio. Esto se debe a que el iPhone ha creado un nuevo modelo comercial en el que las aplicaciones benefician tanto a los desarrolladores como a los mercados de aplicaciones, como App. Store, Google Play y Windows Phone Store.

#### <span id="page-30-1"></span>**2.2.3.1. El Móvil**

Cuando comienzas a diseñar una aplicación, es probable que ya exista una aplicación web previa que sirva como referencia. En este caso, la aplicación debe incorporar las funciones y el tema que se han concebido en la web y ajustarlos para que sean coherentes con el tamaño de pantalla y la forma de interactuar con el dispositivo móvil.

Una vez que haya terminado de diseñar su aplicación móvil, la mejor manera de llevar lo que ha hecho en su teléfono a su escritorio y otros dispositivos es rediseñando su diseño, así como escalando y redimensionando su contenido.

Los dispositivos tienen una variedad de usos y es importante tener en cuenta las características únicas de cada dispositivo al ajustar un diseño.

### <span id="page-31-1"></span>**2.2.3.2. El proceso de diseño y desarrollo de una app**

 La creación y producción de aplicaciones continúa desde la generación de ideas hasta la evaluación posterior al lanzamiento. En varias etapas, los diseñadores y desarrolladores colaboran y trabajan juntos al mismo tiempo.

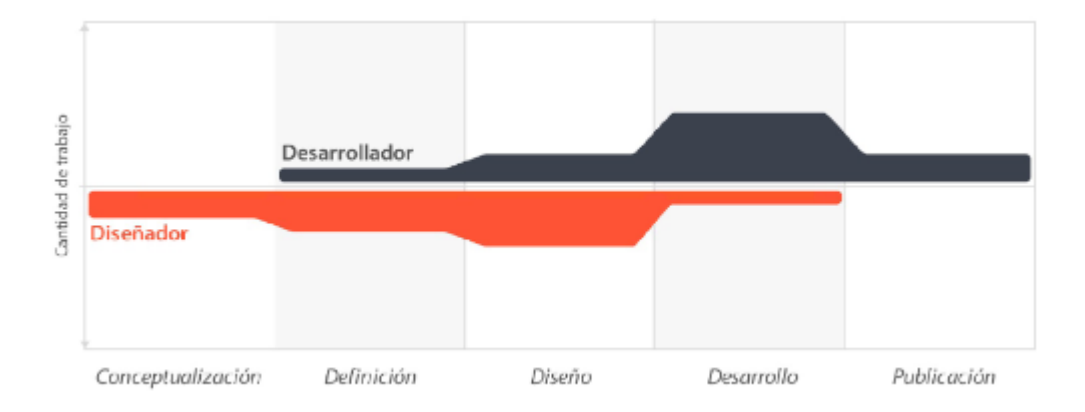

<span id="page-31-0"></span>*Figura 1 - El proceso de diseño abarca diferentes fases donde el diseñador y desarrollador trabajan sincrónicamente, de acuerdo a la carga de trabajo dependiendo del momento.*

### 1. Conceptualización

Esta etapa es la idea de la aplicación considerando las necesidades y problemas del usuario. La idea pasa por una investigación preliminar y posterior verificación de factibilidad del concepto.

- concepción
- Investigación
- Formalización de la idea

### 2. Definición

En la fase de identificación, investiga cuidadosamente el público objetivo de su aplicación móvil utilizando métodos específicos. Esta fase también establece la base funcional y determina el alcance del proyecto y la complejidad del diseño y programación de la aplicación.

#### 3. Diseño

Durante la fase de diseño, los conceptos y definiciones anteriores se plasman en forma concreta. Primero, se crea una estructura alámbrica para que sirva como un prototipo temprano para que los usuarios experimenten. Luego, se desarrolla un diseño visual completo y se pone a disposición del desarrollador como archivos de pantalla y plantillas independientes para ayudar en la programación del código.

- Wireframes
- Prototipos
- Test con usuarios
- Diseño visual

### 4. Desarrollo

Los programadores son responsables de implementar diseños y construir estructuras basadas en el comportamiento de la aplicación. Una vez que se completa el lanzamiento inicial, dedicamos mucho tiempo a corregir errores funcionales para garantizar un buen rendimiento de la aplicación y preparar la aplicación para su aprobación en las tiendas correspondientes.

- Programación del código
- Corrección de bugs

### 5. Publicación

El seguimiento integral comienza con análisis de datos, estadísticas y comentarios de los usuarios a medida que su aplicación está disponible para los usuarios en su tienda. Esto nos permite evaluar el comportamiento y el rendimiento de la aplicación, corregir errores, realizar mejoras y realizar actualizaciones en versiones futuras.

- Lanzamiento
- Seguimiento
- Actualización

#### <span id="page-33-0"></span>*2.2.3.3. Tipos de aplicaciones según su desarrollo*

En el campo de la programación existen muchas formas de desarrollar aplicaciones, cada una con diferentes características y limitaciones, sobre todo desde el punto de vista técnico.

#### <span id="page-33-1"></span>**2.2.3.3.1. Aplicaciones nativas**

Según (Carrasco Usano, 2015), Las aplicaciones nativas son aquellas que han sido desarrollados con el software que frece cada sistema operativo a los programadores, llamado genéricamente software development kit o SDK. Así, Android, iOS y Windows Phone tiene uno diferente y las aplicaciones nativas se diseñan y programan específicamente para cada plataforma, el en lenguaje utilizado por el SDK.

Las aplicaciones nativas se descargan de una tienda de aplicaciones y se instala. Se actualizan frecuentemente y en esos casos el usuario debe volver a descárgalas para obtener la última versión, que a veces corrige errores o añade mejoras.

Además, no requiere de internet para funcionar, por lo que ofrecen una experiencia de uso más fluida y están realmente integradas en el teléfono, lo cual les permite utilizar todas características de hardware del terminal como la cámara y los sensores.

### <span id="page-33-2"></span>**2.2.3.3.2. Aplicaciones web**

(Carrasco Usano, 2015), La base de programación de las aplicaciones web también llamadas webapps es el HTLML, juntamente con JavaScript y CSS herramientas ya conocidas para los programadores web. En este caso no se emplea un SDK, lo cual permite programar de forma independiente al sistema operativo en el cual se usará la aplicación, por eso, estas apelaciones pueden ser fácilmente utilizadas en diferentes plataformas sin mayores inconvenientes y sin necesidad de desarrollar un código diferente para cada caso particular.

Las aplicaciones web no necesitan instalarse, ya que se visualizan usando el navegador del teléfono como el sitio web normal. Por esta razón, no se distribuyen en una tienda de aplicaciones, sino que se comercializan y promocionan de forma independiente.

Las aplicaciones web suelen tener una interfaz más genérica e independiente de la apariencia del sistema operativo, por lo que la experiencia de identificación del usuario con los elementos de navegación e interacción, suelen ser menor que en el caso de las nativas.

#### <span id="page-34-0"></span>**2.2.3.3.3. Aplicaciones Hibridas**

Este tipo de aplicación es una combinación de las dos anteriores. Su desarrollo es similar al desarrollo de aplicaciones web utilizando HTML, CSS y JavaScript. Una vez que se completa la fase de extensión, se compila o empaqueta de manera que el resultado final se asemeje a una aplicación nativa.

#### <span id="page-34-1"></span>*2.2.3.4. Categorías de aplicaciones*

Las aplicaciones se agrupan por el tipo de contenido que proporcionan a los usuarios. Las categorías especifican el nivel de diseño de la interfaz, el nivel de detalle. Asimismo, afecta la monetización de las aplicaciones móviles.

#### <span id="page-34-2"></span>**2.2.3.4.1. Entretenimiento**

Las aplicaciones se agrupan por el tipo de contenido que proporcionan a los usuarios. Las categorías especifican el nivel de diseño de la interfaz, el nivel de detalle. Asimismo, afecta la monetización de las aplicaciones móviles.

#### <span id="page-34-3"></span>**2.2.3.4.2. Sociales**

Las aplicaciones sociales están enfocadas principalmente a la comunicación entre personas, creando redes de comunicación e interacción entre los usuarios. Un ejemplo muy conocido de este tipo de aplicaciones es Facebook, pero también incluye otras aplicaciones como Path, Twitter e Instagram.

#### <span id="page-34-4"></span>**2.2.3.4.3. Utilitarias y productivas**

Son aplicaciones empresariales que brindan herramientas para resolver problemas específicos a partir de la realización de tareas específicas de manera simple y rápida.

Este tipo de aplicaciones se caracterizan por listas de tareas o herramientas para grupos de trabajo. Los usuarios aprecian especialmente las herramientas que simplifican sus tareas diarias. Los modelos de negocio pueden diferir en esta categoría.

En el caso de las aplicaciones que solo están disponibles para dispositivos móviles, es común que se pague por la descarga, como sucede con Clear. Por otro lado, las aplicaciones asociadas a un servicio en la nube por el cual ya se paga, como Basecamp, suelen ser descargadas de forma gratuita.

### <span id="page-35-0"></span>**2.2.3.4.4. Educativas e informativas**

Estas aplicaciones se usan como transmisores de conocimiento y noticias. Este tipo de aplicativos se privilegia el acceso al contenido, por este motivo, la legibilidad, fa de navegación y herramientas de búsqueda son fundamentales.

#### <span id="page-35-1"></span>**2.2.3.4.5. Creación**

Estas aplicaciones se enfocan en tu creatividad y te brindan las herramientas para mejorarla. Por ejemplo, hay aplicaciones que te permiten editar videos, editar fotos, crear audio o grabar.

#### <span id="page-35-2"></span>**2.2.3.4.6. APP Gratis**

La principal ventaja que obtienes de una aplicación gratuita es, sin duda, su accesibilidad o capacidad para llegar a una gran cantidad de usuarios potenciales. De hecho, no hay barreras de entrada que impidan que los usuarios descarguen su aplicación y comiencen a probarla.

#### <span id="page-35-3"></span>**2.2.3.4.7. APP de pago**

La rentabilidad es un desafío para las aplicaciones pagas, ya que requieren una gran cantidad de descargas para que se consideren exitosas. Además, el precio de las descargas puede ser un obstáculo difícil para los usuarios que no quieren arriesgarse a pagar por algo que no han probado.

Sin embargo, el valor que obtiene un usuario de una aplicación móvil es su precio, independientemente de la plataforma en la que se ejecuta, y este valor
a menudo está influenciado por el mercado de aplicaciones móviles y las condiciones competitivas.

Los usuarios a menudo consideran la valoración de otros usuarios antes de decidir pagar por una aplicación móvil. Una aplicación con altas valoraciones tiene más probabilidades de ser comprada por un usuario en comparación con una aplicación que no tenga valoraciones o que solo tenga valoraciones negativas.

Además, es importante tener en cuenta que las tiendas de aplicaciones como Google Play y App Store cobran una comisión del 30% sobre el precio de venta de la aplicación, lo que significa que el desarrollador solo recibirá el 70% del precio de venta

## **2.2.3.5. SISTEMAS OPERATIVOS**

## **2.2.3.5.1. Android**

(AreaTecnologica, s.f.), Android es de código abierto (se puede modificar) es gratis y está basado en Linux.

- $\triangleright$  Se adapta a las diferentes resoluciones de pantalla.
- ⮚ Soporte de HTML, HTML5, Adobe Flash Player, etc.,
- $\triangleright$  Un gran catálogo de aplicaciones para descargar, gratuitas y de pago.
- $\triangleright$  Se puede usar Google Talk, para realizar videollamadas,
- $\triangleright$  Multitarea real de aplicaciones.
- $\triangleright$  Muchos tipos de teclados diferentes.
- $\triangleright$  Gran cantidad de formas diferentes de personalizar el escritorio de nuestro Smartphone.
- $\geq$  Todo se sincroniza automáticamente con su teléfono sin una conexión por cable, por lo que puede buscar las aplicaciones que desea e instalarlas directamente en su PC.
- ⮚ Finalmente, diré que puedes controlar tu teléfono móvil desde tu computadora de una manera muy fácil.

### **2.2.3.5.2. iOS**

- $\triangleright$  El sistema operativo es cerrado, lo que significa que no se puede modificar.
- ⮚ Incluye un sistema de monitorización del consumo de batería que puede ayudar a gestionarla de manera más eficiente.
- ⮚ Permite la instalación de teclados de terceros.
- $\triangleright$  Ofrece funciones como atajos para enviar fotos, videos, notas de voz, compartir ubicación, una mejor gestión de conversaciones en grupo y una opción para silenciar.
- ⮚ Una característica divertida de iOS es que Siri puede identificar canciones.
- ⮚ Ofrece una sensación de velocidad en su uso gracias a técnicas de programación optimizadas.
- $\triangleright$  Recibe actualizaciones de forma constante.
- ⮚ Twitter está integrado directamente en el iPhone.
- ⮚ Apple no otorga licencias del software iOS a terceros, por lo que solo los iPhones cuentan con este sistema operativo.

## **2.2.3.5.3. Symbian**

- ⮚ Te ayuda a utilizar todos los recursos de tu máquina (especialmente batería, RAM y ROM) de manera eficiente.
- ⮚ La paginación bajo demanda hace un mejor uso de la memoria RAM del dispositivo, ya que solo las "páginas" ejecutadas se cargan en la memoria.
- ⮚ El sistema incluye componentes que permiten el diseño de aplicaciones multiplataforma (varios tamaños de pantalla, colores, resoluciones, teclados, etc.).
- ⮚ Puede conectarse a varios dispositivos a través de Bluetooth.

## **2.2.3.5.4. Windows Phone**

⮚ Diseñado para verse y sentirse similar a la versión de escritorio de Windows, con herramientas clave de Office Mobile, Outlook Mobile y la suite Internet Explorer.

- ⮚ También puede personalizar la pantalla de bloqueo de su teléfono con imágenes e información de la aplicación.
- ⮚ Skype está completamente integrado con Windows Phone 8, Pandora Music Streaming y le permite crear "salas" de usuarios en PeopleHub para crear grupos para chatear en privado y compartir calendarios y notas públicamente.
- $\triangleright$  Lo malo de este sistema operativo es que existen pocas aplicaciones (apps) para este sistema operativo.

## **2.2.3.6. ANDROID**

### **2.2.3.6.1. Características importantes de Android**

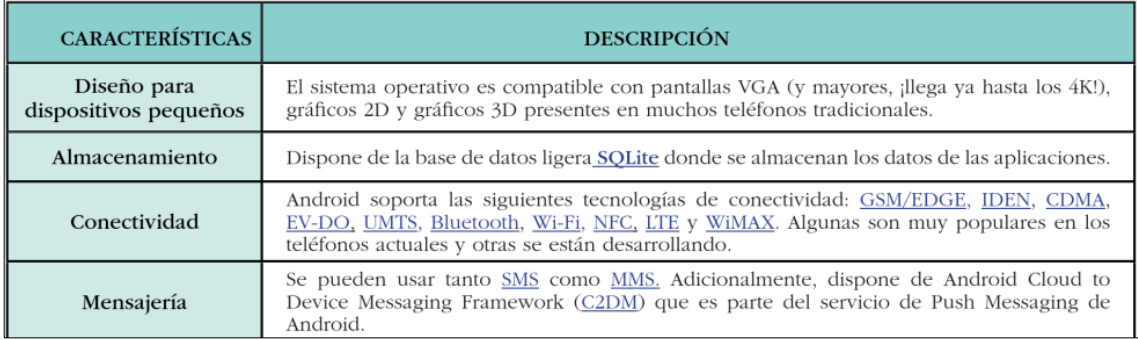

*Figura 2 - Características Android*

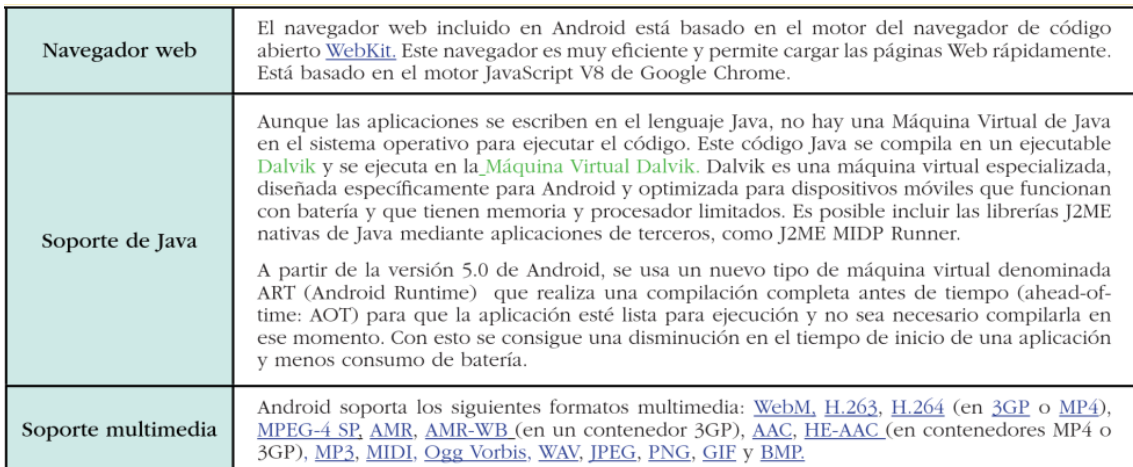

*Figura 3 - características Android*

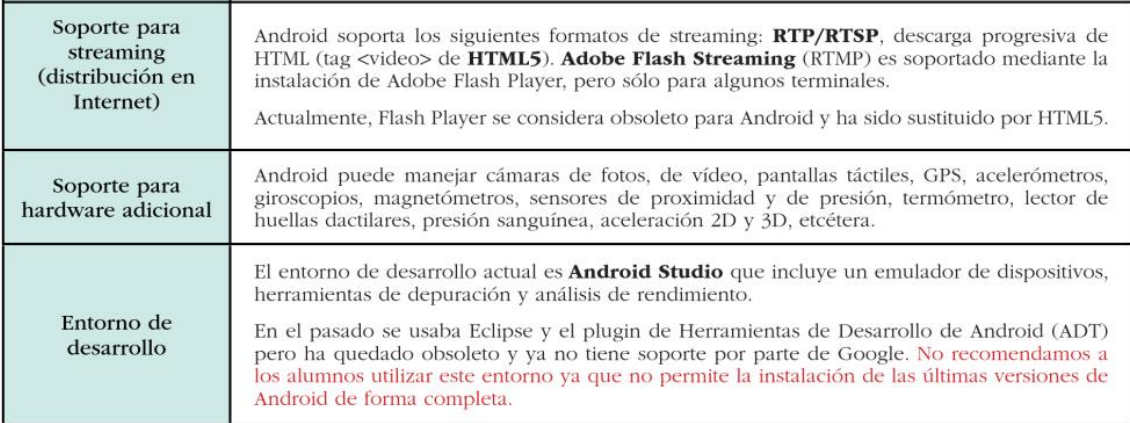

*Figura 4 - Características Android*

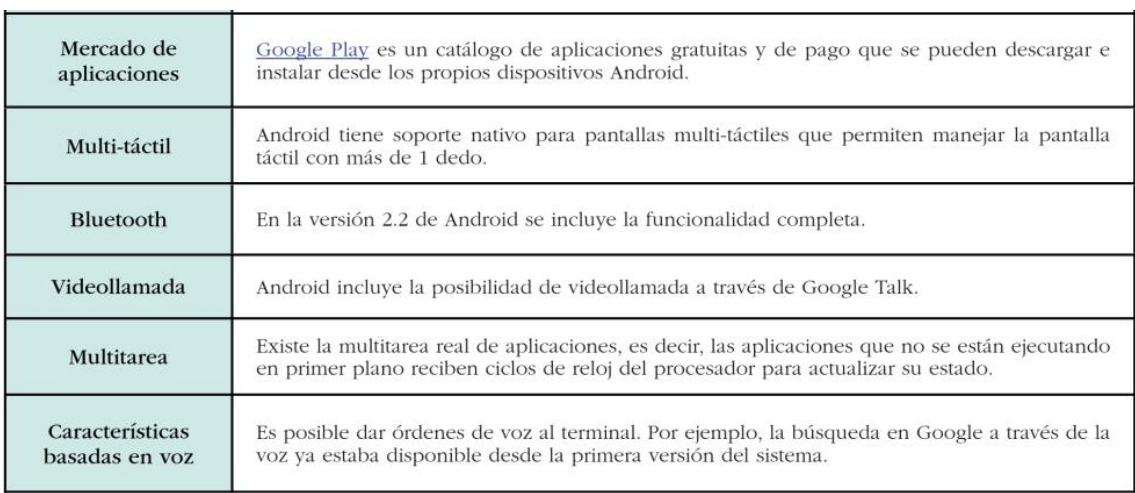

#### *Figura 5 -* Características *Android*

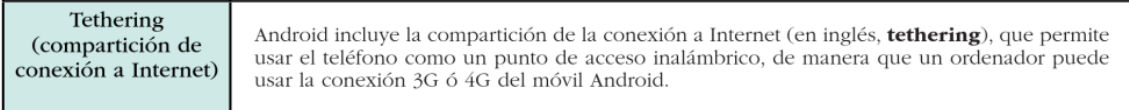

*Figura 6 - Características Android*

## **2.2.3.6.2. Arquitectura Android**

Según (Robledo, 2016), los componentes principales de la arquitectura del sistema Android son los siguientes:

❖ **Aplicaciones**: Todas estas son aplicaciones escritas en el lenguaje de programación JAVA. Las aplicaciones incluidas de manera predeterminada incluyen clientes de correo electrónico, programas de SMS, calendarios, mapas, contactos y más. Todas las aplicaciones de Android utilizan el siguiente conjunto de servicios y sistemas:

- Una colección de componentes (vistas): se utiliza para crear interfaces de usuario. Por ejemplo: botones, tablas, cuadros de texto, etc.
- Los proveedores de contenido permiten que las aplicaciones accedan y compartan información de otras aplicaciones entre sí.
- Receptor de difusión: responde a los mensajes transmitidos por el sistema. Lo utilizan las aplicaciones para recibir notificaciones del sistema, como pantalla apagada.
- Administrador de notificaciones: permite que todas las aplicaciones muestren alertas de la barra de estado de Android.
- Administrador de actividad: controla el ciclo de vida de la aplicación.
- Servicios (Services): Componente de softaware que se ejecuta en segundo plano y realiza tareas repetitivas como sincronizaciones de datos en internet
- ❖ **Marco de desarrollo de aplicaciones**: Los programadores tienen el acceso completo de las APIs (Bibliotecas) del Framework (marco de desarrollo) utilizadas por aplicaciones base. La arquitectura está diseñada para simplificar la reutilización de componentes.

Bibliotecas Nativas Android incluye también un conjunto de bibliotecas de C/C++usadas por varios componentes del sistema.

- ❖ **Runtime (Ejecutable de Android):** Android incluye un conjunto de bibliotecas principales que brindan la mayor parte de la funcionalidad del lenguaje JAVA. Cada aplicación de Android utiliza una instancia única del archivo de tipo de ejecución de la máquina virtual Dalvik para ejecutar sus procesos. dex (Dalvic Executable) es un formato optimizado para ahorrar memoria. A partir de la versión 5.0, Dalvic se sustituye por ART. Tiene la ventaja de ejecutar hasta un 33% más de código Java.
- ❖ **Núcleo Linux**: Android está basado en Linux para los servicios base del sistema, como seguridad, gestión de memoria, procesos y controladores.

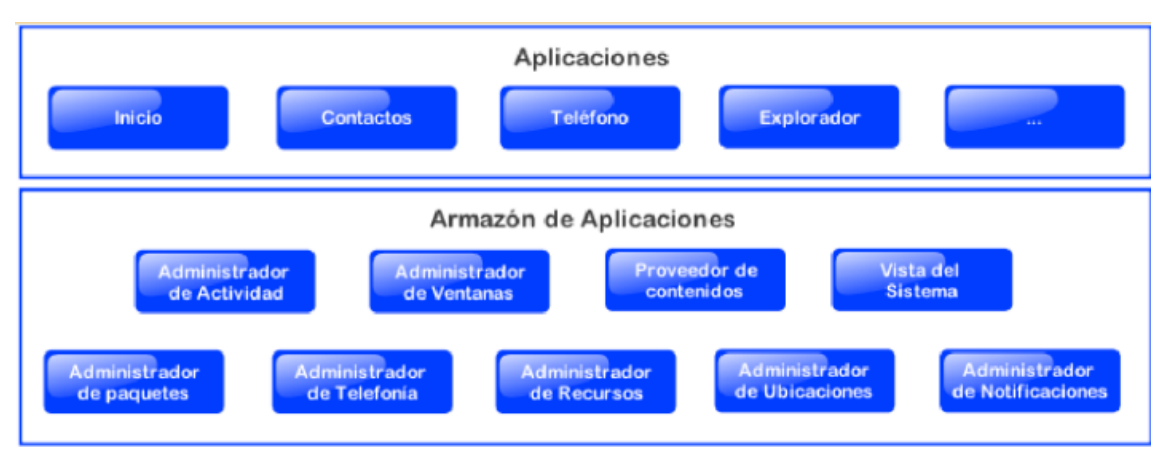

## **DIAGRAMA DE LA ARQUITECTURA ANDROID**

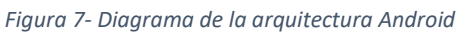

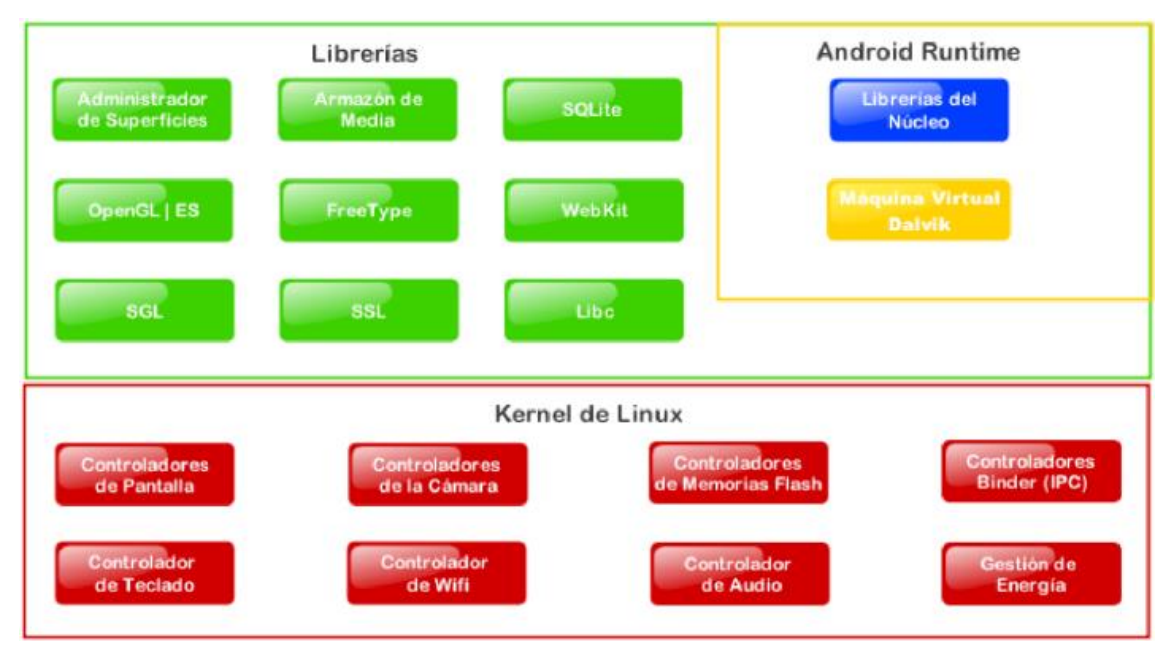

*Figura 8 - Diagrama de la arquitectura Android*

## **BIBLIOTECAS NATIVAS**

Contiene una colección de bibliotecas C/C utilizadas por varios componentes de Android y compiladas en código de procesador nativo. Muchas bibliotecas se basan en proyectos de código abierto.

- Lib C: Derivación de la librería BSD de C estándar adaptada para dispositivos embebidos basados en Linux.
- Media Framework: Biblioteca basada en PacketVideo's OpenCore que soporta códecs de reproducción y grabación de la multitud de formatos de audio, video e imágenes MPEG4, H.264, MP3, etc.
- Surface Manager: Gestiona el acceso al subsistema de representación gráfica en 2D,3D.
- WebKit: soporta el moderno navegador web utilizado en Android y en la vista Webview.es la biblioteca que usa Chrome y safari de Apple.
- SGL: Motor de gráficos 2D
- OPENGL: Esta biblioteca utiliza el acelerador hardware 3D del dispositivo si este está disponible.
- FreeType: Tipo de fuentes en Bitmap y renderizado vectorial.
- SQLite: potente y ligero y de base de datos relacionales disponibles para todas las aplicaciones.
- SSL: Proporciona los servicios de cifrado Secure Socket Layer (capa de conexión segura).

**IMPORTANTE**: Android usa JAVA como lenguaje base para el desarrollo de aplicaciones. por lo tanto, hacer uso de los paquetes java, estos paquetes son contenedores de clases que permiten agrupar las distintas partes del programa cuya funcionalidad tiene elementos comunes.

**VENTAJAS**: agrupamiento de clases con características comunes, reutilización de código, mayor seguridad al existir niveles de acceso.

## **2.2.3.6.3. APLICACIONES ANDROID**

(Robledo, 2016), Están escritos en lenguaje JAVA. Las herramientas del SDK de Android compilan este código directamente en un paquete de Android junto con datos y archivos de recursos. La extensión de este paquete es .apk. (archivo App Bundle), utilizado por Android para instalar la aplicación. Cuando se instala una aplicación en un dispositivo Android, se almacena en su propia caja de arena. El sistema aísla los procesos. Esto permite que la aplicación se ejecute de forma independiente.

El sistema Android se basa en el sistema kernel de Linux, donde cada aplicación solo tiene acceso de componentes que necesita para hacer su trabajo.

### **2.2.3.6.4. COMPONENTES DE LAS APLICACIONES ANDROID**

Una aplicación de Android se compone de uno o más componentes que deben ser declarados en el archivo AndroidManifest.xml. En este archivo se definen todos los componentes de la aplicación, así como los permisos necesarios, los recursos utilizados y las librerías requeridas.

- **Activity**: Estos son los componentes visuales de su aplicación. En otras palabras, forma la interfaz (la pantalla o ventana que ve el usuario).
- **Service:** Un componente sin interfaz gráfica que se ejecuta en segundo plano y realiza muchas acciones.
- **Content Provider:** Así es como Android comparte datos entre aplicaciones. En otras palabras, comparte datos sin proporcionar detalles de almacenamiento.
- **Broadcast Receiver**: Este componente es responsable de detectar y responder a eventos comunes como batería baja, llamadas entrantes, etc.

#### **2.2.3.6.5. SDK DE ANDROID**

Android tiene un kit de desarrollo de software (SDK) disponible para desarrolladores y para aquellos que quieran experimentar. Este kit de herramientas contiene un conjunto completo de API compatibles que le permiten crear, probar y depurar aplicaciones de Android.

#### **2.2.3.6.6. SQLITE**

SQLite es un sistema de gestión de bases de datos relacionales (RDBMS). Lo que lo hace único es que se considera una solución integrada porque es una biblioteca que está vinculada dentro de su aplicación. Todas las operaciones de la base de datos se manejan internamente dentro de su aplicación a través de llamadas y funciones proporcionadas por la biblioteca SQLite. Esto hace que administrar grandes bases de datos sea más fácil que con otros sistemas de bases de datos.

SQLite se basa en el lenguaje de consulta estructurado (SQL), y Android tiene una API completa integrada en el sistema que permite gestionar la base de datos en SQLite..

## **2.2.3.6.7. WIREFRAMS**

Un wireframe es una representación simplificada de una pantalla individual que sirve como un bosquejo inicial. Su objetivo es proporcionar una idea básica de la organización de los elementos que contendrá, diferenciando entre elementos informativos e interactivos.

Para una aplicación, el wireframe se asemeja a un plano arquitectónico para una casa. En este plano, se pueden visualizar de manera clara y simplificada los espacios y elementos funcionales.

A menudo, los diseñadores pueden omitir el uso de wireframes y pasar directamente al diseño visual de la interfaz. Sin embargo, esto es una mala práctica que puede tener consecuencias más adelante. Por esta razón, se recomienda utilizar los wireframes como una etapa crucial en el proceso de diseño de una aplicación.

¿Para que sirve los wireframes?:

- Como herramienta de descubrimiento personal, permite a los diseñadores evaluar rápida y fácilmente diferentes opciones de navegación e interacción sin perder demasiado tiempo creando un diseño completo que puede no funcionar.
- Además, se puede utilizar como herramienta para comunicar ideas abstractas en las primeras etapas de un proyecto, ayudando a comunicar la idea general de una aplicación a otros de forma objetiva y racional, eliminando distracciones innecesarias. Afecta a factores estéticos subjetivos. Esto ayuda a los grupos de trabajo a adoptar un enfoque móvil primero.
- También se puede usar como un mecanismo de prueba de interfaz inicial para detectar problemas de usabilidad e interacción mediante entrevistas a usuarios o personas ajenas al proyecto antes de diseñar o desarrollar una aplicación completamente funcional.

Formas de hacer wireframe

● Papel:

Este es el enfoque más básico y fácil de usar. Esto implica tomar una hoja de papel y dibujar en la pantalla elementos interactivos con un bolígrafo. Generalmente, todos los wireframes comienzan en papel y se desarrollan y complican usando otras herramientas antes de diseñar la interfaz en el software de computadora.

● Stencils

Este es el siguiente paso y se considera un enfoque más "profesional" para la creación de tramas a mano alzada al tiempo que conserva la esencia del trabajo en papel. Los stencils (normalmente metálicos) permiten dibujar elementos interactivos directamente sobre papel con una estructura más formal, bien definida y uniforme.

● Plantillas

Este método de creación de prototipos utiliza un modelo digital, que incluye una interfaz básica y elementos de interacción como botones, listas y encabezados, para crear pantallas básicas en una computadora usando un programa de diseño como Photoshop. Los diferentes sistemas operativos tienen diferentes recursos disponibles. El modelo de iOS es el más popular, seguido de cerca por Android. Sin embargo, actualmente hay menos modelos disponibles para Windows Phone.

## **2.2.3.6.8. PROTOTIPOS**

Un prototipo es una versión de una aplicación que se utiliza a través de pruebas internas o de usuario con el objetivo de identificar errores de usabilidad al principio del proceso de desarrollo. En general, se trata de modelos con suficiente interactividad como para permitir la navegación entre distintas pantallas.

Estos prototipos pueden estar basados en estructura alámbrica o diseño visual, y su fidelidad depende de cuán similares sean a la versión final esperada de la aplicación.

El prototipo debe contener las pantallas necesarias desde el inicio de los datos hasta el mensaje final de éxito.

#### ● Formatos de prototipos

Hay varias opciones para crear prototipos de su aplicación, desde dibujar en papel hasta usar software de diseño tradicional y herramientas de creación de prototipos especializadas. Su elección de forma depende de la velocidad que desea crear y la fidelidad que desea lograr para el resultado final esperado.

Las formas de hacer prototipos pueden clasificarse en:

● Documentos navegables

Un prototipo puede tener la forma de un documento tradicional utilizado para presentaciones comerciales o distribución de información, pero con interactividad añadida para que pueda moverse entre diferentes partes del documento. Por ejemplo, puede usar un archivo PDF que contenga un diseño o boceto de su aplicación para demostrar su funcionalidad básica. Balsamiq es una herramienta que se puede utilizar para este propósito.

● Versiones web

Muchos programas de creación de prototipos, tanto de escritorio como en la nube, ofrecen la posibilidad de crear presentaciones de aplicaciones como páginas web. Estos prototipos requieren una conexión a Internet y un navegador que admita HTML5 y CSS3 para lograr interacciones y animaciones similares a las animaciones en aplicaciones reales. Algunas de estas herramientas incluso le permiten crear un ícono de inicio en la pantalla de inicio de su teléfono, brindando la experiencia más realista posible. Las herramientas comunes que permiten la creación de prototipos de esta manera incluyen Codiqa, FluidUI, Framer y Flinto.

● Otros formatos:

En cambio, existen programas dedicados al desarrollo de prototipos. Uno de ellos es el Resumen, que da resultados muy similares a la aplicación nativa. Este software de escritorio le permite crear simulaciones de aplicaciones que requieren un visor especial (aplicación gratuita) para abrir en el teléfono de destino.

Por otro lado, si se busca crear un prototipo de forma rápida utilizando el propio teléfono, se puede utilizar POP. Esta aplicación permite utilizar la cámara del dispositivo móvil para capturar imágenes de los wireframes en papel y agregarles interacción para navegar entre las diferentes pantallas. Sin duda, esta opción es útil para realizar verificaciones rápidas en situaciones apremiantes.

## **2.2.3.7. Estilo de las interfaces**

La mayoría de las interfaces de las aplicaciones consisten en botones, gráficos, íconos y fondos que son visualmente diferentes para cada sistema operativo. De hecho, Android, iOS y Windows Phone tienen su propia comprensión del diseño (Robledo, 2016). El trabajo de un diseñador es comprender las peculiaridades de cada sistema operativo e incorporar su propia visión y estilo de diseño para crear aplicaciones que sean fáciles de usar, únicas y visualmente consistentes con la plataforma.

## **2.2.3.8. Interfaces nativas o personalizadas**

Las interfaces nativas según (Robledo, 2016) La apariencia nativa se basa en elementos predefinidos para cada plataforma, como botones, listas, encabezados, etc. Estos elementos tienen una apariencia fija en cuanto a características básicas como color, tamaño y tipo de letra, pero se pueden ajustar más o menos según la estética deseada.

Al comenzar su diseño, recomendamos usar elementos nativos para definir su apariencia. Esto le brinda una buena base para trabajar y evita tener que construir todo desde cero.

Por otro lado, diseñar una interfaz personalizada requiere una planificación previa ya que representa una mayor complejidad y tiempo de desarrollo. Además, no siempre los diseños de este tipo de interfaces se pueden trasladar de manera fiable a la aplicación funcional, ya que su correcto desarrollo depende de la habilidad del desarrollador.

#### **2.2.3.9. La identidad visual**

Las aplicaciones móviles son, entre otras funciones, parte de un sistema, una herramienta de comunicación que brinda capacidades que potencian la identidad de una empresa o producto. Los diferentes elementos visuales presentes en las distintas pantallas de la aplicación, como colores, fuentes y fondos, actúan como elementos que reflejan y comunican esta identidad.

## **2.2.3.10. Íconos y pantalla inicial**

Estos elementos se verán, antes que nada, incluso, antes de empezar a usar realmente la aplicación.

● Ícono de lanzamiento

El ícono de la aplicación cumple un papel importante al representarla en las distintas tiendas, junto con las pantallas y textos promocionales, con el objetivo de persuadir a los usuarios a descargarla. Es crucial que el ícono sea distintivo y representativo, ya que debe diferenciarla de otras aplicaciones, incluso aquellas que desempeñen funciones similares. Además, sus características visuales deben comunicar de manera clara el propósito principal de la aplicación.

● Íconos interiores

Los iconos del interior cumplen una función más funcional que los iconos del iniciador de aplicaciones móviles. A menudo pasan desapercibidos, pero su trabajo es importante y no importante, y por lo tanto digno de consideración. Estos símbolos suelen estar asociados a tres situaciones diferentes. En primer lugar, sirven como ayudas visuales que refuerzan la información, como cuadros de diálogo que contienen alertas. En segundo lugar, los íconos internos pueden complementar elementos interactivos, como cuando los íconos están dentro de botones o pestañas. Finalmente, puede mejorar su uso del espacio al resumir visualmente el contenido que es demasiado largo o complejo para entenderlo en forma de texto. Es importante que el icono en sí transmita la acción que realiza, según el contexto en el que se utilice el icono.

● Pantalla inicial

La pantalla inicial es la primera interfaz que el usuario encuentra al abrir una aplicación. Su uso se ha reducido y se muestra brevemente durante la carga inicial para presentar el contenido. Es común incluir un elemento que indique la carga en conjunto con otros elementos gráficos en esta pantalla.

● Legibilidad y resolución

Los dispositivos móviles son soportes digitales que tienen limitaciones específicas diferentes a las de los medios impresos tradicionales. La pantalla, que en algunos casos puede ser muy pequeña, influye significativamente en el comportamiento y el rendimiento tipográfico.

● Jerarquías

La pantalla es el elemento visual básico de cualquier interfaz, y su importancia depende no solo de la función que realiza, sino también de la información que se presenta en ella y de su posición en la pantalla. Además de usar el color, puedes usar recursos tipográficos como el tamaño, el peso, la uniformidad y el brillo para establecer diferentes niveles de énfasis en tu texto.

● Color

El uso del color es fundamental para la creación de aplicaciones, ya que cubre varios elementos de la interfaz, como encabezados, texto, botones, fondos, etc. Sus elecciones pueden estar ligadas a la identidad visual de una empresa, pero también pueden basarse en criterios estéticos o decisiones de diseño. El color también se puede usar para resaltar palabras y frases interactivas, como enlaces. Es importante mantener la coherencia visual para que los usuarios puedan identificar fácilmente los elementos en los que se puede hacer clic. De manera similar, usar color en su texto puede ayudar a priorizar el contenido de su aplicación.

● En fondos

El color de fondo es un factor crucial en el diseño de aplicaciones móviles, ya que puede afectar significativamente la legibilidad y accesibilidad del contenido. Se recomienda que exista un contraste adecuado entre el color de fondo y el texto para facilitar la lectura. Además, es importante considerar el uso de colores oscuros en el fondo para resaltar el contenido visual como imágenes o videos. Es esencial tener en cuenta la frecuencia y duración de la interacción del usuario con la aplicación al seleccionar el color de fondo.

En elementos interactivos

El color puede cumplir la función de ofrecer una respuesta o retroalimentación a las acciones realizadas por el usuario, algo que no siempre se considera al diseñar una aplicación. Por ejemplo, se puede resaltar con un color aquellos elementos que han sido seleccionados o pulsados, como botones o filas, para indicar visualmente su ubicación en la pantalla, lo cual puede resultar especialmente útil en dispositivos móviles. En el caso de elementos deshabilitados, se suele utilizar un color más claro que el que tienen en su estado normal e incluso se pueden utilizar transparencias para indicar claramente que no se producirá ningún efecto al pulsarlos. En definitiva, el objetivo es hacer evidente de manera clara y sencilla la respuesta del sistema ante las acciones del usuario.

En encabezados

Si usa color en el encabezado de su aplicación, es importante que el color se mezcle con el fondo y otros elementos de la pantalla. Este es el espacio asociado que se utiliza para colocar los títulos de las secciones y otros elementos interactivos que afectan el contenido de la pantalla que se muestra. Además de resaltar estos como elementos importantes, el objetivo es lograr una buena integración visual con el resto de la interfaz.

## **2.2.4. MÉTRICAS DE CALIDAD PARA SOFTWARE MÓVIL**

Según (Armijos Carrión y otros, 2021), Para determinar la calidad de las aplicaciones móviles se deben evaluar diversos factores propios del software como de los dispositivos en los que se implementarán, debido a que, a diferencia de otras aplicaciones como web y escritorio, estas se encuentran limitadas por los recursos de cada uno de los terminales. Las normas, modelos y conjunto de métricas propuestos por diversos autores consideran que una aplicación móvil de calidad utiliza de forma óptima los recursos del dispositivo como memoria, almacenamiento, pantalla y red para mejorar la experiencia de usuario. La interacción y accesibilidad son características de calidad que se deben considerar en las aplicaciones móviles, para ello los componentes de la interfaz de usuario deben estar bien distribuidos debido a que las pantallas que ofrecen los dispositivos son de pequeñas dimensiones, obteniendo así una interfaz amigable para el cliente. Otra característica de calidad y que va ligada a la interfaz, es la carga cognitiva que los usuarios experimentan al momento de utilizar una aplicación, esta debe ser mínima, es decir no requerirá de mucho esfuerzo para utilizar el software o recordar cómo funciona. El mercado de las aplicaciones móviles a la fecha de esta investigación se encuentra dividido en dos grandes plataformas, iOS y Android, esta es la particular razón por la que las aplicaciones móviles deben considerar la característica de ser portables y multiplataforma sin que esto afecte de manera significativa el rendimiento y eficiencia de esta.

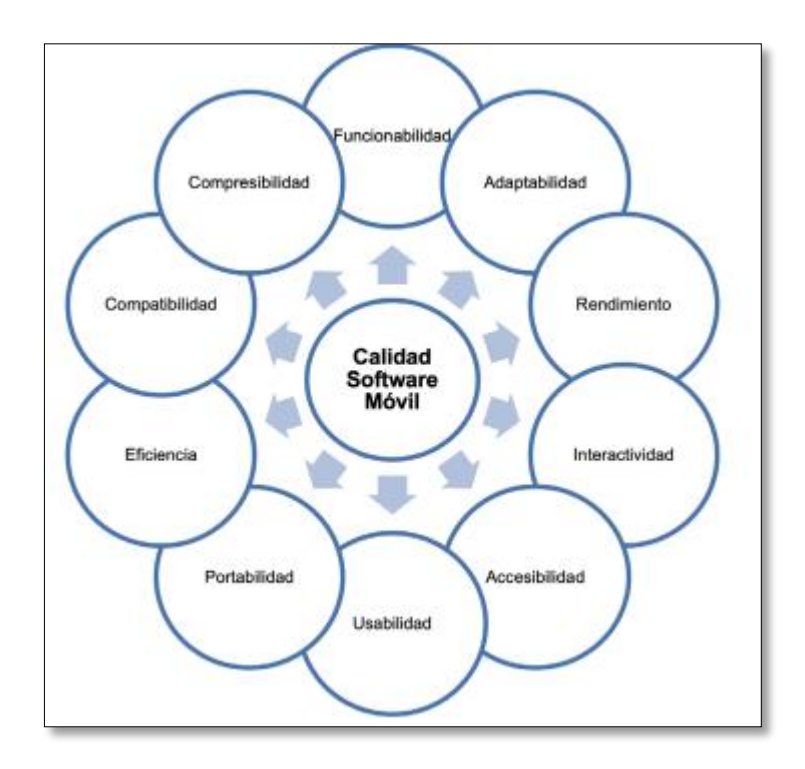

*Figura 9: Métricas de calidad para Software Móvil*

## **2.2.5. ADMINISTRACIÓN DE VENTAS**

(Rodiguez, 2014), Indica que es un tema estratégico a la hora de hacer negocios, en la actualidad es saber administrar los procesos de venta. El comité de American Marketinng Association lo define como:" El proceso personal o impersonal que ayudar y/o persuadir a un cliente potencial para que compre un artículo, un servicio o para que actúe favorablemente sobre una idea que tiene importancia comercial sobre el vendedor"

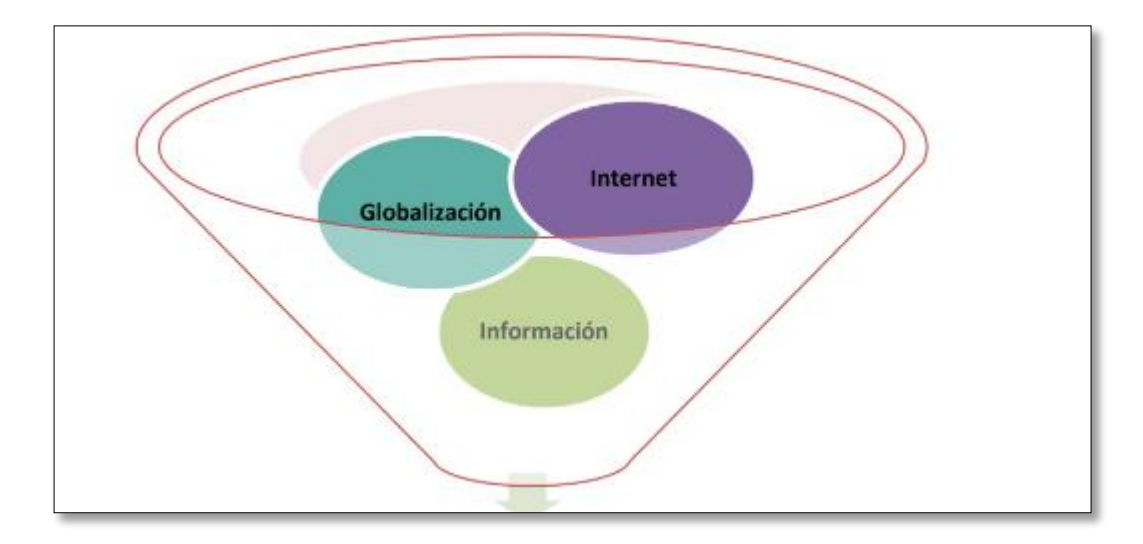

Todo se da en un contexto económico y social que incluye:

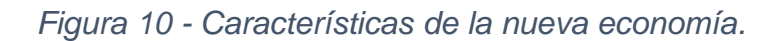

#### Parámetros de control

Según (Rodiguez, 2014), Los parámetros son sistemáticos con carácter continuo. Como la toma de medidas a tiempo para corregir desviaciones en los resultados. De esta forma se evitan conflictos, se establecen programas de fidelización para los clientes, se premia el servicio de calidad.

Existen indicadores que permiten medir variables, pero no necesariamente nos brindan información completa que se necesita para tomar una decisión.

En el caso de Las ventas brutas este es un buen parámetro de control de referencia para medir la actividad comercial del vendedor, pero a nivel del contexto de la eficiencia, la calidad en el servicio se mide en función de los resultados reales. Una fuerza de ventas puede contar con vendedores que arrasen el mercado con un producto que este teniendo éxito en la demanda de los consumidores.

Es importante que la empresa establezca parámetros más exhaustivos, permitan medir criterios que algunos indicadores no alcanzan a valorar. Los parámetros de control efectivos controlan todo el proceso de la venta, desde su inicio hasta la fase final. Un control diario entre los resultados de las ventas brutas y las instalaciones activas, determinan un dato real de las ventas efectivas (ventas netas). Un indicador que mida las ventas netas sobre las ventas brutas establece un parámetro de efectividad en la calidad en el servicio, que incluye no solo la labor de ventas, sino que involucra lo correspondiente que es tarea de otra área.

De esta forma, la empresa cuenta con un parámetro de medición de la calidad total del servicio en base a las realidades, para los vendedores, el beneficio está en que los orienta hacia un mejor servicio al cliente, evitando cometer fallos en la argumentación qué se les suministra. Incluso los controles pueden ir más allá, estableciendo objetivos en base a este tipo de parámetros.

La eficiencia en la excelencia en la calidad del servicio es controlable a través de este tipo de parámetros.

Valores tipo exigibles en cada área se desempeña para las variables de control.

Las variables de control serán establecidas en función de los objetivos que se persiguen. Es así como el generalmente de ventas se convierte en gran impulsador del equipo, a asumir algunas responsabilidades que aparentemente pierden su importancia frente al objetivo principal de lograr las ventas.

Información de cliente: Generalmente el vendedor ofrece relaciones de confianza con su cliente l que le da la posibilidad de indagar más y para descubrir necesidades que de otra manera seria difícil.

Labores administrativas: la razón de ser del vendedor es generar la facturación de la compañía, sin que esto indique el 100 % de su función está en realizar las visitas al cliente.

La planificación diaria que incluye la revisión de las rutas, los pendientes del día anterior, así como la asignación de sus prioridades del día sirven para optimizar el tiempo estableciendo prioridades sobre lo relevante, importante y menos importante.

● Informes diarios

- Actualizar las fichas de los clientes
- Llevar una agenda de actividades
- Consultar la facturación del cliente
- Revisar los servicios posventa que incluyen otras áreas

Reuniones comerciales:

La interacción del vendedor con los otros miembros del área, se da espacio para transmitir la información obtenida del mercado.

Instrumentos de control:

La planificación de ventas se convierte en un instrumento de control para la gestión hacia los objetivos trazados desde el área de ventas. A través de la planificación se hacen predicciones sobre el área tanto a nivel grupal como respecto a su situación dentro de la empresa.

Beneficios de la planificación en el control de un área de ventas

Organizar las actividades que debe llevar a cabo los vendedores, en función de los objetivos estratégicos.

## **2.2.6. CONTROL DE VENTAS**

Según (Kuster Boluda & Canales Ronda, 2006) Se puede afirmar que el control sobre la fuerza de ventas se convierte en un factor clave del éxito comercial; y ello como consecuencia de la necesidad de las empresas de poder contar con un equipo comercial que las ventas crecientes. Adecuadas, confiables y que consigan un alto grado de satisfacción del cliente.

¿Qué variables debe controlar la dirección de ventas de la empresa?

Como parte de los procesos normales de gestión comercial, es fundamental monitorear el trabajo del personal de ventas, especialmente de los gerentes de ventas. Esta tarea es muy importante debido a dos factores principales. En primer lugar, debe conocer el potencial de ventas de su empresa para evaluar su desempeño, establecer metas y planificar acciones futuras. En segundo lugar, se permite cierta autonomía en el trabajo de los vendedores, lo que puede distraerlos (DelVecchio, 1998; Balduf, Cravens y Grant, 2002; Cravens, Lassk, Low, Marshall y Moncrief, 2004).

Por lo tanto, la elección de un método y tipo de control puede tener un impacto significativo en el éxito del control y, en última instancia, en el éxito de la empresa. En este contexto, la dirección de ventas tradicionalmente tiene dos enfoques complementarios para llevar a cabo las tareas de control: el control de resultados y el control del comportamiento (Anderson y Oliver, 1987; Canales y Torán, 1998).

#### El control de los resultados

Los sistemas de control basados en resultados son ampliamente utilizados en todo el mundo debido a su simplicidad y facilidad de comprensión para los involucrados en el proceso de control. Además, estos sistemas suelen ser el principal impulsor para los comerciantes. Sin embargo, es importante tener en cuenta que este enfoque pone las acciones del vendedor bajo su propio control, lo que puede conducir a un comportamiento indeseable. Las empresas utilizan una variedad de métricas, como los ingresos, el beneficio neto realizado y el número de pedidos para realizar este tipo de gestión (Ingram, LaForge y Schwepker, 1997). Las ventajas y limitaciones de este método de control se detallan a continuación.

Entre las múltiples ventajas que la literatura apunta para el control basado en los resultados, Anderson y Oliver (1987) y Cravens et al, (1993) enuncian las siguientes. Así, requieren de una supervisión escasa y poco directa, lo cual facilita la tarea del responsable debido a que los vendedores están físicamente lejos del mismo y en constante movimiento. Adicionalmente, se trata de un sistema de control que permite incrementar la motivación económica de los vendedores, el que no alcanza los objetivos no es recompensado. Entre las desventajas, los autores afirman que son consecuencia del funcionamiento del vendedor que actúa como si de una empresa independiente se tratara. Los vendedores centran sus esfuerzos en aquellas actividades, de las que esperan obtener beneficios a corto plazo, descuidando en muchos casos aquellas que les permiten crear relaciones a largo plazo con los clientes. No dedican el tiempo necesario a realizar tareas de no venta, pero fundamentales para realizar las mismas, por ejemplo, búsqueda de nuevos clientes o presentación de nuevos productos. Para corregir estas desventajas la dirección de la fuerza de ventas puede utilizar múltiples indicadores de los resultados alcanzados, pero esto puede acabar complicando en exceso el sistema de control, haciéndolo poco operativo

## **Las ventajas fundamentales del control de utilizando los resultados son:**

- Una motivación muy directa y energética
- Sencillez de su aplicación y comprensión

El control de las ventas según (Artal Castells, 2015) están basados en los resultados reúne una serie de ventajas muy útiles. Efectivamente es fácil poco costoso, nos permite desentendernos de lo que ocurre cuando no se vende y además tiene cierto éxito entre un sector significativo de vendedores y también de empresarios porque lleva aparejado un sistema de considerable independencia y remuneración.

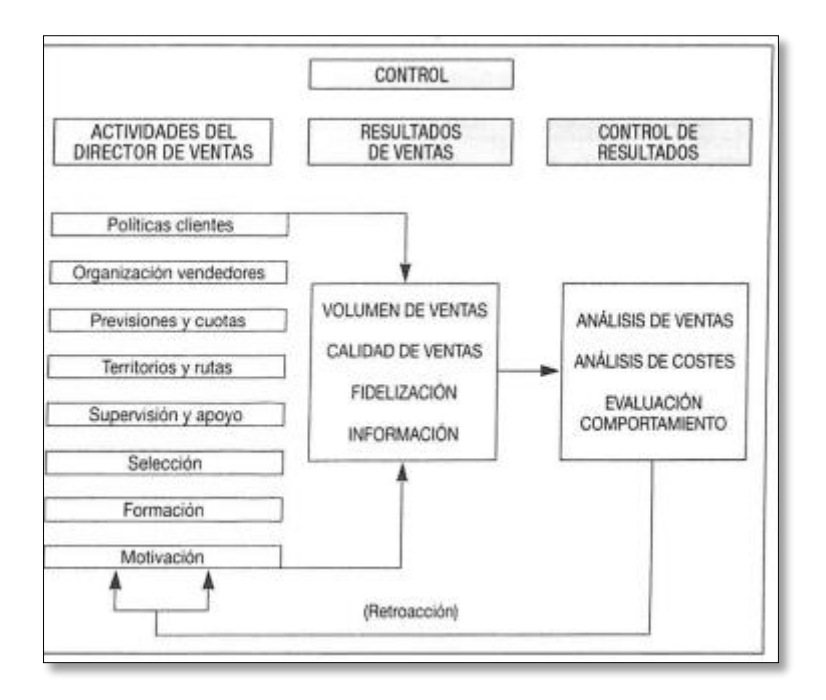

*Figura 11 – Indicadores importantes a usarse en el control de ventas.*

# **2.2.7. METODOLOGÍA ÁGILES**

## 2.2.7.1. **PROGRAMACIÓN EXTREMA (XP)**

(Bolivariana, 2012), La Programación Extrema o Programación Extrema es un enfoque de ingeniería de software desarrollado por Kent Beck y considerado como la parte más importante del proceso de desarrollo de software Agile. Al

igual que estos, la programación extrema difiere de los enfoques tradicionales principalmente al enfatizar la adaptabilidad en lugar de la previsibilidad.

## **2.2.7.2. PROCESO UNIFICADO DE DESARROLLO DE SOFTWARE**

Según (Torossi, 2012) se dice que el Proceso Unificado, Un proceso unificado es "un conjunto de actividades necesarias para transformar los requisitos de un usuario en un sistema de software". Este proceso se repite a través de una serie de ciclos que conforman el ciclo de vida del sistema. Cada ciclo consta de cuatro fases: Lanzamiento, Construcción, Construcción, Migración.

Las principales características del Proceso Unificado son:

- Dirigido por casos de uso. Un sistema software debe tener como principal objetivo dar servicio a sus usuarios, es por ello, que, en el desarrollo del software se utilizan los casos de uso para representar los requisitos funcionales, dando paso a un modelo de casos de uso. Sin embargo, no son sólo una herramienta para especificar los requisitos de un sistema. Sino también para guiar su diseño, implementación y prueba.
- Centrado en la arquitectura. Comprende las diferentes vistas del sistema en construcción, incluyendo los aspectos estáticos y dinámicos de éste. En los casos de uso se ve reflejado la plataforma de funcionamiento, módulos reutilizables, consideraciones de implantación, sistemas heredados, requisitos no funcionales, etc. La arquitectura debe permitir el desarrollo y evolución de todos los casos de uso requeridos, ahora y en el futuro.
- Iterativo e incremental. Se divide el desarrollo completo en miniproyectos que forman una iteración con todas las etapas del proceso, consiguiendo pequeñas versiones del producto a desarrollar. Con esta modalidad de trabajo de reducen los costos de riesgo, permite visualizar resultados a corto plazo, y adaptar el producto a necesidades cambiantes del usuario cuando, por lo general, no se tienen claros todos los requisitos.
- El Proceso Unificado utiliza el Lenguaje Unificado de Modelado (Unified Modeling Language, UML) para preparar todos los esquemas de un sistema software. UML es una parte esencial del Proceso Unificado – sus desarrollos fueron paralelos.

## **2.2.7.3. METODOLOGÍA SCRUM**

Según (Subra Aurélien, 2018) Es una forma flexible de trabajar con el objetivo de entregar valor en el corto plazo, y para lograrlo se basa en tres pilares: transparencia, testing y adaptación. Esto permite que los clientes y sus equipos de ventas lleven sus productos al mercado y comiencen a vender rápida y rápidamente. (Sales enablement).

Se basa en aspecto como:

- La **flexibilidad** en la adopción de cambios y nuevos requisitos durante un proyecto complejo.
- El factor **humano.**
- La **colaboración** e interacción con el cliente.
- El desarrollo iterativo como forma de asegurar buenos **resultados.**

## **Pilares fundamentales de scrum**:

- Transparencia: la metodología Scrum permite que todos los involucrados estén al tanto de lo que está sucediendo en el proyecto y cómo avanza el proyecto. Esto significa tener un entendimiento 'común' del proyecto, una visión global.
- **Inspección**: Los miembros del equipo Scrum comprueban periódicamente el progreso para detectar posibles problemas. Los controles no son controles diarios, son una forma de saber que el trabajo va por buen camino y que el equipo está trabajando de forma autónoma.
- **Adaptación**: Si algo necesita cambiar, el equipo se adapta para cumplir con el objetivo del sprint. Esta es la clave del éxito en proyectos complejos donde los requisitos cambian constantemente o están mal definidos y donde la adaptación, la innovación, la complejidad y la flexibilidad son esenciales.

# **2.2.8. METODOLOGÍA PROGRAMACIÓN EXTREMA (XP).** 2.2.8.1. **ORIGEN PROGRAMACIÓN EXTREMA (XP)**

Según (Beck & Andres, 2004), Fue creado por Kent Beck en el verano de 1996 mientras trabajaba en Chrysler. Tiene algunas ideas sobre cómo implementar el programa, lo cual es muy importante para el correcto desarrollo del sistema. La idea principal de su sistema se transmitió a C-Journal en una entrevista que C-Journal le concedió en 1999.

## **2.2.8.2. QUE ES PROGRAMACIÓN EXTREMA O XP**

Según (Beck y Andres, 2004) Es una metodología ligera de desarrollo de aplicaciones basada en la simplicidad del código desarrollado, la comunicación y la retroalimentación.

Es un estilo de desarrollo de software que se enfoca en la buena aplicación de técnicas de programación, comunicación clara y trabajo en equipo para lograr objetivos.

## **2.2.8.3. OBJETIVOS DE XP**

- ❖ La Satisfacción del cliente.
- ❖ Potenciar el trabajo en grupo.
- ❖ Minimizar el riesgo actuando sobre las variables del proyecto: costo, tiempo, calidad, alcance.

## **2.2.8.4. CARACTERÍSTICAS**

- ❖ Método de prueba y error para conseguir que el software funcione.
- ❖ Basado en principios
- ❖ Dirigido a productores y usuarios de software (la participación de los clientes es muy activa).
- ❖ Reducir los costos de cambio en todas las etapas del ciclo de vida del sistema.
- ❖ ❖ Adoptar y maximizar el uso de las mejores prácticas comprobadas de desarrollo de software.
- ❖ Defina claramente a su cliente.
- ❖ Los requisitos están sujetos a cambios.
- ❖ Grupos reducidos muy inclusivos (2-12 personas).
- ❖ Equipo altamente capacitado y educado

## **2.2.8.5. HERRAMIENTAS DE LA METODOLOGÍA XP (Artefactos de XP)**

### **2.2.8.5.1. HISTORIAS DE USUARIO**

(Letelier & Penades, 2006), Las historias de usuario resultan ser breves descripciones del comportamiento del sistema, generadas para cada característica principal del sistema. Estas historias juegan un papel clave en la estimación del tiempo y la planificación de la versión, reemplazando la necesidad de documentos de requisitos extensos y guiando la creación de pruebas de aceptación. Cada historia de usuario debe ser clara y específica para que los desarrolladores puedan implementarla en semanas.

La Plantilla para utilizarse para la elaboración de las historias de usuario se muestra en la tabla 2 y cada uno de sus componentes se explica a continuación.

| <b>HISTORIA DE USUARIO</b>                                                         |                                        |
|------------------------------------------------------------------------------------|----------------------------------------|
| <b>Número:</b> Permite identificar a una                                           | Usuario: Persona que utilizará la      |
| historia de usuario.                                                               | funcionalidad del sistema descrita en  |
|                                                                                    | la historia de usuario.                |
| Nombre Historia: Describe de manera general a una historia de usuario.             |                                        |
| Prioridad en Negocio: Grado de                                                     | Riesgo en Desarrollo: Valor de         |
| importancia que el cliente asigna a                                                | complejidad que una historia de        |
| una historia de usuario.                                                           | usuario representa al equipo de        |
|                                                                                    | desarrollo.                            |
| Puntos Estimados: Número de                                                        | Iteración Asignada: Número de          |
| semanas que se necesitará para el                                                  | iteración, en que el cliente desea que |
| desarrollo de una historia de usuario.                                             | se implemente una historia de          |
|                                                                                    | usuario.                               |
| Programador Responsable: Persona encargada de programar cada historia              |                                        |
| de usuario.                                                                        |                                        |
| Descripción: Información detallada de una historia de usuario.                     |                                        |
| suraalanaa, Osmaa sasisaal utiisade saas selevas al sa nassaska ja l<br><b>AL-</b> |                                        |

*Tabla 2 - Plantilla para las historias de usuario* Fuente:<http://slideplayer.es/slide/84721/>

**Observaciones:** Campo opcional utilizado para aclarar, si es necesario, el requerimiento descrito de una historia de usuario.

## **2.2.8.5.2. TAREAS DE INGENIERÍAS (TASK CARD)**

(Ferreiro, 2013), Las historias de usuario se dividen en varias tareas técnicas que describen las actividades realizadas en cada historia de usuario. De manera similar, las tareas técnicas otorgan acceso al código y, por lo tanto, son más relevantes para los desarrolladores.

La Plantilla por utilizarse para la elaboración de las tareas de ingeniería se muestra en la tabla 3 y cada uno de sus componentes.

## *Tabla 3 - Plantilla para tareas de ingeniería*

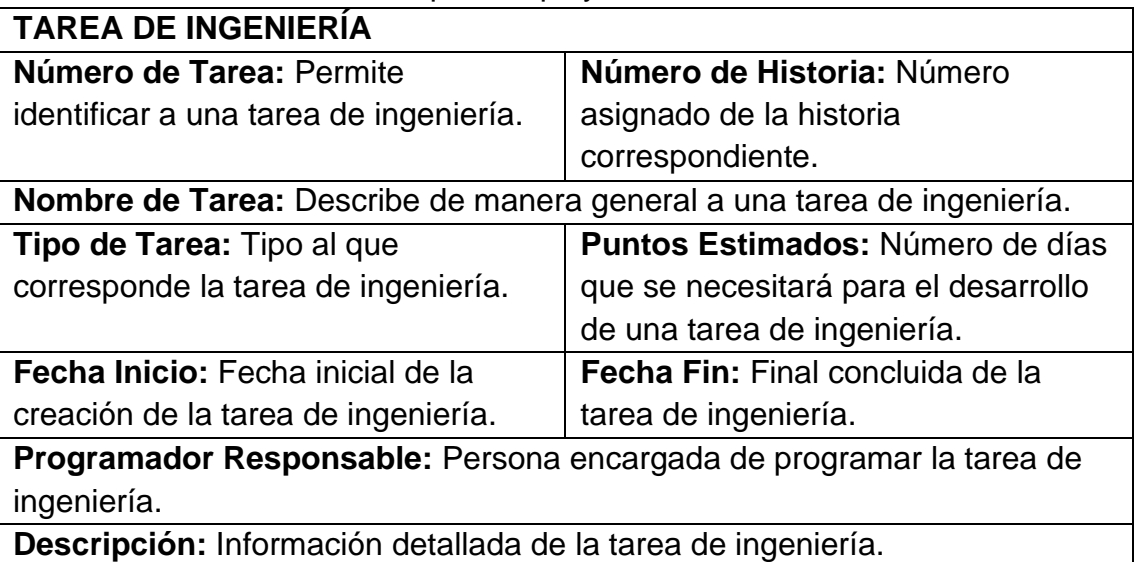

#### Fuente: http://slideplayer.es/slide/84721/

## **2.2.8.5.3. PRUEBAS DE ACEPTACIÓN**

Las pruebas de aceptación juegan un papel clave en el éxito de cada iteración y transición a la siguiente etapa de desarrollo. Estas pruebas mantienen informado al cliente sobre el progreso del sistema en desarrollo y brindan a los programadores una imagen clara de las tareas pendientes. Además, proporciona comentarios valiosos para mejorar futuras historias de usuarios. Estas pruebas, comúnmente denominadas pruebas de clientes, las realizan los responsables de garantizar que las historias de usuario cumplan con la funcionalidad prevista.

La plantilla utilizada para la elaboración de las Pruebas de Aceptación se muestra en la Tabla 4, y a continuación se definen cada uno de los componentes de dicha plantilla.

*Tabla 4 - Plantilla para las pruebas de aceptación*

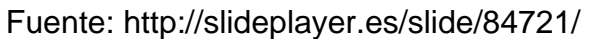

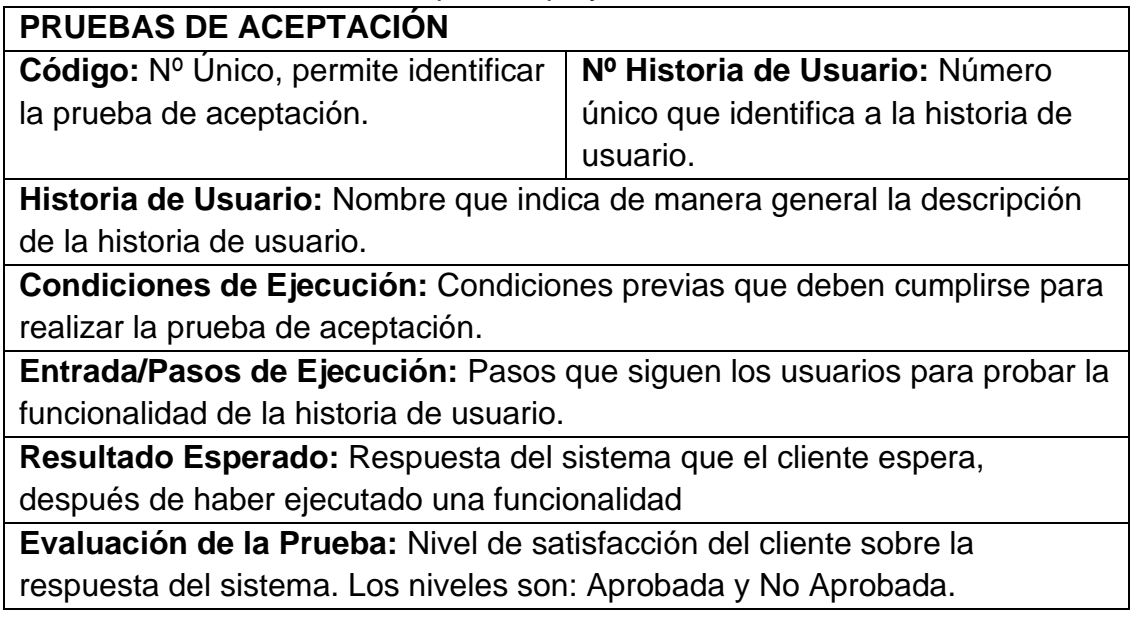

# **2.2.8.5.4. TARJETAS CRC (CLASE – RESPONSABILIDADES – COLABORADORES)**

Las etiquetas CRC (Class-Responsibility-Contributor) le permiten saber qué capas componen el sistema y qué capas interactúan entre sí. Estos se dividen en tres secciones: nombre de la clase, responsabilidades y colaboradores.

La muestra utilizada para crear el mapa CRC se muestra en la Tabla 5 y cada componente se describe a continuación.

La Plantilla por utilizarse para la elaboración de las Tarjetas CRC se muestra en la Tabla 5 y a continuación se describen cada uno de los componentes.

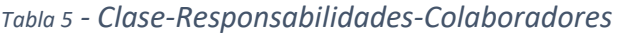

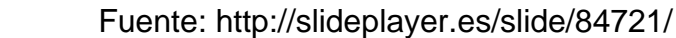

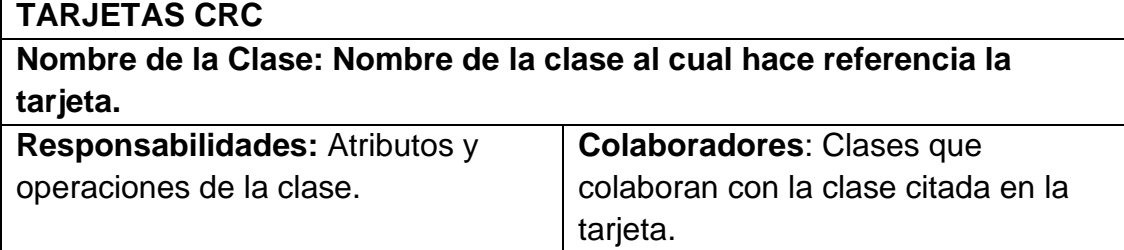

#### **2.2.8.6. Roles De La Metodología XP**

(Beck y Andres, 2004), Propuesta original de Beck incluye los siguientes roles:

- ❖ **PROGRAMADOR:** Los desarrolladores son responsables de implementar historias de usuario de acuerdo con los requisitos del cliente. Además, son responsables de estimar cuánto tiempo llevará desarrollar cada historia de usuario, lo que permite al cliente especificar prioridades durante la iteración. Cada iteración incluye nuevas características basadas en prioridades definidas por el cliente. Además de la implementación, los programadores también son responsables de diseñar y ejecutar pruebas unitarias para el código que desarrollan o modifican.
- ❖ **CLIENTE:** Los clientes son responsables de definir las funciones necesarias en cada iteración y priorizar el desarrollo en función del valor comercial que aporta cada historia. Además, usted es responsable de diseñar e implementar pruebas de aceptación para garantizar que sus historias de usuario cumplan con los requisitos establecidos.
- ❖ **ENCARGADO DE PRUEBAS (TESTER):** El Encargado de Pruebas tiene la responsabilidad de realizar pruebas de forma regular, compartir los resultados dentro del equipo y también gestionar las herramientas de soporte para las pruebas.
- ❖ **ENCARGADO DE SEGUIMIENTO (TRACKER):** El tracker tiene como tarea fundamental realizar un seguimiento de las estimaciones realizadas por los programadores y compararlas con el tiempo real de desarrollo. De esta manera, puede proporcionar datos estadísticos sobre la calidad de las estimaciones y contribuir a su mejora continua.
- ❖ **ENTRENADOR (COACH):** El gerente de procesos es responsable de liderar y guiar al equipo para implementar cada práctica de la metodología XP. Su función es dirigir y guiar a todos los miembros del equipo para aplicar estos métodos para garantizar el éxito de todo el proceso.
- ❖ **CONSULTOR:** Un experto externo es un miembro adicional del equipo que posee un conocimiento especializado en un tema específico necesario para el proyecto. Su papel es guiar al equipo en la resolución de un problema particular, aportando su experiencia y conocimientos específicos para ayudar al equipo a superar desafíos o alcanzar objetivos específicos.

❖ **GESTOR (BIG BOSS):** El Scrum Master es el enlace entre el cliente y los programadores, y desempeña un papel clave en la gestión y coordinación del equipo. Además de ser un experto en tecnología, también se encarga de tareas de gestión. Su responsabilidad incluye la construcción del equipo, la obtención de los recursos necesarios y la gestión de los problemas que puedan surgir. También se encarga de administrar las reuniones, como los planes de iteración y la agenda de compromisos. Su labor principal es la coordinación efectiva del equipo para asegurar un flujo de trabajo fluido y exitoso.

### **2.2.8.7. Fases De La Programación Extrema**

La Programación Extrema consta de 4 fases, las cuales son:

### **2.2.8.7.1. PLANEACIÓN**

(Beck & Andres, 2004), El Método XP enfatiza la importancia de la planificación como un proceso continuo de diálogo entre todas las partes involucradas en el proyecto, incluidos los clientes, desarrolladores y coordinadores. El primer paso del proyecto es recopilar historias de usuarios que representen casos de uso tradicionales. Una vez que se recopilan estas historias de usuarios, los desarrolladores realizan una evaluación rápida del tiempo de desarrollo de cada una de ellas.

Los Conceptos básicos de la planificación son:

- ❖ **Las Historias de Usuarios** son descripciones breves realizadas por el cliente en su propio lenguaje, que especifican lo que el sistema debe realizar.
- ❖ **El Plan de Entregas** establece cómo se agruparán las historias de usuarios para formar una entrega y define el orden en el que serán realizadas. Este plan se crea a través de una reunión en la que participan todos los involucrados en el proyecto.
- ❖ **El Plan de Iteraciones** determina qué historias de usuarios se seleccionarán para cada entrega y establece el ciclo de iteración en el que serán desarrolladas y probadas, siguiendo el orden establecido previamente.

❖ **Las Reuniones Diarias de Seguimiento,** también conocidas como Stand-Up Meetings, tienen como objetivo principal mantener la comunicación constante entre el equipo y compartir problemas y soluciones de manera rápida y efectiva.

## **2.2.8.7.2. DISEÑO**

(Beck & Andres, 2004), La Metodología XP pone un fuerte énfasis en el diseño simple y claro, y presenta los siguientes conceptos fundamentales en relación al diseño:

- ❖ **Simplicidad:** Se busca implementar el diseño más simple posible que cumpla con los requisitos. Un diseño simple se desarrolla más rápidamente que uno complejo.
- ❖ **Soluciones "Spike":** Si se encuentra con problemas técnicos, o si es difícil estimar cuánto tiempo llevará implementar una historia de usuario, puede usar pequeños programas de prueba llamados "picos" para encontrar diferentes soluciones.
- ❖ **Refactorización:** Consiste en reescribir partes del código del programa sin cambiar su funcionalidad, con el objetivo de hacer el programa más simple, limpio y fácil de entender. El Método XP fomenta la refactorización con la frecuencia necesaria.
- ❖ **Metáforas:** Se debe usar una metáfora como una forma simple de describir el propósito del proyecto y guiar su estructura. Una buena metáfora debe ser fácil de entender para el cliente y proporcionar suficiente contexto para guiar la arquitectura del proyecto.

## **2.2.8.7.3. CODIFICACIÓN**

❖ **Disponibilidad del cliente:** En el enfoque de XP, es importante mantener al cliente disponible durante todo el proyecto. Los clientes no solo apoyan a los desarrolladores, sino que son una parte integral del equipo. Al comienzo de un proyecto, los clientes proporcionan historias de usuarios, que son breves descripciones generales. Sin embargo, los detalles necesarios para desarrollar el código deben ser proporcionados por el cliente y discutidos con el desarrollador durante la fase de desarrollo.

- ❖ **Uso de estándares:** XP promueve la programación basada en estándares para facilitar la comprensión por parte de todo el equipo y facilitar la refactorización del código.
- ❖ **Programación dirigida por pruebas (Test-Driven Programming):** A diferencia de las metodologías tradicionales, XP ofrece un enfoque inverso donde primero se escriben las pruebas que el sistema necesita pasar, luego se escribe el código mínimo requerido para pasar las pruebas. Estas pruebas unitarias son ejecutadas por desarrolladores y guían el proceso de desarrollo.
- ❖ **Programación en pares:** XP propone que los programadores trabajen en parejas, colaborando juntos en un mismo ordenador. Aunque esta práctica puede parecer que duplica el tiempo necesario para el proyecto, trabajar en parejas reduce los errores y conduce a diseños de mejor calidad, lo que compensa la inversión en horas y produce un producto final de mayor calidad.
- ❖ **Integraciones permanentes:** En XP es importante que todos los desarrolladores trabajen siempre con la última versión del código. Hacer cambios a versiones anteriores puede causar serios problemas y ralentizar su proyecto. Por lo tanto, XP alienta el lanzamiento de nuevas versiones sin errores de forma regular, preferiblemente a diario. Además, solo unos pocos desarrolladores pueden integrar su código a la vez para evitar conflictos.
- ❖ **Propiedad colectiva del código:** Los proyectos XP permiten que los equipos aporten nuevas ideas y mejoras a cualquier parte del

proyecto. Además, algunos programadores tienen el poder de cambiar el código según sea necesario para solucionar problemas, agregar funciones o realizar refactorizaciones.

❖ **Ritmo sostenido:** El Método XP enfatiza la importancia de mantener una velocidad de trabajo constante. Esto incluye programar el trabajo de manera que se mantenga un ritmo constante y razonable sin sobrecargar al equipo.

### **2.2.8.7.4. PRUEBAS**

- ❖ **Pruebas unitarias:** Todos los módulos deben pasar pruebas unitarias antes de ser lanzados o publicados. Siguiendo la práctica de "programación basada en pruebas" mencionada anteriormente, debe definir sus pruebas antes de escribir cualquier código. Es fundamental que todo el código publicado pase estas pruebas unitarias, lo que permite la propiedad colectiva del código.
- ❖ **Detección y corrección de errores:** Una vez que se identifica un error o error, debe corregirse de inmediato. Además, se debe tener cuidado para evitar errores similares en el futuro. También se crea una nueva prueba para verificar que el error se solucionó correctamente.
- ❖ **Pruebas de aceptación:** Estas pruebas se basan en historias de usuarios y se ejecutan durante cada ciclo de iteración de desarrollo. El cliente especifica uno o más escenarios para verificar que la historia de usuario se ha implementado correctamente. Si fallan algunas pruebas, se establece una prioridad para resolverlas. Una historia de usuario no se considera completa hasta que pasa todas las pruebas de aceptación.

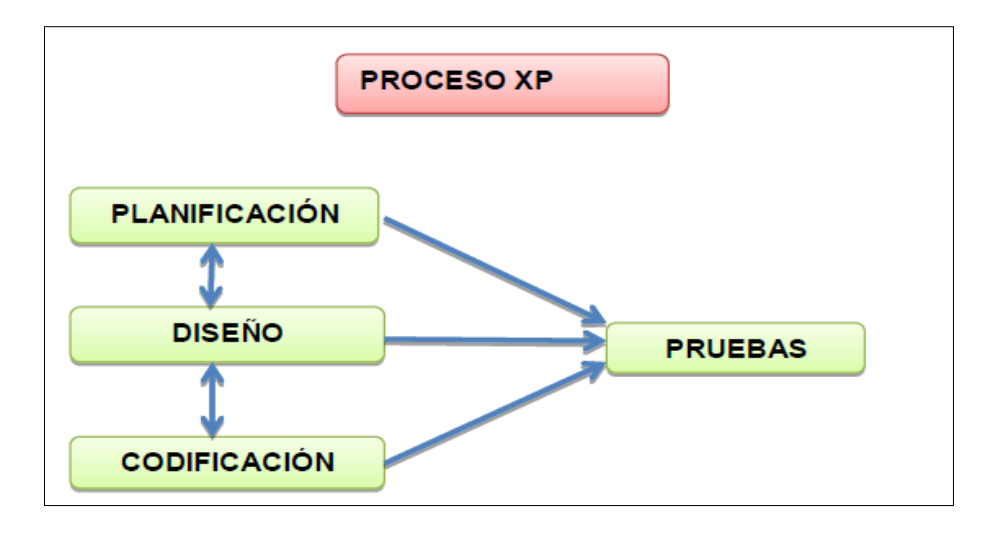

*Figura 12 - Proceso XP*

## **2.2.8.8. Prácticas De La Metodología XP**

(Beck & Andres, 2004), Extreme Programming (XP) apunta al desarrollo de software cuando los requisitos no están claros o cambian rápidamente, y cree que es natural que los programadores respondan a los cambios a medida que los clientes los exigen XP está dirigido a equipos pequeños y medianos y se basa en la comunicación continua entre todos los participantes, la simplicidad de las soluciones implementadas y la valentía para enfrentar el cambio.

Esta Metodología recomienda a seguir las siguientes prácticas:

## ❖ **COMUNICACIÓN**

Conversación continúa entre el equipo de desarrollo y el cliente, para implementar cambios lo antes posible.

## ❖ **ENTREGAS PEQUEÑAS**

Entrega en versiones operativas.

## ❖ **DISEÑO SIMPLE**

Diseñar lo más posible, pero con la funcionalidad requerida.

## ❖ **PRUEBAS**

Se realizan pruebas unitarias por parte de los programadores y pruebas de aceptación por parte del cliente.

## ❖ **REFACTORIZACIÓN (REFACTORING)**

Remover código duplicado para facilitar los posteriores cambios.

## ❖ **PROGRAMACIÓN EN PAREJAS**

Se realiza para contar con menor tasa de errores, mejor diseño y mayor satisfacción de los programadores.

## ❖ **INTEGRACIÓN CONTINÚA**

Cuando un fragmento de código esté listo, puede ser integrado al sistema.

## ❖ **CLIENTE IN-SITU**

El Cliente debe estar presente y disponible para el equipo de desarrollo.

## ❖ **ESTÁNDARES DE PROGRAMACIÓN**

Normas definidas por los desarrolladores para tener un código legible.

## ❖ **JUEGO DE LA PLANIFICACIÓN**

Desde el comienzo del desarrollo se requiere que el grupo y el cliente tengan una visión general del proyecto. En el transcurso de este se realizan diferentes reuniones, con el fin de organizar las tareas e ideas que surgen tanto por parte del cliente como del equipo.

## ❖ **PROPIEDAD COLECTIVA DEL CÓDIGO**

El Código no es conocido por una sola persona del grupo del trabajo, esto facilita implementar cambios al programa por parte de otros integrantes del grupo.

## ❖ **UTILIZACIÓN DE METÁFORAS DEL SISTEMA**

Para mejorar el entendimiento de los elementos del sistema por parte del equipo de desarrollo se acude a la utilización de metáforas, como una forma de universalizar el lenguaje del sistema.

## ❖ **TEST DEL CLIENTE**

El Cliente con la ayuda de los desarrolladores, propone sus propias pruebas para validar las mini-versiones.

## ❖ **40 HORAS POR SEMANA**

Se debe de trabajar un máximo de 40 horas por semana.

## **2.2.9. CUADRO COMPARATIVO DE LAS METODOLOGIAS AGILES**

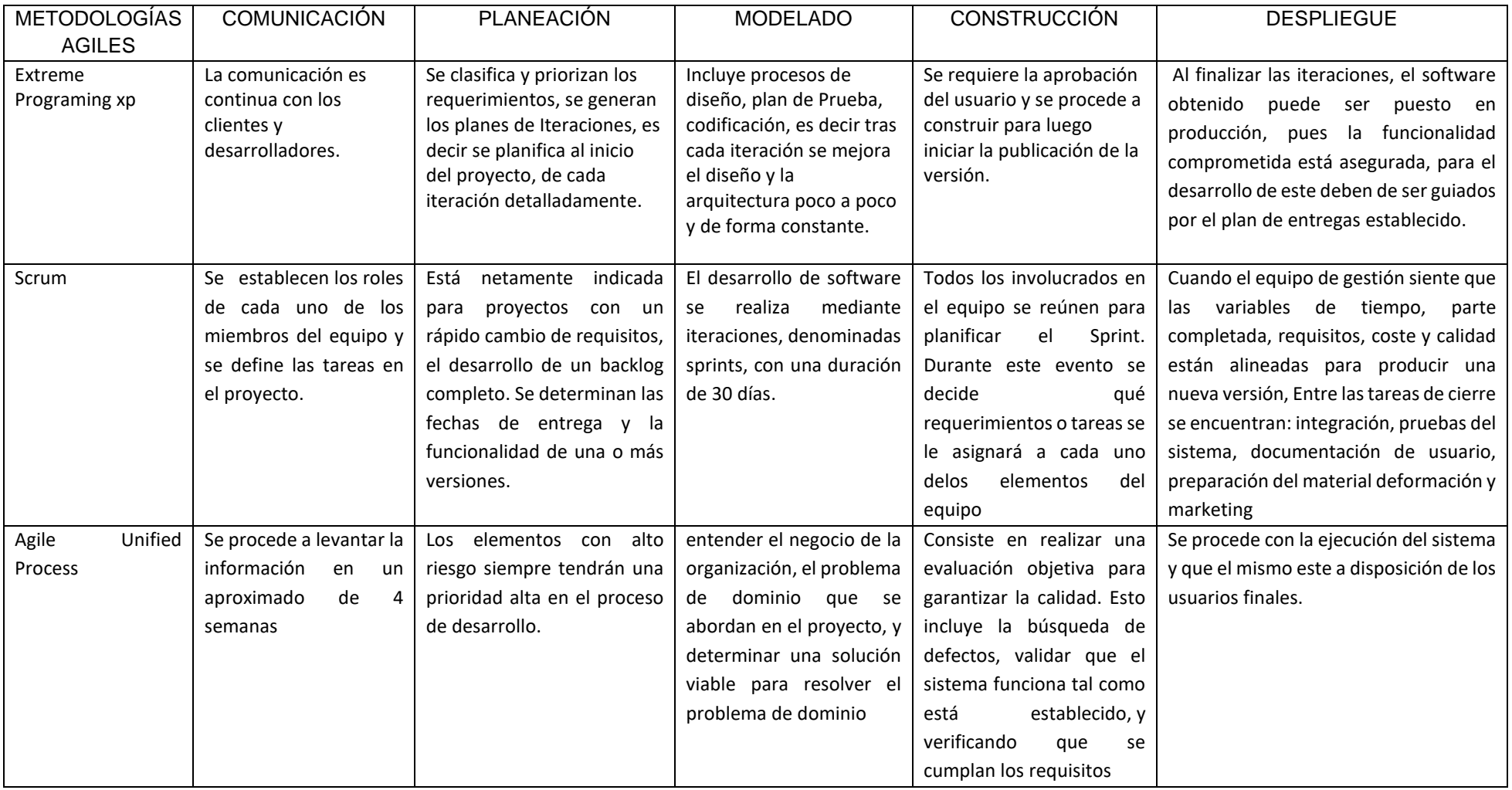

**Fuente: [https://www.academia.edu/34275840/CUADRO\\_COMPARATIVO\\_METODOLOG%C3%8DAS\\_%C3%81GILES](https://www.academia.edu/34275840/CUADRO_COMPARATIVO_METODOLOG%C3%8DAS_%C3%81GILES)**
### **2.1. TÉRMINOS CLAVE**

- RDBMS: Un sistema de gestión de base de datos relacionales que sigue el modelo relacional.
- SQL (structure query language) leguaje declarativo de acceso a base de datos relacionales que permite especificar diversos tipos de operaciones.
- Sandbox: (Sand+box) caja de arena un sistema informático que aísla los procesos, permitiendo ejecutar aplicaciones de forma independiente. (Robledo, 2016)
- SDK (Software developmet kit) es generalmente un conjunto de herramientas de desarrollo de software que le permite al programador crear aplicaciones para un sistema concreto.
- AndroidManifiest.xml: Es un fichero que contiene la definición de un formato XML de las características principales de la aplicación, como su identificación (nombre, versión, icono, etc), sus componentes (Actividades, mensajes, servicios, etc) o los permisos necesarios para su ejecución. (Robledo, 2016)
- APIs: Conjunto de funciones y procedimiento (método en la programación orientada a objetos) que ofrecen cierta biblioteca para ser utilizado por otro software
- Kernel: Principal responsable de facilitar a los distintos programas acceso seguro al hardware de computadora o en forma básica es el encargado de gestionar recursos a través de servicios de llamadas al sistema.
- App Esta es una abreviatura de la aplicación en inglés y es el nombre comúnmente utilizado para referirse a una aplicación. Es un software que se ejecuta en su teléfono o tableta y, como habrá notado, de eso se trata este libro. Si aún no entiende qué es una aplicación, le recomiendo leer este libro con atención.
- CSS Siglas de Cascading Style Sheets, que en español sería «Hojas de estilo en cascada». Ya sea en archivos separados o dentro del código HTML, este lenguaje determina la apariencia visual de una web o aplicación web definiendo, entre otras cosas, los colores y tamaños de fuente.
- HTML, corresponde a las siglas de HyperTextMarkup Language. Es el lenguaje que se utiliza tradicionalmente para construir páginas weby

aplicaciones web para móviles. Define la estructura de un documento web basado en una serie de etiquetas.

- Móvil, llamado también celular, es un artefacto electrónico de tamaño variable donde funcionan las aplicaciones y estamos casi seguros de que tienes uno en tu mano o bolsillo ahora mismo.
- La usabilidad se refiere a la capacidad de la interfaz de una aplicación para permitir que un usuario específico lleve a cabo una tarea o alcance un objetivo de manera eficaz y eficiente. Es importante tener en cuenta que la usabilidad no puede ser evaluada de forma aislada, ya que está estrechamente ligada a un contexto particular y a las necesidades del usuario en cuestión. Por lo tanto, la usabilidad está directamente relacionada con la experiencia de usuario.
- Usuario El usuario es quien realiza interacciones con la aplicación a través de su interfaz. Es el foco del llamado «diseño centrado en el usuario» que tiene como eje sus necesidades, para proponer soluciones que resuelvan los problemas, considerando sus emociones y expectativas.
- JAVA: Lenguaje de programación orientada a objetos y basado en clases que fue diseñado específicamente para tener tan pocas dependencias de Desarrollo como fuera posible.
- DALVIK: Es un intento de estandarizar el modelado orientado a objetos de manera que cualquier sistema, sea cual sea, se pueda modelar correctamente, con consistencia, fácil para comunicarse con otras aplicaciones, fácil de actualizar y comprensible (UML, Aprende a Modelar Aplicaciones con UML, 2018).
- SQLITE: Enfoque para desarrollar software que permite que la estructura y lenguaje en el código del software (nombres de clases, métodos y variables) reflejen el dominio de negocio (picodotdev, 2021).
- BASE DE DATOS: Llamamos base de datos a un conjunto de datos dispuestos con el objetivo de proporcionar información a los usuarios y permitir transacciones como inserción, eliminación y actualización (Benítez & Arias, 2017).
- TESTING: Evaluación de software observando su ejecución (Jeff Offutt, 2016).
- PLATAFORMA WEB: la gestión de proyectos a través de plataformas web permiten la integración de tareas de diferentes entidades y especialistas, teniendo de este modo un acceso inmediato a la información que es igual para todos los que intervienen (Carrera, 2012).
- API: son conjuntos de definiciones y protocolos que se utilizan para diseñar e integrar el software de las aplicaciones. Suele considerarse como el contrato entre el proveedor de información y el usuario, donde se establece el contenido que se necesita por parte del consumidor (la llamada) y el que requiere el productor (la respuesta).
- GraphQL: un lenguaje de consultas. Un lenguaje es un sistema compartido por dos partes que les permite comunicarse entre sí. Un lenguaje de consultas que nos permite hacer consultas y esperar una respuesta predecible. (Mendes Ortega, 2019)
- Software: Representa a un sistema o aplicación.
- Product backlog: Según (Subra Aurélien, 2018) Esta es una lista de tareas que cubre todo el proyecto. Todo lo que debemos hacer está en la cartera de productos y debe completarse dentro del tiempo estimado por el equipo de desarrollo.
- Sprint backlog: según (Subra Aurélien, 2018) Una acumulación que planea que el equipo de desarrollo tome decisiones en el plan de sprint y las desarrolle. Esto debe comunicarse a todo el equipo para centrarse en este grupo de tareas.
- SIBI: Un aplicativo de control de ventas para las micro y pequeños negocios puedan crear sus boletas y facturas electrónicas de una manera más accesible y rápida.

## **CAPITULO III: MARCO METODOLÓGICO**

## **3.1. NIVEL Y TIPO DE INVESTIGACIÓN**

### **3.1.1. NIVEL DE INVESTIGACIÓN**

La investigación es de nivel APLICATIVO, ya que desarrollamos y publicamos el aplicativo móvil para finalmente estar puesta a disposición de los clientes de la empresa MAKEASY para aumentar el uso del software de gestión de ventas en celulares.

## **3.1.2. TIPO DE INVESTIGACIÓN**

El tipo de investigación del estudio por su naturaleza responde al tipo APLICADA ya que se intervendrá en la empresa MAKEASY S.R.L., los resultados obtenidos servirán para las conclusiones del estudio y las recomendaciones pertinentes para mejorar el uso del software de gestión de ventas en celulares, para Murillo (2008), La investigación aplicada, también conocida como "investigación práctica" o "investigación experimental", es la realización y sistematización de investigaciones basadas en hechos, con el objetivo de aplicar y utilizar los conocimientos obtenidos y otros conocimientos. El uso del conocimiento y los resultados de la investigación crea una forma coherente, sistemática y metódica de entender la realidad.

## **3.2. DISEÑO DE LA INVESTIGACION**

El diseño utilizado en la presente investigación es Pre-Experimental, por ello se realizó:

1. Análisis (Pretest) en la variable dependiente (Control de venta en los negocios afiliados a la empresa Makeasy)

2. Intervención en la variable independiente (Aplicativo móvil de control de ventas) sobre la variable dependiente.

3. Análisis (Postest) en la variable dependiente (Control de ventas en los negocios afiliados a la empresa Makeasy) posterior a la intervención de la variable dependiente.

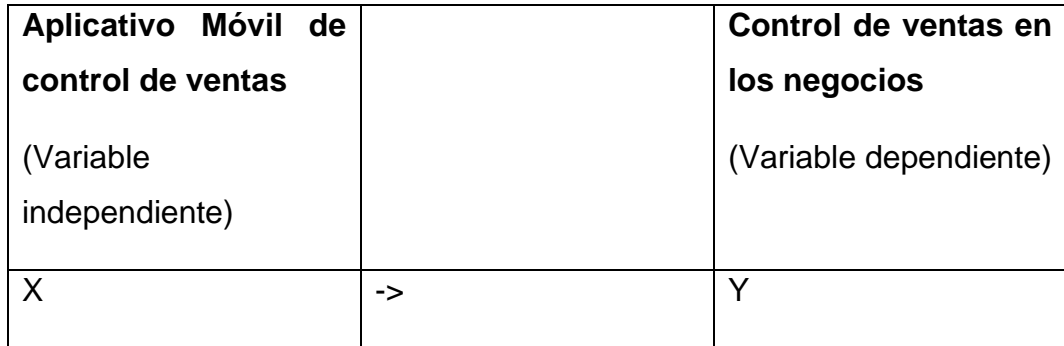

### **3.3. UNIVERSO/POBLACION Y MUESTRA**

### **3.3.1. UNIDAD DE ANALISIS**

La unidad de análisis escogida para el estudio son todos los clientes de la empresa MAKEASY que utilizan el software de gestión de ventas.

### **3.3.2. POBLACION DE ESTUDIO**

La población del presente estudio se conforma por los 120 clientes de la empresa MAKEASY que utilizan el software de gestión de ventas

## **3.3.3. SELECCIÓN DE LA MUESTRA**

La muestra del presente estudio es de clase no probabilística, está dirigida para los 51 clientes de la empresa Makeasy.

La muestra fue escogida de manera intencional debido a que no se tiene el control del uso del software de gestión mediante pc o celular.

# **3.4. TÉCNICAS DE RECOLECCIÓN Y TRATAMIENTO DE DATOS FUENTES, TÉCNICAS E INSTRUMENTO DE RECOLECCIÓN DE DATOS**

### **3.4.1. FUENTES DE RECOLECCIÓN DE DATOS**

Las fuentes de recolección a considerarse son:

### ● **Fuentes primarias:**

Se obtiene información primaria cuando se observa directamente los hechos, cuando se entrevista directamente a las personas que tiene relación directa con la situación objeto del estudio. Las reuniones y entrevistas con nuestro asesor metodológico y temático, antecedentes para la idea de tema de tesis. Estas fuentes son también la empresa MAKEASY y sus clientes.

### ● **Fuentes secundarias:**

Son aquellas que ofrecen información sobre el tema por investigar, pero que no son las fuentes originales de los hechos, sino que solo los referentes, es esta investigación las fuentes secundarias son los libros, revistas y medio de información digital.

### **3.4.2. TÉCNICAS DE RECOLECCIÓN DE DATOS**

Encuesta: Instrumento elaborado con ítems y alternativas cerradas.

### **3.4.3. INSTRUMENTOS DE RECOLECCIÓN DE DATOS**

● Cuestionario

Según (Hernandez Sampieri et al., 2014) Un cuestionario consiste en un conjunto de preguntas respecto de una o más variables a medir. Compuesto por dos tipos de preguntas.

**Preguntas cerradas** contienen categorías u opciones de respuesta que han sido previamente delimitadas. Es decir, se presentan a los participantes las posibilidades de respuesta, quienes deben acotarse a estas. Pueden ser dicotómicas (dos posibilidades de respuesta) 0 incluir varias opciones de respuesta.

**Las preguntas abiertas** no delimitan de antemano las alternativas de respuesta, por lo cual el número de categorías de respuesta es muy elevado; en teoría, es infinito, y puede variar de población en población.

### **3.4.4. PROCESAMIENTO Y PRESENTACIÓN DE DATOS**

Para el proceso de data se analizarán los resultados de los proyectos medibles utilizando SPSS 25 y Excel 2021.

Preparación de data haciendo uso de Excel 2021: la plantilla de Excel.

Proceso y presentación de respuestas de investigación. SPSS se empleará para el análisis y la prueba de hipótesis.

Mediante las técnicas ya mencionadas el procesamiento de datos y la información obtenida, podemos tener el contexto de la situación actual de las MYPES, de esta manera podremos conocer las soluciones, a nuestra problemática planteada.

## **CAPITULO IV CRONOGRAMA DE ACTIVIDADES**

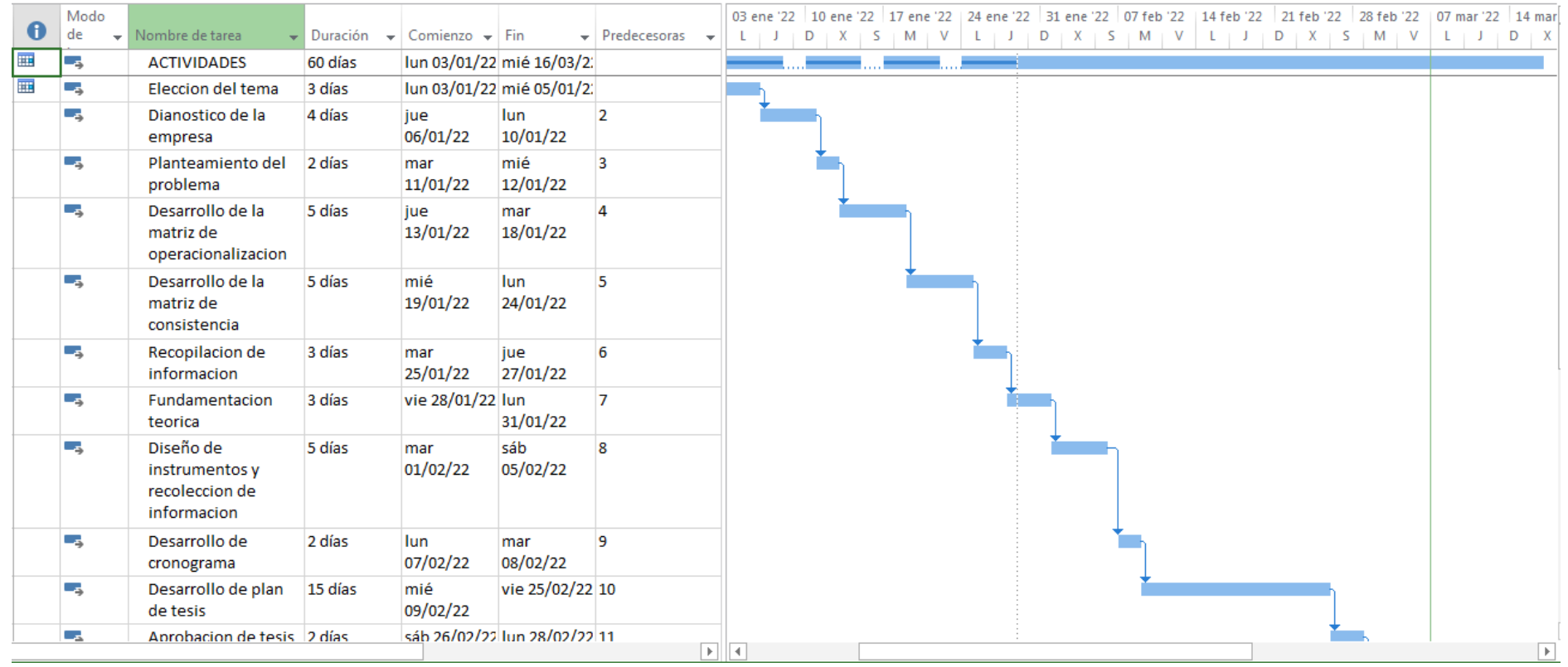

#### *Tabla 6 - Cronograma de actividades*

## **CAPITULO V: ASPECTOS ADMINISTRATIVOS Y PRESUPUESTALES**

## **5.1. POTENCIAL HUMANO**

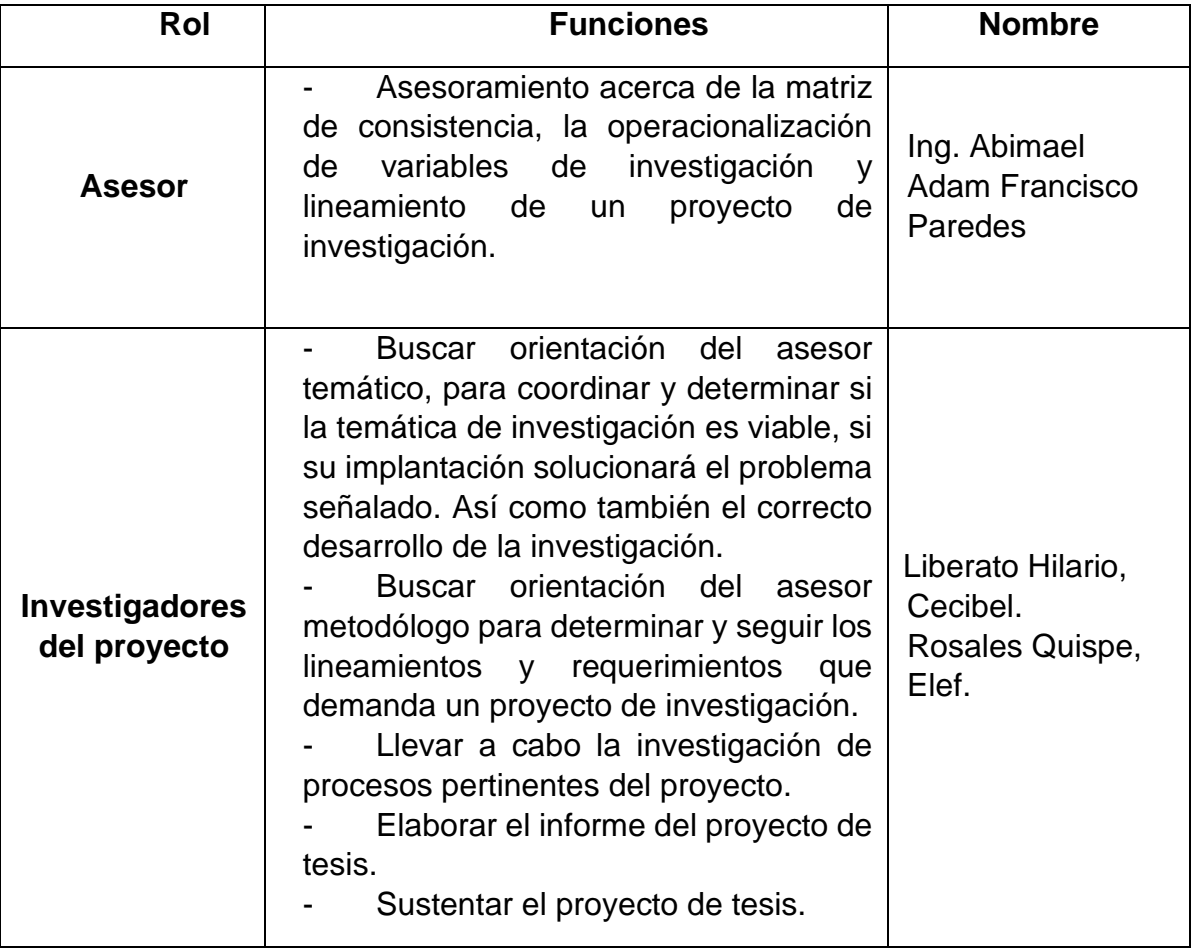

#### *Tabla 7 - Potencial Humano*

## **5.2. RECURSO MATERIALES**

En la siguiente tabla se detallan los recursos materiales con las que se tendrá que contar para el desarrollo de todo el proyecto.

#### *Tabla 8 - Recursos Materiales*

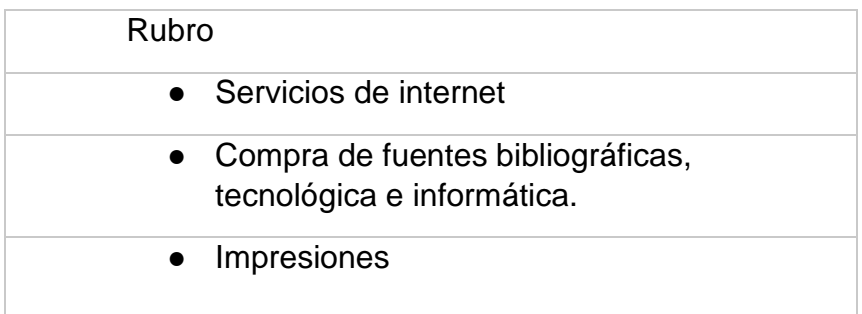

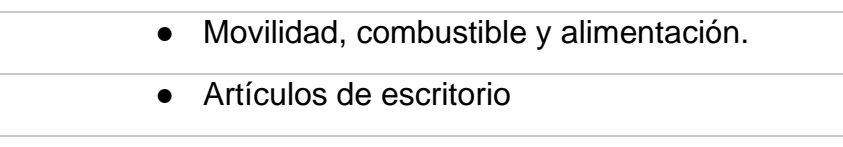

### **5.3. COSTOS**

En lo que respecta al costo del desarrollo de la presente tesis proyecto y financiamiento de esta tesis, es o será asumido por el investigador.

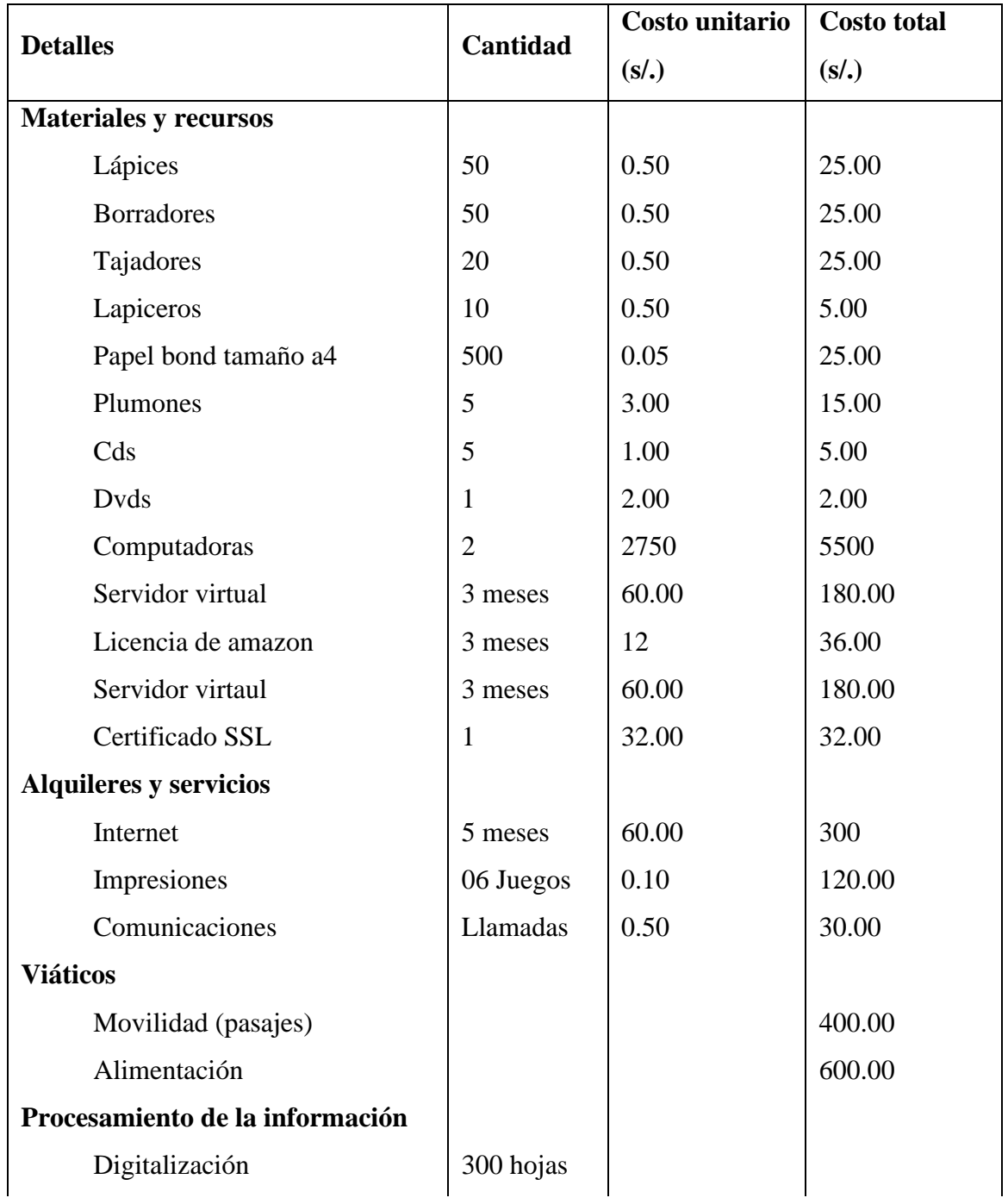

### *Tabla 9 - Costos*

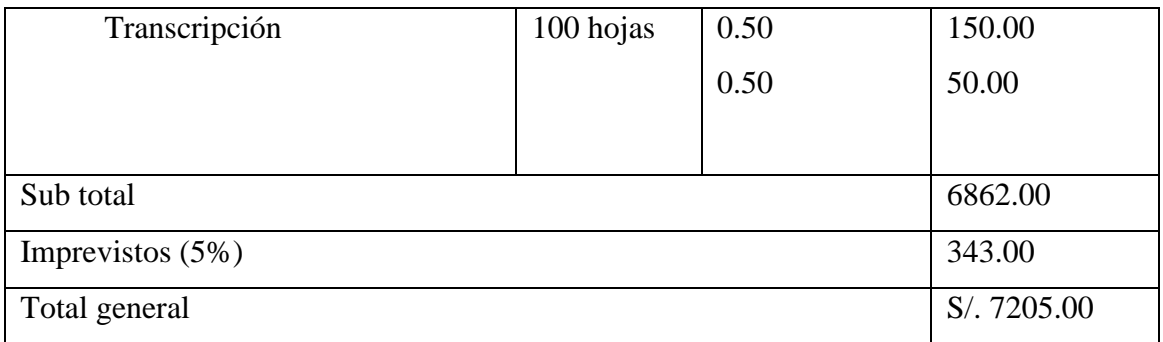

## **APLICACIÓN DE XP AL DESARROLLO DEL SISTEMA**

## **Descripción Del Cliente**

Actualmente los clientes de Makeasy está conformado por las micro y pequeñas empresas tales como: bodegas, ferreterías, restaurant, boticas, panaderías, autopartes, tiendas especializadas y empresas que brindan servicios. Que aportan al desarrollo del país mediante el pago de sus impuestos e IGV (impuesto general a las ventas).

El objetivo de cada uno de los clientes como empresa es estar a la vanguardia del mercado, brindando productos, servicios y una atención de calidad de tal manera que se llegue a fidelizar a los clientes.

## **Planificación**

Se quiere que la APP (Aplicativo) Móvil de gestión de ventas. Mediante un teléfono móvil permita al cliente tener el control de sus ventas sin la necesidad de conectarse a una PC o realizar la impresión de hojas, donde se pueda ver todos los movimientos y reportes del día.

Para la entrega de este proyecto, El aplicativo móvil contará con los siguientes módulos:

- ❖ Ventas
- ❖ Gastos
- ❖ Productos
- ❖ Reportes
- ❖ Configuraciones

Los Módulos mencionados anteriormente, se han recopilado en base a reuniones con la empresa Makeasy y se definieron las siguientes historias de usuario.

## **Historias De Usuario**

Las Historias de Usuarios de la APP Móvil son las siguientes:

- ❖ Creación de cuenta
- ❖ Registro de productos
- ❖ Registro de ventas
- ❖ Registro de compras
- ❖ Gestión de reporte de ventas
- ❖ Gestión de reporte de compras
- ❖ Gestión de reporte de productos
- ❖ Configuración de opciones del sistema
- ❖ Actualización de datos de la empresa.

A continuación, en las tablas se muestran las historias de usuario, las cuales fueron utilizadas para llevar a cabo el desarrollo del sistema.

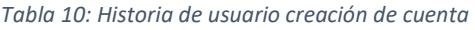

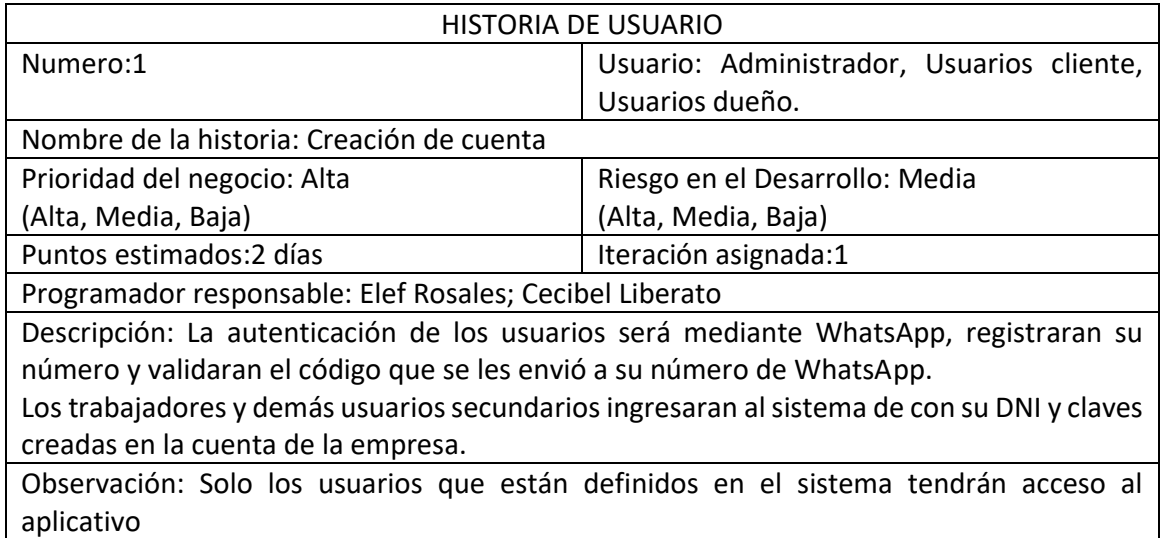

*Tabla 11 - Historia de usuario registro de productos*

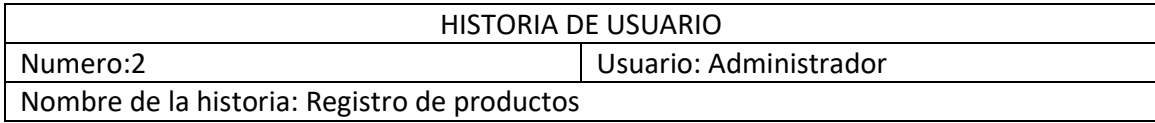

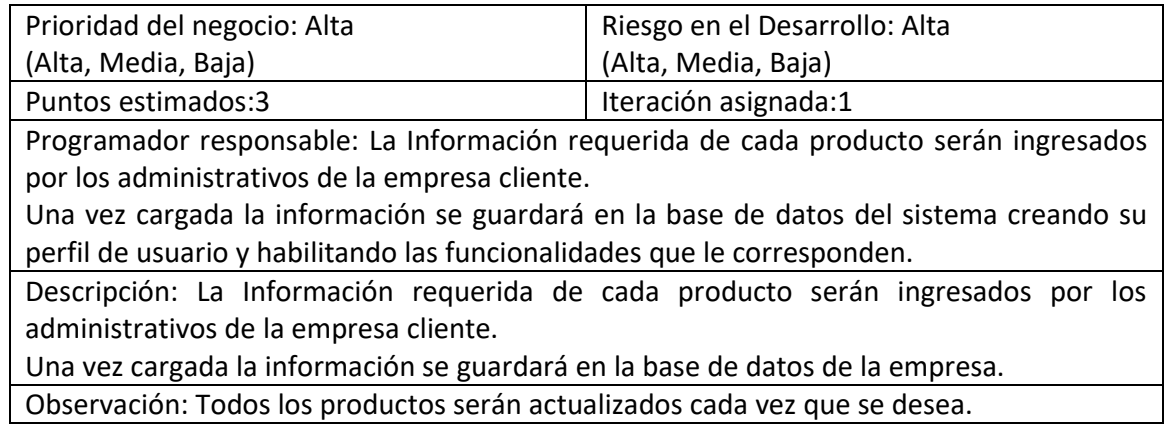

*Tabla 12 - Historia de usuario registro de ventas*

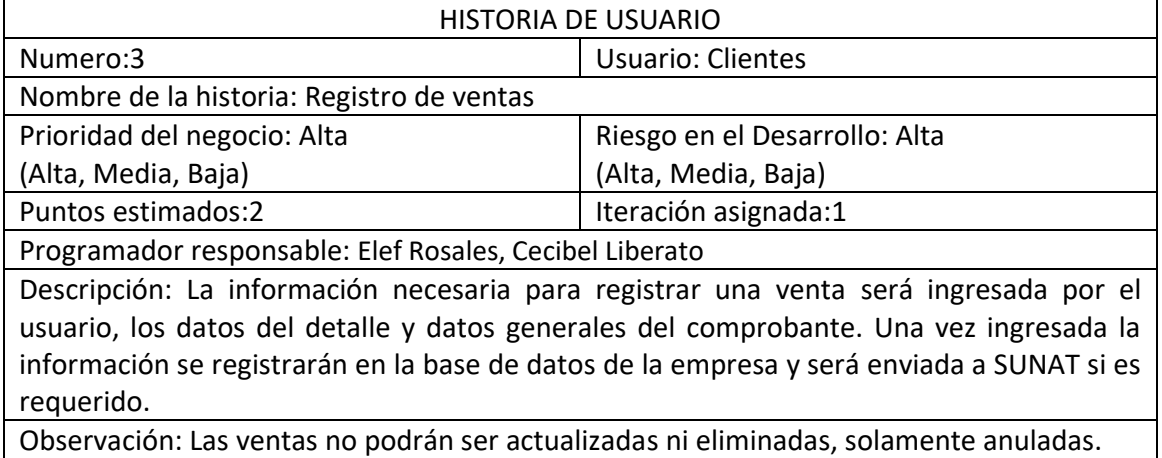

#### *Tabla 13 - Historia de usuario registro de compras*

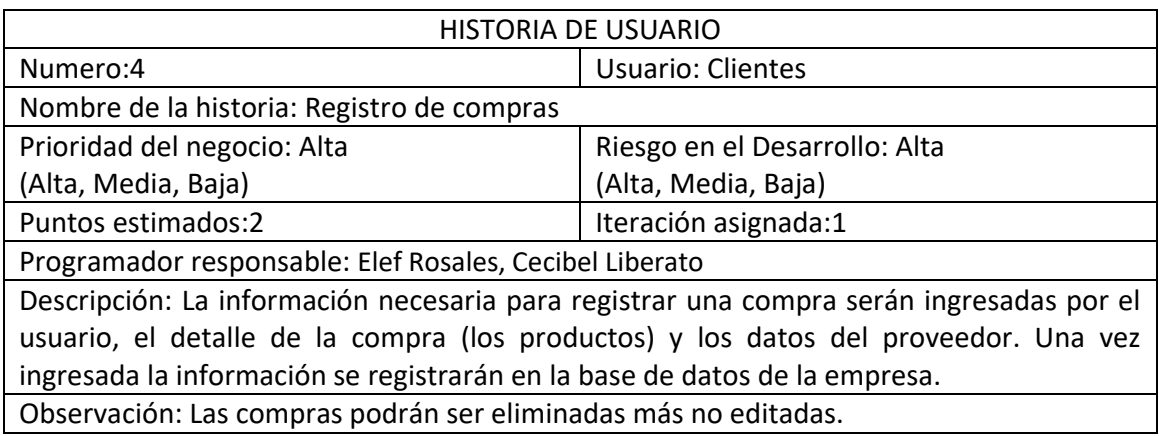

*Tabla 14 - Historia de usuario Gestión de reportes*

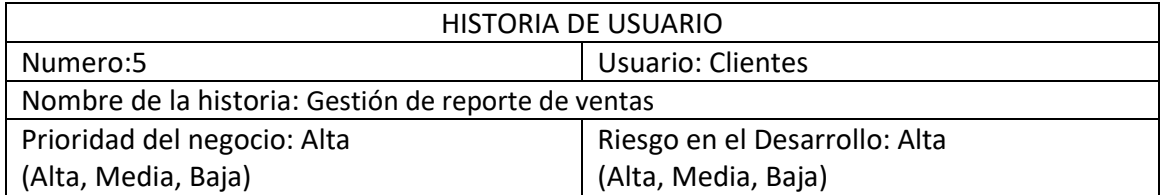

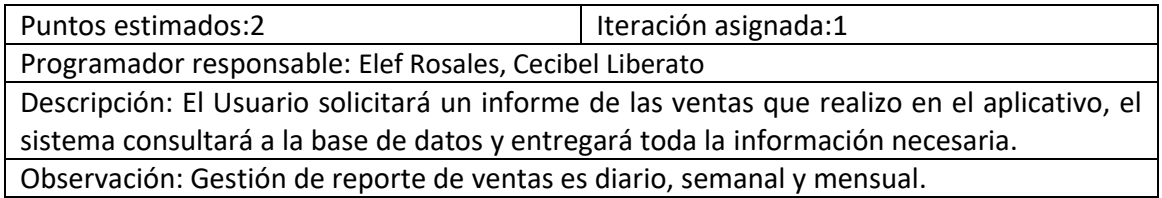

#### *Tabla 15 - Historia de usuario de gestión de reporte de compras*

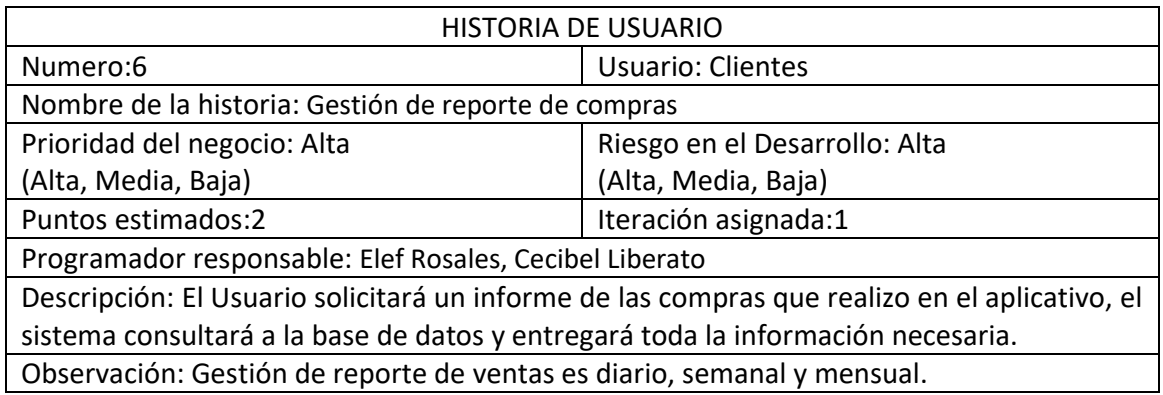

#### *Tabla 16 - Historia de gestión de reporte de productos*

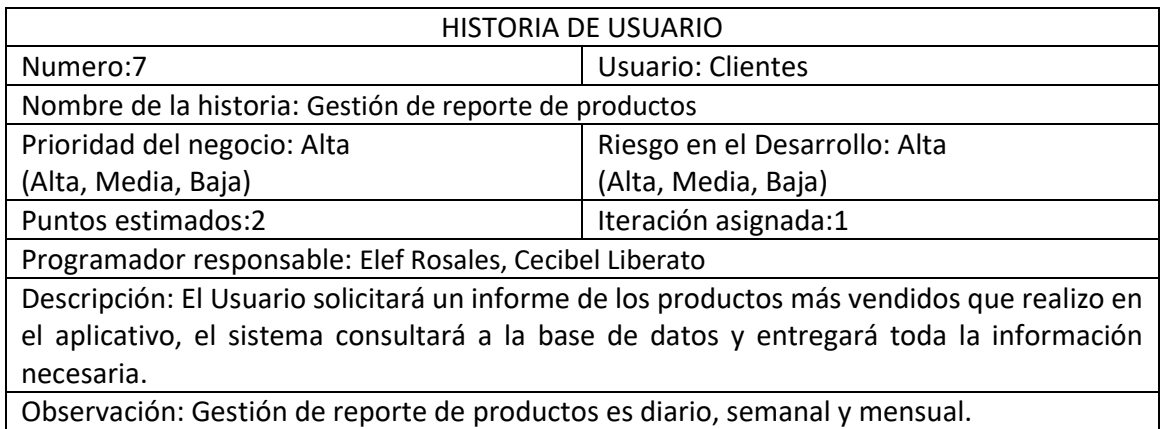

#### *Tabla 17 - Historia de usuario Configuración de opciones del sistema*

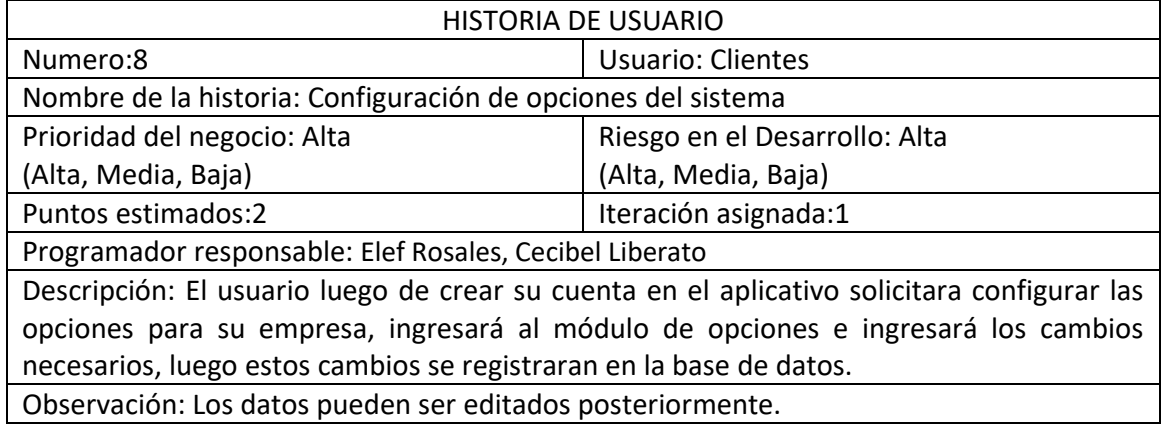

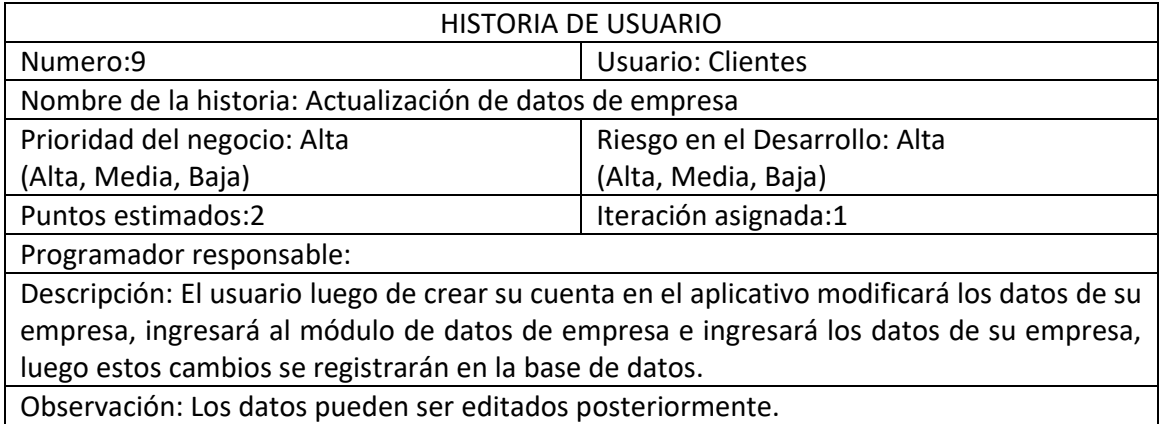

## **Metáfora Del uso del aplicativo Móvil SIBI (propósito del proyecto)**

XP sugiere usar este concepto como una manera fácil de describir el propósito de un proyecto y guiar la estructura del proyecto. Una buena metáfora debe ser comprensible para el cliente y, por lo tanto, contener suficiente contenido para actuar como una guía para la arquitectura del proyecto.

Actualmente los clientes de MAKEASY usan el sistema de ventas web

En el proceso de la creación del proyecto, se definieron los módulos: ventas, gastos, productos, Reportes y configuración, cada uno de ellos cumple una función específica.

El en Módulo **Ventas**, el usuario visualizará todas las ventas del día y podrá crear una nueva venta donde visualizará los productos de su empresa y elegirán cuales son los productos a ser vendidos, ingresarán los datos del cliente y registrarán la venta.

El en Módulo de **Gastos**, el usuario visualizará todas las compras del día y podrá crear una nueva compra donde visualizará los productos de su empresa y elegirán cuales son los productos a ser vendidos, ingresarán los datos del proveedor y registrarán la venta.

El Módulo **Productos**, el usuario visualizará todos los productos con los que cuenta su negocio y podrá crear un nuevo producto, donde ingresará la información del nuevo producto y podrá registrarlo a su empresa.

El en Módulo **Reportes**, estarán los resúmenes de ventas, compras e inventario, así como deudores, en este módulo el usuario podrá visualizar los totales de ingresos y egresos ya sea de forma diaria, semanal y mensual.

El en Módulo de **Configuración**, el usuario podrá modificar las configuraciones del sistema de acuerdo a su empresa, también podrá editar la información de su negocio, ingresando datos como razón social, dirección y ruc.

### **Asignación De Roles Del Proyecto**

### **En la tabla se muestra la asignación de los roles para el presente proyecto.**

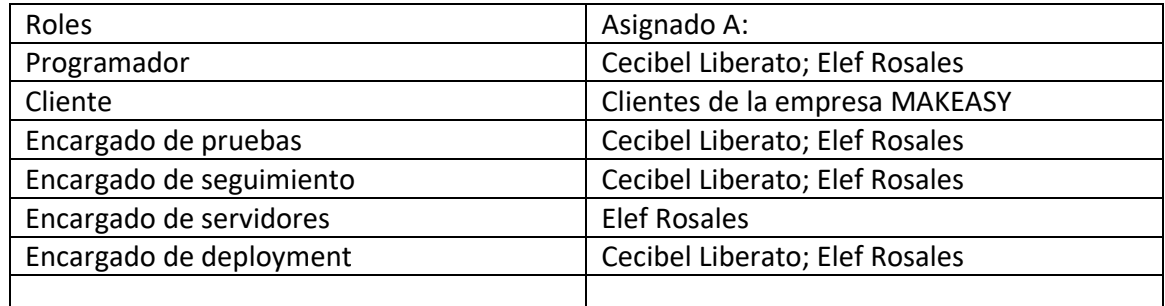

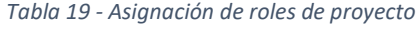

### **Plan De Entrega Del Proyecto**

Con base en las historias de usuario identificadas para el desarrollo de aplicaciones móviles, se creó el siguiente plan de entrega que muestra las historias de usuario que se ejecutarán nuevamente en cada iteración. Este plan de entrega consideró la prioridad y el esfuerzo de cada historia de usuario.

En la tabla se muestra el plan de entrega del proyecto

| <b>Historias</b> | Iteración | prioridad | esfuerzo       | Fecha inicio | fecha final |
|------------------|-----------|-----------|----------------|--------------|-------------|
| Historia 1       | 1         | Alta      | 2              | 20.07.2022   | 29.07.2022  |
| Historia 2       | 1         | Alta      | 2              | 29.07.2022   | 05.08.2022  |
| Historia 3       | 1         | Alta      | $\overline{2}$ | 06.08.2022   | 14.08.2022  |
| Historia 4       | 1         | Alta      | 2              | 15.08.2022   | 19.08.2022  |
| Historia 5       | 1         | Alta      | $\overline{2}$ | 20.08.2022   | 24.08.2022  |
| Historia 6       | 1         | Alta      | $\overline{2}$ | 25.08.2022   | 25.08.2022  |
| Historia 7       | 1         | Alta      | $\overline{2}$ | 26.08.2022   | 26.08.2022  |
| Historia 8       | 1         | Alta      | $\overline{2}$ | 28.08.2022   | 28.08.2022  |
| Historia 9       | 1         | Alta      | 2              | 29.08.2022   | 04.09.2022  |

*Tabla 20 - Plan de entrega del proyecto*

### **Diagrama De Clases Del aplicativo móvil de gestión de ventas**

Antes de llevar a cabo cada una de las iteraciones propuestas, se muestra el diagrama de clases, el cual es una recopilación de información relativa en cuanto al proceso de la gestión de ventas.

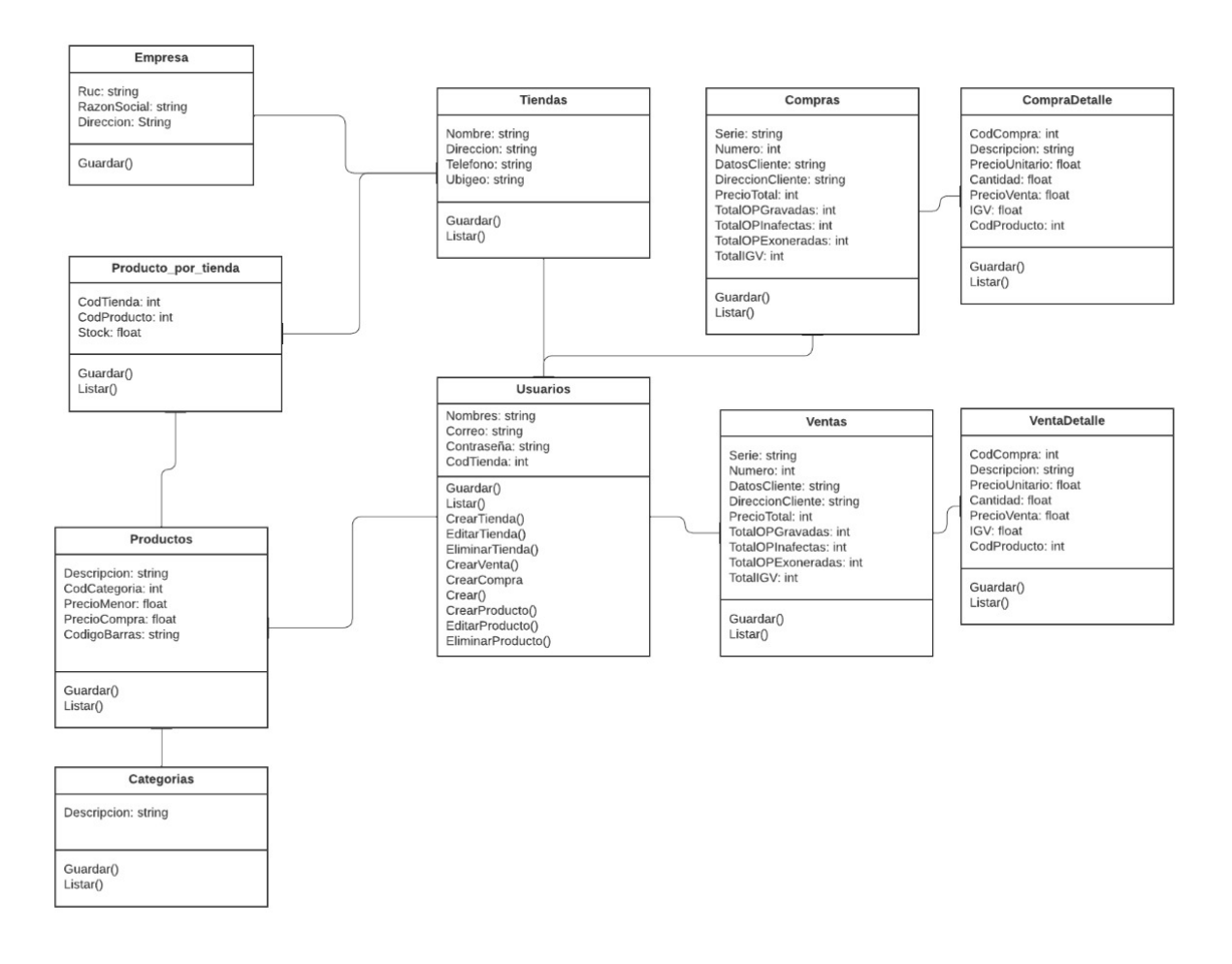

*Figura 13 - Diagrama de clases del aplicativo de gestión de ventas*

*Fuente: elaboración propia*

**CICLO DE VIDA DEL APLICATIVO MÓVIL SIBI**

## **Primera Iteración**

En la siguiente iteración, se desarrollaron y usaron los módulos Ventas, Gastos, Productos e Informes para lograr ese progreso, mientras se aplicaban cada una de las herramientas destacadas de Extreme Programming Methodology XP.

En la tabla se muestran de forma general las historias de usuario de esta etapa.

## **HISTORIAS DE USUARIO**

### Tabla Historias de usuarios

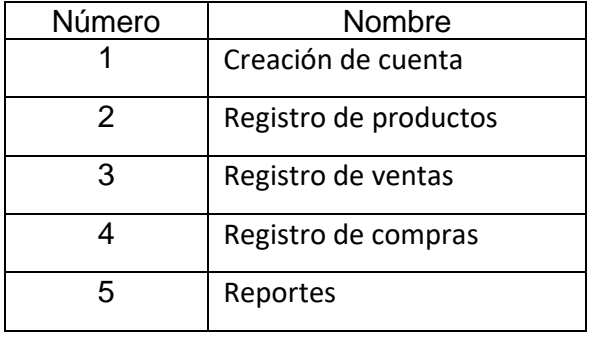

*Tabla 21 - Historias de usuario*

## **Tareas de Ingeniería**

En la tabla 21 se muestran de manera general las correspondientes tareas de ingenierías y en las tablas 22-40 se detallan cada una de ellas.

| Número de Tarea | Número de Historias | Nombre de la Tarea                                                            |
|-----------------|---------------------|-------------------------------------------------------------------------------|
| 1               | $\mathbf{1}$        | Desarrollo de modelo<br>e<br>interfaz de creación<br>de<br>cuenta             |
| $\mathcal{P}$   | 1                   | Desarrollo back end<br>para<br>registro desde aplicativo                      |
| 3               | 1                   | Consumo de API de registro                                                    |
| 4               | 2                   | Desarrollo de modelo<br>$\epsilon$<br>interfaz de registro<br>de<br>productos |
| 5               | $\overline{2}$      | Consumo API del servidor<br>para registrar y<br>editar<br>productos           |

*Tabla 22 - Tareas de Ingeniería*

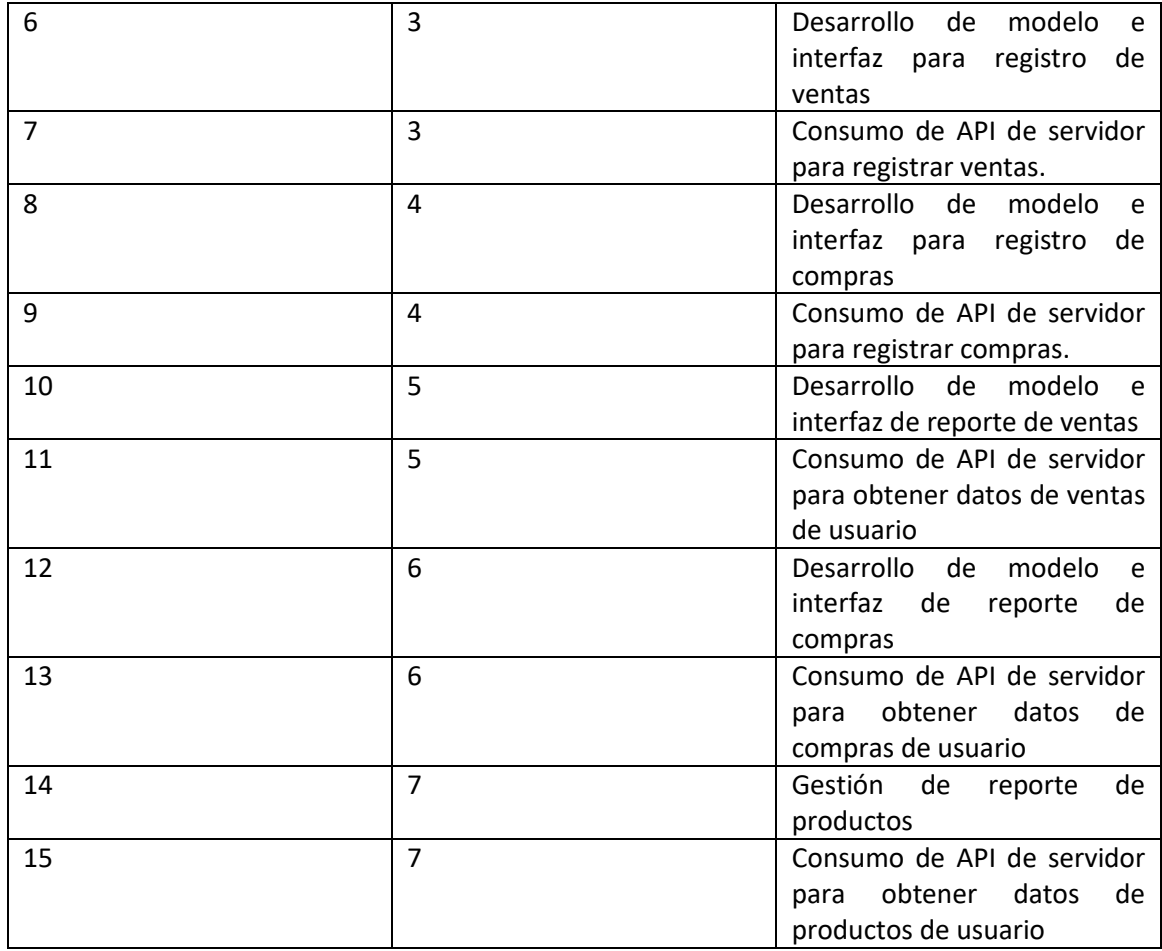

## **DESCRIPCIÓN TAREAS DE INGENIERÍA**

*Tabla 23 - Tarea de ingeniería 1 para historia de usuario 1*

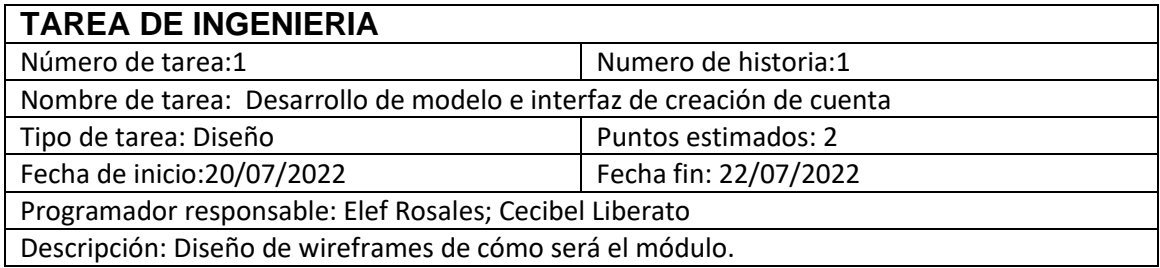

### *Tabla 24 - Tarea de ingeniería 2 para historia de usuario 1*

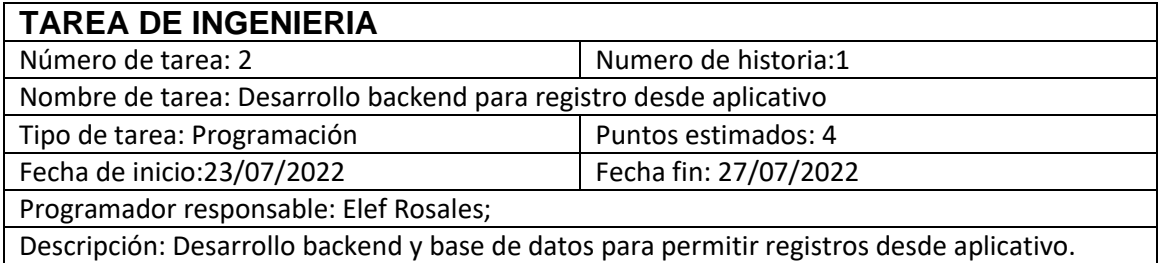

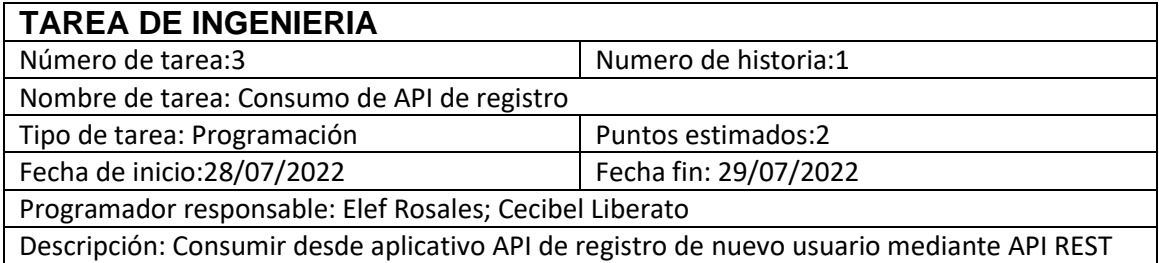

#### *Tabla 26 -Tarea de ingeniería 4 para historia de usuario 2*

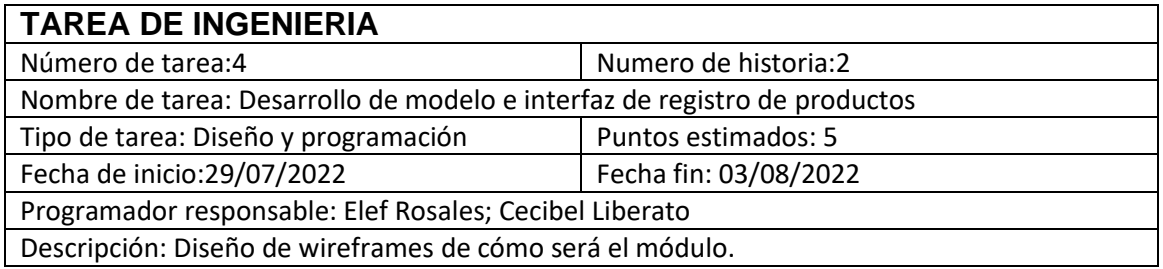

#### *Tabla 27 - Tarea de ingeniería 5 para historia de usuario 2*

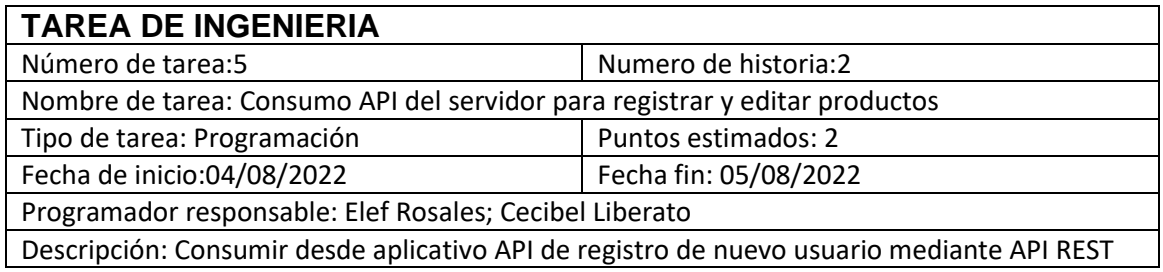

#### *Tabla 28 - Tarea de ingeniería 6 para historia de usuario 3*

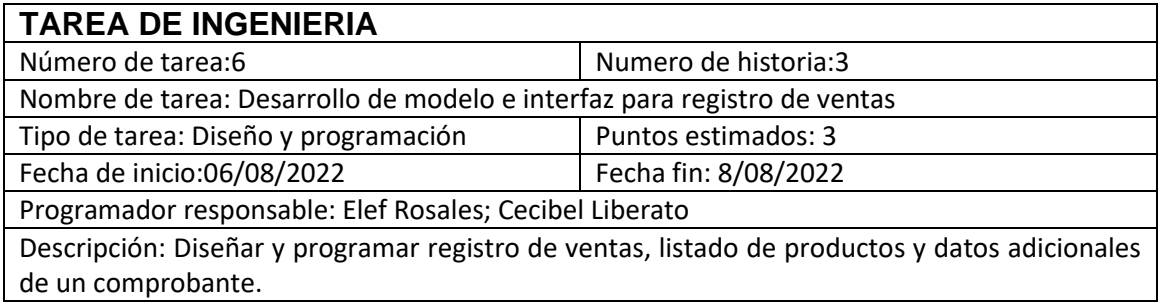

*Tabla 29 - Tarea de ingeniería 7 para historia de usuario 3*

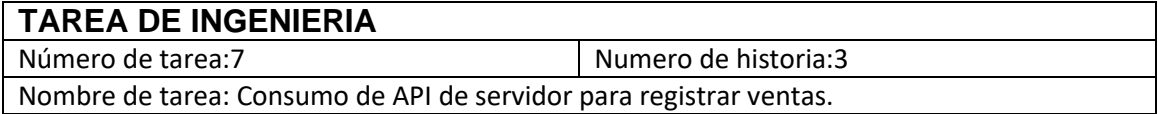

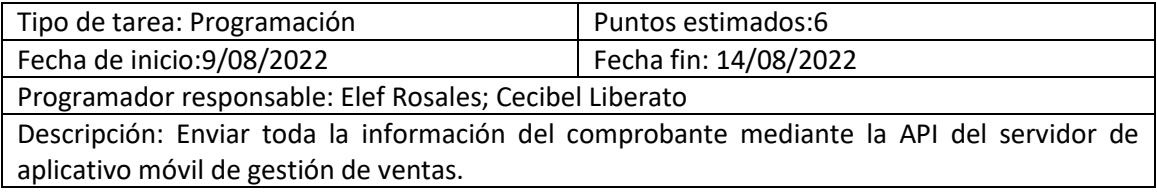

### *Tabla 30 - Tarea de ingeniería 8 para historia de usuario 4*

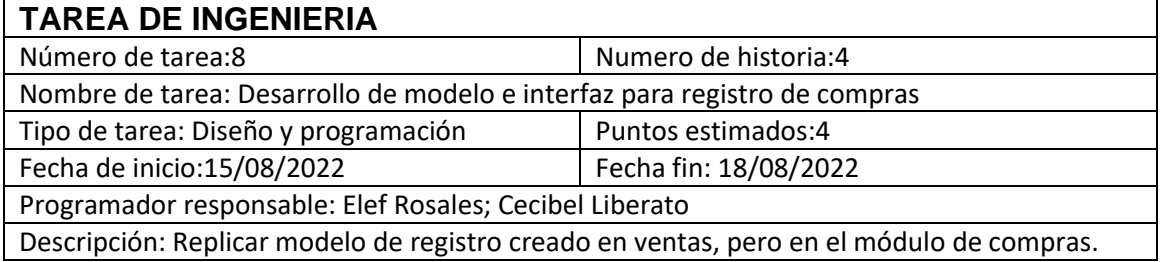

#### *Tabla 31 - Tarea de ingeniería 9 para historia de usuario 4*

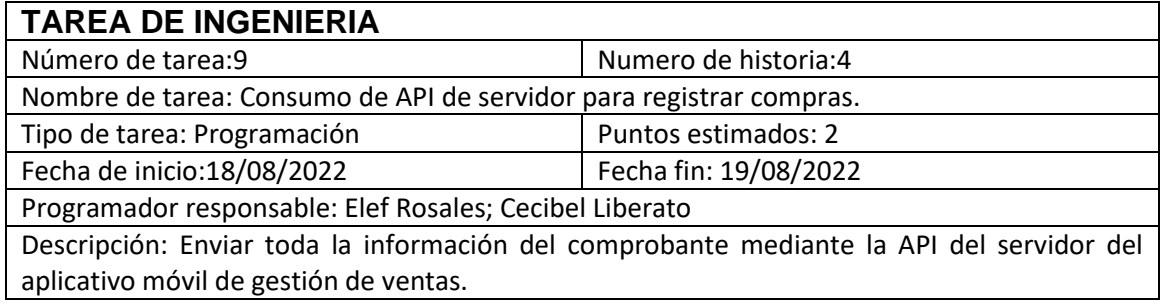

### *Tabla 32 - Tarea de ingeniería 10 para historia de usuario 5*

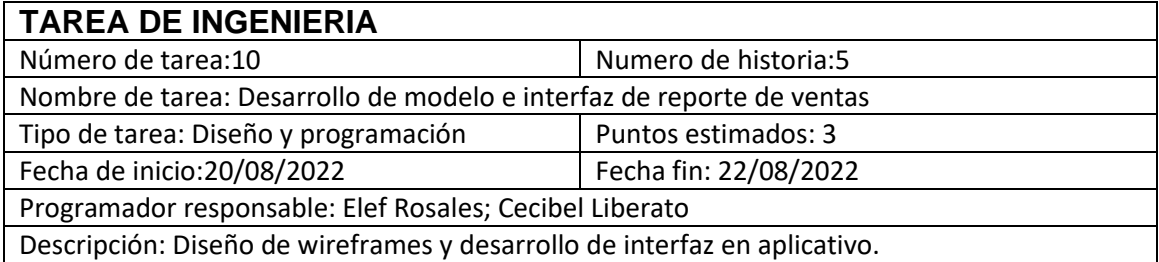

*Tabla 33 - Tarea de ingeniería 11 para historia de usuario 5*

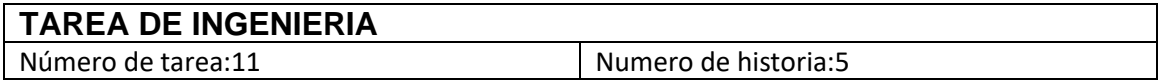

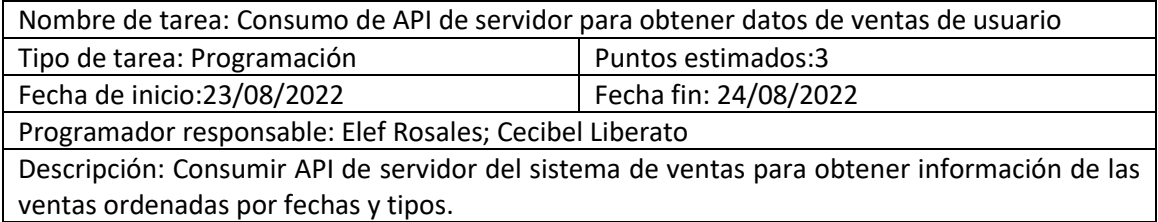

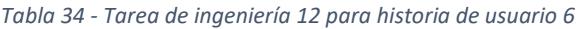

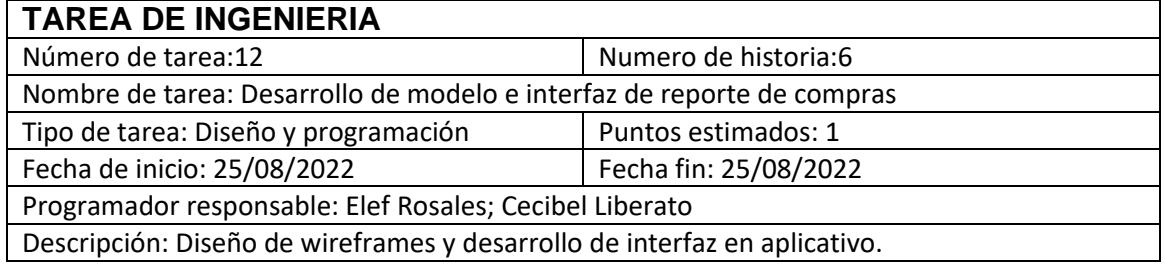

#### *Tabla 35 - Tarea de ingeniería 13 para historia de usuario 6*

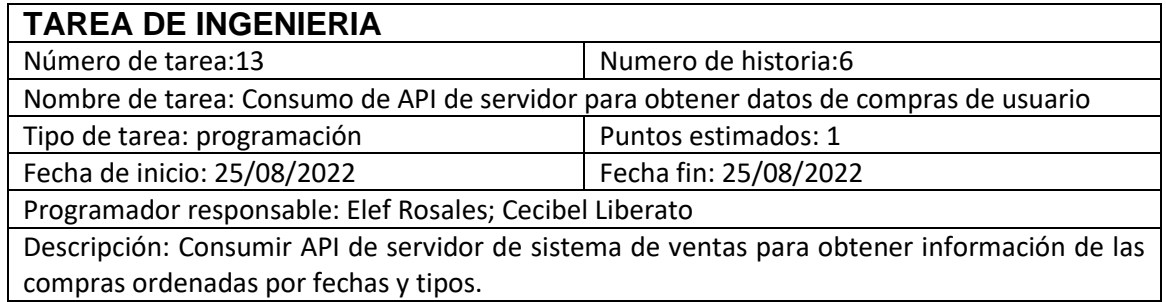

#### *Tabla 36 - Tarea de ingeniería 14 para historia de usuario 7*

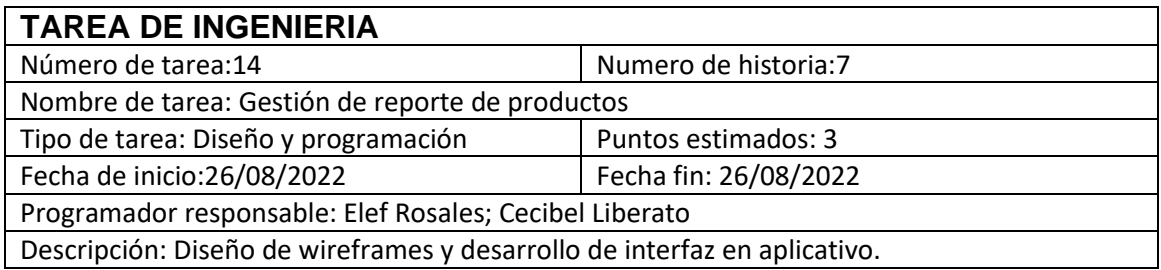

*Tabla 37 - Tarea de ingeniería 15 para historia de usuario 7*

**TAREA DE INGENIERIA**

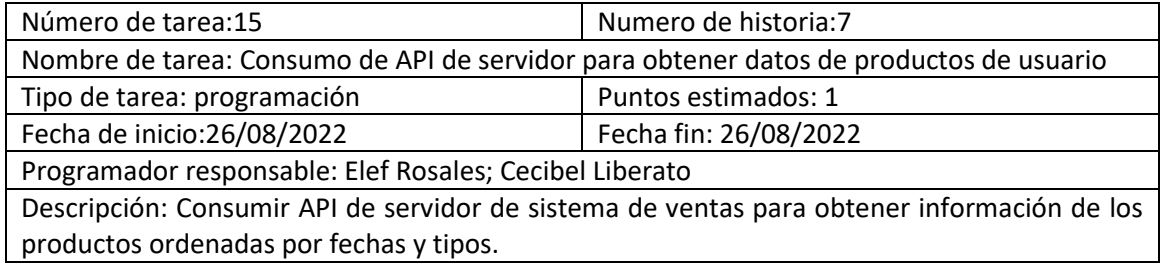

### **TARJETAS CRC:**

En las tablas 36-51 se muestran las tarjetas CRC, las cuales fueron de gran utilidad en la primera iteración.

### *Tabla 38 - Tarjeta CRC Empresa*

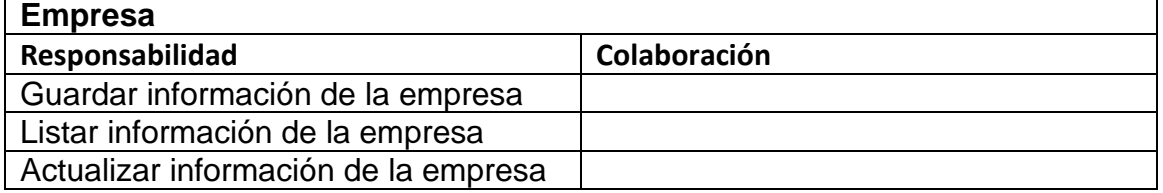

#### *Tabla 39 - Tarjeta CRC Tiendas*

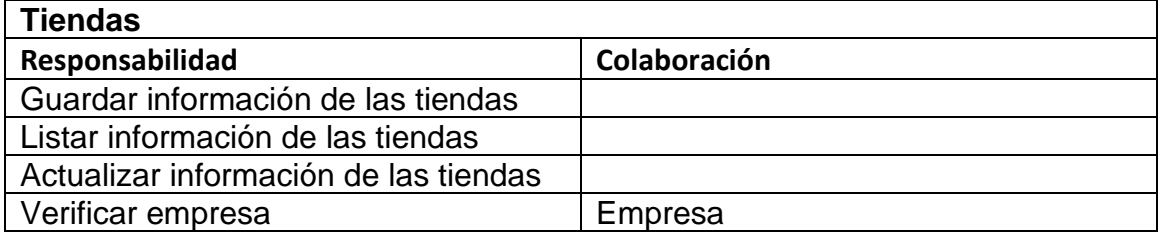

#### *Tabla 40 - Tarjeta CRC Compras*

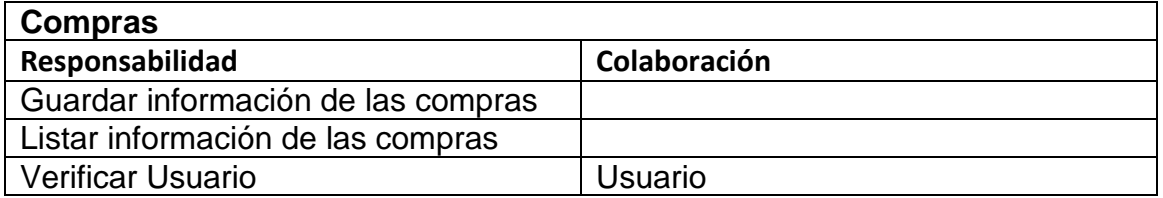

#### *Tabla 41 - Tarjeta CRC Compras detalle*

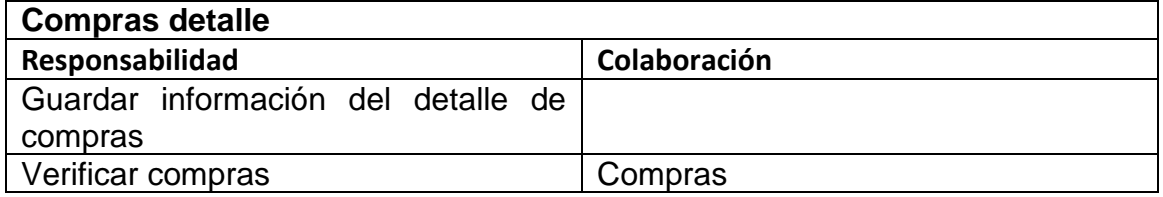

*Tabla 42 - Tarjeta CRC Productos por tiendas*

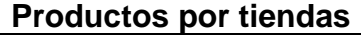

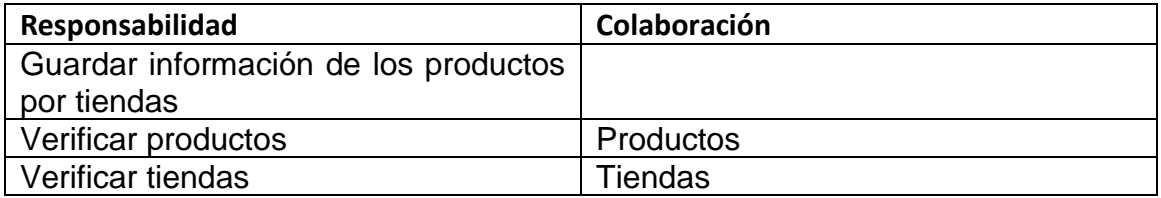

#### *Tabla 43 - Tarjeta CRC Productos*

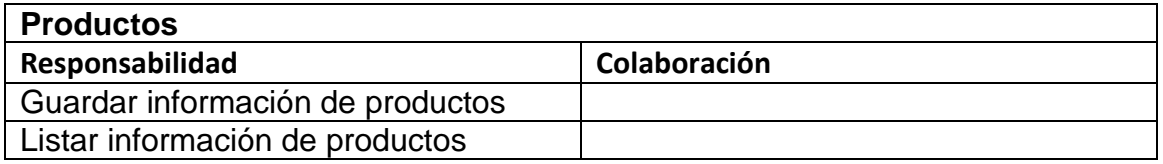

#### *Tabla 44 - Tarjeta CRC Usuarios*

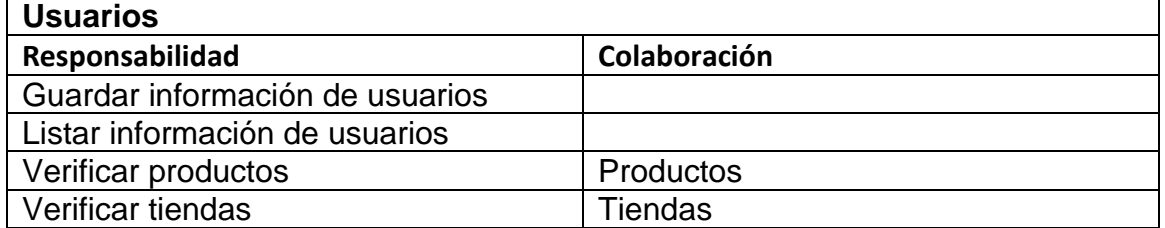

### *Tabla 45 - Tarjeta CRC Ventas*

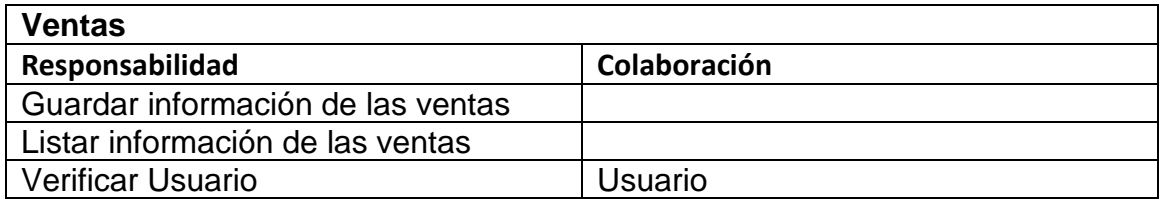

#### *Tabla 46 - Tarjeta CRC Ventas detalle*

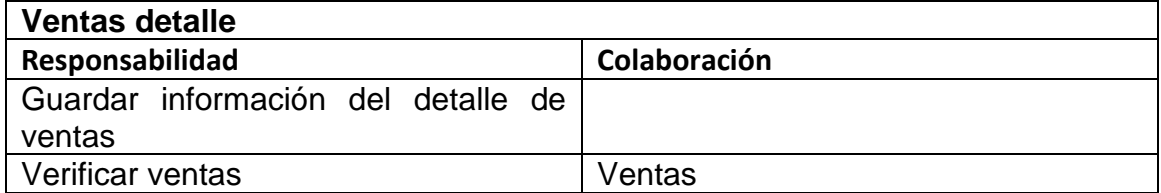

#### *Tabla 47 - Tarjeta CRC Categorías*

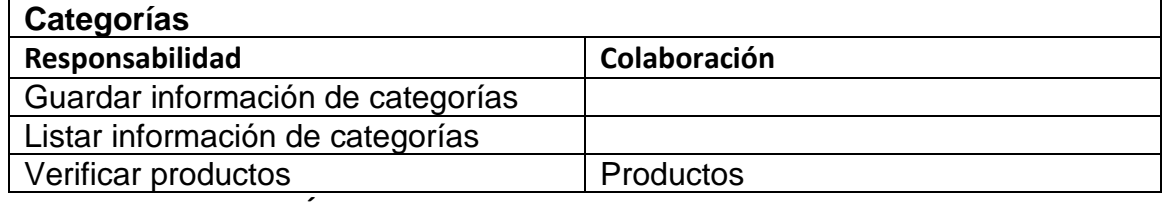

**PRUEBAS DE ACEPTACIÓN:**

En la tabla 46 se definen de forma general las pruebas de aceptación y en las tablas 47-57 se describen cada una de ellas, las cuales fueron utilizadas para la primera iteración.

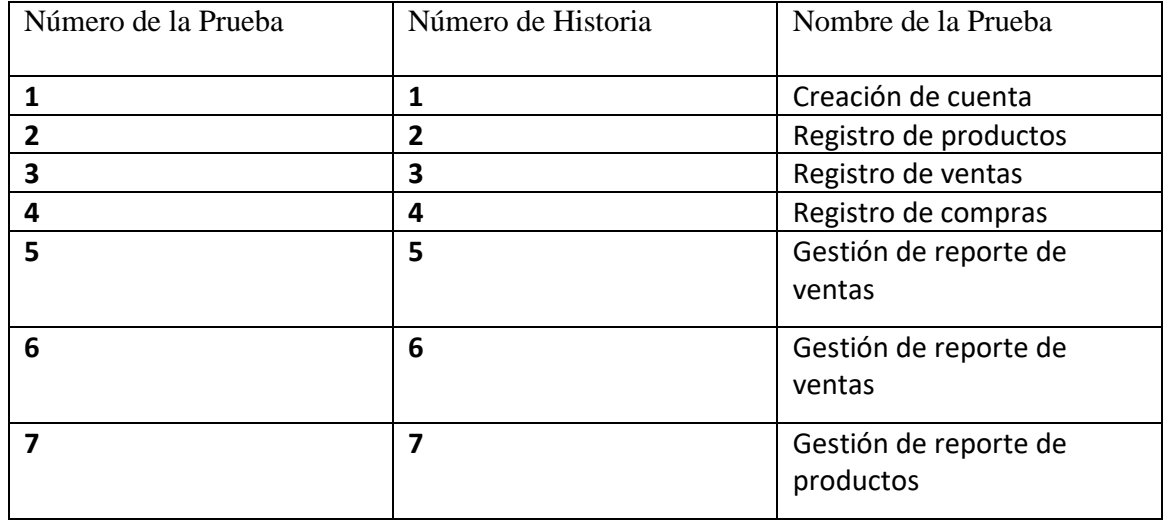

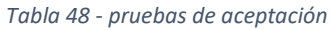

## **DESCRIPCIÓN DE LAS PRUEBAS DE ACEPTACIÓN:**

#### *Tabla 49 - Caso de prueba Creación de cuenta*

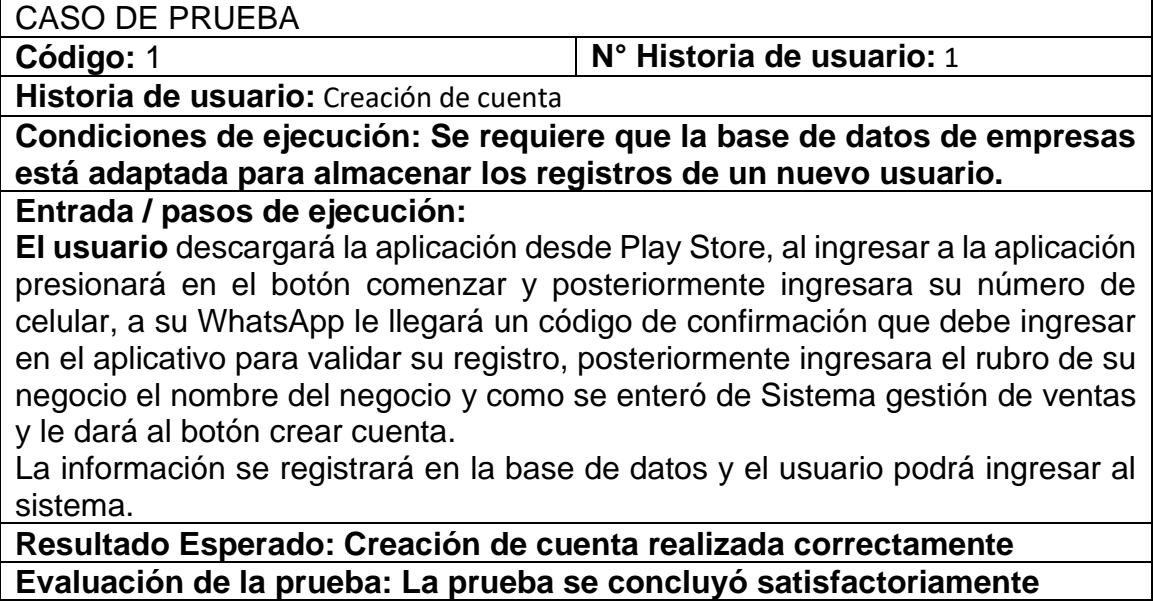

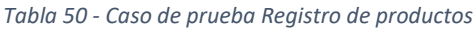

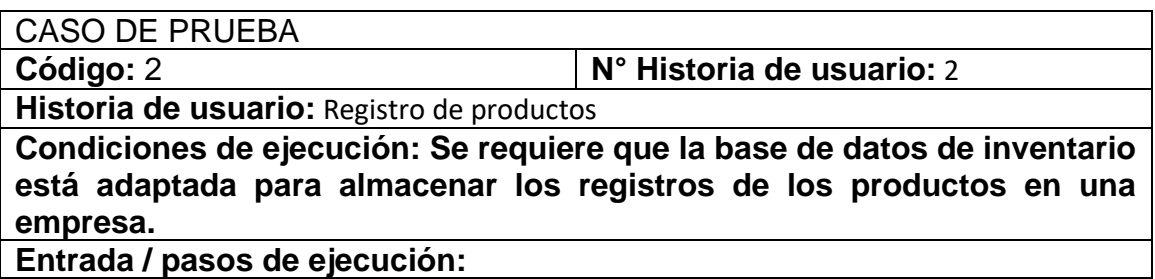

Luego que el usuario se registró en Sistema de gestión de ventas es necesario que empiece a registrar sus productos para poner realizar ventas, para ello ingresará al módulo inventario, posteriormente presionara en el botón crear nuevo producto, se le mostrará un formulario que el usuario deberá rellenar con la información de su nuevo producto, luego de ingresar la información deberá hacer clic en el botón registrar producto y la información se registrará en la base de datos.

**Resultado Esperado: Creación de producto realizado correctamente. Evaluación de la prueba: La prueba se concluyó correctamente**

### *Tabla 51 - Caso de pruebas Registro de productos*

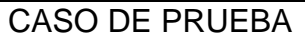

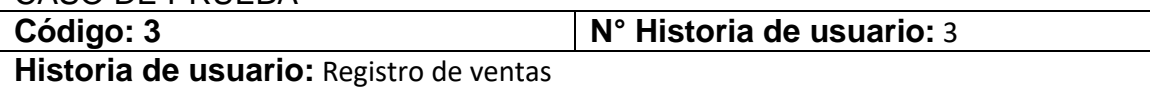

**Condiciones de ejecución:** Se requiere que el usuario haya registrado productos y que la base de datos de ventas está adaptada para almacenar los registros de ventas.

### **Entrada / pasos de ejecución:**

Para realizar una venta, deberá ingresar al módulo ventas y posteriormente darle clic al botón crear venta.

En el módulo ingresado deberá seleccionar los productos que desea vender presionando sobre ellos, en la parte inferior se ira mostrando que producto agrego y cuantos ya agrego y tendrá la opción de poder agregar la cantidad o editar el precio del producto.

Para continuar con la venta presionará en el botón de carrito de compras y se le mostrará todos los productos agregados a la venta, podrá registrar la boleta o nota de venta directamente presionando en el botón Registrar venta.

Si desea agregar datos de su cliente o más información deberá presionar en el botón de la izquierda con el icono de una persona, ahí dentro podrá elegir el tipo de comprobante, ingresar los datos de su cliente y elegir si es al contado o a crédito, posteriormente presionar en el botón de check para ingresar los datos y para finalizar presionar en el botón Registrar.

**Resultado Esperado:** Una ventana de resultado donde tendrá las opciones para imprimir o enviar por WhatsApp.

**Evaluación de la prueba:** La prueba se concluyó satisfactoriamente

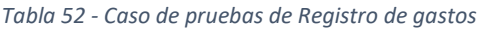

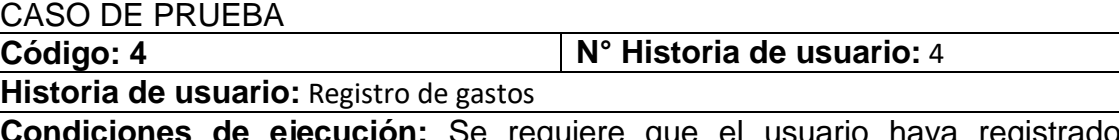

**Ciones de ejecución:** Se requiere que el usuario haya reg productos y que la base de datos de gastos está adaptada para almacenar los registros de gastos.

### **Entrada / pasos de ejecución:**

Para realizar un gasto, deberá ingresar al módulo gastos y posteriormente darle click al botón crear gasto.

En el módulo ingresado deberá seleccionar los productos que desea vender presionando sobre ellos, en la parte inferior se ira mostrando que producto agrego y cuantos ya agrego y tendrá la opción de poder agregar la cantidad o editar el precio del producto.

Para continuar con el registro presionará en el botón de carrito de compras y se le mostrará todos los productos agregados a la compra, podrá registrar la boleta o nota de venta directamente presionando en el botón Registrar gasto.

Si desea agregar datos de su cliente o más información deberá presionar en el botón de la izquierda con el icono de una persona, ahí dentro podrá elegir el tipo de comprobante, ingresar los datos de su proveedor y elegir si es al contado o a crédito, posteriormente presionar en el botón de check para ingresar los datos y para finalizar presionar en el botón Registrar.

**Resultado Esperado:** Registro de gasto realizado correctamente**.**

**Evaluación de la prueba:** La prueba se concluyó satisfactoriamente.

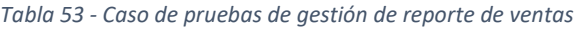

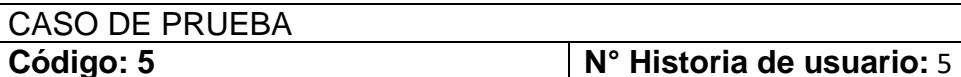

**Historia de usuario:** Gestión de reporte de ventas

**Condiciones de ejecución: Se requiere que la base de datos de ventas tenga registros.**

## **Entrada / pasos de ejecución:**

El usuario ingresará al módulo de Resumen donde se le mostrará la información de forma organizada por día, semana, mes y año el usuario podrá seleccionar cualquiera de las fechas y en la sección de ventas le mostrará la información de cuanto es el monto de ventas que hizo, podrá ingresar a un reporte más detallado presionando sobre la sección.

En este nuevo módulo podrá visualizar la información más detalladamente sobre cuánto de ingreso tuvo por cada día, semana o mes.

**Resultado Esperado:** Información visualizada correctamente

**Evaluación de la prueba:** La prueba se concluyó satisfactoriamente

*Tabla 54 - Caso de pruebas de Gestión de reportes de gastos*

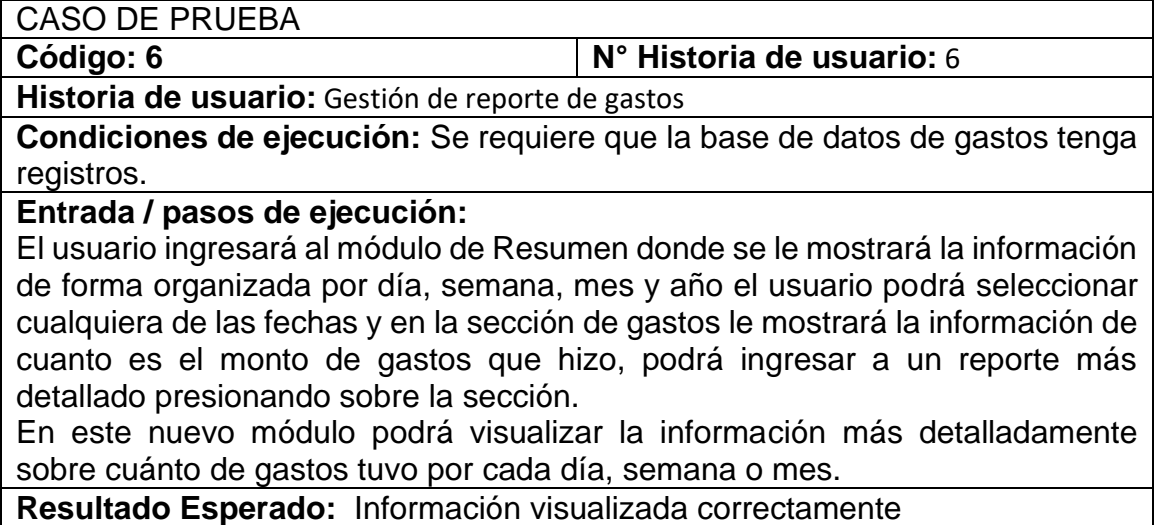

## **Evaluación de la prueba:** La prueba se concluyó satisfactoriamente

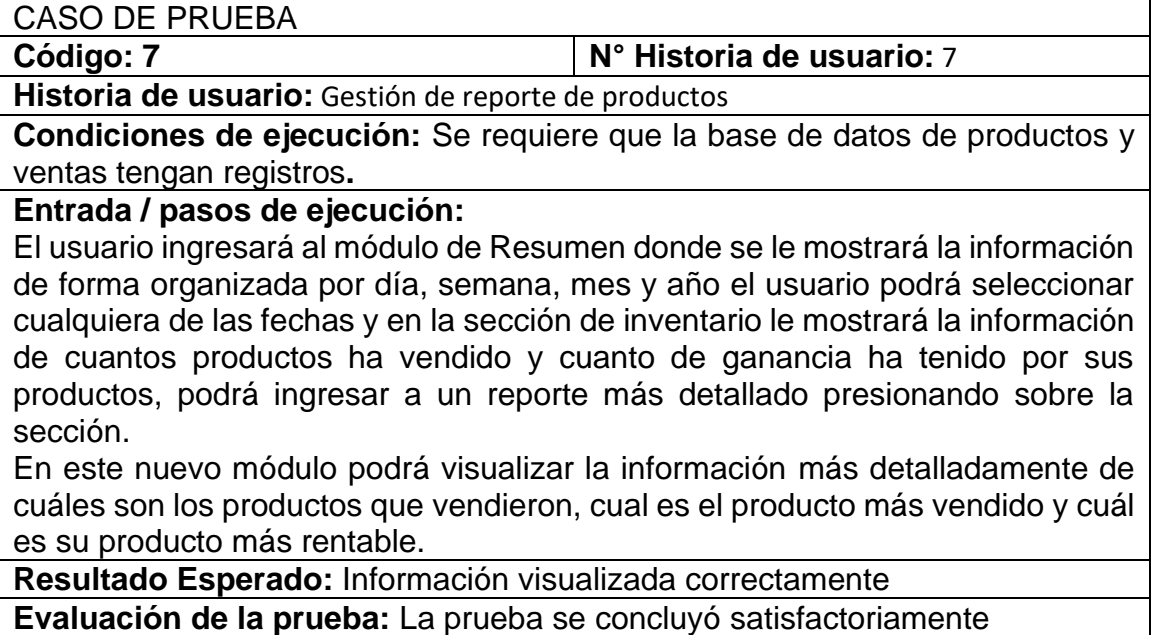

*Tabla 55 - Caso de pruebas de Gestión de reporte de productos*

A continuación, en las ilustraciones de 12 al 24 se presentan los bosquejos que

se diseñaron para llevar a cabo la creación del sistema y en las ilustraciones de

25-39 se muestran las pantallas de los módulos que se desarrollaron.

### **BOSQUEJOS**

**1. Creación de cuenta:**

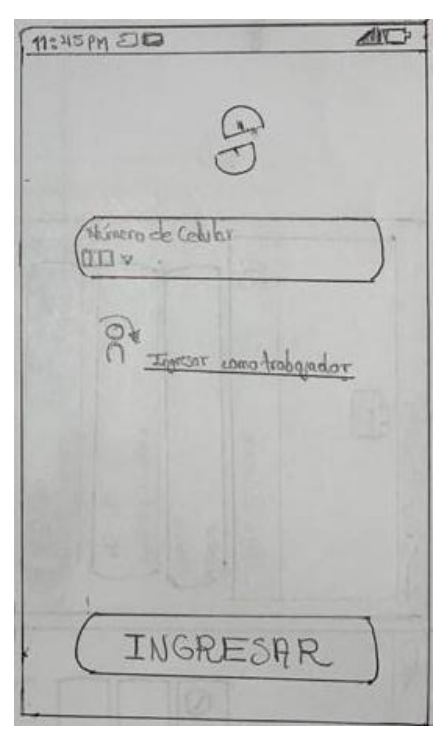

*Figura 14 - Bosquejo de pantalla para ingresar al sistema*

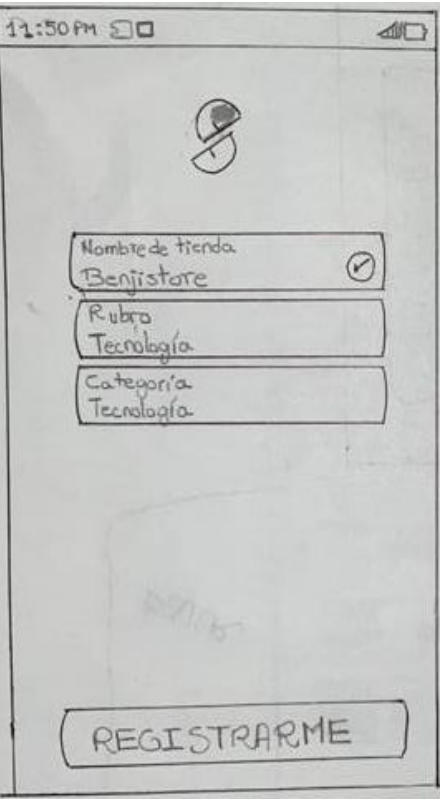

*Figura 15 - Bosquejo de pantalla para el registro de un usuario determinado.*

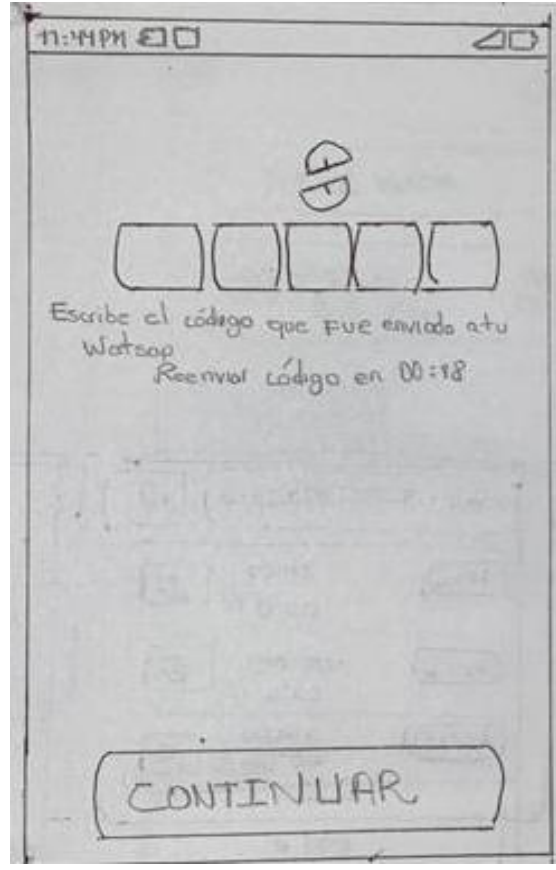

*Figura 16 - Bosquejo de pantalla validar el registro*

2. Registro de productos

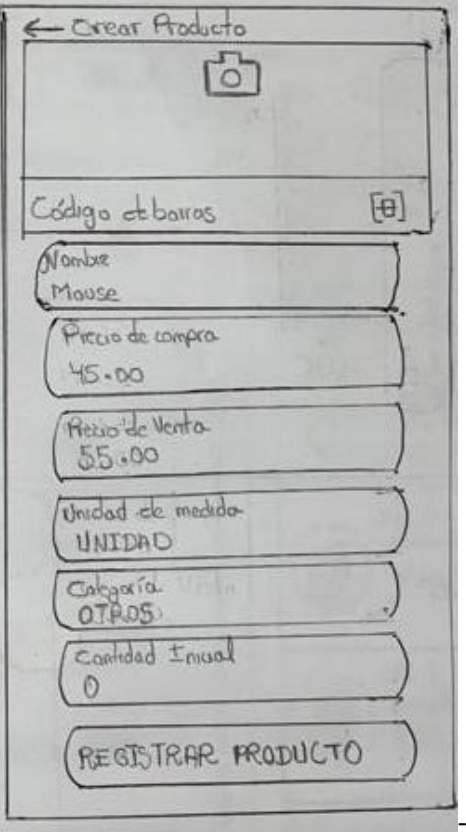

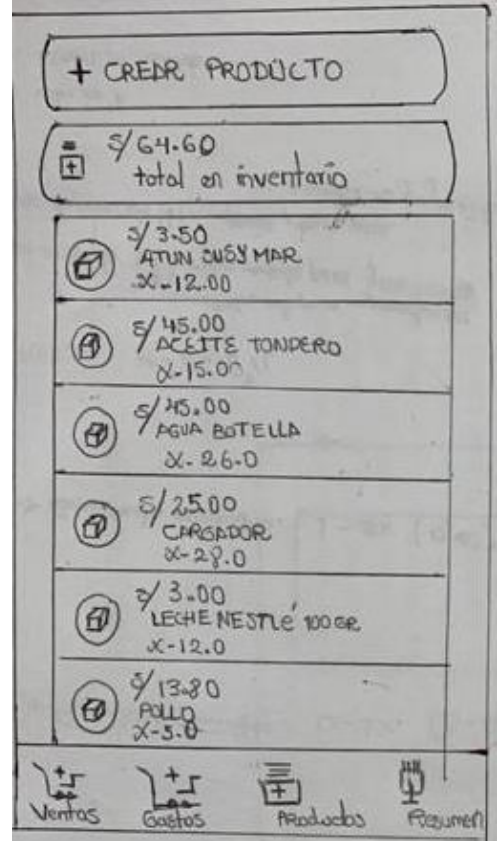

*Figura 17 Bosquejo para el registro de productos*

*Figura 18 - Bosquejo de visualización de productos registrados*

### **3. Registro de ventas**

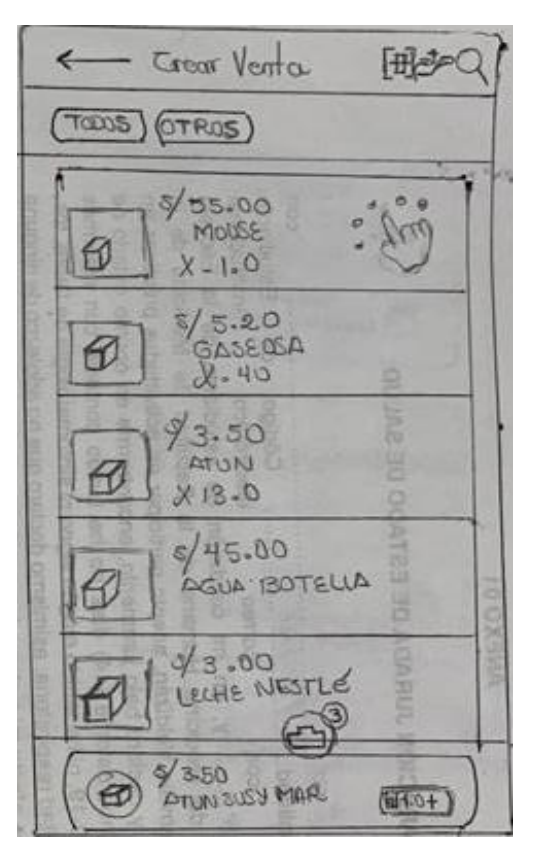

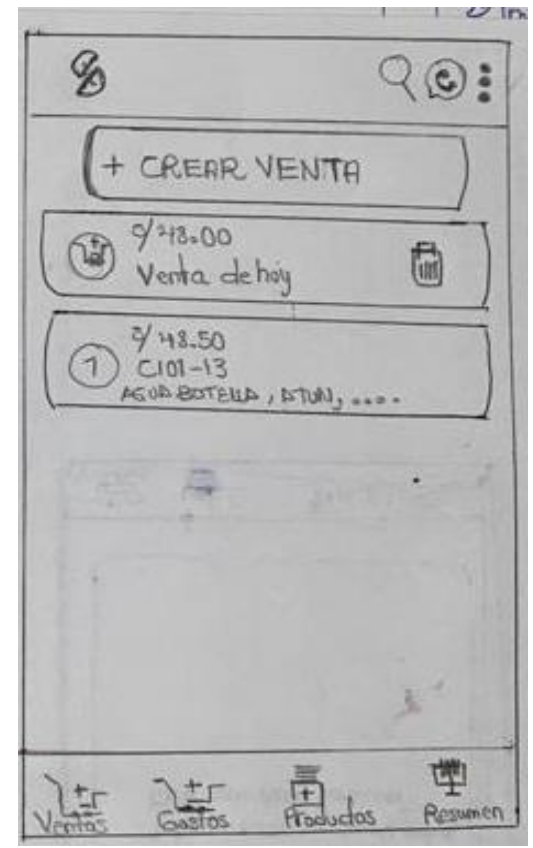

*Figura 19 - Bosquejo de pantalla para registrar una venta*

*Figura 20 - Bosquejo de pantalla para visualizar las ventas del día*

#### **4. Registrar gastos**

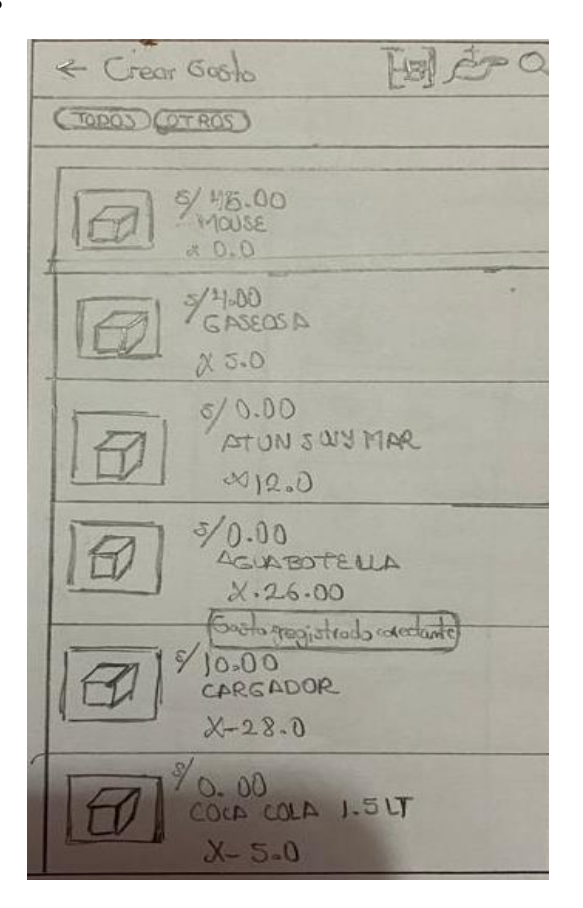

*Figura 21 - Bosquejo de pantalla de crear gastos*

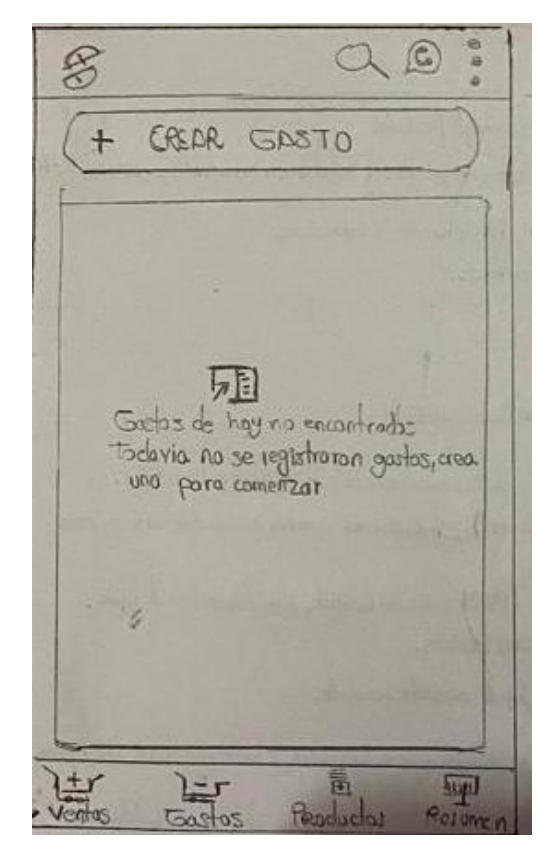

*Figura 22 - Bosquejo para visualizar gastos*

### **5. Gestión de reporte de ventas**

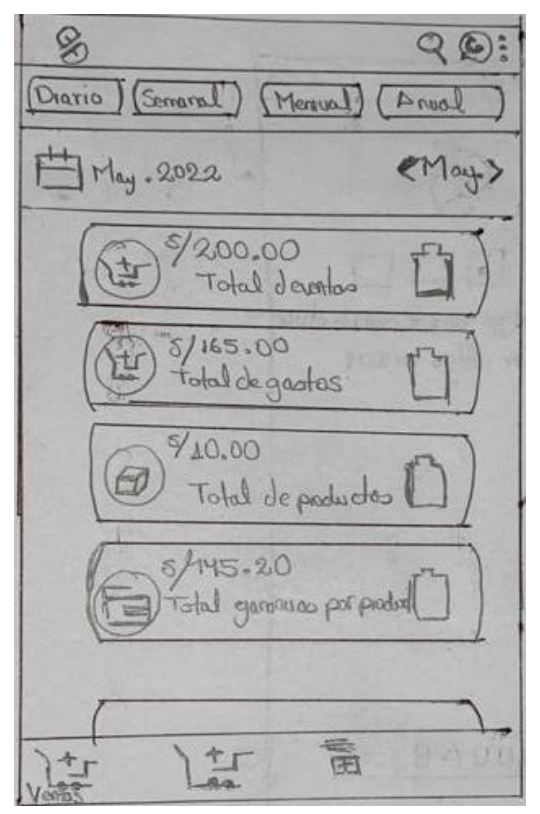

*Figura 23 - Bosquejo de pantalla de reporte de ventas*

**6. Gestión de reporte de compras**

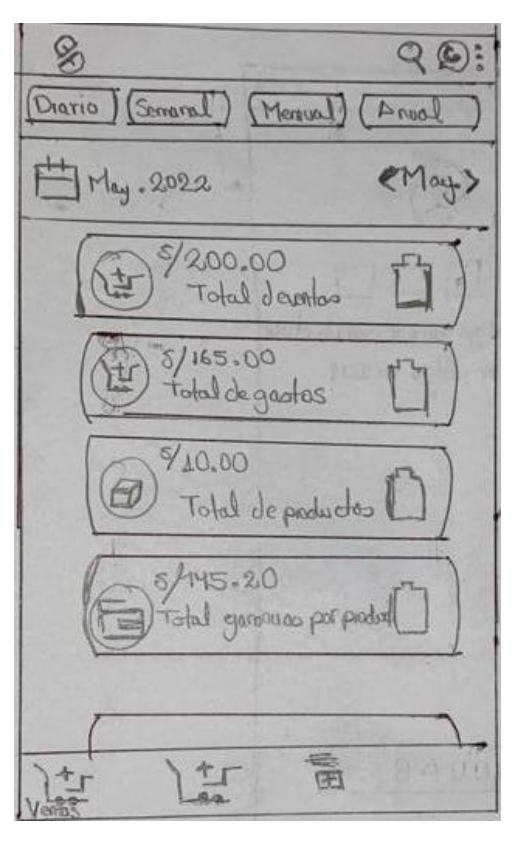

*Figura 24 - Bosquejo de pantalla de reporte de compras*

### **7. Gestión de reporte de producto**

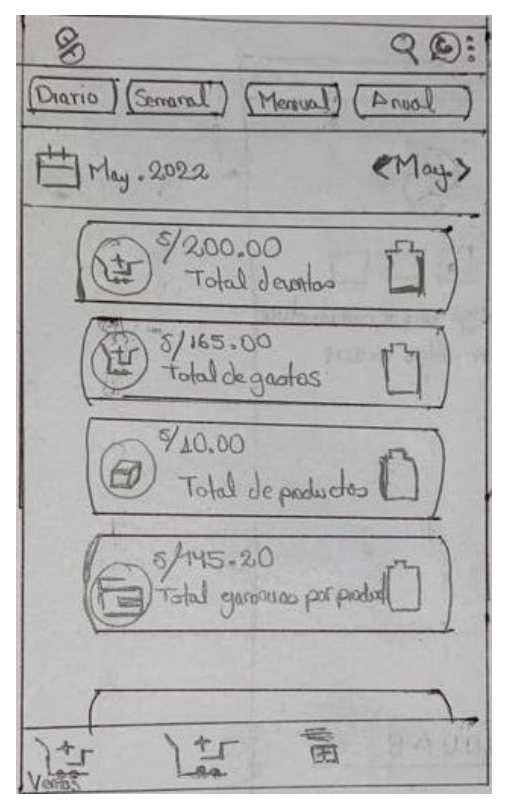

*Figura 25 - Bosquejo de pantalla de reporte de productos*

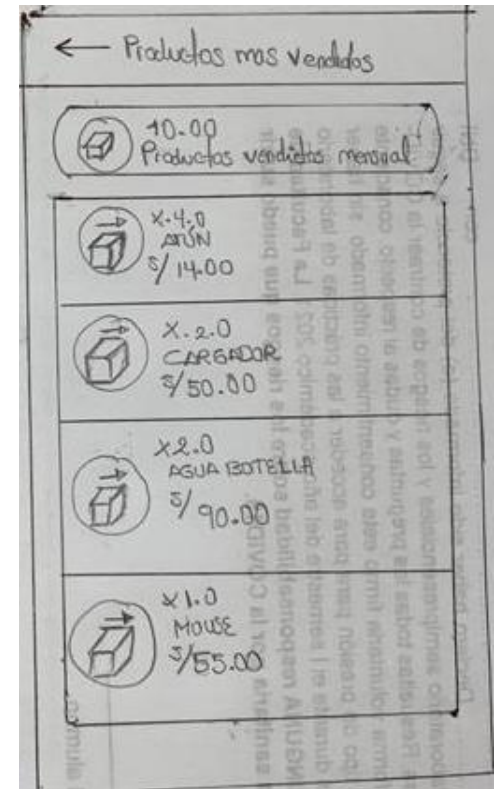

*Figura 26 - Bosquejo de pantalla de productos más vendidos*

## **CAPTURAS DE PANTALLA**

8. Creación de cuenta

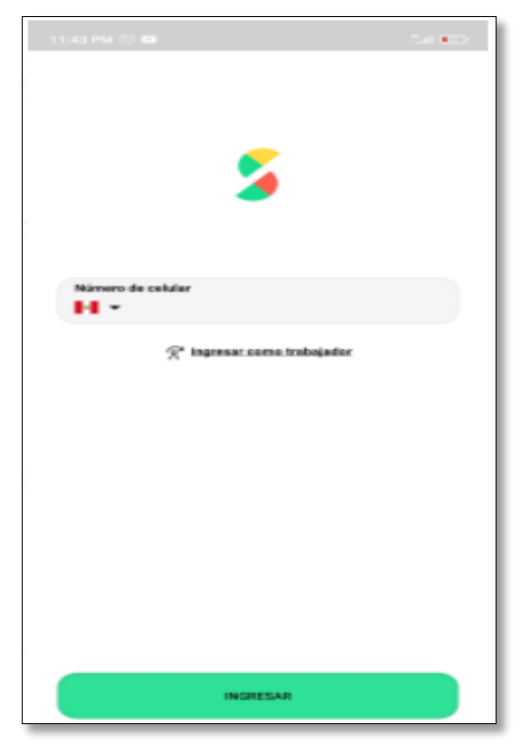

*Figura 27 - Pantalla al ingresar al aplicativo*

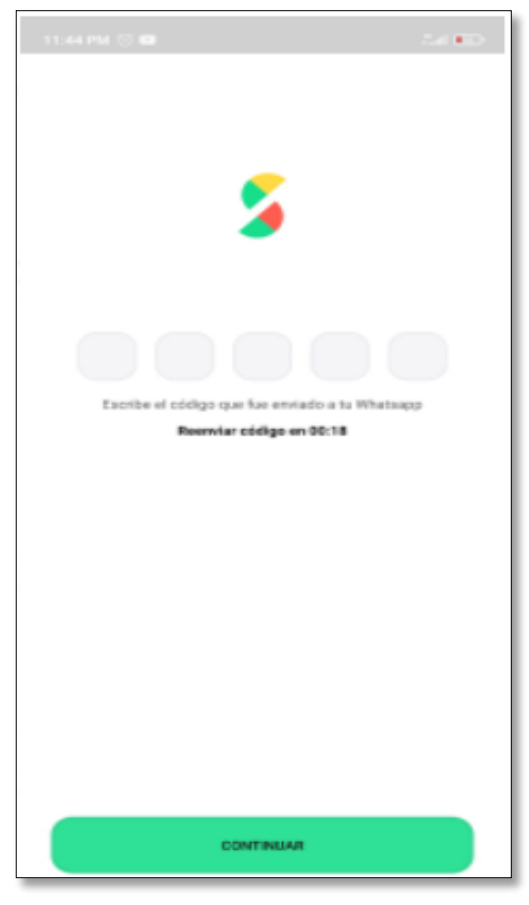

*Figura 28 - Pantalla para validar cuenta*

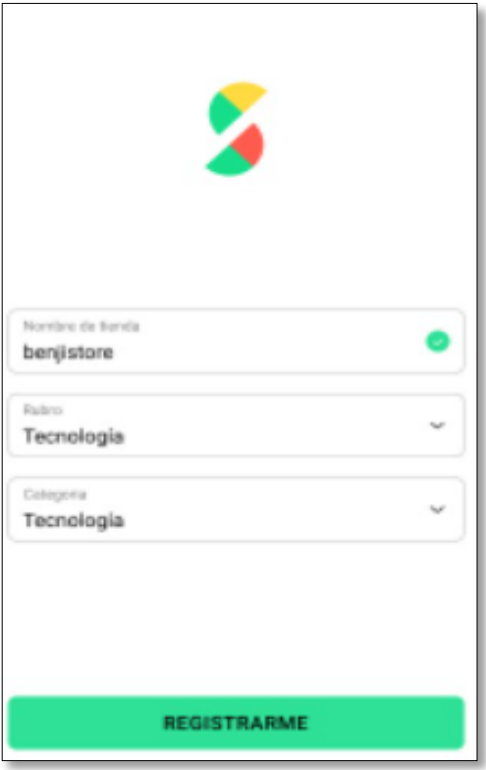

*Figura 29 - Pantalla de registro de cuenta*

9. Registro de productos

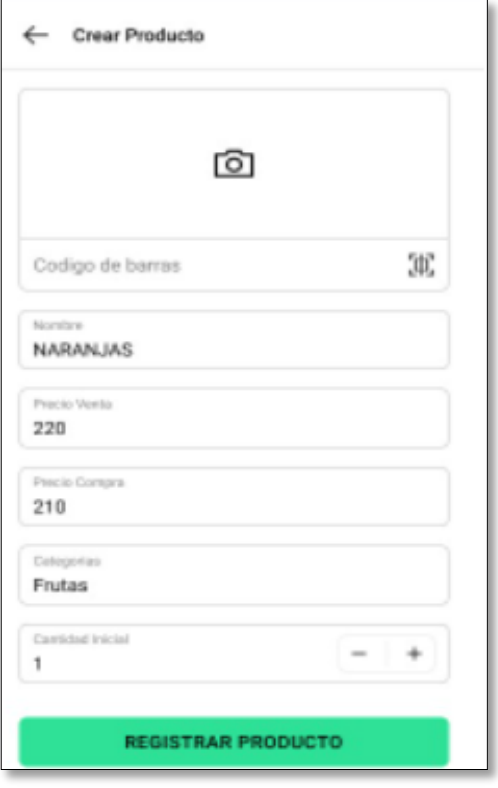

*Figura 30 - Pantalla de registro de productos*

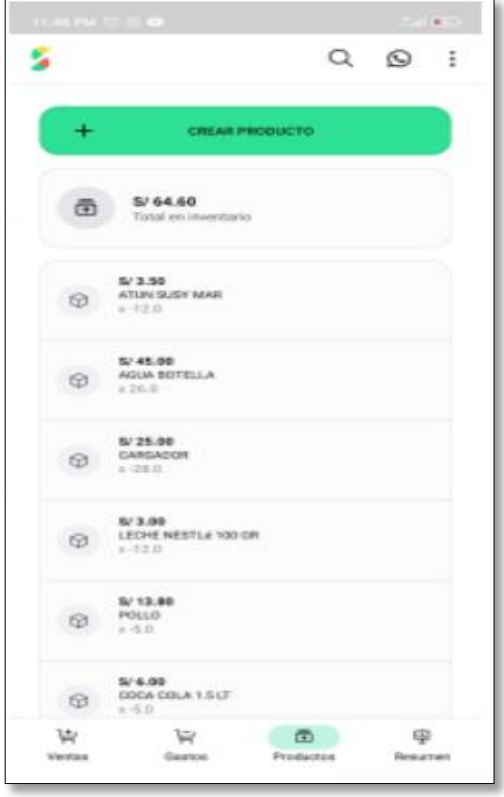

*Figura 31 - Pantalla de visualización de productos*
# 10.Registro de ventas

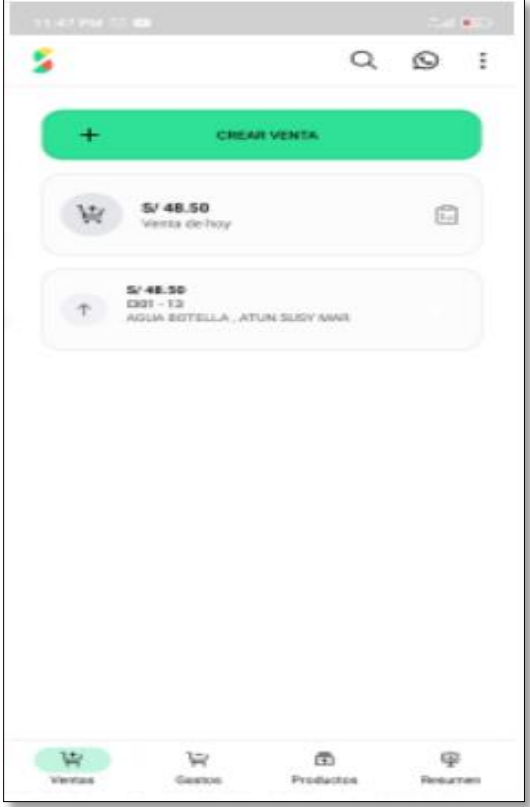

*Figura 32 - Pantalla de registro de ventas*

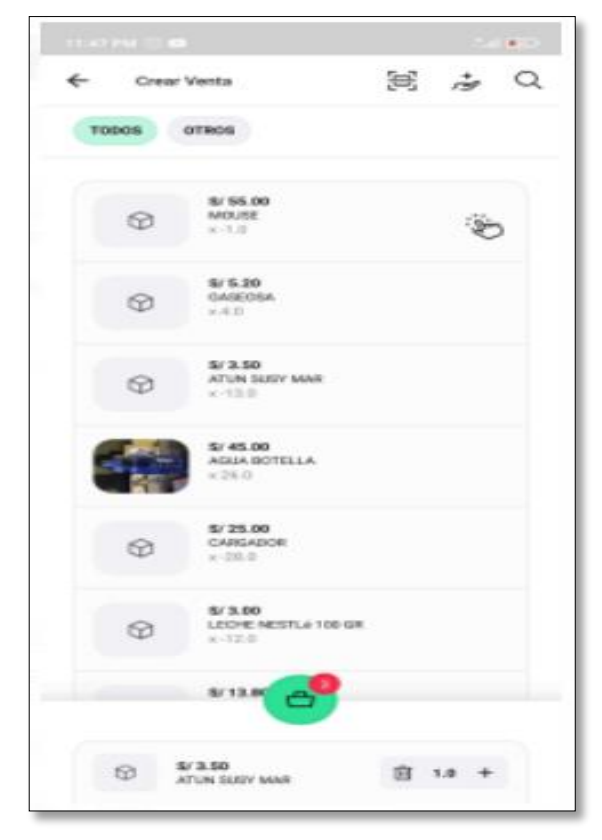

*Figura 33 - Pantalla de Visualización de ventas*

# 11.Registrar Gastos

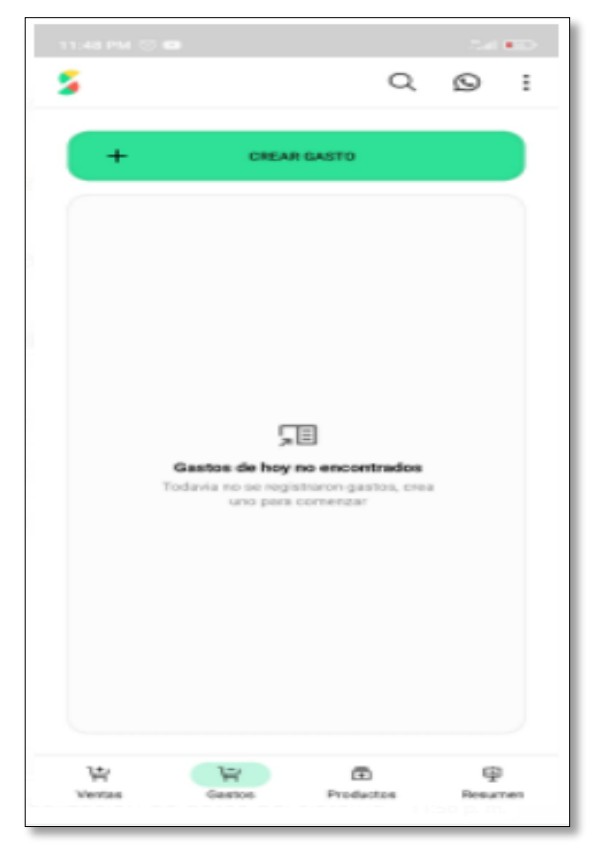

*Figura 34 - Pantalla para registrar una venta*

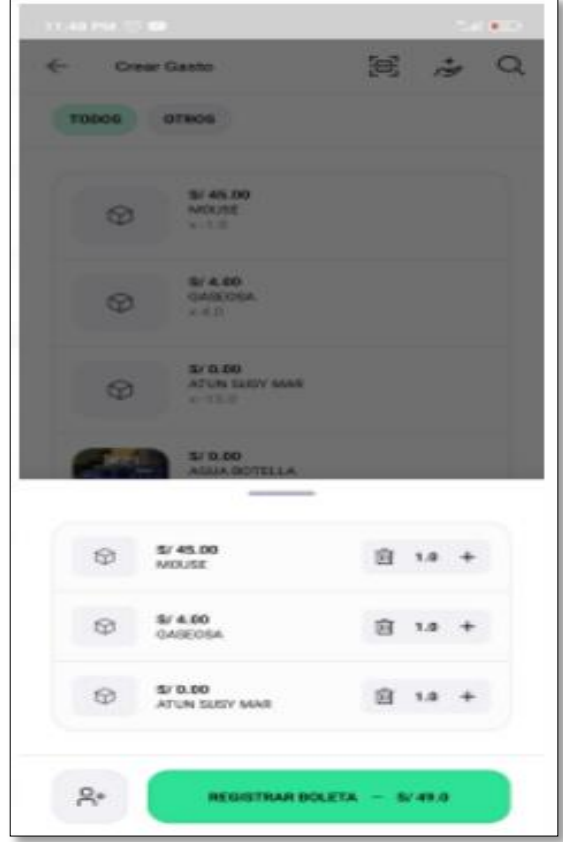

*Figura 35 - Pantalla de Registro de boleta*

# 12.Gestión de reporte de ventas

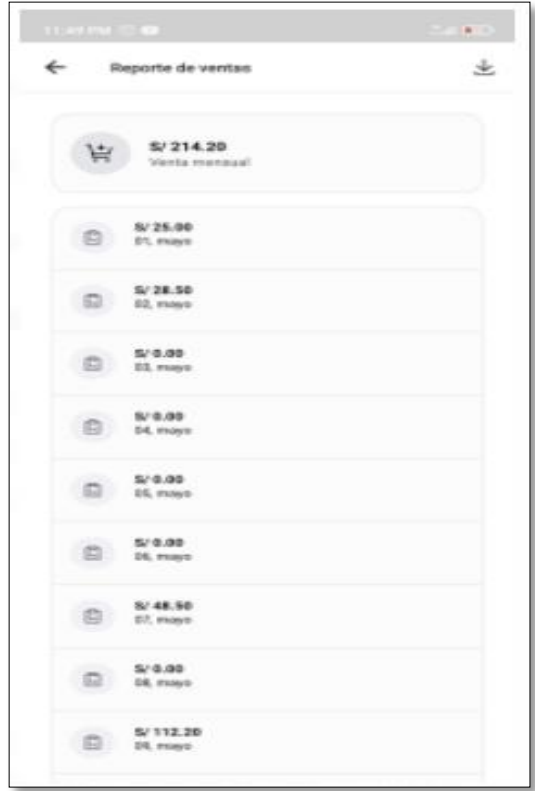

*Figura 36 - Pantalla de Reporte de ventas*

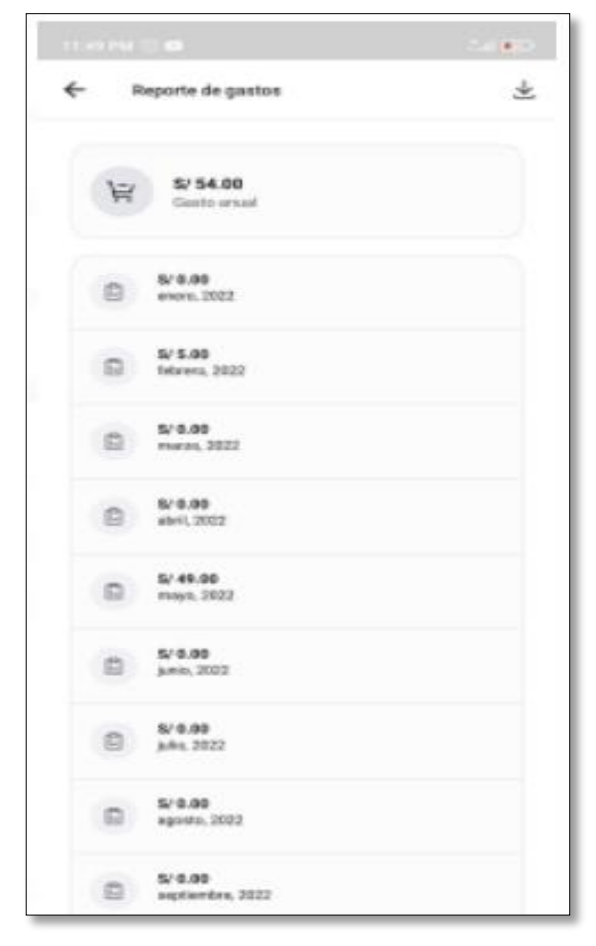

*Figura 37 - Pantalla de Reportes de ventas*

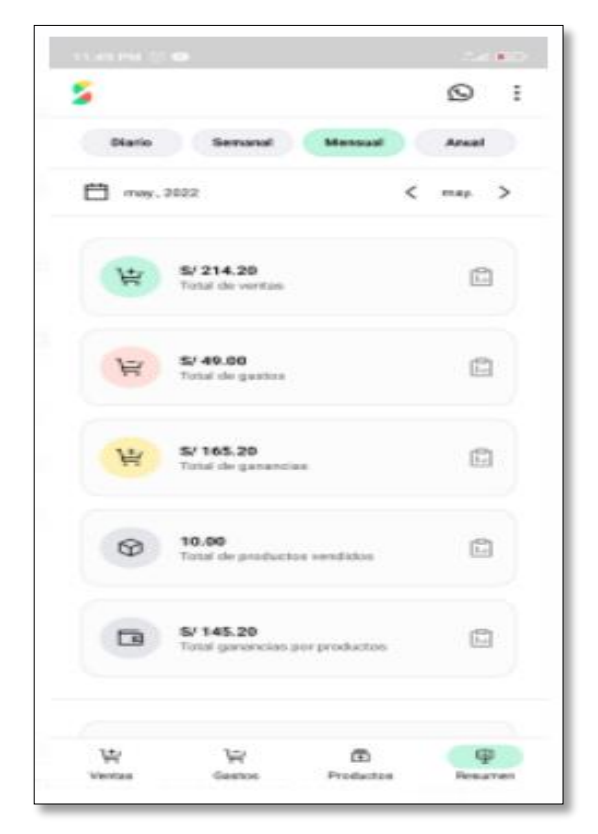

*Figura 38 - Pantalla de reporte de ventas*

13. Gestión de reporte de compras

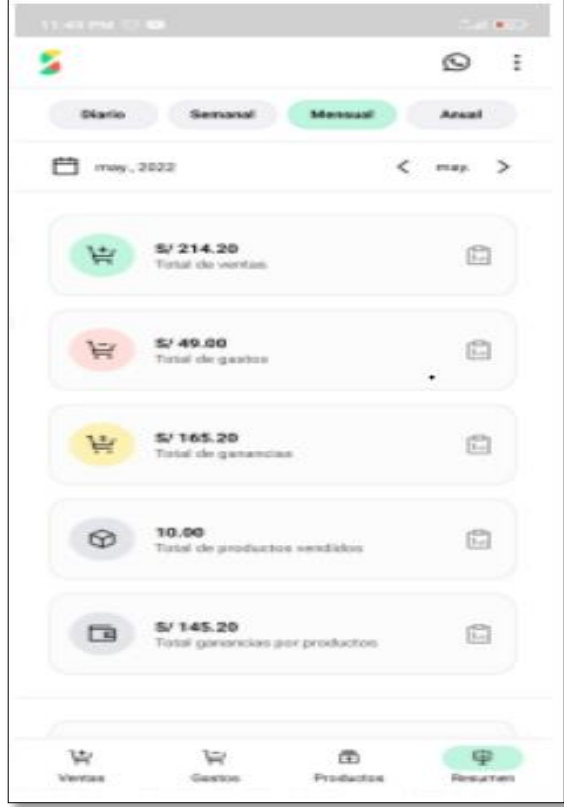

*Figura 39 - Pantalla de reporte de compras*

14.Gestión de reporte de productos

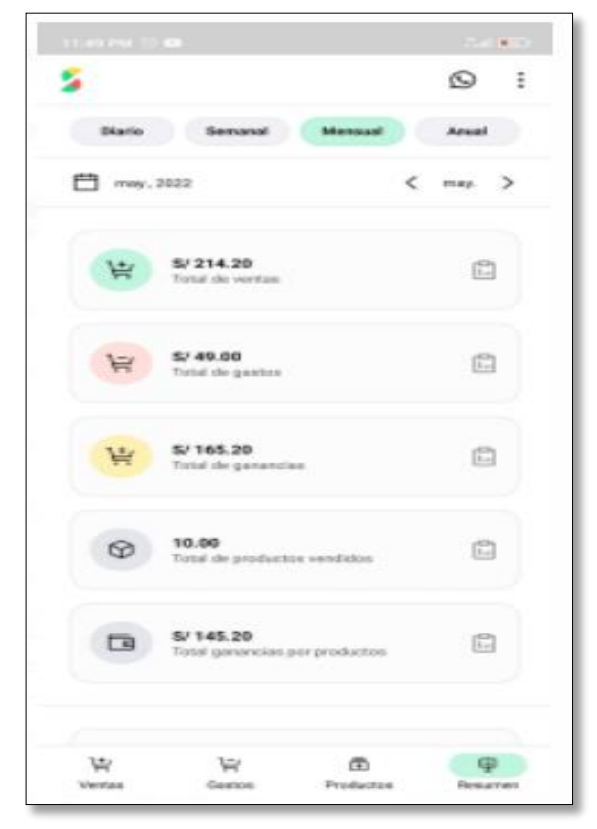

*Figura 40 - Pantalla de reporte de productos*

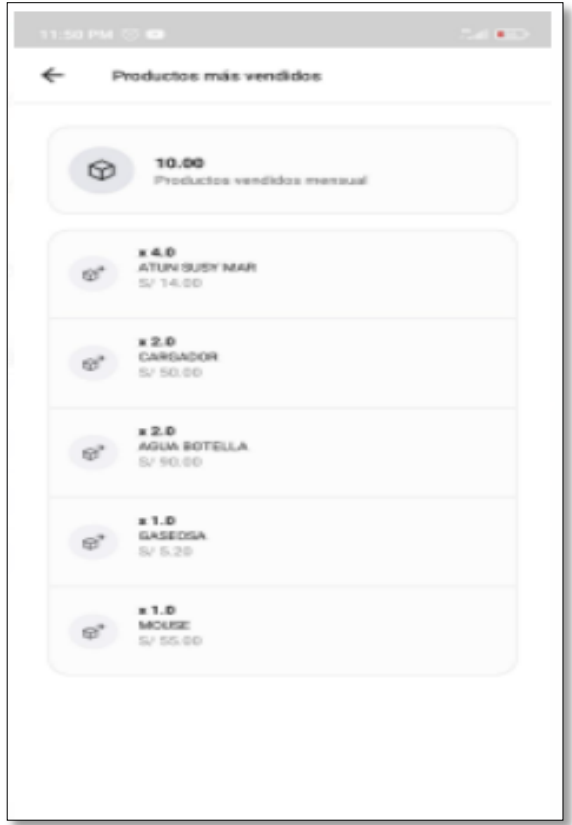

*Figura 41 - Pantalla de reporte de productos*

# **RESULTADOS**

Luego de entregar la primera versión de la aplicación de gestión de ventas móvil, el cliente quedó satisfecho con la funcionalidad del módulo desarrollado y también se implementaron los cambios solicitados por el cliente en la versión anterior.

# **BITACORA DE REUNIONES DE PRIMERA ITERACIÓN**

*Tabla 56 – Bitácora de reuniones 01*

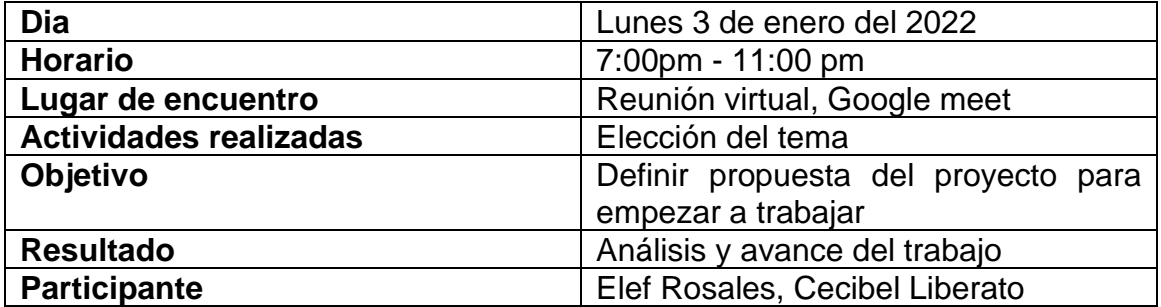

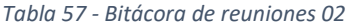

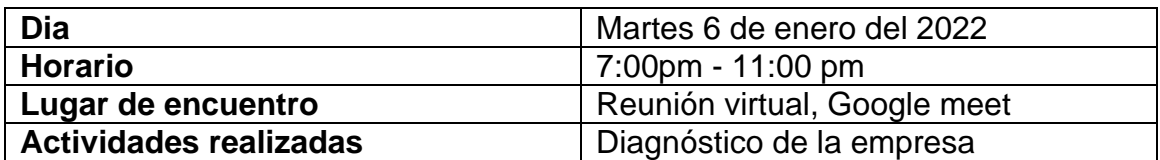

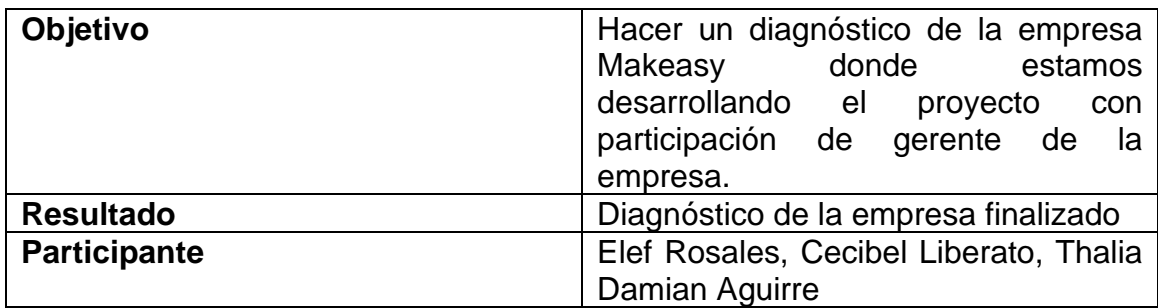

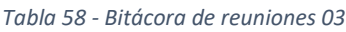

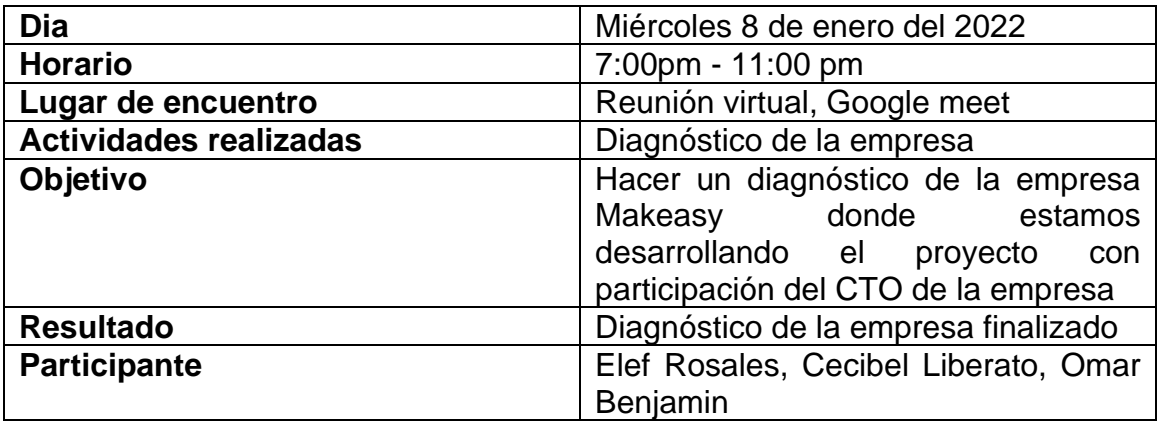

### *Tabla 59 - Bitácora de reuniones 04*

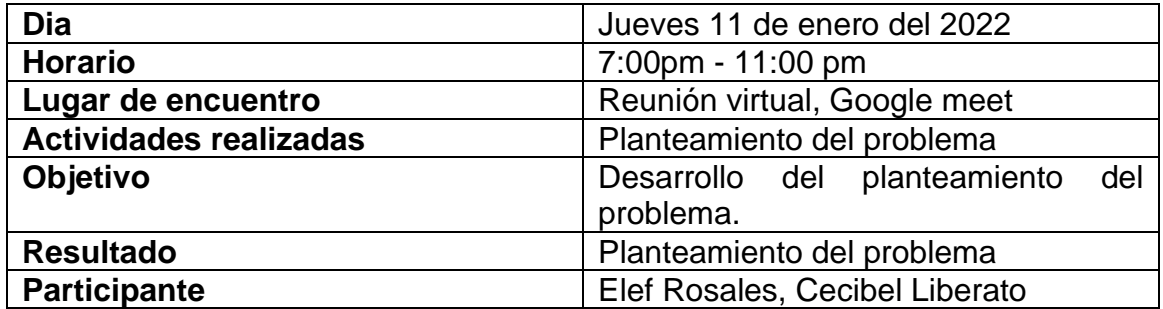

### *Tabla 60 - Bitácora de reuniones 05*

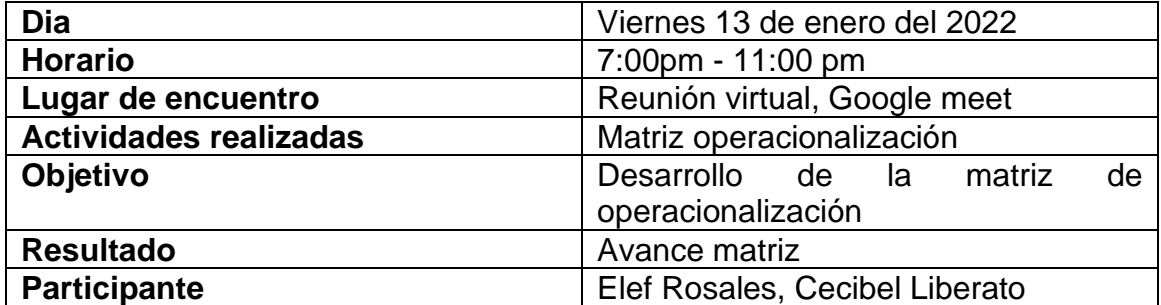

### *Tabla 61 - Bitácora de reuniones 06*

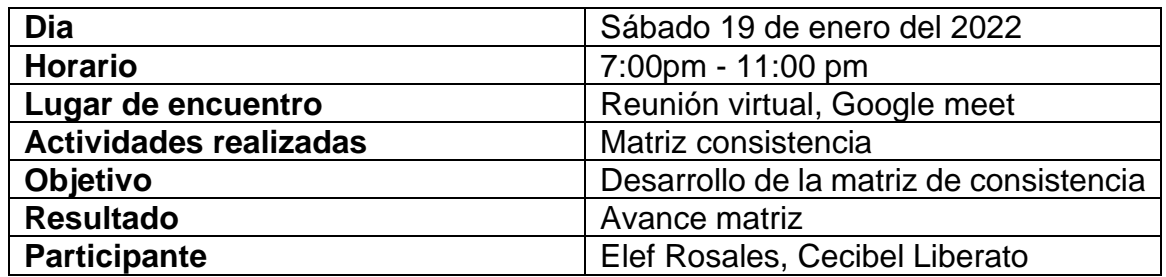

### *Tabla 62 - Bitácora de reuniones 07*

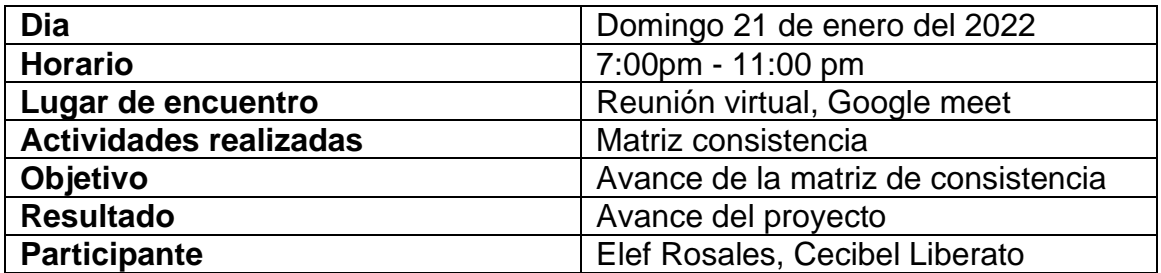

### *Tabla 63 - Bitácora de reuniones 08*

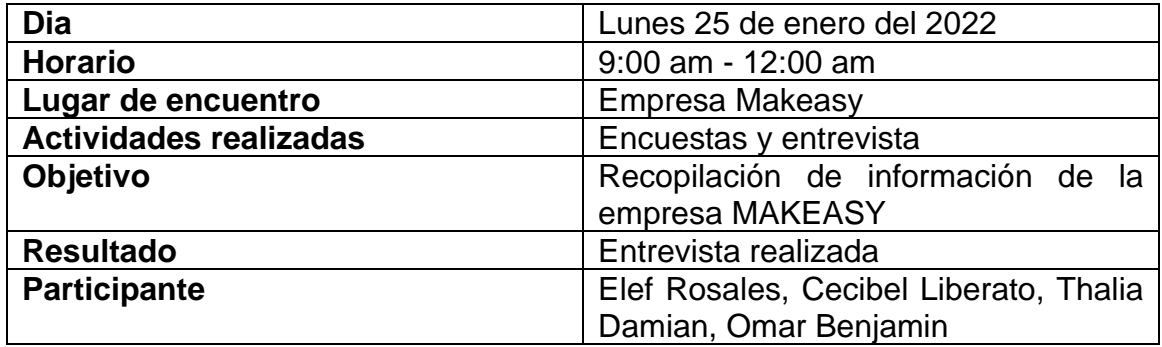

### *Tabla 64 - Bitácora de reuniones 09*

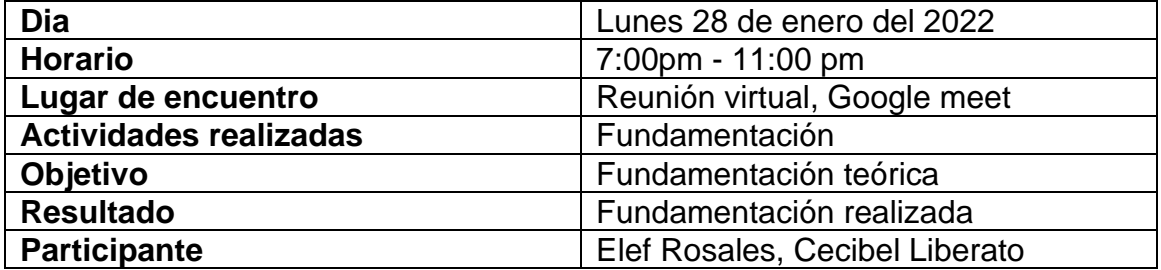

#### *Tabla 65 - Bitácora de reuniones 10*

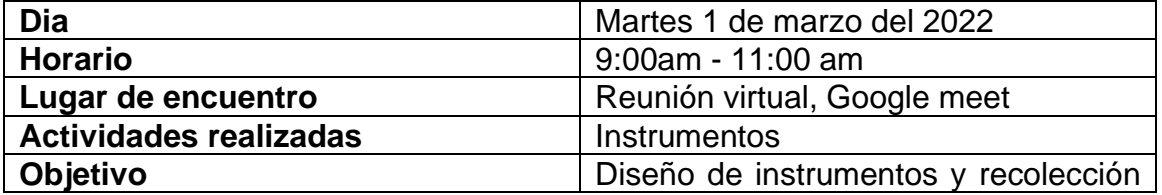

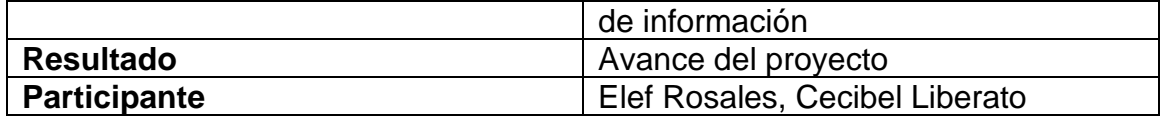

#### *Tabla 66 - Bitácora de reuniones 11*

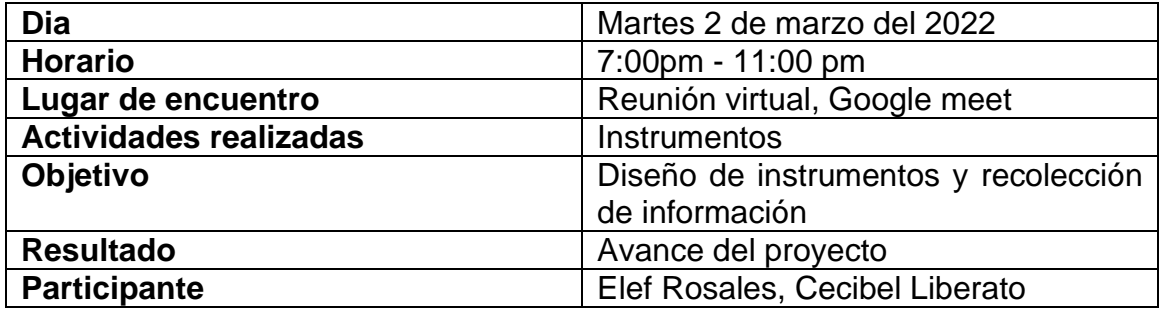

### *Tabla 67 - Bitácora de reuniones 12*

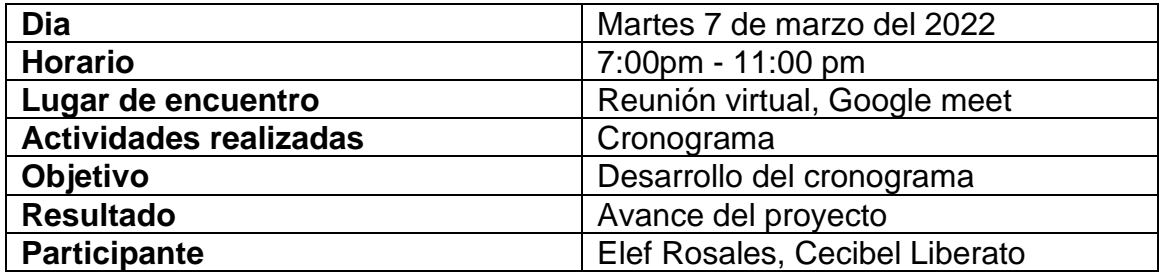

### *Tabla 68 - Bitácora de reuniones 13*

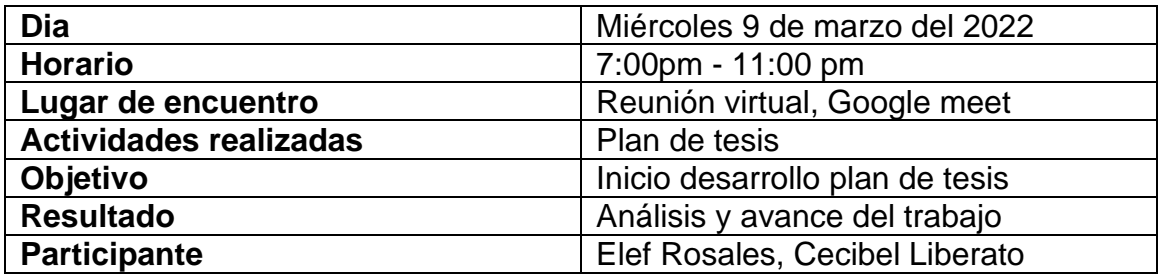

#### *Tabla 69 - Bitácora de reuniones 14*

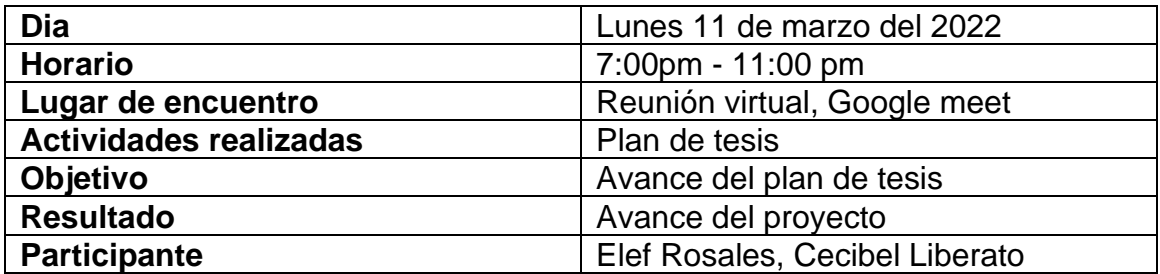

### *Tabla 70 – Bitácora de reuniones 15*

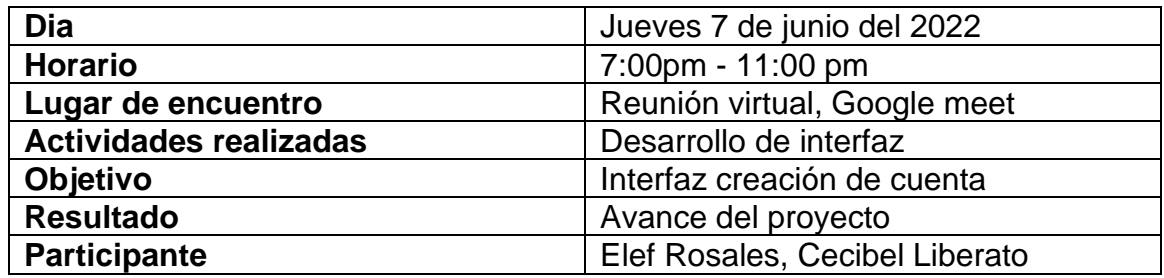

### *Tabla 71 - Bitácora de reuniones 16*

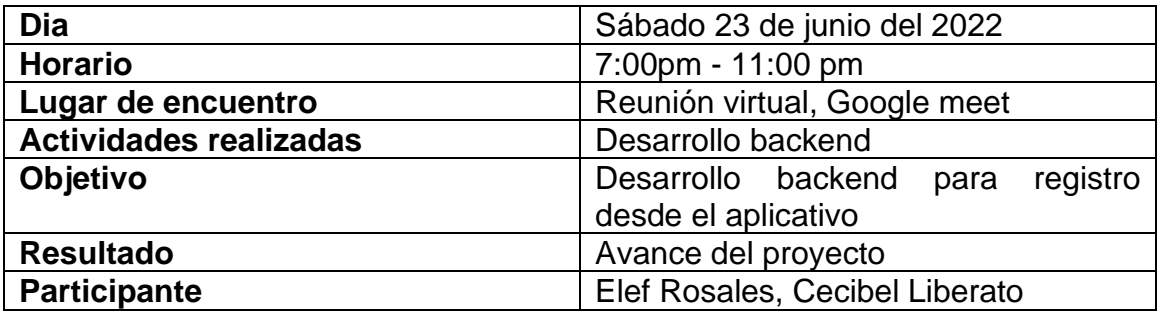

### *Tabla 72 - Bitácora de reuniones 17*

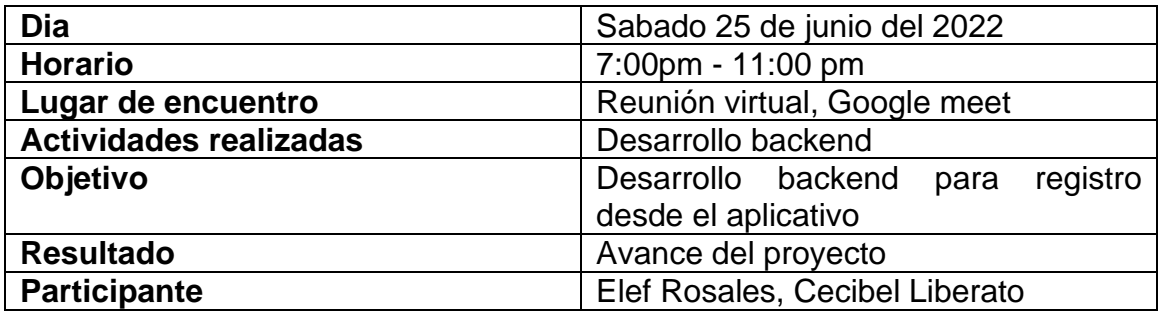

### *Tabla 73 - Bitácora de reuniones 18*

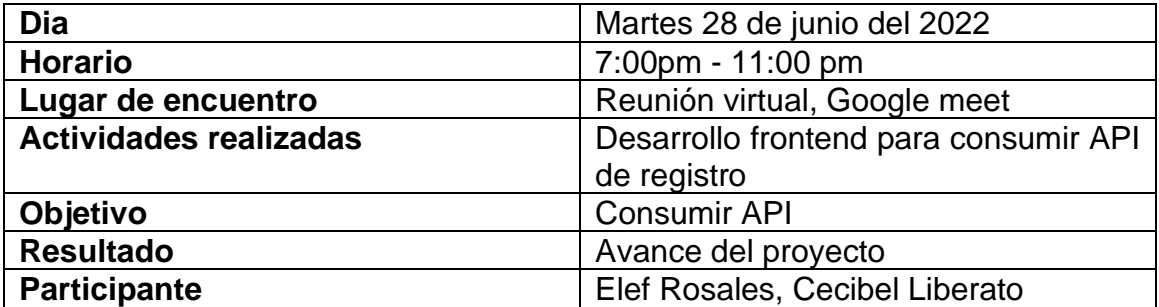

#### *Tabla 74 - Bitácora de reuniones 19*

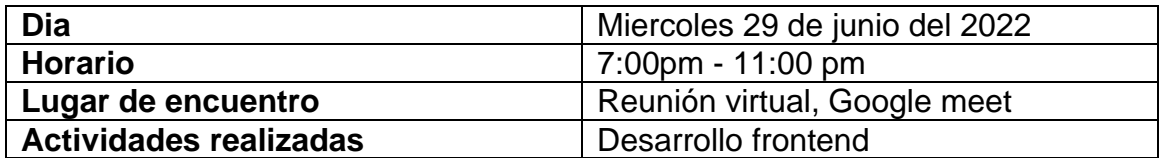

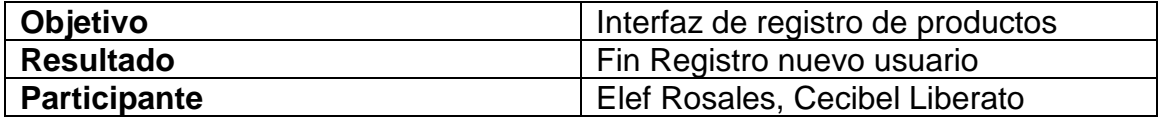

#### *Tabla 75 - Bitácora de reuniones 20*

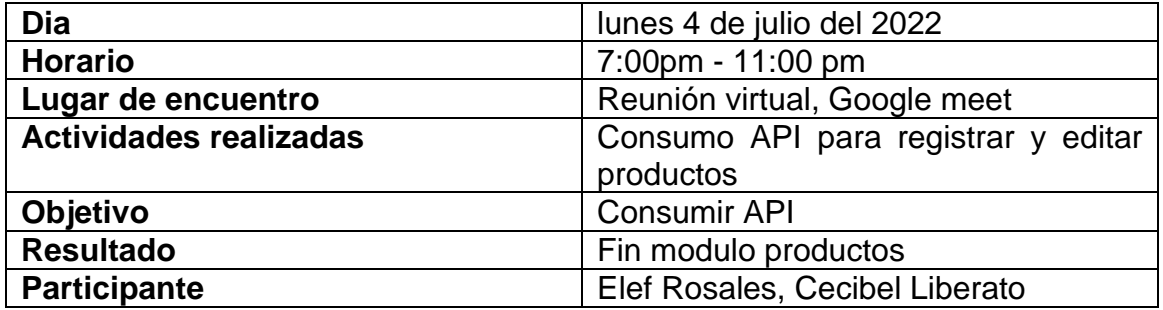

### *Tabla 76 - Bitácora de reuniones 21*

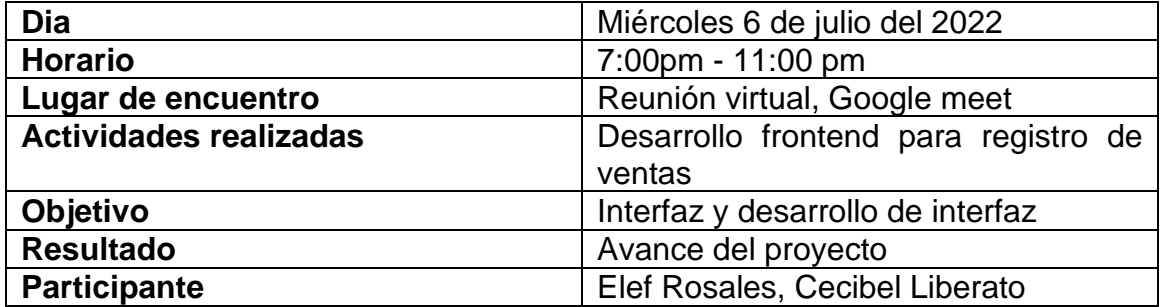

### *Tabla 77 - Bitácora de reuniones 22*

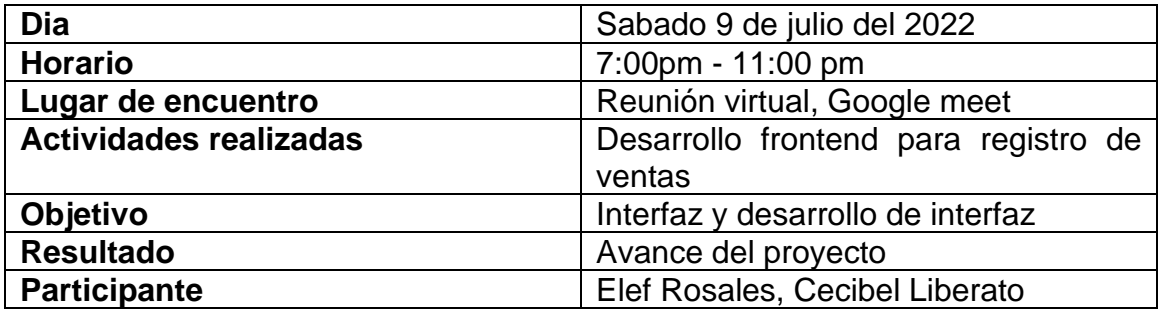

#### *Tabla 78 - Bitácora de reuniones 23*

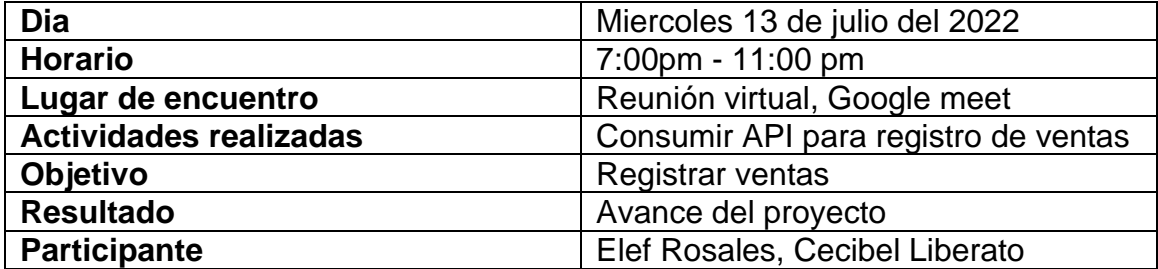

### *Tabla 79 - Bitácora de reuniones 24*

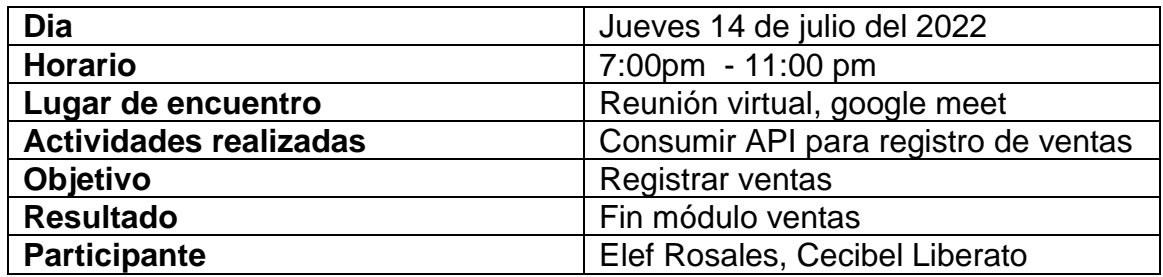

### *Tabla 80 - Bitácora de reuniones 25*

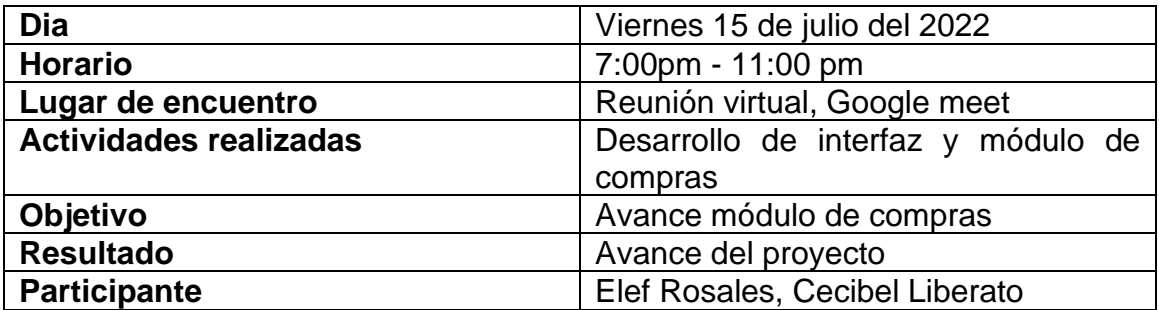

### *Tabla 81 - Bitácora de reuniones 26*

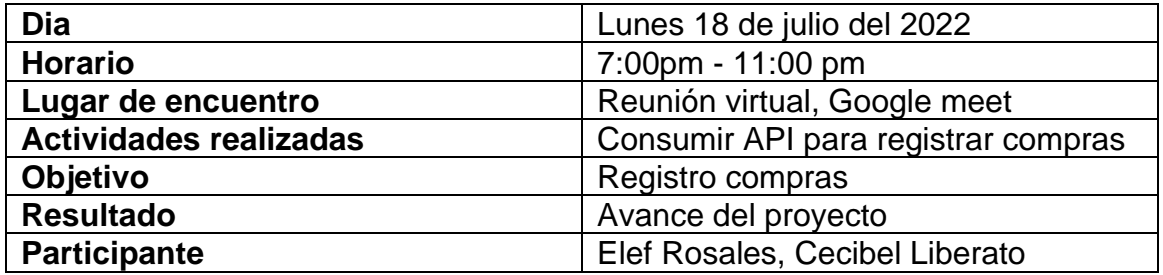

### *Tabla 82 - Bitácora de reuniones 27*

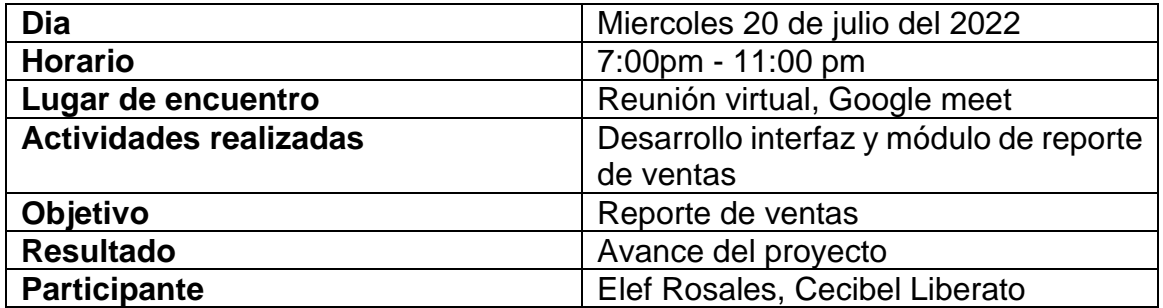

#### *Tabla 83 - Bitácora de reuniones 28*

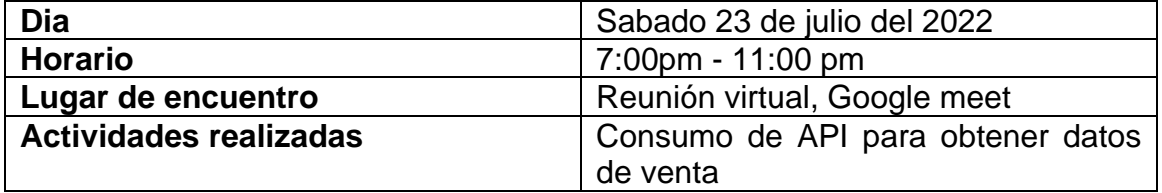

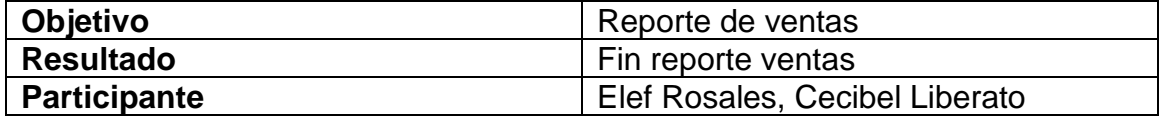

#### *Tabla 84 - Bitácora de reuniones 29*

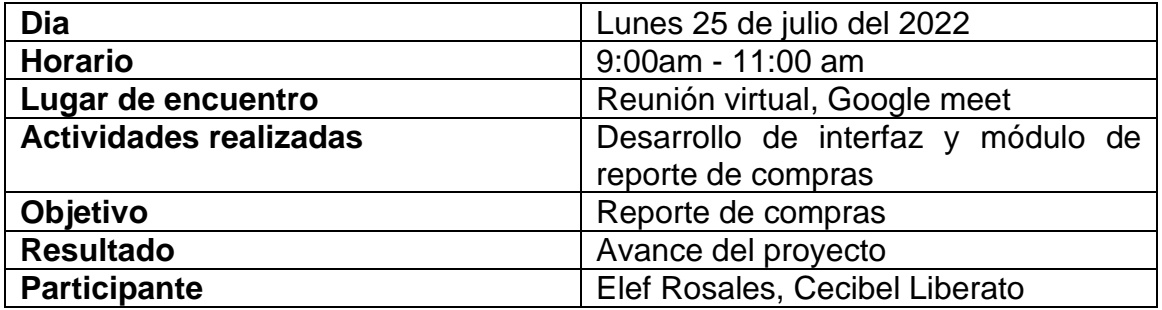

### *Tabla 85 - Bitácora de reuniones 30*

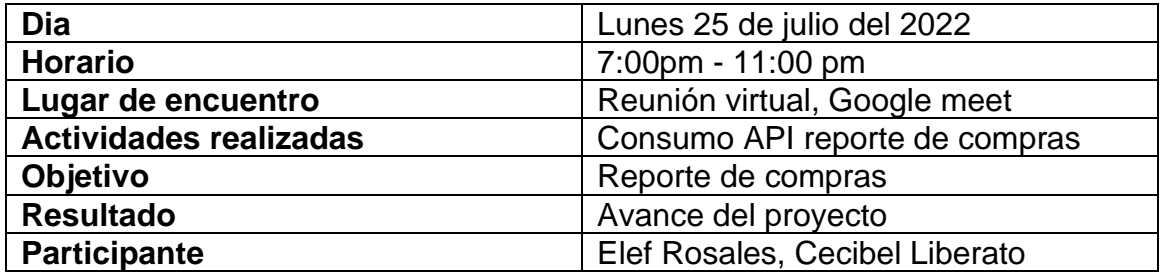

### *Tabla 86 - Bitácora de reuniones 31*

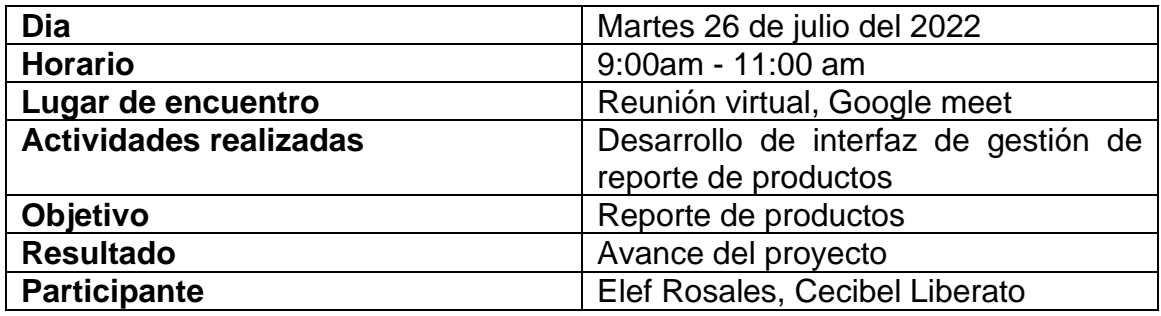

### *Tabla 87 - Bitácora de reuniones 32*

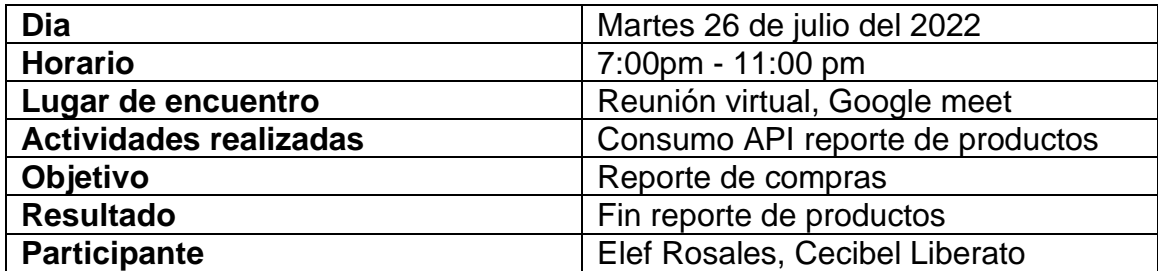

# **Segunda Iteración**

Para la siguiente iteración se han desarrollado el módulo de configuraciones**,** los cuales para lograr su progreso se ha utilizado y a la misma vez aplicado cada una de las herramientas que se destacan en la metodología de programación extrema XP

# **HISTORIAS DE USUARIO**

*Tabla 88 - Historias de usuarios*

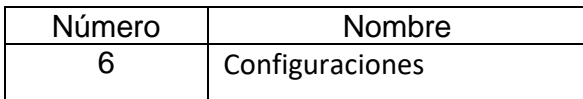

## **Tareas de Ingeniería**

En la tabla 55 se muestra las correspondientes tareas de ingeniería de manera general y en las tablas 84-92 se detallan cada una de ellas

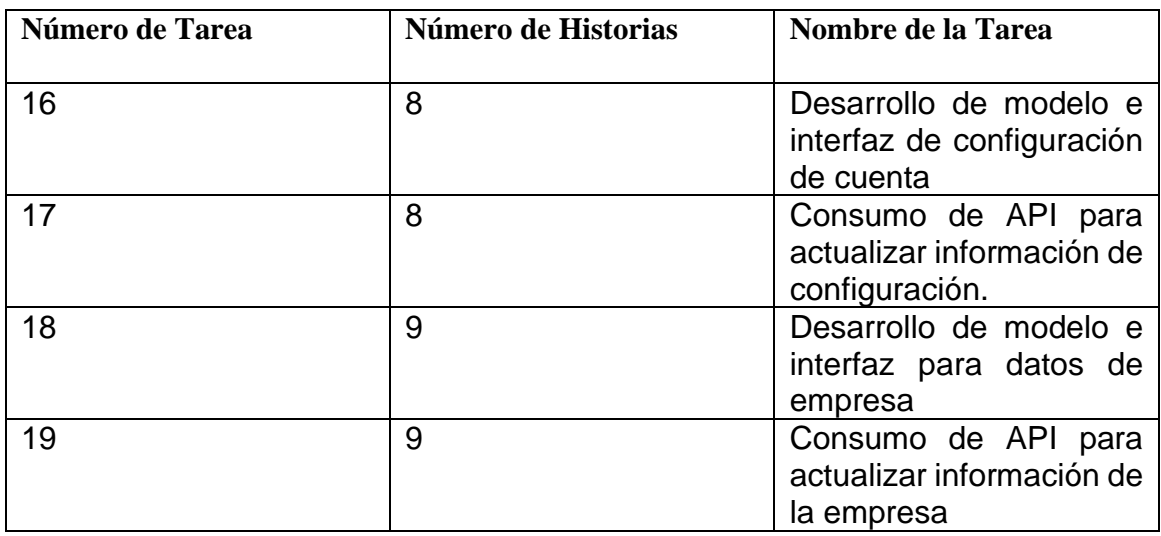

### *Tabla 89 - Tareas de Ingeniería*

### **DESCRIPCIÓN TAREAS DE INGENIERÍA**

*Tabla 90 - Tarea de ingeniería 1 para historia de usuario 8*

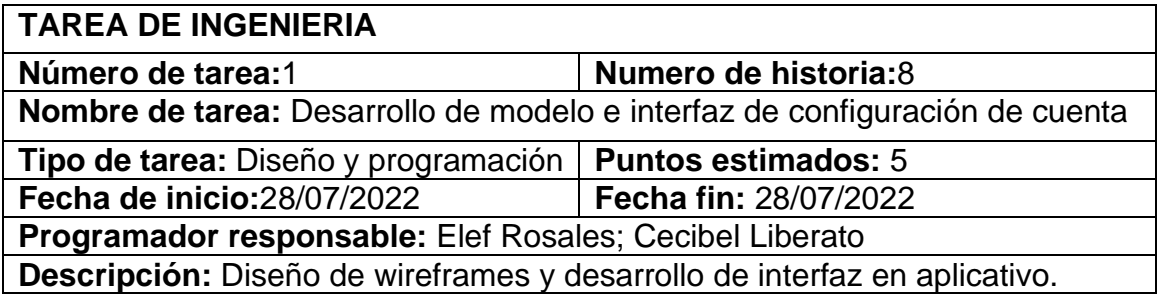

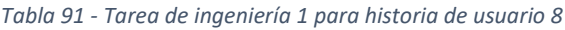

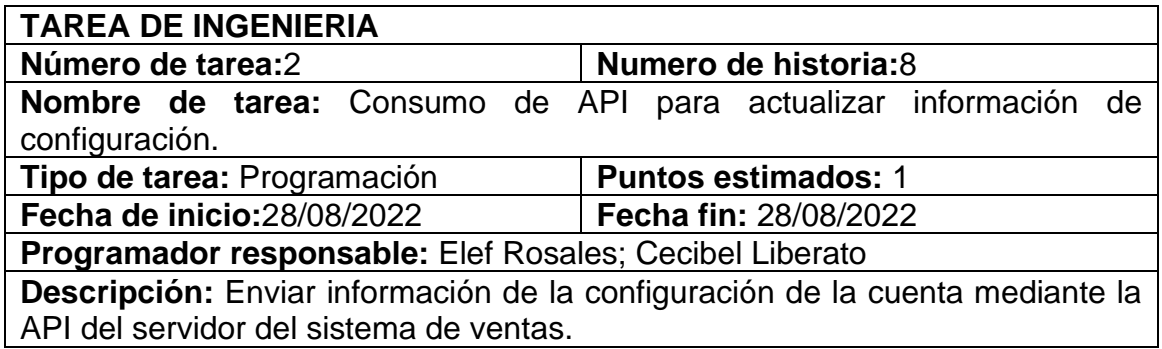

*Tabla 92 - Tarea de ingeniería 2 para historia de usuario 9*

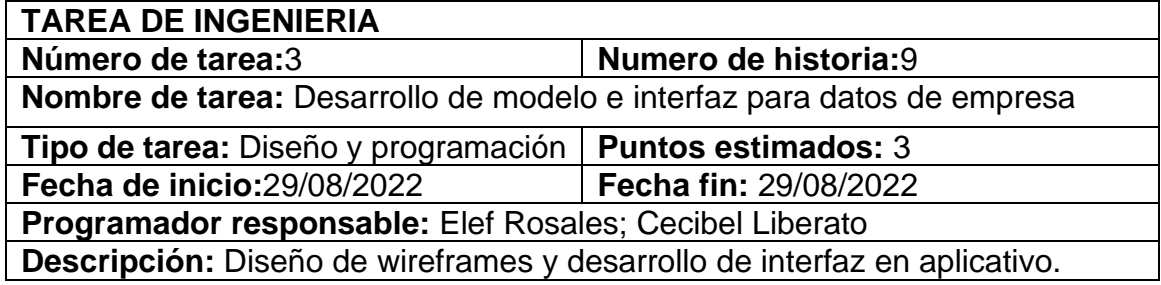

#### *Tabla 93 - Tarea de ingeniería 4 para historia de usuario 9*

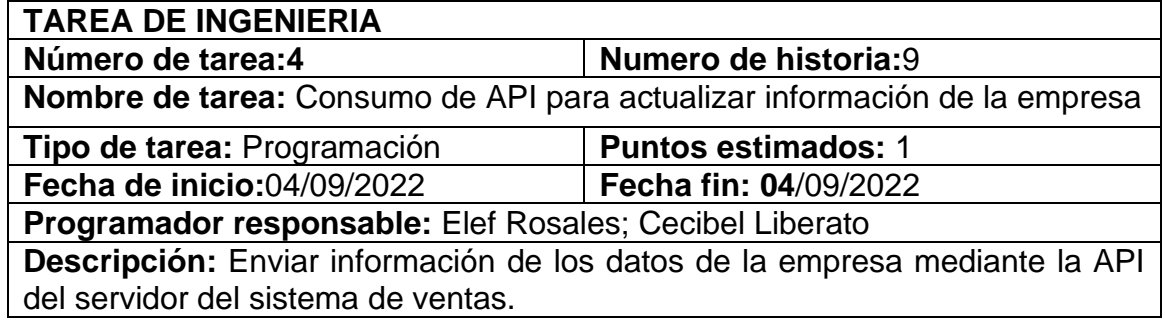

### **TARJETAS CRC:**

En las tablas 41-51 se muestran las tarjetas CRC, las cuales fueron de gran utilidad en la primera iteración.

Tarjeta CRC Empresa

### *Tabla 94 - Tarjeta CRC Empresa*

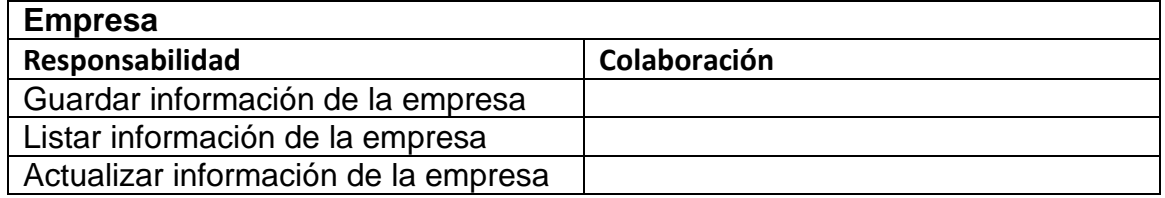

# Tarjeta CRC Tiendas

### *Tabla 95 - Tarjeta CRC Tiendas*

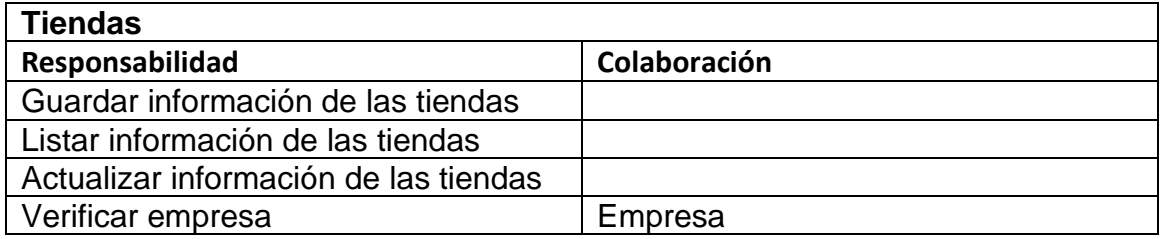

# PRUEBAS DE ACEPTACIÓN

### *Tabla 96 - Pruebas de aceptación*

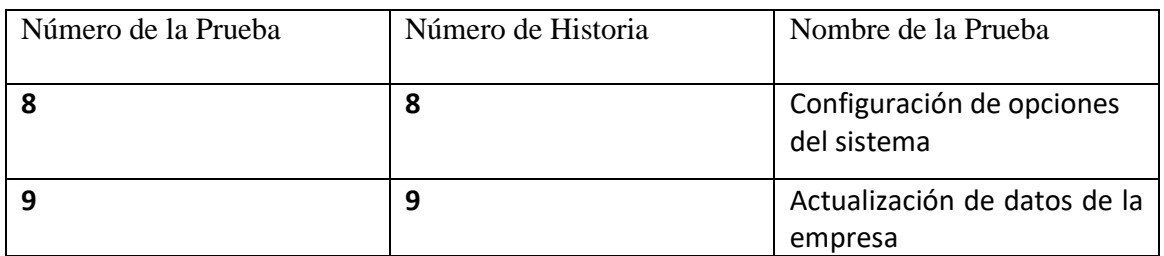

# DESCRIPCIÓN DE LAS PRUEBAS DE ACEPTACIÓN

*Tabla 97 - Caso de prueba de configuración de opciones del sistema*

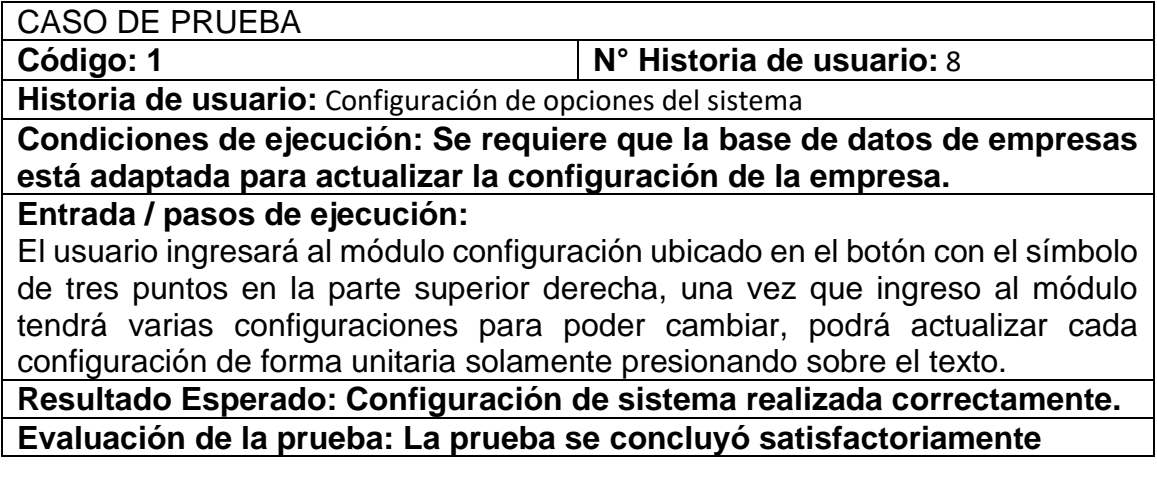

*Tabla 98 - Caso de prueba de actualización de datos de la empresa*

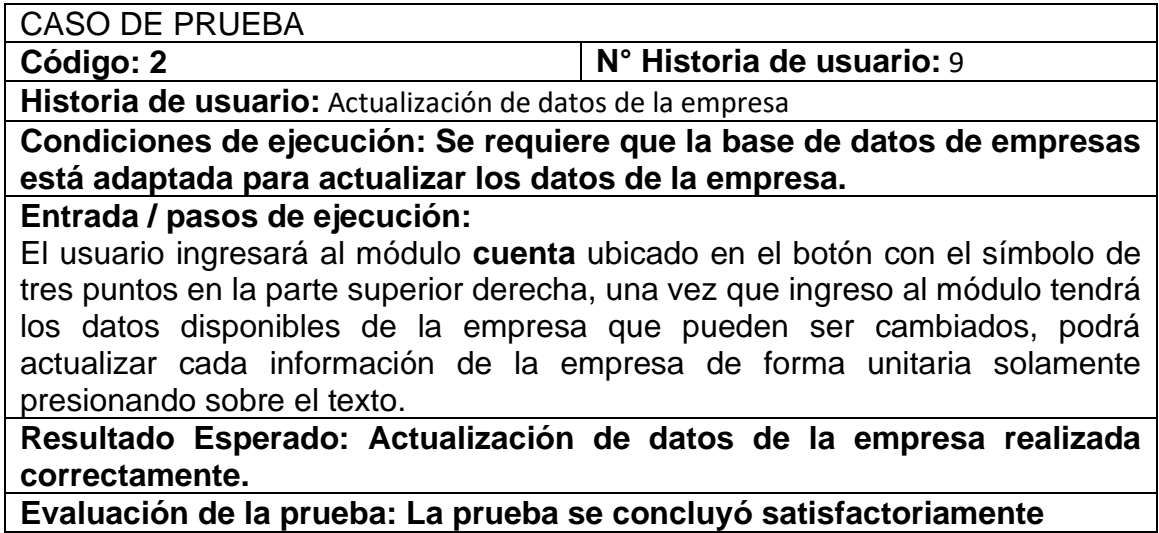

A continuación, en las imágenes 40-42 se presentan los bosquejos que facilito el cliente para llevar a cabo la creación del sistema y en las imágenes 8-15se muestran las pantallas de los módulos que se desarrollaron.

# **BOSQUEJOS**

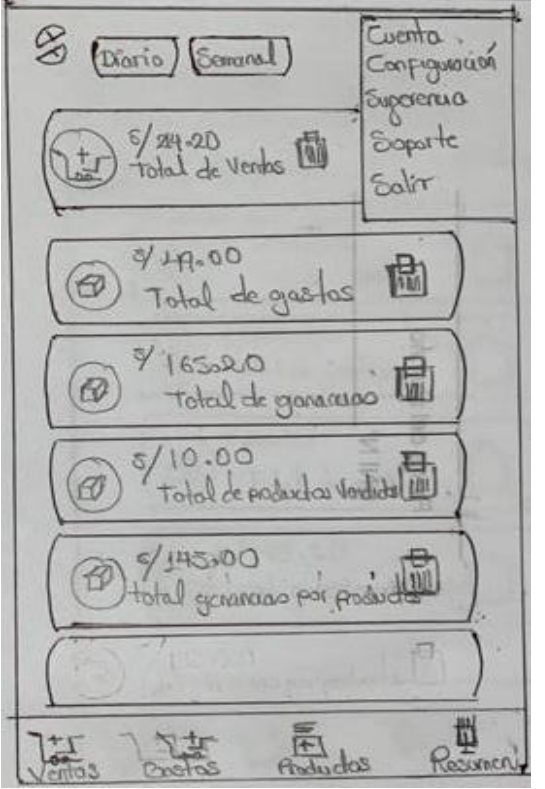

**1. Configuración de opciones del sistema.**

*Figura 42 - Bosquejo de pantalla de configuración de datos del sistema*

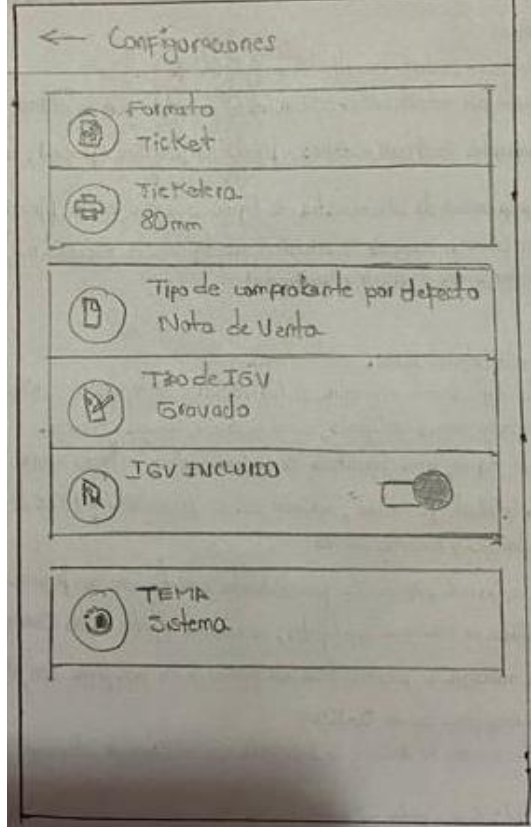

*Figura 43 - Bosquejo de pantalla de configuración de datos de sistema*

# **2. Actualización de datos de la empresa**

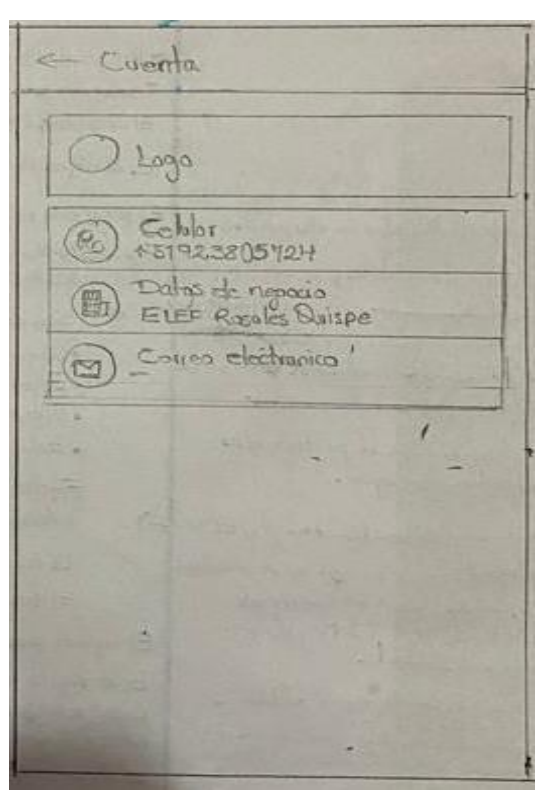

*Figura 44 - Bosquejo de pantalla de actualización de datos del sistema*

# **CAPTURAS DE PANTALLA**

3. Configuraciones de uso del sistema

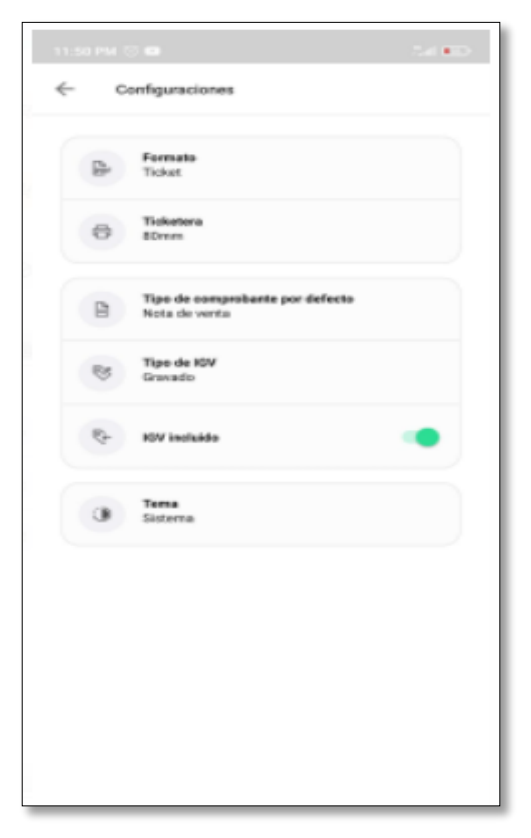

*Figura 45 - Pantalla de configuración de datos del sistema*

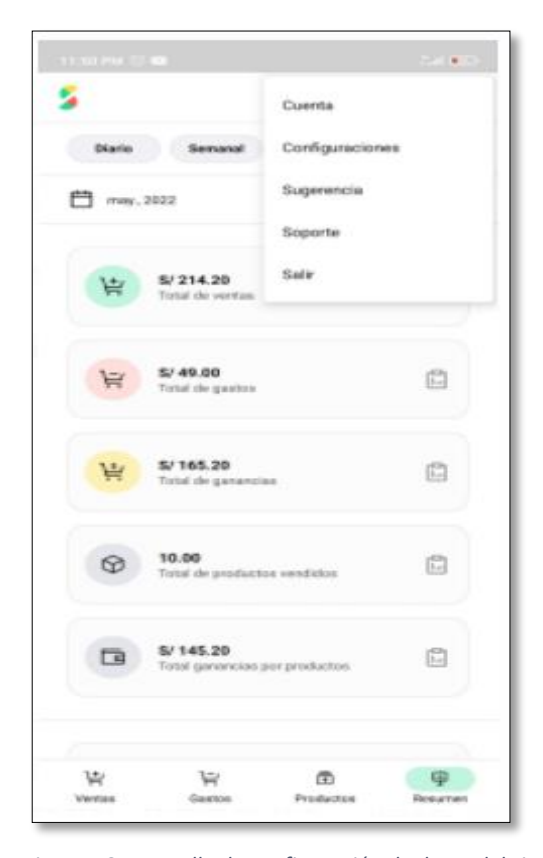

*Figura 46 - Pantalla de configuración de datos del sistema*

4. Actualización de datos del sistema

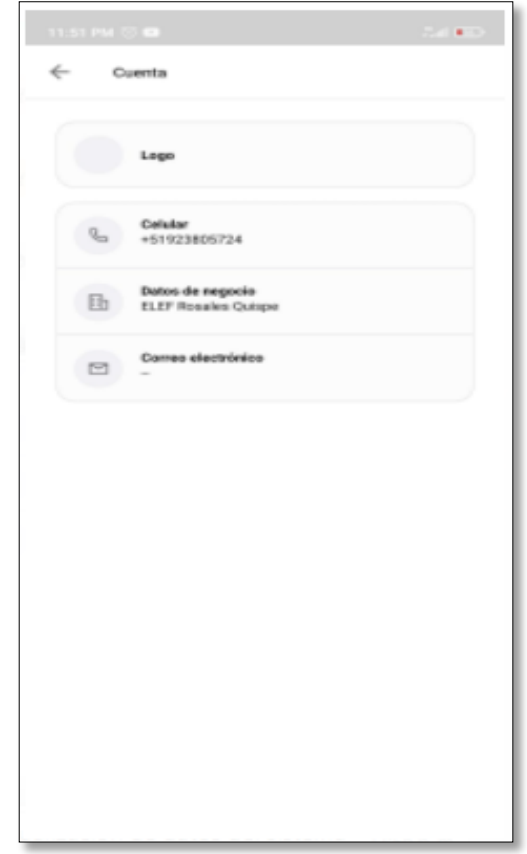

*Figura 47 -Pantalla de actualización de datos de la empresa*

# **RESULTADOS**

Como resultado de entrega de la segunda iteración de la app móvil de gestión de ventas, el cliente quedó conforme con las funcionalidades de los módulos que se desarrollaron, así mismo se realizaron los cambios que fueron solicitados por el cliente en dicha iteración.

# **BITACORA DE REUNIONES DE PRIMERA ITERACIÓN**

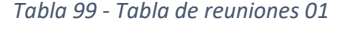

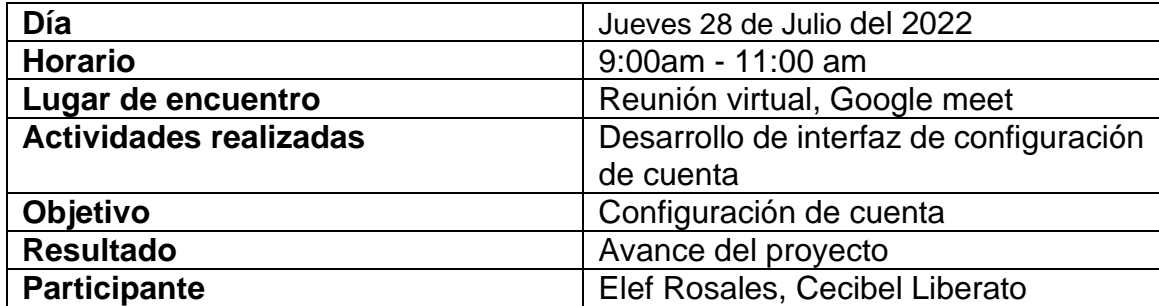

*Tabla 100 - Tabla de reuniones 02*

| Día                           | Jueves 28 de Julio del 2022          |
|-------------------------------|--------------------------------------|
| <b>Horario</b>                | 7:00pm - 11:00 pm                    |
| Lugar de encuentro            | Reunión virtual, Google meet         |
| <b>Actividades realizadas</b> | Consumo API para actualizar datos de |
|                               | configuración                        |
| Objetivo                      | Reporte de compras                   |
| <b>Resultado</b>              | Fin configuración de cuenta          |
| <b>Participante</b>           | Elef Rosales, Cecibel Liberato       |

#### *Tabla 101 - Tabla de reuniones 03*

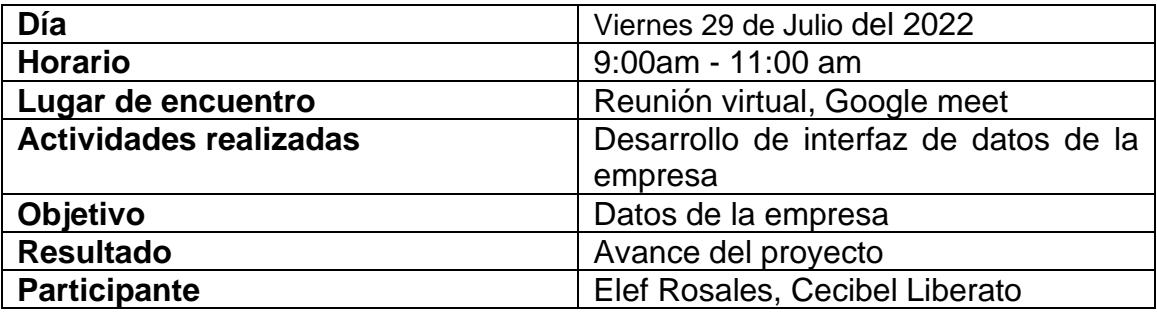

#### *Tabla 102 - Tabla de reuniones 04*

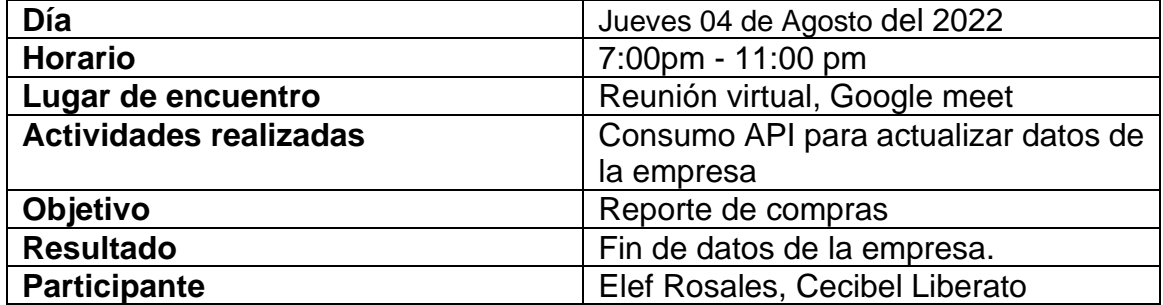

### PROCESAMIENTO DE DATOS

Se realiza la evaluación a través de figuras y tablas basadas en las herramientas planteadas de tal forma que nos permita medir el control de ventas mediante el uso del aplicativo móvil SIBI en las MYPES afiliadas a la empresa Makeasy Huánuco - 2022.

Esta sección se divide en tres partes, las dos primeras secciones son datos de desarrollo y datos posteriores al desarrollo, con base en una encuesta realizada entre los clientes de MAKEASY para determinar su satisfacción al usar la aplicación móvil SIBI, enlazada y basada en su respectivo contenido de publicación y disponibilidad. su parte Todos estos datos nos permiten ver la mejora en el uso de la aplicación móvil SIBI por parte de cada cliente y nos ayudan a medir nuestras métricas.

# Datos de Desarrollo

Los siguientes datos fueron obtenidos el día lunes 2 de julio, día en el cual se plantea esta Idea de desarrollo del aplicativo móvil SIBI y de lo que se lograría con el mismo, en los clientes MYPES de la empresa MAKEASY. Por lo que posterior a ello se realizó la siguiente encuesta que consta de siete preguntas a una muestra de 51 clientes.

Se dividió en dos partes:

Parte:1 Dirigido al control de venta y satisfacción al cliente en los clientes

Pregunta 1.

¿Qué tan rápido es la respuesta del proceso de ventas?

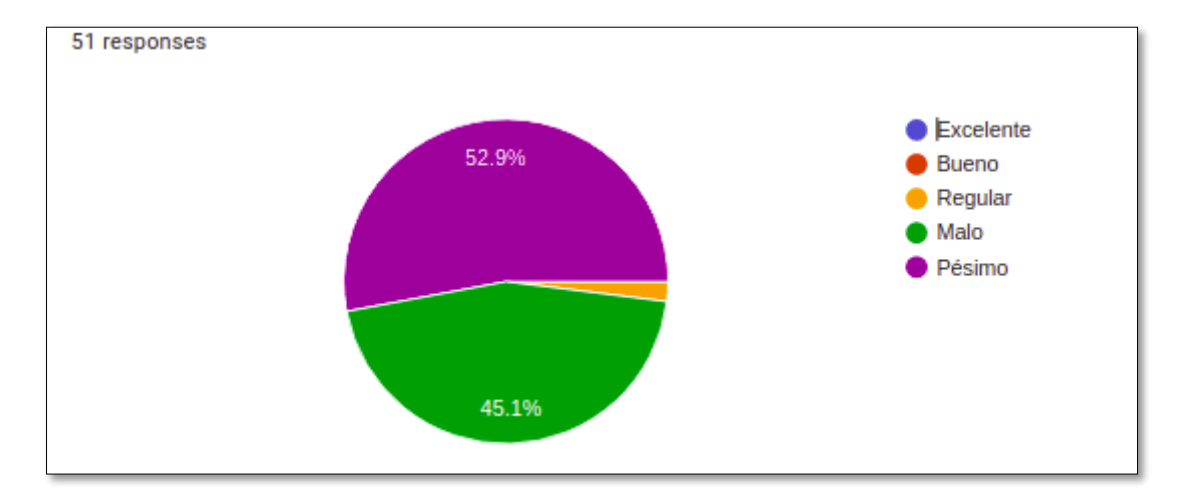

Resumen de la pregunta 1: aquí podemos observar que los clientes en su mayoría indican que la respuesta que se tiene es pésima en el proceso de ventas en el sistema de control de ventas estando entre un 52.9% y 45.1%, dando a entender que el sistema de control de ventas tradicional no contribuye con una respuesta rápida en el proceso de ventas.

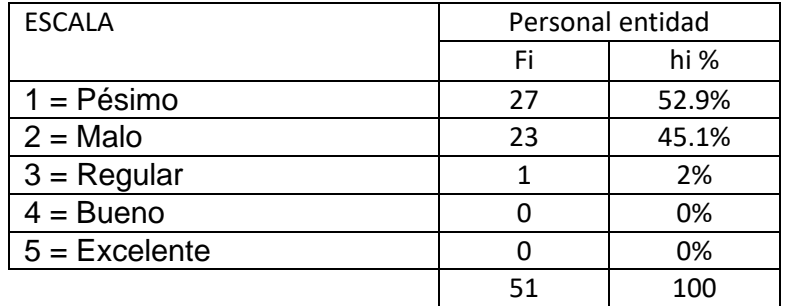

# Pregunta 2

¿Qué tan rápido es la respuesta del proceso de compras?

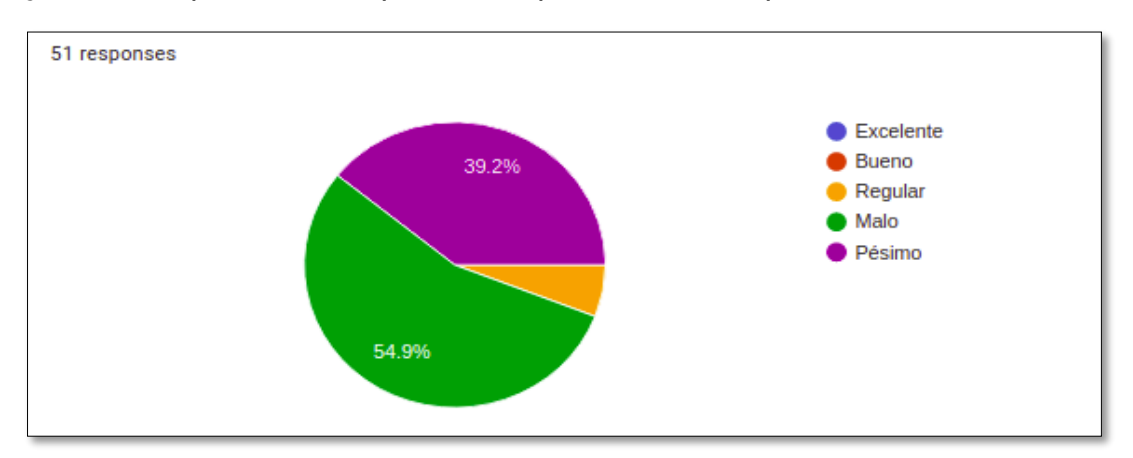

Resumen de la pregunta 2: aquí podemos observar que los clientes en su mayoría indican que la respuesta que se tiene es pésima en el proceso de compras en el sistema de control de ventas estando entre un 54.9% y 39.2%, dando a entender que el sistema de control de ventas tradicional no contribuye con una respuesta rápida en el proceso de compras.

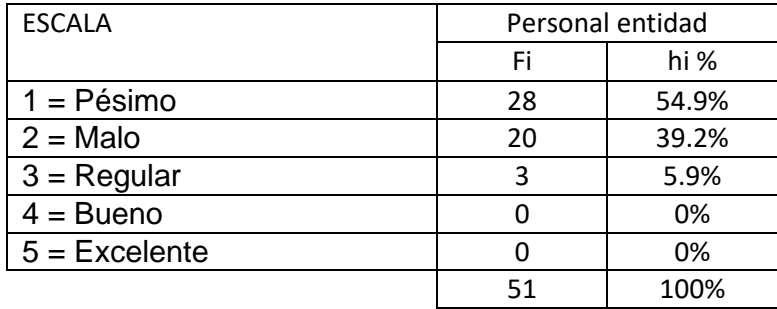

### Pregunta 3

¿Qué tan rápido es el realizado de la carga de sus productos?

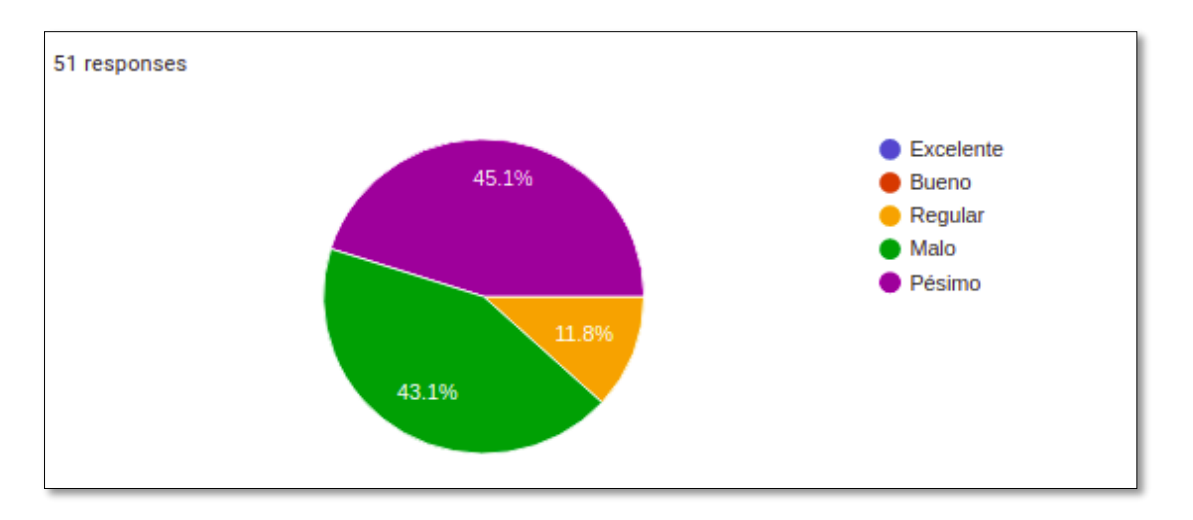

Resumen de la pregunta 3: aquí podemos observar que los clientes en su mayoría indican que la respuesta que se tiene es pésima en el proceso de carga de sus productos al sistema de control de ventas estando entre un 45.1% y 43.1%, dando a entender que el sistema de control de ventas tradicional no contribuye con una respuesta rápida en el proceso de carga de productos.

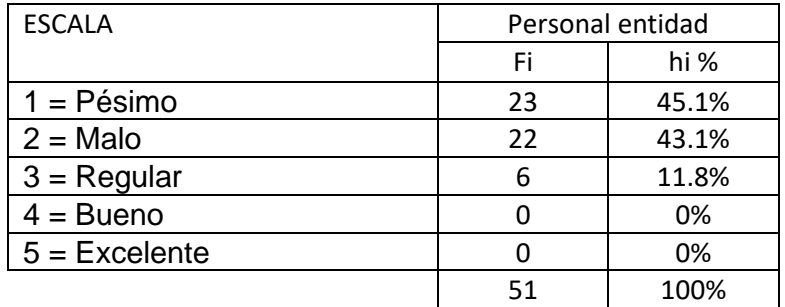

### Pregunta 4

¿Cómo califica usted la información general de su negocio que le brinda el sistema de control de ventas?

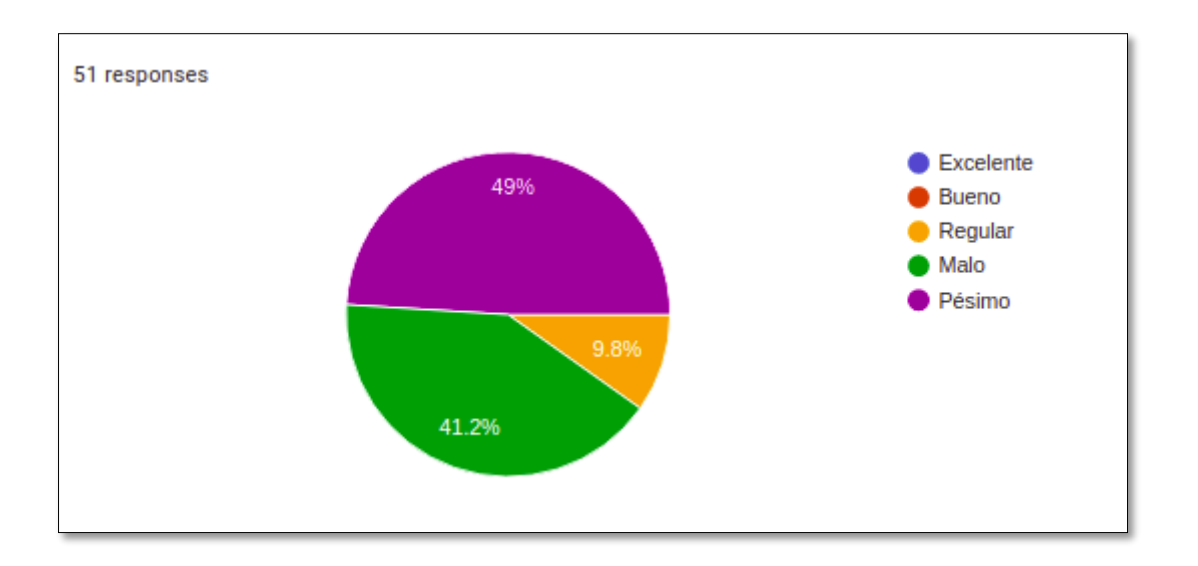

Resumen de la pregunta 4: aquí podemos observar que los clientes en su mayoría califican que la información general de su negocio que le brinda el sistema de control de ventas es pésima estando entre un 49% y 41.2%, dando a entender que el sistema de control de ventas tradicional no contribuye en brindar una información general de su negocio.

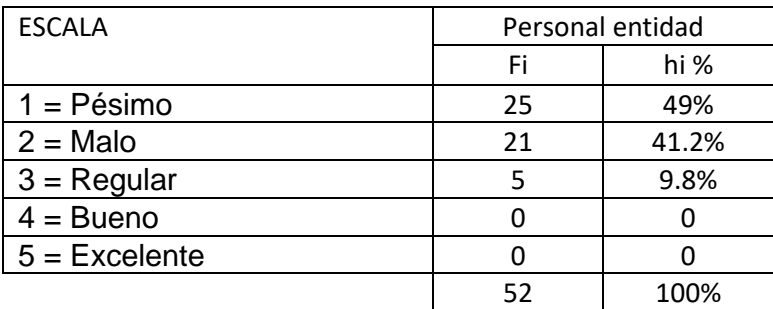

# Pregunta 5

¿Cómo califica usted la información del control de venta diaria que le brinda el sistema de gestión de ventas?

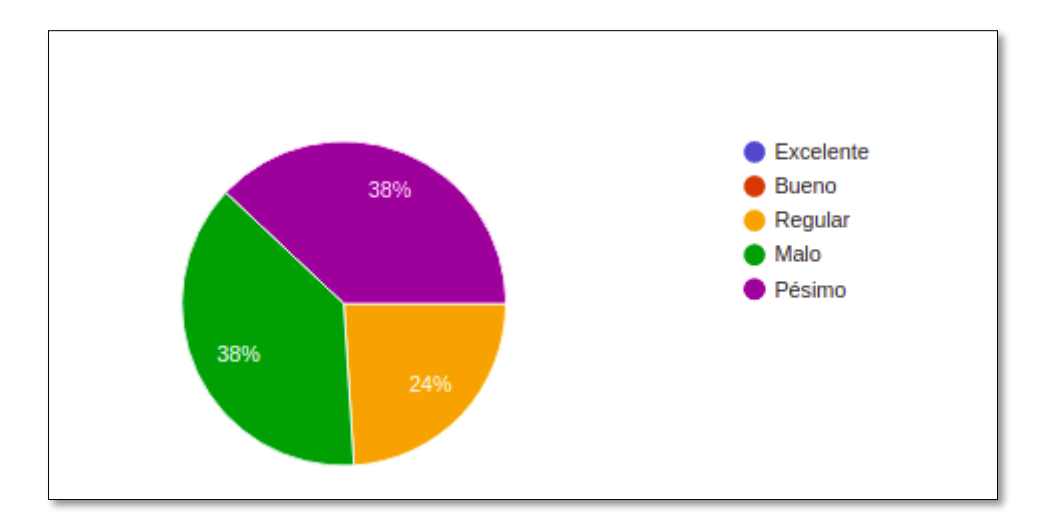

Resumen de la pregunta 5: aquí podemos observar que los clientes en su mayoría califican que la información de sus ventas diarias que le brinda el sistema de gestión de venta es pésima estando entre un 38% y 38%, dando a entender que el sistema gestión ventas tradicional no contribuye en brindar información para el control de sus ventas diarias.

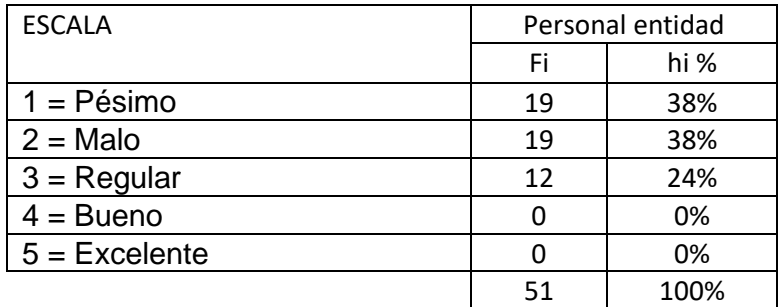

### Pregunta 6

¿Cómo califica usted las decisiones que toma para controlar las ventas en su negocio?

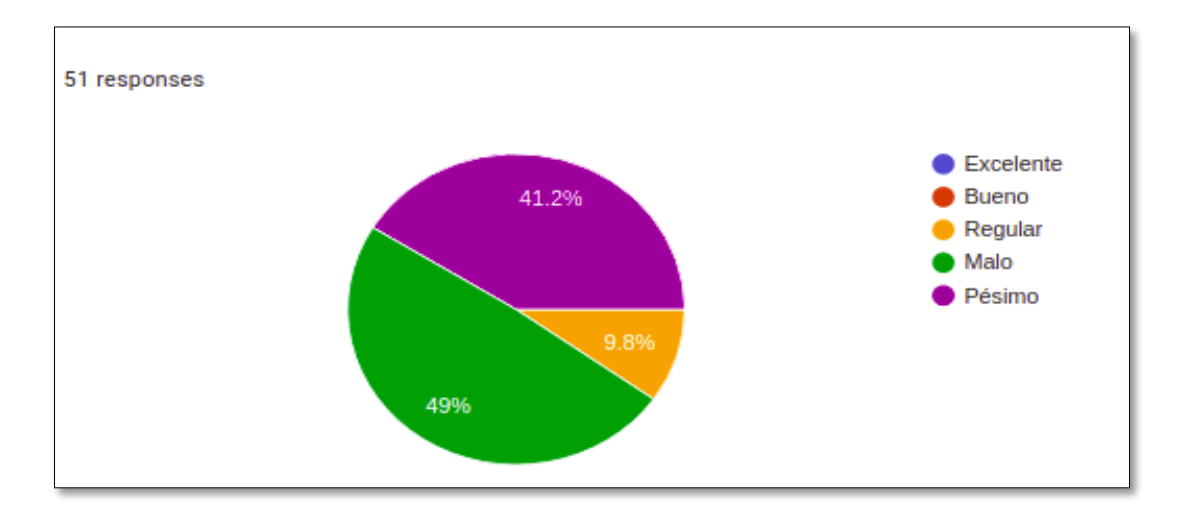

Resumen de la pregunta 6: aquí podemos observar que los clientes en su mayoría en base a su experiencia califican como malas las decisiones para controlar las ventas de su negocio en un 49% y 41.2%, dando a entender que las decisiones tomadas anteriormente no han sido muy buenas.

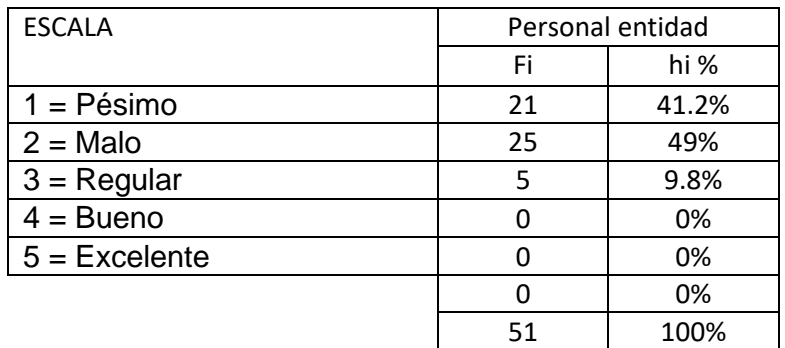

### Pregunta 7

¿Cómo calificaría usted la planificación que realiza para controlar sus ventas?

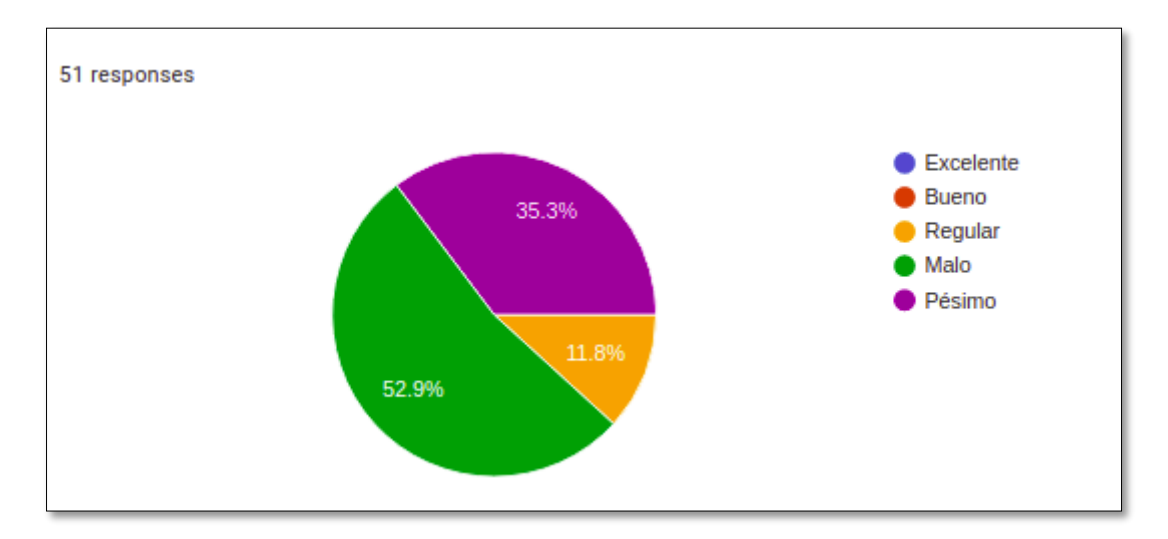

Resumen de la pregunta 7: aquí podemos observar que los clientes en su mayoría en base a su experiencia califican como malo la ayuda en la planificación del control de sus ventas que le brinda el sistema de control de ventas estando entre un 52.9% y 35.3%, dando a entender que el sistema gestión ventas tradicional no es satisfactorio para manejo de su negocio.

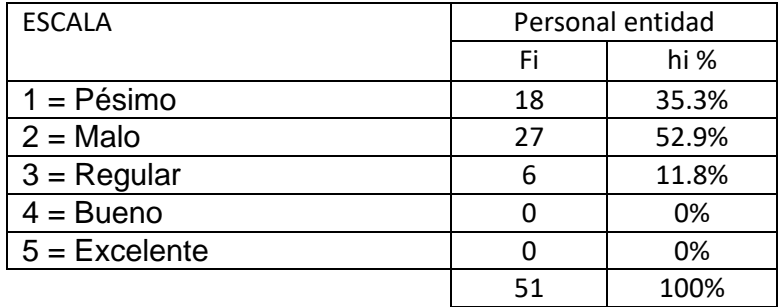

### Datos Post – Desarrollo

Parte1:

Los siguientes datos fueron obtenidos el miércoles 4 octubre, posterior a la publicación de aplicativo móvil de gestión de ventas, día en el cual se recolectó los datos a través de una encuesta para identificar el impacto que se logró con el desarrollo del aplicativo móvil SIBI, esta encuesta se realizó a una muestra de 50 personas con un total de siete preguntas.

Pregunta 1.

¿Qué tan rápido es la respuesta del proceso de ventas?

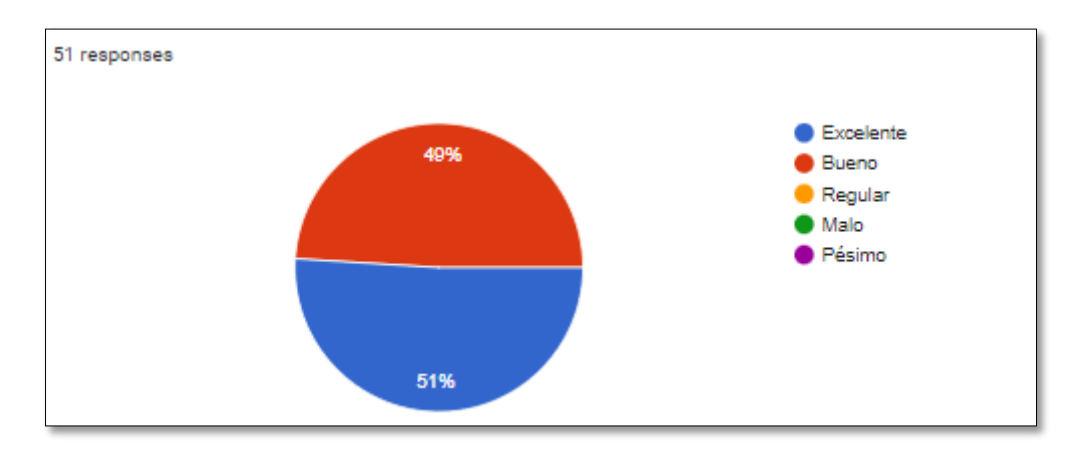

Resumen de la pregunta 1: aquí podemos observar que los clientes en su mayoría indican que la respuesta que se tiene es excelente en el proceso de ventas en el sistema de control de ventas estando entre un 51% y 49%, dando a entender que el aplicativo móvil SIBI contribuye con una respuesta rápida en el proceso de ventas.

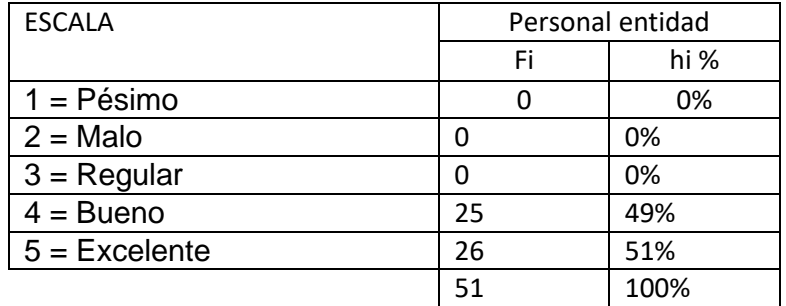

# Pregunta 2

¿Qué tan rápido es la respuesta del proceso de compras?

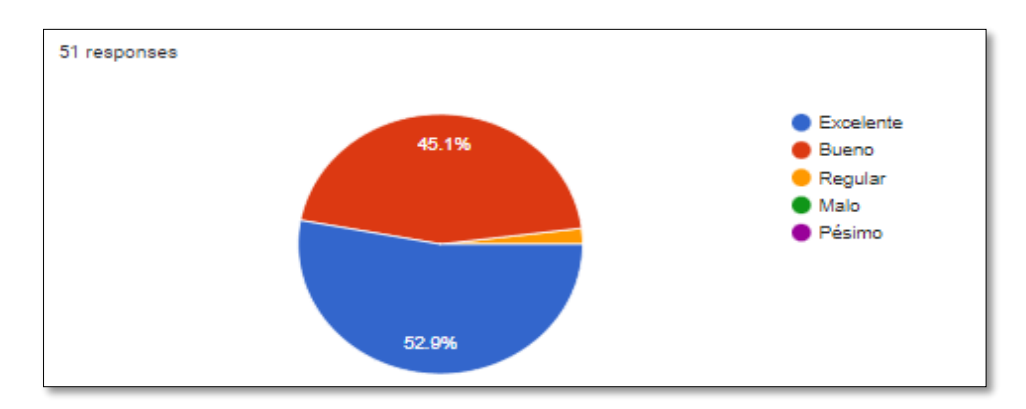

Resumen de la pregunta 2: aquí podemos observar que los clientes en su mayoría indican que la respuesta que se tiene es excelente en el proceso de compras en el sistema de control de ventas estando entre un 52.9% y 45.1%, dando a entender que el aplicativo móvil SIBI si contribuye con una respuesta rápida en el proceso de compras.

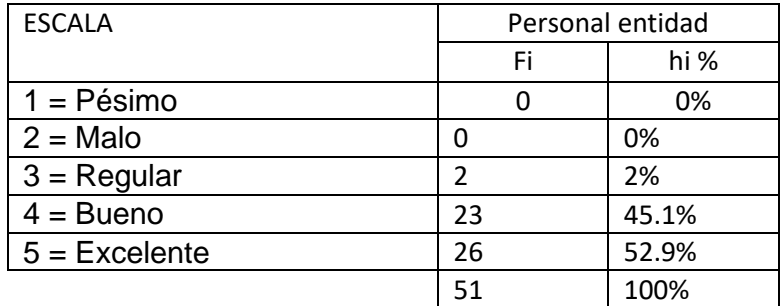

### Pregunta 3

¿Qué tan rápido es el realizado de la carga de sus productos?

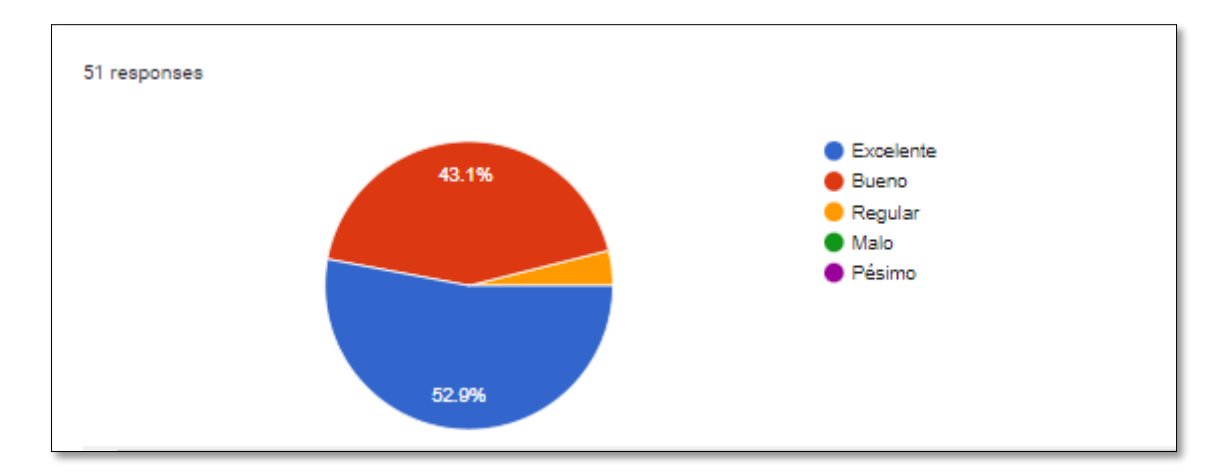

Resumen de la pregunta 3: aquí podemos observar que los clientes en su mayoría indican que la respuesta que se tiene es pésima en el proceso de carga de sus productos al sistema de control ventas estando entre un 52.9% y 43.1%, dando a entender que el aplicativo móvil SIBI contribuye con una respuesta rápida en el proceso de carga de productos.

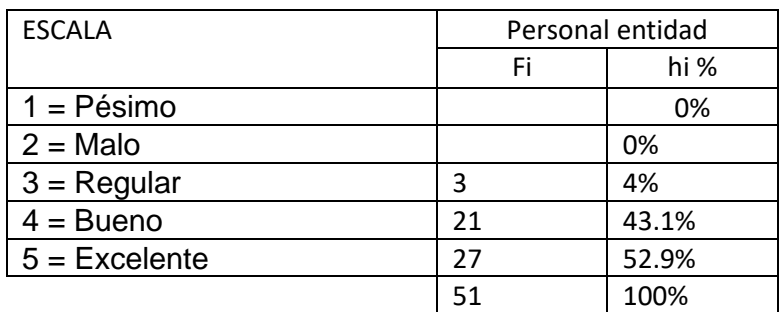

### Pregunta 4

¿Cómo califica usted la información general de su negocio que le brinda el sistema de control de ventas?

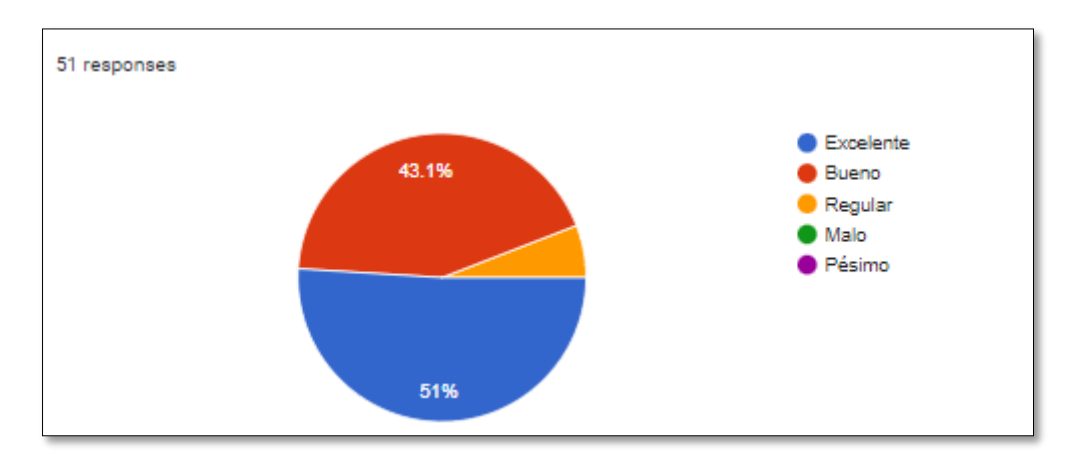

Resumen de la pregunta 4: aquí podemos observar que los clientes en su mayoría califican que la información general de su negocio que le brinda el

sistema de control de ventas es excelente estando entre un 51% y 43.1%, dando a entender que el aplicativo móvil SIBI contribuye en brindar una información general de su negocio.

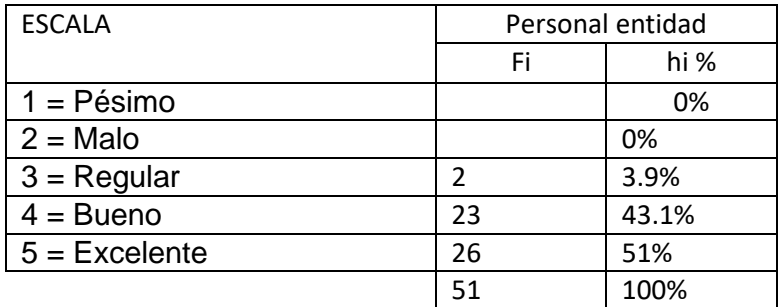

# Pregunta 5

¿Cómo califica usted la información del control de venta diaria que le brinda el sistema de control de ventas?

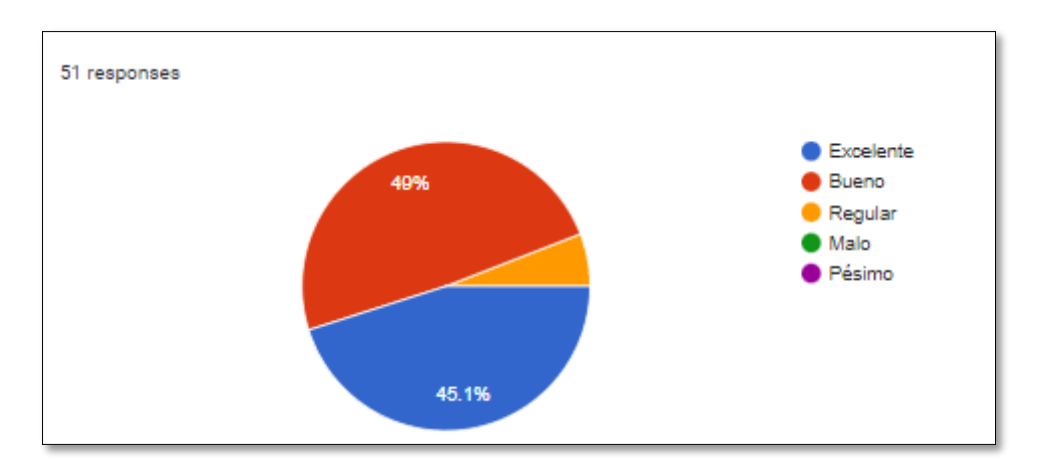

Resumen de la pregunta 5: aquí podemos observar que los clientes en su mayoría califican que la información de sus ventas diarias que le brinda el sistema de control de ventas es pésima estando entre un 49% y 45.1%, dando a entender que el aplicativo móvil SIBI contribuye en brindar información para el control de sus ventas diarias.

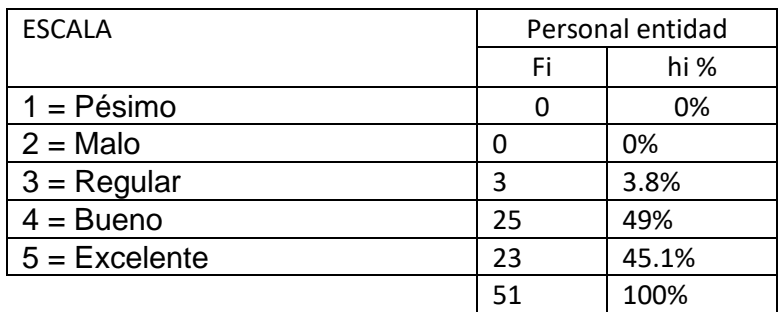

# Pregunta 6

¿Cómo califica usted las decisiones que toma para controlar las ventas en su negocio?

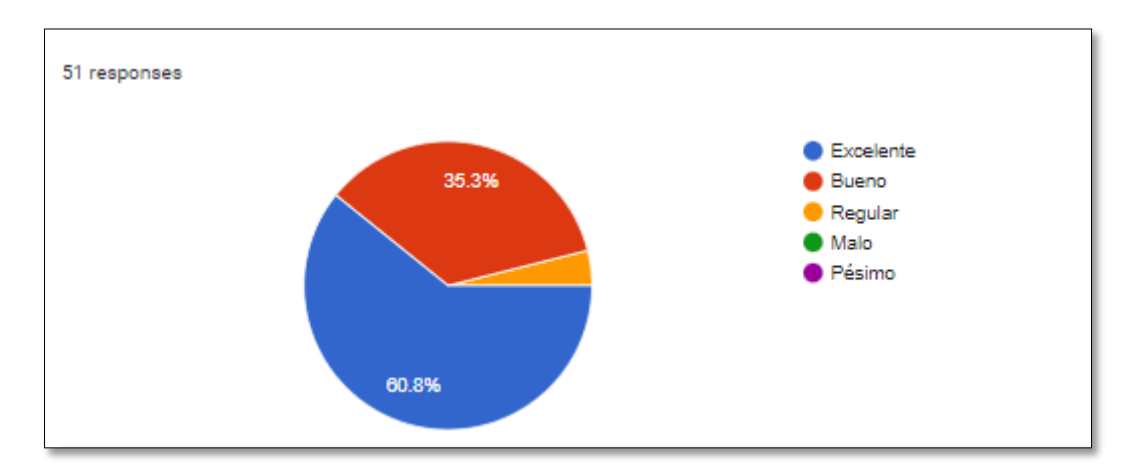

Resumen de la pregunta 6: aquí podemos observar que los clientes en su mayoría en base a su experiencia califican como excelente las decisiones que ahora toman para controlar sus ventas en un 60.8% y 35.3%, dando a entender que el aplicativo móvil SIBI ha sido de mucha ayuda para la toma de decisiones en su negocio

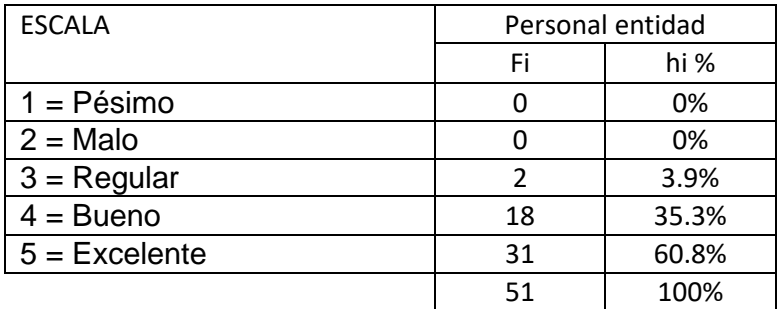

# Pregunta 7

¿Cómo calificaría usted la planificación que realiza para controlar sus ventas?

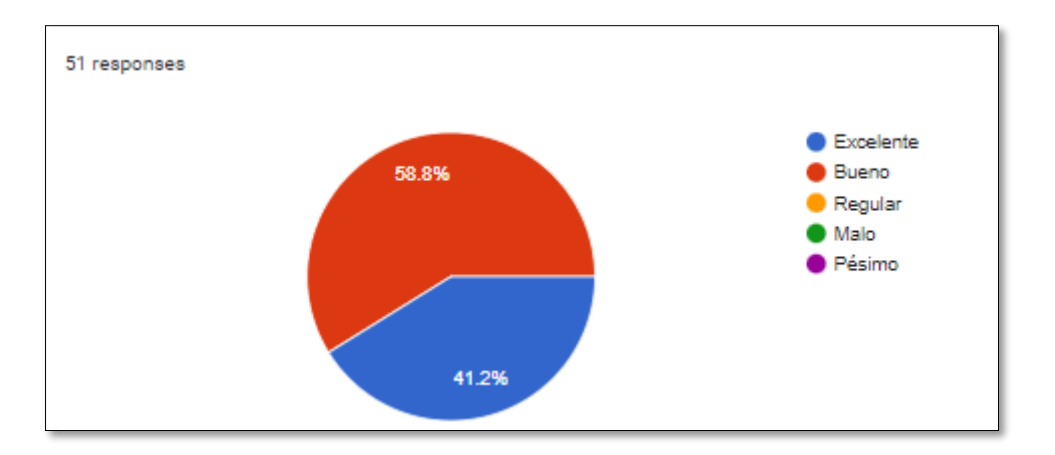

Resumen de la pregunta 7: aquí podemos observar que los clientes en su mayoría en base a su experiencia califican como bueno la ayuda en la planificación de control de ventas que le brinda el sistema de control de ventas estando entre un 58.8% y 41.2%, dando a entender que el aplicativo móvil SIBI es de mucha ayuda para la planificación de control de ventas.

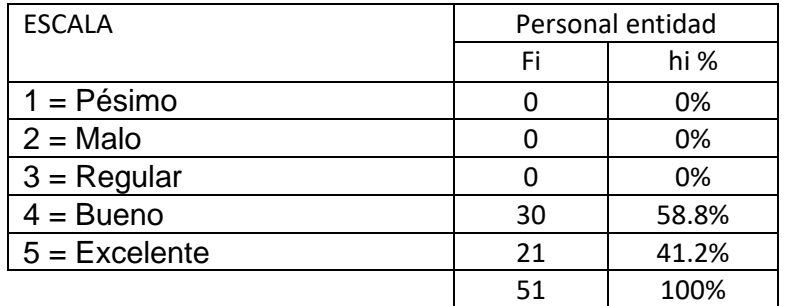

### Parte 2:

Los siguientes datos fueron obtenidos el miércoles 4 octubre, posterior a la publicación de aplicativo móvil SIBI, día en el cual se recolectó los datos a través de una encuesta para identificar el impacto que se logró con el desarrollo del aplicativo móvil SIBI, esta encuesta se realizó a una muestra de 51 personas con un total de nueve preguntas.

### Pregunta 1.

¿Cómo califica usted la facilidad de registro e ingreso al aplicativo?

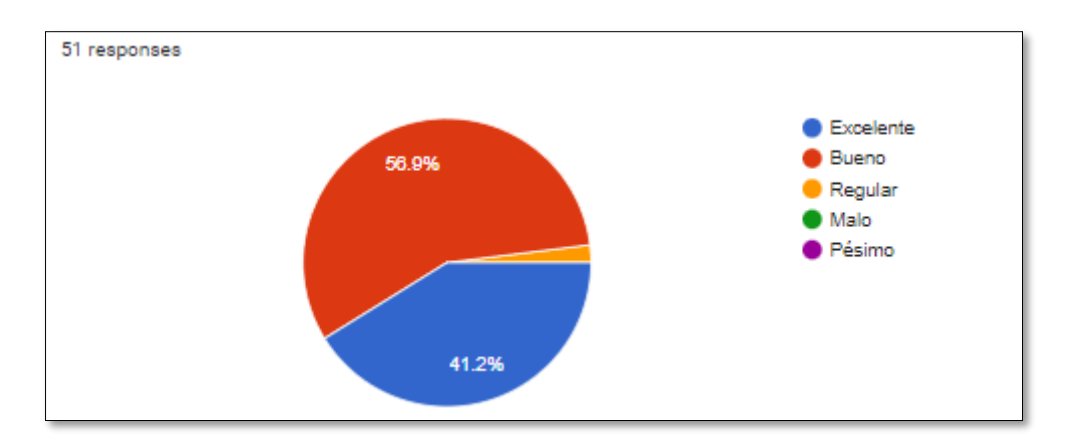

Resumen de la pregunta 1: aquí podemos observar que los clientes en su mayoría califican como bueno la facilidad de registro e ingreso al aplicativo móvil de control de ventas estando en un 56.9% y 41.2%, dando a entender que el aplicativo móvil SIBI es fácil tanto en registro e ingreso al mismo.

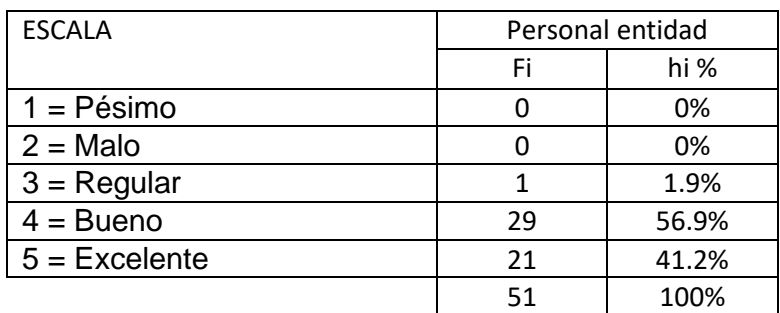

### Pregunta 2.

¿Cómo califica usted la facilidad de registro de una venta en el aplicativo?

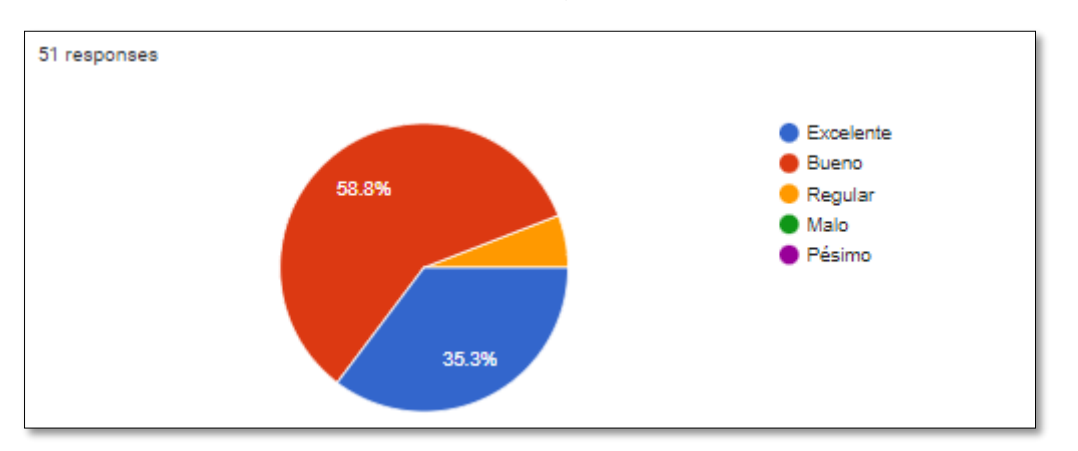

Resumen de la pregunta 2: aquí podemos observar que los trabajadores en su mayoría califican como bueno la facilidad de registro de una venta en el aplicativo móvil de gestión de ventas estando en un 58.8% y 35.3%, dando a entender que mediante el aplicativo móvil SIBI se registra de manera fácil una venta.

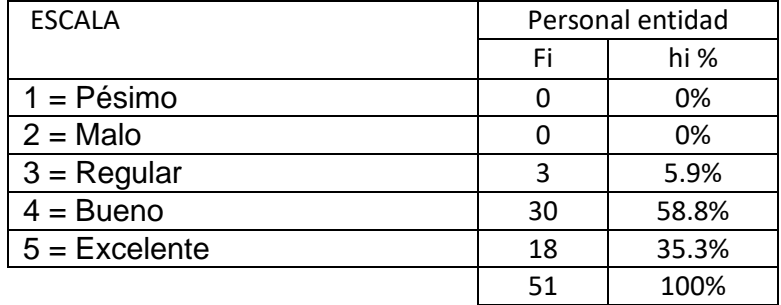

### Pregunta 3.

¿Cómo califica usted la facilidad de registro de un producto en el aplicativo?

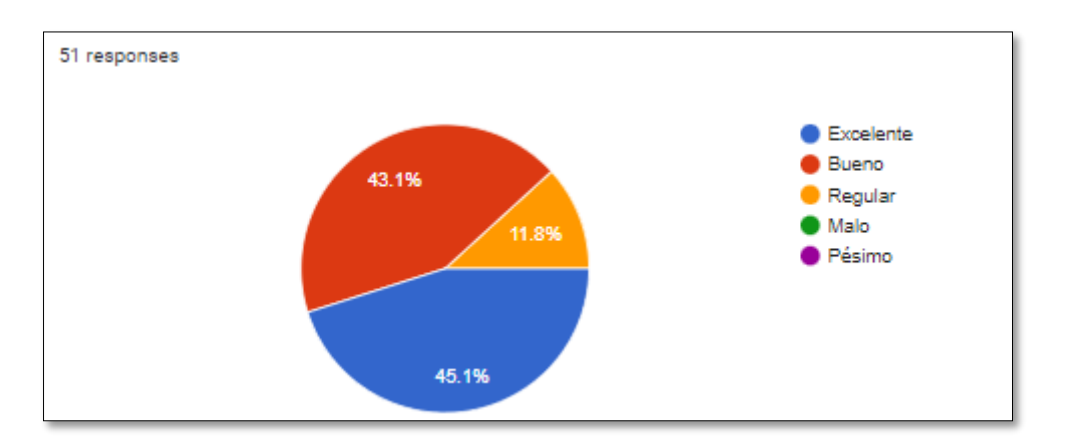

Resumen de la pregunta 3: aquí podemos observar que los clientes en su mayoría califican como excelente la facilidad de registro de un producto en el aplicativo móvil de control de ventas estando en un 45.1% y 43.1%, dando a entender que mediante el aplicativo móvil SIBI se registra de manera fácil el registro de un producto.

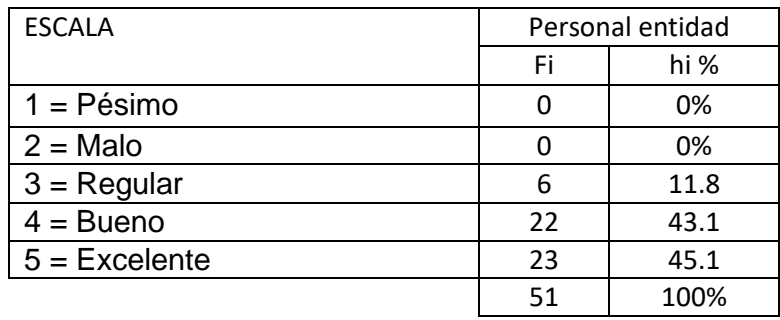

# Pregunta 4.

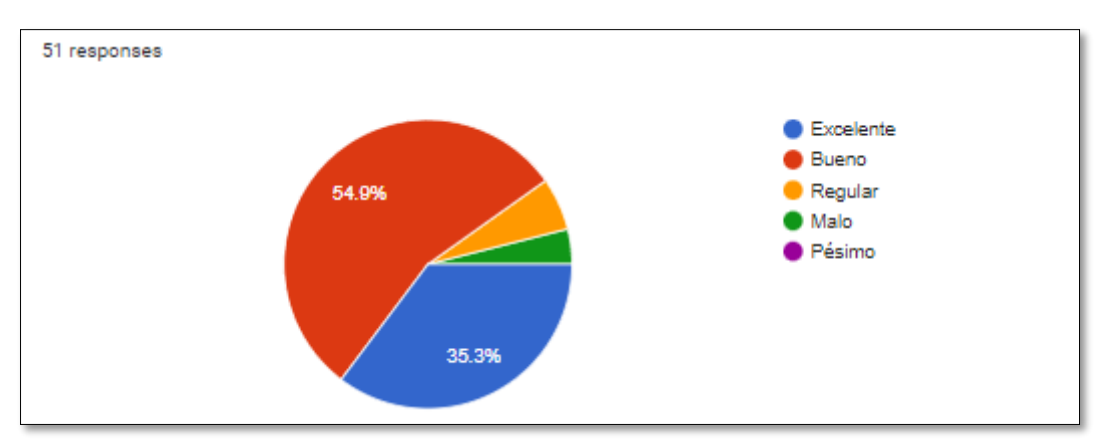

¿Cómo evalúa usted la ubicación de opciones de configuración en la app?

Resumen de la pregunta 4: aquí podemos observar que los clientes en su mayoría indican como bueno la ubicación de opciones de configuración en la app móvil de control de ventas estando en un 54.9% y 35.3%, dando a entender que la ubicación y configuración de la app móvil SIBI se les resulta entendible y consistente.

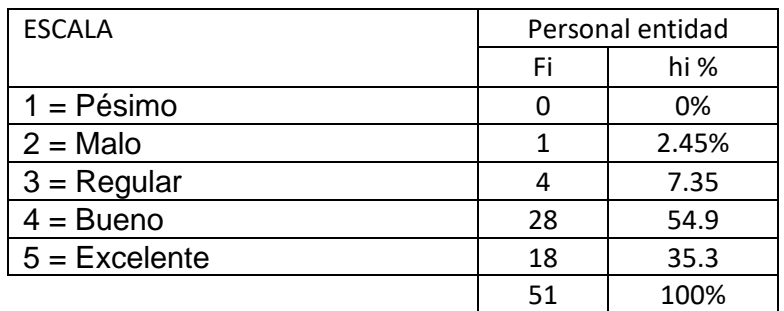

Pregunta 5.

¿Cómo evalúa usted la estructura de los módulos en la app?

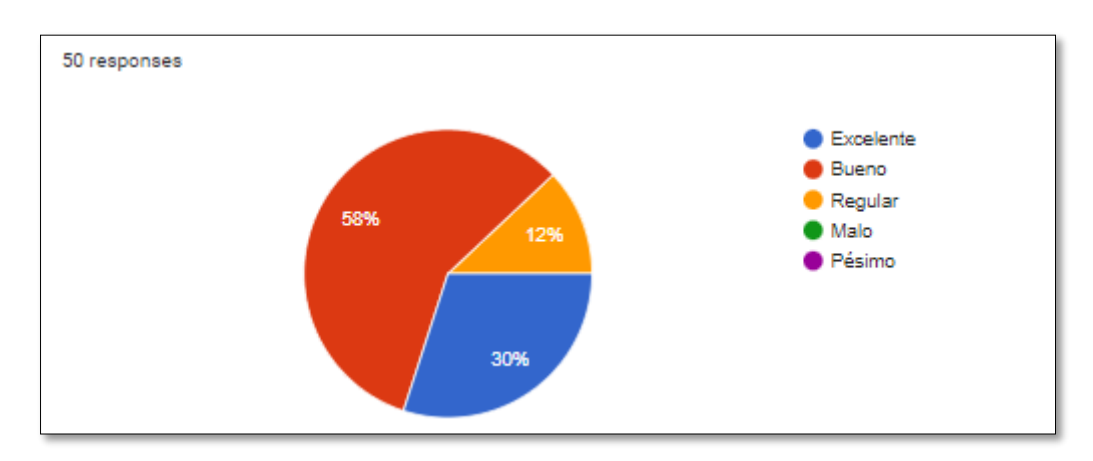
Resumen de la pregunta 5: aquí podemos observar que los clientes en su mayoría evalúan como bueno la estructura de los módulos en la app móvil de control de ventas estando en un 58% y 30%, dando a entender que la estructuración de módulos está de manera adecuada y a la expectativa del empresario.

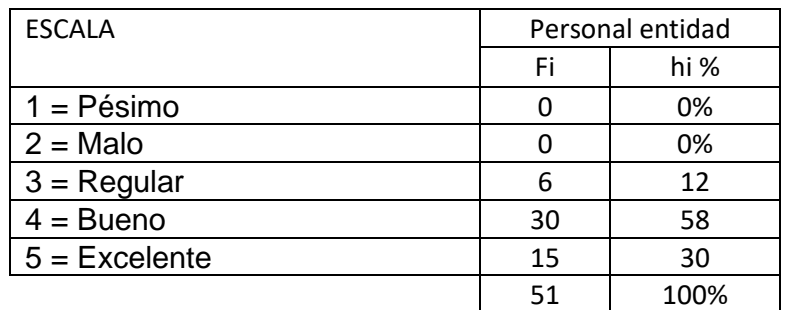

Pregunta 6.

¿Cómo evalúa usted la navegación por todas las funciones del aplicativo?

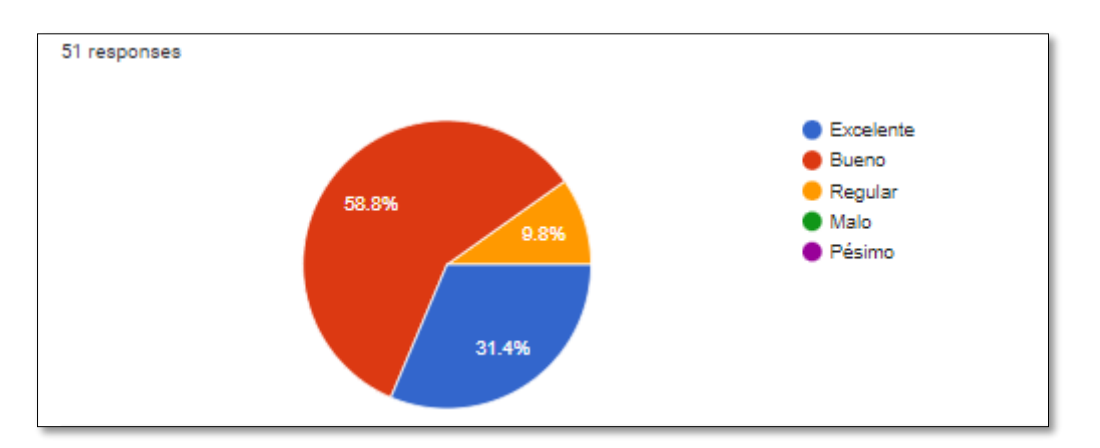

Resumen de la pregunta 6: aquí podemos observar que los clientes en su mayoría califican como bueno la navegación por todas las funciones del aplicativo móvil de control de ventas estando en un 58.8% y 31.4%, dando a entender que la app móvil SIBI les resulta entendible y consistente al momento de usar el mismo.

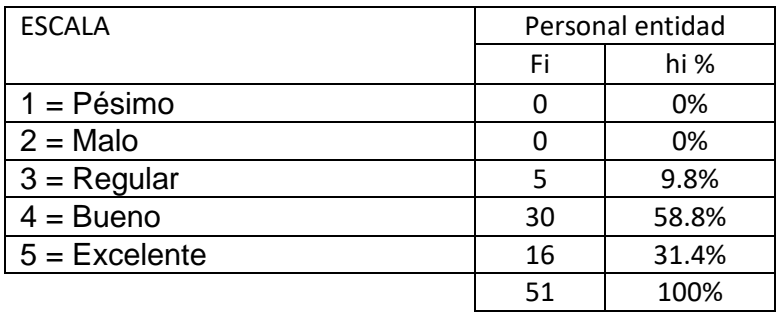

# Pregunta 7.

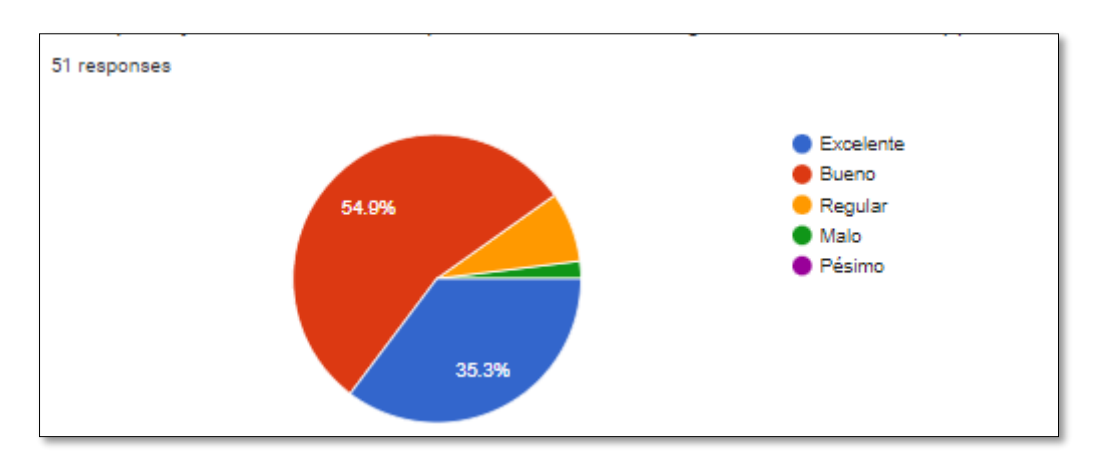

¿Qué puntaje brindaría usted al proceso intuitivo de registro de venta en la app?

Resumen de la pregunta 7: aquí podemos observar que los clientes en su mayoría califican como bueno el proceso intuitivo de registro de venta en la app móvil de control de ventas estando en un 54.9% y 35.3%. dando a entender que el proceso intuitivo de registro de venta es entendible para el empresario.

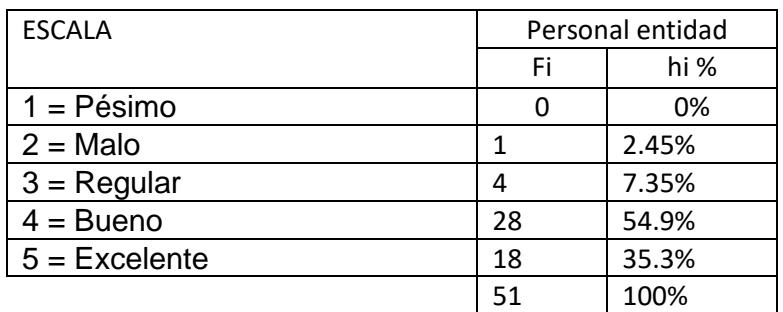

Pregunta 8.

¿Qué puntaje brindaría usted al proceso intuitivo de registro de compra en la app?

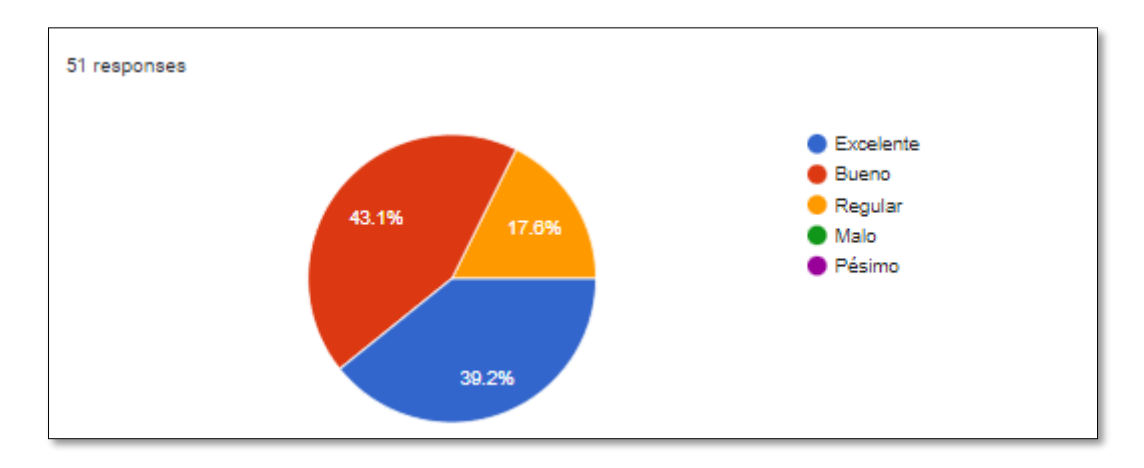

Resumen de la pregunta 8: aquí podemos observar que los trabajadores en su mayoría califican como bueno al proceso intuitivo de registro de compra en la app móvil de control de ventas estando en un 43.1% y 39.2%. Dando a entender que el proceso intuitivo de registro de compra es entendible para el empresario.

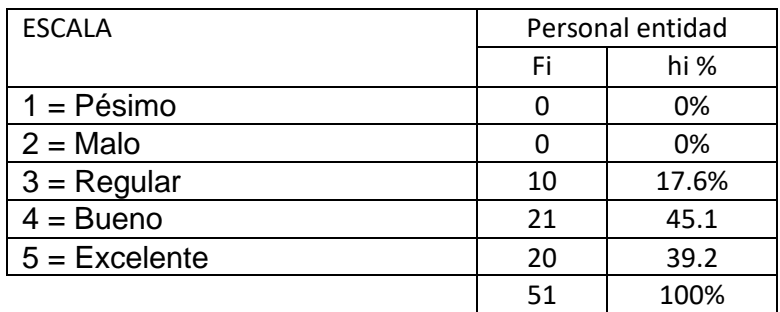

Pregunta 9.

¿Qué puntaje brindaría usted al proceso intuitivo de registro de productos en la app?

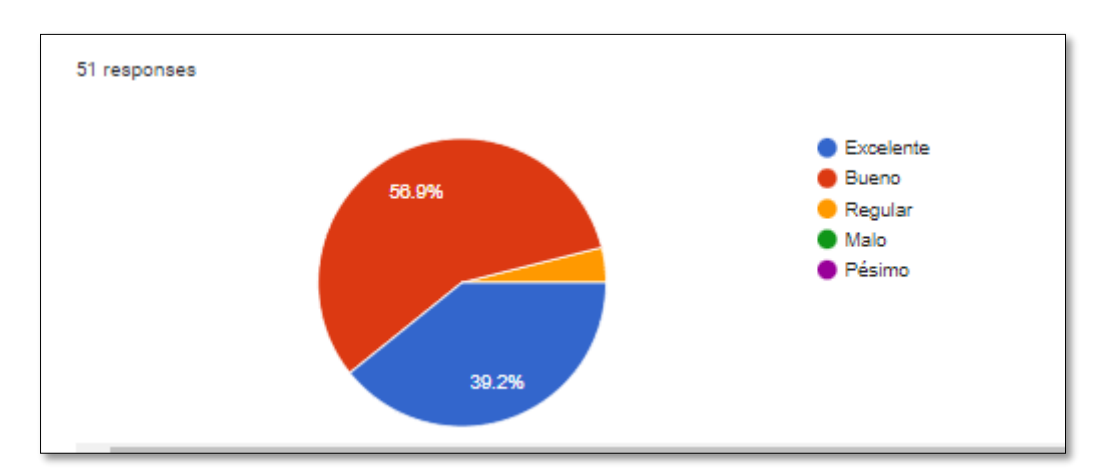

Resumen de la pregunta 9: aquí podemos observar que los clientes en su mayoría califican como bueno al proceso intuitivo de registro de productos en la app móvil SIBI de control de ventas estando en un 56.9% y 39.2%.

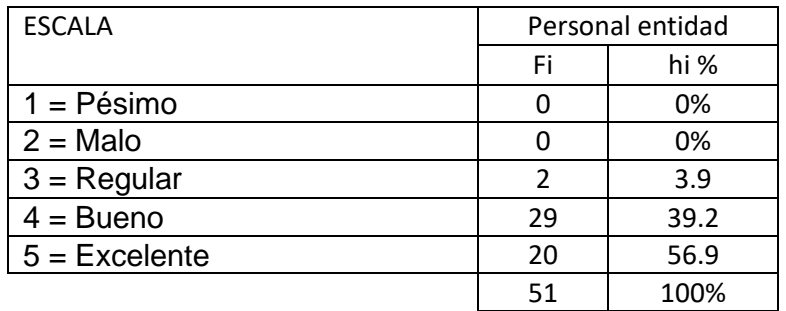

# CONTRASTACIÓN DE HIPÓTESIS

Las pruebas de la Hipótesis General y Específicas se efectuarán a través el Test de Wilcoxon (Pruebas No Paramétricas, cuando no provienen de una normalidad), debido a que se efectúa para muestras relacionadas (pre y post) y las variables son numéricas. Se efectuará de la manera siguiente:

a) Se calcula la Normalidad: Kolmogorov Smirnov, para muestras que rondan alrededor de (> 50 datos).

Criterios para determinar la Normalidad:

• P-valor => α; Ha: Los datos provienen de una distribución Normal.

• P-valor < α; Ho: Los datos NO provienen de una distribución Normal.

Como se trata de Pruebas No Paramétricas, P- Valor < α.

b) Se calcula P-Valor de la PRUEBA DE WILCOXON

Prueba de hipótesis General

Ha: El desarrollo del aplicativo móvil SIBI mejora el control de las ventas en las MYPES afiliadas a la empresa Makeasy Huánuco – 2022.

Ho: El desarrollo del aplicativo móvil de SIBI no mejora el control de las ventas en las MYPES afiliadas a la empresa Makeasy Huánuco – 2022.

a) Cálculo de la Normalidad

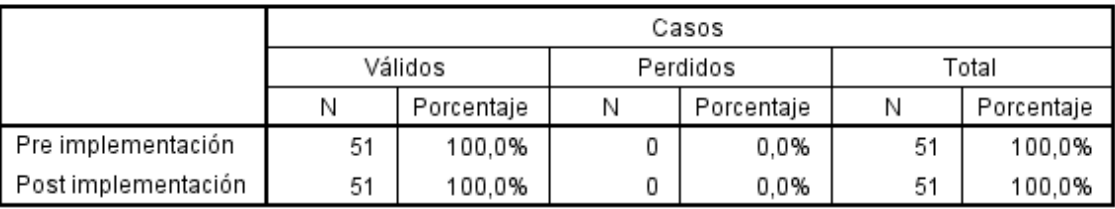

### Resumen del procesamiento de los casos

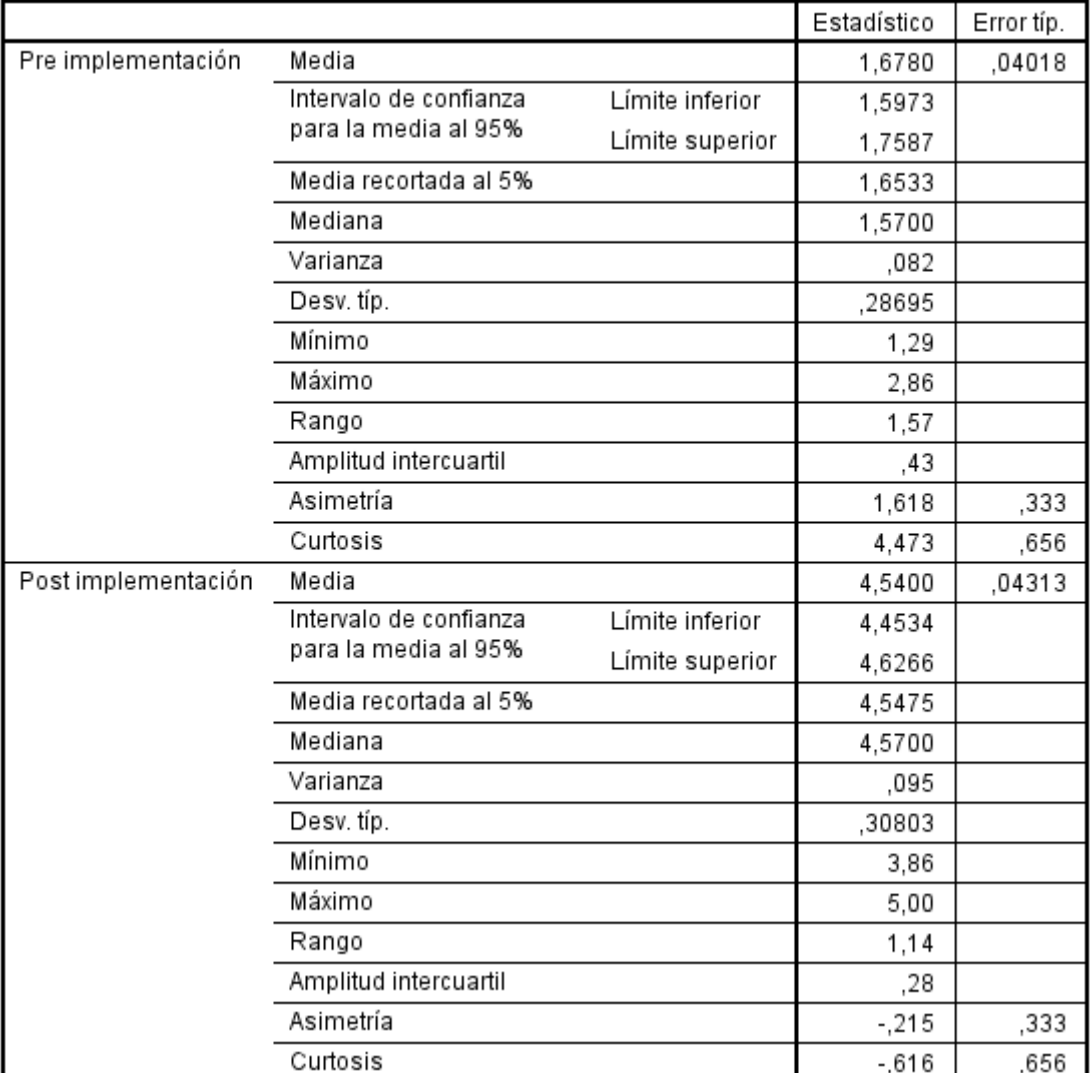

#### **Descriptivos**

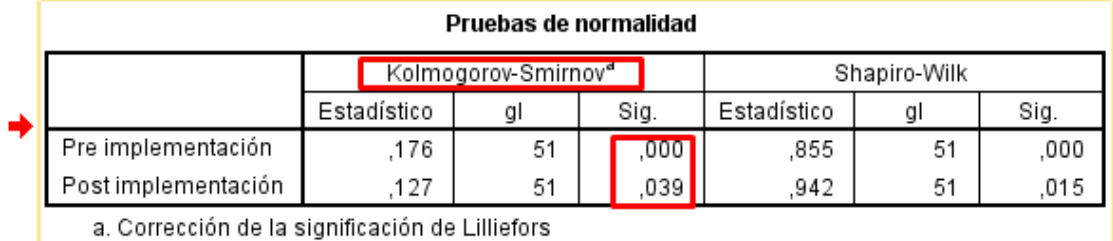

Como son 51 datos, se verificará la parte de Kolmogorov-Smirnov, en ambos casos se observa que el valor de Sig., tanto para la pre - Desarrollo del aplicativo móvil SIBI, como después del desarrollo, son valores menores a 0.05, esto se debe a que estamos trabajando con una confiabilidad del 95% Se verificará lo siguiente: P-valor < α; Ho: Los datos NO provienen de una distribución Normal.

• P-valor (pre-Desarrollo del aplicativo móvil SIBI) => 0,000 <  $\alpha$ =0.05 • P-valor (post-Desarrollo del aplicativo móvil de gestión de venta) => 0,000 < α=0.05 Se puede concluir que los datos no provienen de una distribución normal, y por consiguiente se procede a aplicar el Test de Wilcoxon

# **b) Test de Wilcoxon**

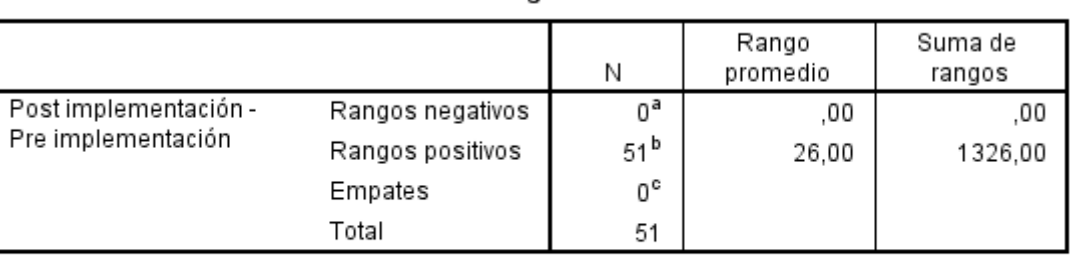

Rangos

a. Post implementación < Pre implementación

b. Post implementación > Pre implementación

c. Post implementación = Pre implementación

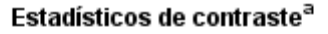

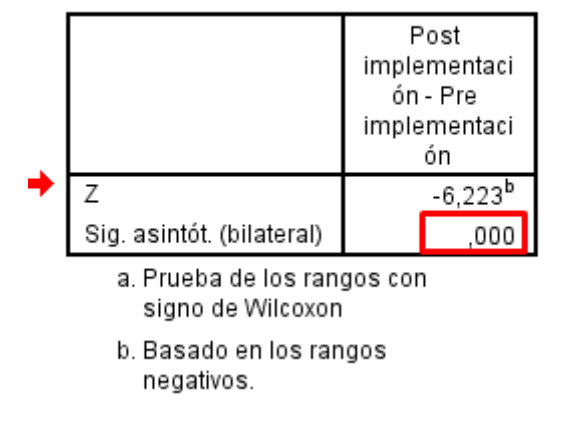

Interpretación: Estamos trabajando al nivel de significancia α=5%=0.05, valor P es: 0,000 < 0,05, como es inferior al valor de significancia se rechaza la hipótesis nula y se acepta la hipótesis alterna (Ha), en otras palabras, el desarrollo del aplicativo movil SIBI mejora el control de las ventas de las MYPES afiliadas a la empresa MAKEASY, a un grado de 95% de confiabilidad.

# Prueba de hipótesis específicas N° 1

Ha: El desarrollo del aplicativo móvil SIBI ayuda a mejorar la eficiencia en el control de ventas en las MYPES afiliadas a la empresa Makeasy, Huánuco-2022

# a) Cálculo de la Normalidad

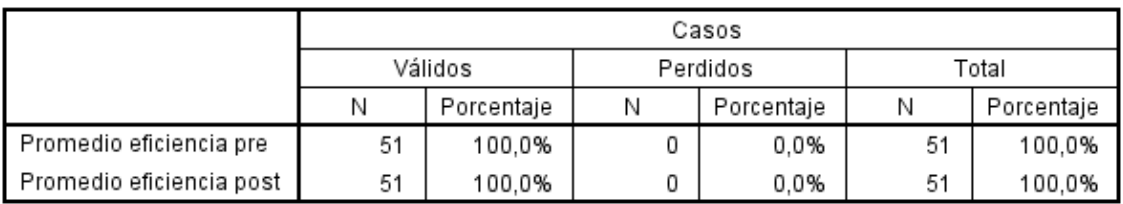

### Resumen del procesamiento de los casos

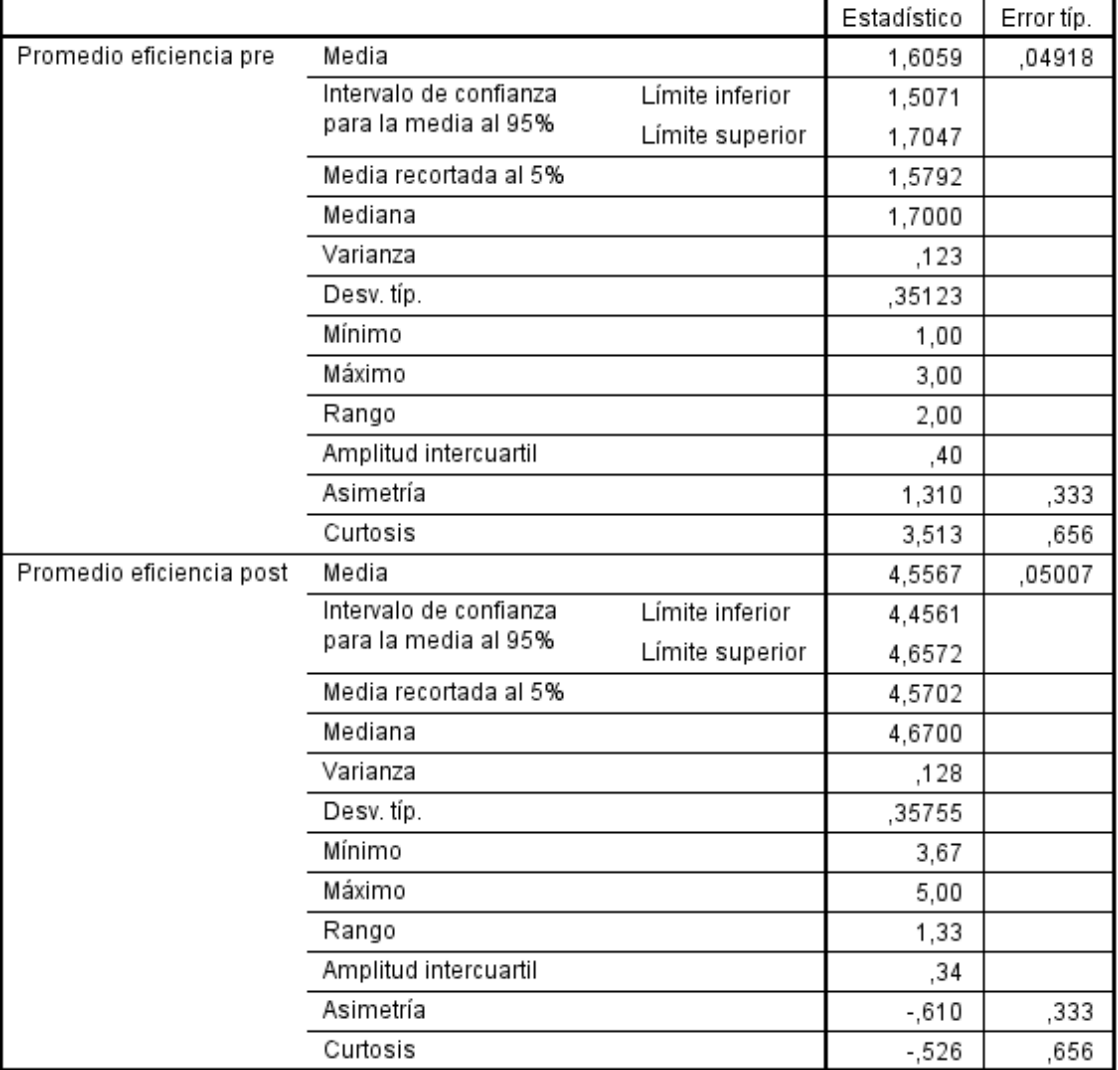

### **Descriptivos**

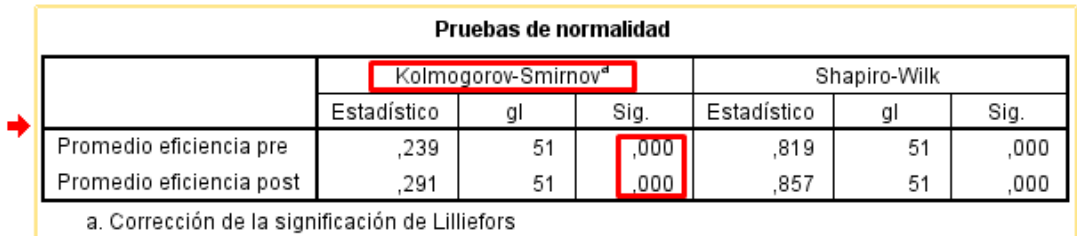

Al ser 51 datos, se verificará la parte de Kolmogorov-Smirnov, en los dos casos se observa que el valor de Sig., tanto para el pre test y el postest , son valores menores a 0.05, esto se debe a que estamos trabajando con una confiabilidad del 95%

Se verificará lo siguiente: P-valor < α; Ho: Los datos NO provienen de una distribución Normal.

• P-valor (Pretest) = >  $0,000 < α = 0.05$ 

• P-valor (Postest) = > 0,000 < $α=0.05$ 

Se concluye que los datos no provienen de una distribución normal, se procede a aplicar el Test de Wilcoxon.

# **b) Test de wilcoxon**

Rangos

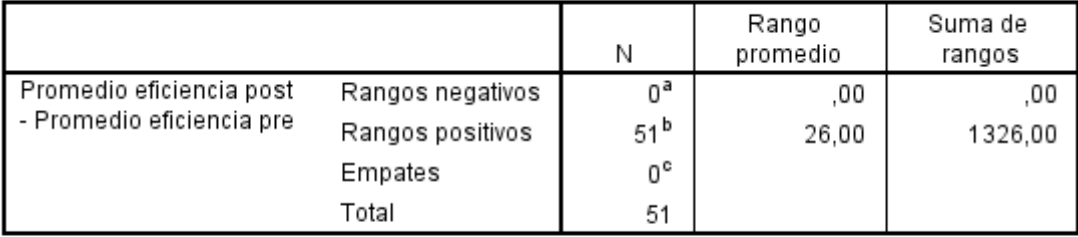

a. Promedio eficiencia post < Promedio eficiencia pre

b. Promedio eficiencia post > Promedio eficiencia pre

c. Promedio eficiencia post = Promedio eficiencia pre

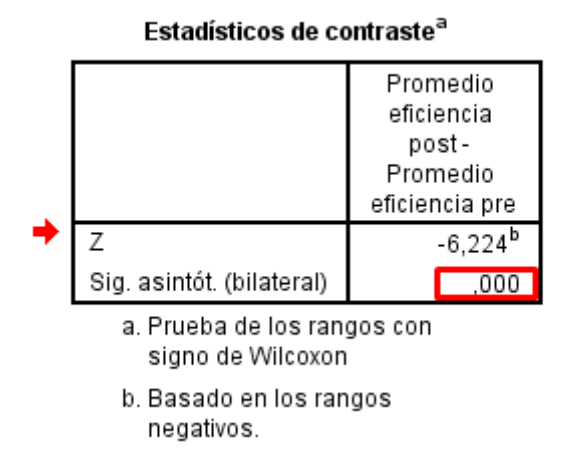

**Interpretación:** Se trabajó al nivel de significancia α=5%=0.05, valor

P es: 0,000 < 0,05, como es menor al valor de significancia se rechaza la

Hipótesis nula y se acepta la hipótesis alterna (Ha), en otras palabras, el desarrollo del aplicativo móvil SIBI si ayuda a mejorar la eficiencia en el control de ventas en las MYPES afiliadas a la empresa Makeasy a un grado de 95% de confiabilidad.

# **Prueba de hipótesis específicas N° 2**

**Ha:** El desarrollo del aplicativo móvil SIBI permite tener una información relevante para el control de ventas en las MYPES afiliadas a la empresa Makeasy, Huánuco-2022

**Ho:** El desarrollo del aplicativo móvil SIBI no permite tener una información relevante para el control de ventas en las MYPES afiliadas a la empresa Makeasy, Huánuco-2022

### **a) Cálculo de la Normalidad**

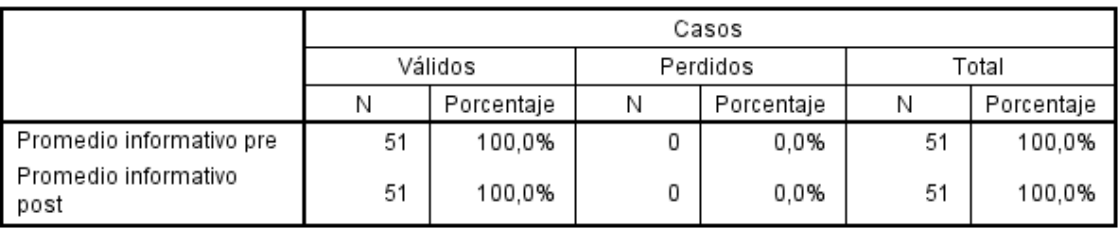

Resumen del procesamiento de los casos

#### Estadístico Error típ. Promedio informativo pre Media 1,7353 ,07456 Intervalo de confianza Límite inferior 1,5855 para la media al 95% Límite superior 1,8851 Media recortada al 5% 1,7228 Mediana 1.5000 Varianza .284 Desv. típ. .53247 Mínimo 1,00 Máximo 3.00 Rango 2.00 Amplitud intercuartil ,50 Asimetría .390 .333 Curtosis  $-742$ 656 Promedio informativo Media 4,5294 .06479 post Intervalo de confianza Límite inferior 4,3993 para la media al 95% Límite superior 4,6596 Media recortada al 5% 4,5605 Mediana 4,5000 Varianza ,214 Desv. típ. .46273 Mínimo  $3,50$ Máximo  $5,00$ Rango 1,50 Amplitud intercuartil ,50 Asimetría  $-750$ ,333 Curtosis  $-212$ ,656

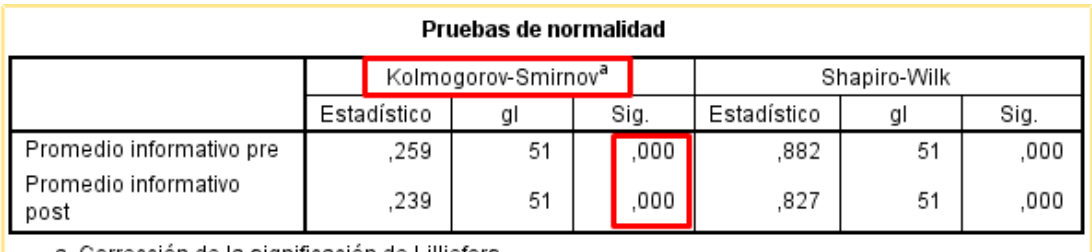

a. Corrección de la significación de Lilliefors

Al ser 51 datos, se verificará la parte de Kolmogorov-Smirnov, en los dos casos se observa que el valor de Sig., tanto para el pre test y el postest , son valores menores a 0.05, esto se debe a que estamos trabajando con una confiabilidad del 95%

Se verificará lo siguiente: P-valor < α; Ho: Los datos NO provienen de una distribución Normal.

#### **Descriptivos**

- P-valor (Pretest) =  $0,000 < α = 0.05$
- P-valor (Postest) =  $0.000$  < α= 0.05

Se concluye que los datos no provienen de una distribución normal, se procede a aplicar el Test de Wilcoxon.

# **b) Test de wilcoxon**

Rangos

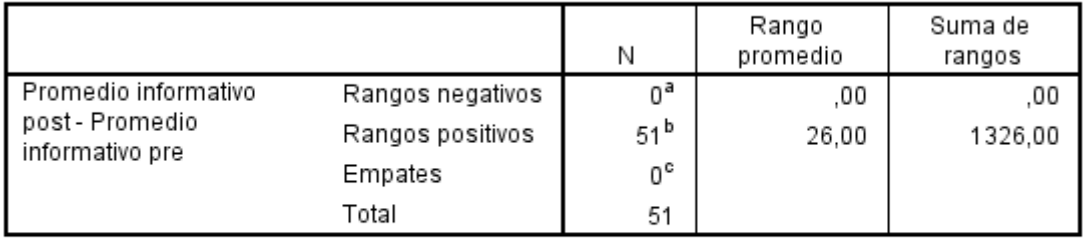

a. Promedio informativo post < Promedio informativo pre

b. Promedio informativo post > Promedio informativo pre

c. Promedio informativo post = Promedio informativo pre

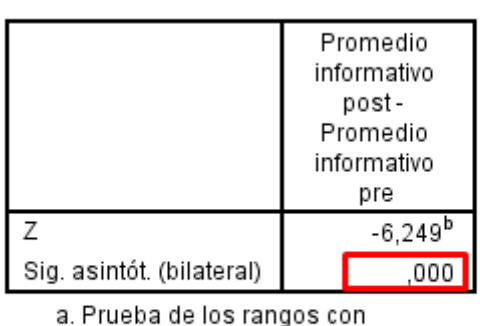

#### Estadísticos de contraste<sup>a</sup>

signo de Wilcoxon

b. Basado en los rangos negativos.

**Interpretación:** Se trabajó al nivel de significancia α=5%=0.05, valor

P es: 0,000 < 0,05, como es menor al valor de significancia se rechaza la

Hipótesis nula y se acepta la hipótesis alterna (Ha), en otras palabras, el desarrollo de un aplicativo móvil SIBI permite tener la información para el control de ventas en las MYPES afiliadas a la empresa Makeasy a un grado de 95% de confiabilidad.

# **Prueba de hipótesis especificas N° 3**

Ha: El desarrollo del aplicativo móvil SIBI ayuda a tener mejores resultados en el control de ventas en las MYPES afiliadas a la empresa Makeasy, Huánuco-2022

Ho: El desarrollo del aplicativo móvil SIBI no ayuda a tener mejores resultados en el control de ventas en las MYPES afiliadas a la empresa Makeasy, Huánuco-2022

# **a) Cálculo de la Normalidad**

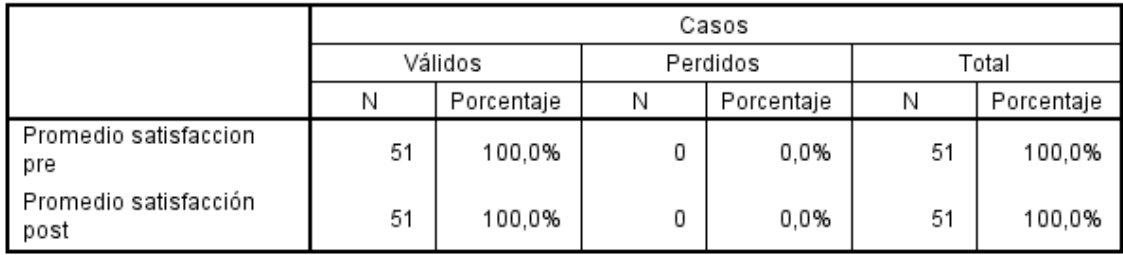

#### Resumen del procesamiento de los casos

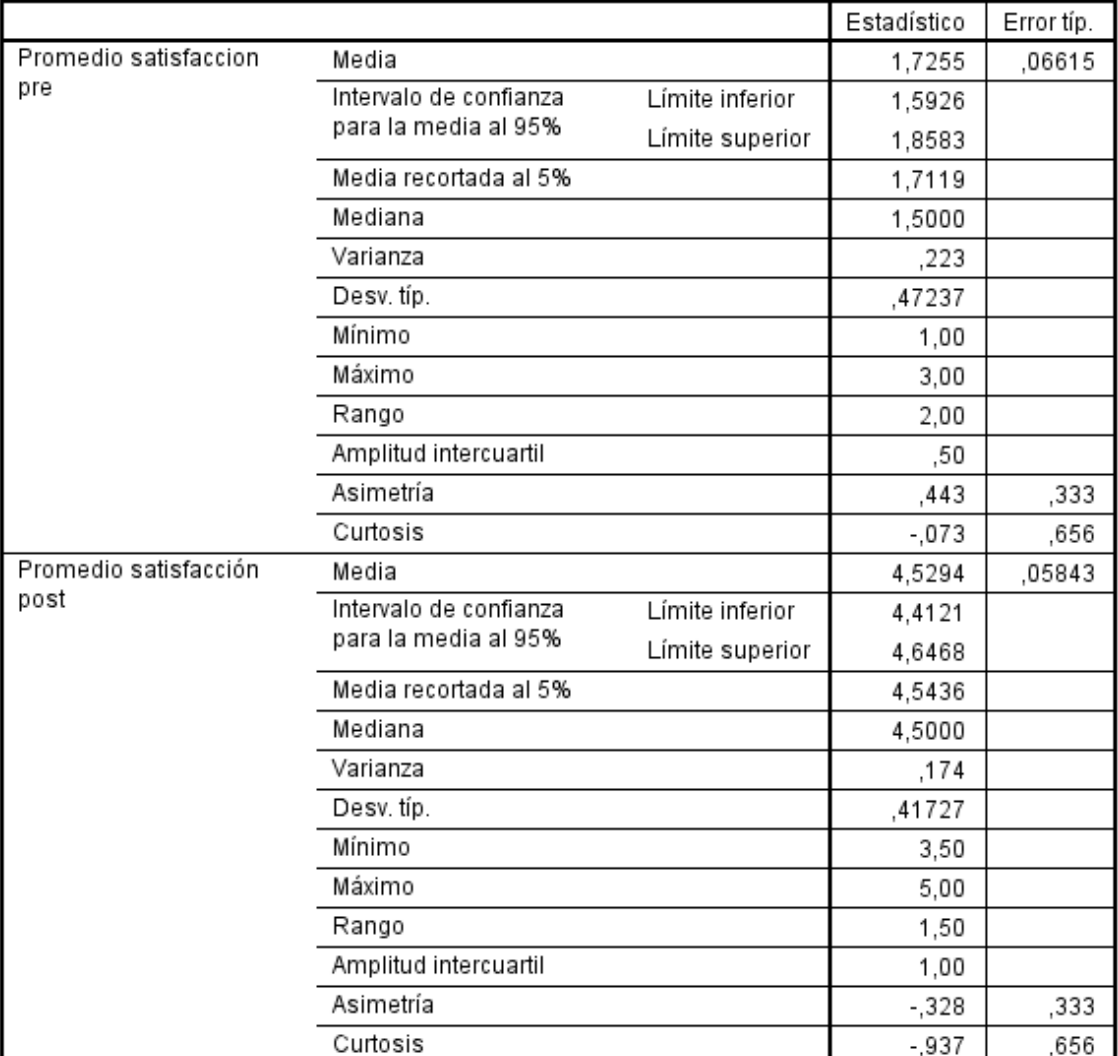

#### **Descriptivos**

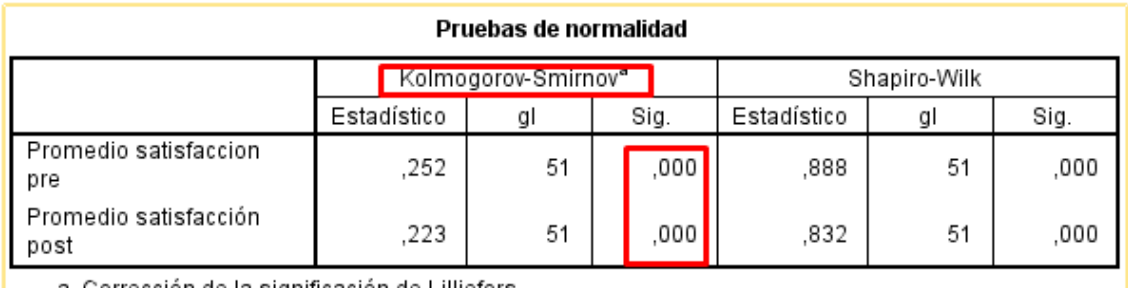

a. Corrección de la significación de Lilliefors

Al ser 51 datos, se verificará la parte de Kolmogorov-Smirnov, en los dos casos se observa que el valor de Sig., tanto para el pre test y el postest , son valores menores a 0.05, esto se debe a que estamos trabajando con una confiabilidad del 95%

Se verificará lo siguiente: P-valor < α; Ho: Los datos NO provienen de una distribución Normal.

- P-valor (Pretest) = >  $0,000 < \alpha$ = 0.05
- P-valor (Postest) =  $0.000$  < α= 0.05

## **b) Test de Wilcoxon**

**Rangos** 

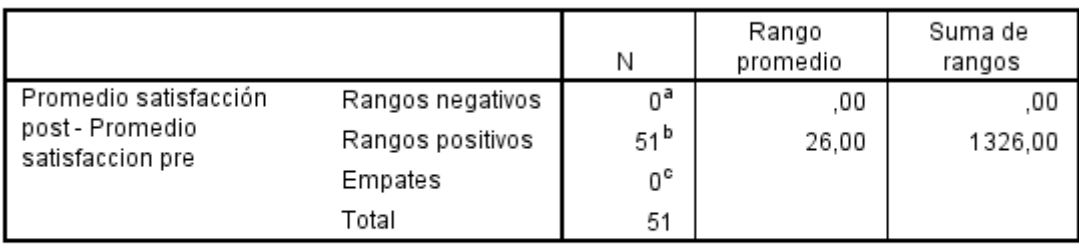

a. Promedio satisfacción post < Promedio satisfaccion pre

b. Promedio satisfacción post > Promedio satisfaccion pre

c. Promedio satisfacción post = Promedio satisfaccion pre

### Estadísticos de contraste<sup>a</sup>

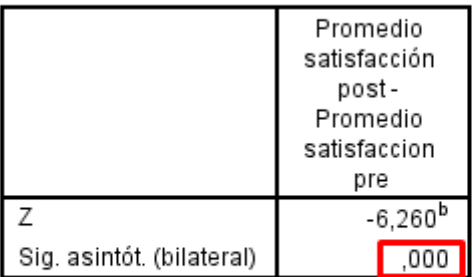

a. Prueba de los rangos con signo de Wilcoxon

b. Basado en los rangos negativos.

Interpretación: Se trabajó al nivel de significancia α=5%=0.05, valor

P es: 0,000 < 0,05, como es menor al valor de significancia se rechaza la

Hipótesis nula y se acepta la hipótesis alterna (Ha), en otras palabras, el desarrollo del aplicativo móvil SIBI ayuda a tener mejores resultados en el control de ventas en las MYPES afiliadas a la empresa Makeasy a un grado de 95% de confiabilidad.

# **CAPITULO VI DISCUSIÓN DE RESULTADOS**

De acuerdo con los resultados obtenidos en la tesis, luego del desarrollo del aplicativo móvil SIBI, mediante la publicación y uso de la app móvil por los clientes de la empresa Makeasy, se puede ver la mejora en el control de las ventas en las MYPES donde gran parte de clientes están satisfechos y estables

al momento de realizar una compra, venta y carga de sus productos, dándole un grado importancia considerable. Los mismos que también se ven evidenciados en nuestros resultados, en los gráficos N° 20, N° 21, N° 22. luego de la contratación de hipótesis general se determinó que el desarrollo del aplicativo móvil de gestión de ventas, mediante su publicación y puesta en manos del cliente(MYPES) afiliados a la empresa makeasy mejora el control de sus ventas obteniendo resultados muy satisfactorios en sus negocios, de acuerdo a nuestros resultados se consideró el valor de significancia es: 0.000 < 0.05, con la cual se acepta la hipótesis general alterna y se rechaza la hipótesis nula, a un grado de 95% de confiabilidad. Se tiene una coincidencia con la investigación de Cruces Avalos Alex Antonio, (febrero 2020), donde también se Desarrolló un aplicativo móvil en la plataforma android studio para mejorar el área de ventas y/o servicios para pymes en la ciudad de lima concluyen que hay una mejora en la investigación dado que también trabajaron con un nivel de confiabilidad al 95%. El usar una tecnología nos facilita ciertos procesos para nuestro negocio donde se puede ver claramente la mejora del control de sus ventas con los resultados obtenidos después de puesta a prueba y al ser usado por los clientes clientes de Makeasy.

El Desarrollo del aplicativo móvil SIBI, en cuanto a respuestas de ejecución ya sea para los procesos de ventas, compras y carga de productos resulta mucho más rápido, los mismo que también se encuentran evidenciados en nuestros gráfica de las preguntas n° 1, n° 2, n°3 donde de los 51 clientes evaluados, 26 clientes, que representan el 50.9% del total, así como 22 clientes, que representan 42.4%, 3 que representan el 6.5% se encuentran insatisfechos con el sistema que anteriormente se venía usando, a comparación de la prueba de post-Desarrollo ahora 2 clientes que representan el 2% indican de regular , 23 clientes, que representan 45.7%, están de acuerdo e indican de bueno y 26 clientes que representan 52.2% se encuentran más que satisfechos indicando de excelente la respuestas al momento de ejecutar el aplicativo móvil obteniendo un resultado eficiente para su negocio. Así mismo luego de la contrastación de la hipótesis específica N° 01, se obtiene que el valor P es: 0,000 < 0,05, como es menor al valor de significancia se rechaza la hipótesis nula y se acepta la hipótesis alterna (Ha), en otras palabras, al usar el aplicativo móvil mejora la eficiencia en el control de ventas afiliadas a la empresa Makeasy, a un nivel de 95% de confiabilidad.

El desarrollo del aplicativo móvil SIBI nos ayuda a tener la información general y una forma estratégica de poder controlar las ventas diarias de los negocios afiliados a la empresa makeasy, los mismo que también se encuentran evidenciados en nuestros gráfica de las preguntas n° 4, n° 5 , donde de los 51 clientes evaluados, 22 clientes, que representan al 44% del total, así como 20 activos, que representan 40%, 8 que representan el 17% se encuentran insatisfechos con el sistema que anteriormente se venía usando, a comparación de la prueba de post-Desarrollo ahora 2 clientes que representan el 4% indican de regular , 24 clientes, que representan 46%, están de acuerdo e indican que es buenas , así como 25 clientes que representan el 48% se encuentran más que satisfechos indicando de excelente la información en general que se visualiza en el aplicativo móvil referente a su negocio. Así mismo luego de la contrastación de la hipótesis específica N° 02, se obtiene que el valor P es: 0,000 < 0,05, como es menor al valor de significancia se rechaza la hipótesis nula y se acepta la hipótesis alterna (Ha), en otras palabras, al usar el aplicativo móvil mejora la información para el control de ventas en las MYPES afiliadas a la empresa Makeasy, a un nivel de 95% de confiabilidad.

El desarrollo del aplicativo móvil SIBI, permite a la MYPES afiliadas a la empresa MAKEASY, obtener grandes ventajas y beneficios por su consistencia, interfaz amigable y su manejo que les resulta fácil. los mismos que se encuentran reflejados en las gráfico de las preguntas N° 6, N° 7 referente a su experiencia y gráfica N° 47 referente al manejo de sus negocios, donde de los 51 clientes evaluados, 20 clientes, que representan al 38.2% del total, así como 26 activos, que representan 51%, 5 que representan el 10,8%, a comparación de la prueba de post-Desarrollo ahora 1 clientes que representan el 1.9% indican de regular , 24 clientes, que representan 47%, están de acuerdo e indican que es buenas , así como 25 que representan 51%,se encuentran más que satisfechos indicando de excelente la consistencia y el manejo en general que se visualiza en el aplicativo móvil referente a su negocio. así mismo luego de la contrastación de la hipótesis específica N° 03, se obtiene que el valor P es: 0,000 < 0,05, como es menor al valor de significancia se rechaza la hipótesis nula y se acepta la

hipótesis alterna (Ha), en otras palabras, al usar el aplicativo móvil se vio la mejora en cuanto a los resultados en el control de sus ventas en las MYPES afiliadas a la empresa Makeasy, a un nivel de 95% de confiabilidad.

Se deduce por los resultados obtenidos que desarrollo del aplicativo móvil Sibi en las MYPES afiliadas a la empresa MAKEASY ayuda bastante a mejorar el control de las ventas en estos negocios ya que la eficiencia de procesos principales de un pequeño negocio (ventas, compras, inventario) ha mejorado en un 65% y que la calidad de información obtenida por el aplicativo para manejar su negocio ha aumentado en un 45% y además que los resultados que está obteniendo en la toma de decisiones y la planificación que realiza para mejorar su negocio han mejorado en un 67% según las encuestas de pretest y postest.

## **CONCLUSIONES**

- Luego de finalizar el proyecto se determinó que el desarrollo del aplicativo móvil SIBI si mejora el control de las ventas en las mypes afiliadas a la empresa MAKEASY, esto porque que el nivel de significancia en la contrastación de la hipótesis general es menor a 0.05 rechazando la hipótesis nula y aceptando la hipótesis alterna.
- Se determinó también que el desarrollo del aplicativo móvil SIBI optimiza y mejora la eficiencia de los procesos de control de ventas en las mypes afiliadas a la empresa MAKEASY, lo cual ayuda a que registren de forma más eficiente sus ventas, compras y productos al sistema Sibi, logrando así atender a más clientes en un menor tiempo así como registrar las compras a sus proveedores y la adquisición de nuevos productos, todo esto porque que el nivel de significancia en la contratación de la hipótesis específica 1 es menor a 0.05 rechazando la hipótesis nula y aceptando la hipótesis alterna.
- Así mismo se determinó que el desarrollo del aplicativo móvil SIBI mejora la información brindada a las mypes afiliadas a la empresa MAKEASY, lo cual les ayuda a tomar mejores decisiones en los distintos ámbitos de la gestión de negocio, como productos vendidos, rentabilidad de productos,

deudas de clientes y total de ventas enviadas a SUNAT así como control interno, todo esto porque que el nivel de significancia en la contrastación de la hipótesis específica 2 es menor a 0.05 rechazando la hipótesis nula y aceptando la hipótesis alterna.

- El desarrollo del aplicativo móvil SIBI utilizando la metodología de desarrollo extrema XP tuvo grandes ventajas en la investigación ya que se pudo desarrollar todas las tareas asignadas en orden y a tiempo además que al recibir retroalimentación del usuario se pudo desarrollar una solución que resuelva todas las necesidades que tenía los negocios afiliados a la empresa MAKEASY.
- De igual forma se determinó que el desarrollo del aplicativo móvil SIBI mejora los resultados obtenidos en el control de ventas de su negocio en las mypes afiliadas a la empresa MAKEASY, lo cual mejora la toma de decisiones que tienen los usuarios en el control sus ventas gracias a la plataforma SIBI brindando más recomendaciones del sistema hacia nuevos usuarios por la mejora del control que ellos ya obtienen de SIBI esto se validó porque que el nivel de significancia en la contrastación de la hipótesis específica 3 es menor a 0.05 rechazando la hipótesis nula y aceptando la hipótesis alterna.

# **RECOMENDACIONES**

- Para el módulo de registro de ventas se recomienda desarrollar un módulo donde se pueda subir automáticamente los productos que debe de tener un negocio de acuerdo con su rubro, agilizando así la adecuación de nuevos usuarios a la plataforma SIBI.
- Para el aplicativo en general se recomienda el desarrollo de la versión offline, que permita a los usuarios de SIBI poder registrar ventas, compras y productos al aplicativo sin la necesidad de internet en el celular ya que aún existe una gran cantidad de usuarios que cuentan con una conexión deficiente de internet.
- Se recomienda el desarrollo de una tienda virtual en el aplicativo para que usuarios de SIBI puedan exhibir sus productos por medios digitales y poder recibir pedidos mediante whatsapp y el aplicativo.
- Se recomienda también la adquisición de un servidor de base de datos dedicado para el sistema en general ya que al mejorar la accesibilidad al programa mediante el aplicativo se espera la adquisición de nuevos usuarios y para evitar la lentitud y fallas en el sistema es conveniente la migración a una base de datos dedicada.
- Se recomienda que el código que se desarrolle posteriormente sea bien documentado de acuerdo a las normativas existentes esto para facilitar la adecuación de nuevos miembros programadores al equipo y que agilice las nuevas actualizaciones que pueda tener el aplicativo.

### **BIBLIOGRAFIA**

- Adams, T. (2000). *Gestión de ventas Colección "Empresa y gestion".* Ediciones Pirámide.
- Ahuanlla Santiago , F. H., & Apolinario Ramón, L. L. (2021). Desarrollo de una aplicación web y su influencia en la gestión académica en el centro de idiomas - UNHEVAL 2021.
- *AreaTecnologica*. (s.f.). AreaTecnologica: https://www.areatecnologia.com/informatica/sistemas-operativos-moviles.html
- Armijos Carrión, J., Morocho Román, R. F., Redrován Castillo, F. F., & Torres Apolinario, D. A. (2021). *ESTADO DEL ARTE: MÉTRICAS DEL DESARROLLO DE SOFTWARE MÓVIL.* 39 Vol. 10 N.º 3. https://www.3ciencias.com/wp-content/uploads/2021/09/art-1\_3C-Tecnologi%CC%81a-Ed.39-vol.10-n.3-1.pdf
- Artal Castells, M. (2015). *Dirección de ventas.* Madrid: ESIC EDITORIAL.
- Beck, K., & Andres, C. (2004). *Extreme Programming Explained: Embrace Change.* Addison-Wesley Professional.
- *Bicentenario del Perú 2021*. (2021). Bicentenario del Perú 2021: https://www.gob.pe/transformaciondigital
- Bolivariana, U. (2012). *Programación Xtrema (XP).*
- Cáceres Huamán, C. D. (2015). (2019) para obtener eDiseño e Desarrollo de un aplicativo móvil para la mejora del proceso de gestión de inventarios para el área de Patrimonio del Instituto Nacional de Salud.
- Carrasco Usano, S. (2015). Análisis de la aplicación de la tecnología móvil en las empresas.
- *Centro de comercio Internacional*. (s.f.). Centro de comercio Internacional: https://www.forumdecomercio.org/La-tecnolog%c3%ada-m%c3%b3vil-Propulsora-decambio-y-oportunidades-en-los-pa%c3%adses-en-desarrollo/
- Comex Perú. (2021). *Las micro y pequeñas empresas en el Perú.* https://www.comexperu.org.pe/upload/articles/reportes/reporte-comexperu-001.pdf
- Cortés, M. R. (2001). *). Introducción Al Análisis de Sistemas Y la Ingeniería de Software.* EUNED.
- Cruces Avalos, A. A. (2020). DESARROLLO DE UN APLICATIVO MÓVIL EN LA PLATAFORMA ANDROID STUDIO PARA MEJORAR EL ÁREA DE VENTAS Y/O SERVICIOS PARA PYMES EN LA CIUDAD DE LIMA - 2020.
- Delgado Wantatanga, W. P. (2017). APLICACIÓN ORIENTADO A DISPOSITIVOS MOVILES ANDROID PARA EL CONTROL DE INVENTARIOS DE LA FARMACIA "ROGER" EN EL RECINTO MOMPICHE DEL CANTÓN MUISNE DE LA PROVINCIA DE ESMERALDAS.
- Durango, A. (2015). *Diseño de Software.* IT Campus Academy.
- E, G., Fuentes, M., & I, J. (2014). *Politicas de Marketing. En Marketing.* Bogota: Editorial Paraninfo S.A.
- Falcon Ascencio, L. A. (2017). DESARROLLO DE SOFTWARE PARA EL CONTROL DE USUARIOS Y FACTURACION ELECTRONICA EN LAEMPRESA EMAPA SAN LUIS S.A.

Fernandez, H. (s.f.). *Economia TIC*. Economia TIC: https://economiatic.com/importancia-appsmoviles-empresas/

Ferreiro, E. R. (2013). *XP Extreme Programing.*

- Hernandez Sampieri, R., Fernández Collado, C., & Baptista Lucio, P. (2014). *Metodología de la Investigación.* McGRAW-HILL / INTERAMERICANA EDITORES, S.A. DE C.V.
- Jeff Offutt, P. A. (2016). *Introduction to Software Testing.* Cambridge University Press, 2016.

Joskowicz, J. (2008). *Reglas y Prácticas en eXtreme Programming.*

- Joskowicz, J. (2008). *Reglas y Prácticas en eXtreme Programming.* Reglas y Prácticas en eXtreme Programming.: http://iie.fing.edu.uy/~josej/docs/XP%20- %20Jose%20Joskowicz.pdf
- Kuster Boluda, I., & Canales Ronda, P. (2006). *Evaluación y control de la fuerza de ventas: Análisis exploratorio.* Madrid: Portal Universia S.A.
- Letelier, P., & Penades, C. (2006). *Métodologias ágiles para el desarrollo de software: eXtreme Programming (XP).* http://www.cyta.com.ar/ta0502/v5n2a1.htm
- *MEDEX*. (s.f.). MEDEX: https://marketing.pad.edu/transformacion-digital-en-peru-estudio-2020
- Meléndez Velladares, S. M., Elizabeth Gaitan, M., & Pérez Reyes, N. N. (2017). METODOLOGIA ÁGIL DE DESARROLLO DE SOFTWARE PROGRAMACION EXTREMA.
- Mendes Ortega, J. (03 de 04 de 2019). *Medium*. Medium: https://medium.com/@jmz12/quees-graphql-bf835e55960
- Paneque Sosa, P. (2002). *Gestión por proceso en el sistema sanitario publico de Andalucia.*
- Peña Vázquez, L. Y. (2020). (2020), para obtener el grado de Maestra DESARROLLO DE UNA APLICACIÓN MÓVIL PARA EL CONTROL DE UNA FLOTILLA VEHICULAR DE RECOLECCIÓN DE RESIDUOS SÓLIDOS URBANOS.
- Pérez, L., & Dolores, M. (2000). *Ingeniería de Sotfware y base de datos.* Univ de Castilla La Mancha.
- Robledo, D. (2016). *Desarrollo de aplicaciones para Android I.* Ministerio de Educación, Cultura y Deporte, 2016.
- Rodiguez, A. (2014). *Gestión de la fuerza de ventas y equipo comerciales.* Editorial Elearning, S.L.
- Santos, M. F. (2012). *Redes sociales y networking: Guía de supervivencia profesional para mejorar la comunicación y las redes de contactos con la web 2.0.* Profit Editorial.
- Saucedo Vásquez, R. F. (2020). (Trujillo 2020) para obtener el título de Ingeniera dAplicación Móvil para mejorar la Gestión del proceso de delivery en un negocio de comida.
- Serra, V., Vacher, S., & Zamorano, V. (2007). *Sistemas de control de gestión: Metodología para su diseño e implantación.* Grupo Planeta (GSB).
- Subra Aurélien, J. (2018). *Scrum: un método ágil para sus proyectos.* Ediciones ENI.

Thompson, I. (2006). *La satisfacción del cliente.*

Torossi, G. (2012). *El Proceso Unificado de Desarrollo de Software.*

Union Bolivariana. (2012). *Programación Extrema(XP).*

# **ANEXO MATRIZ DE CONSISTENCIA**

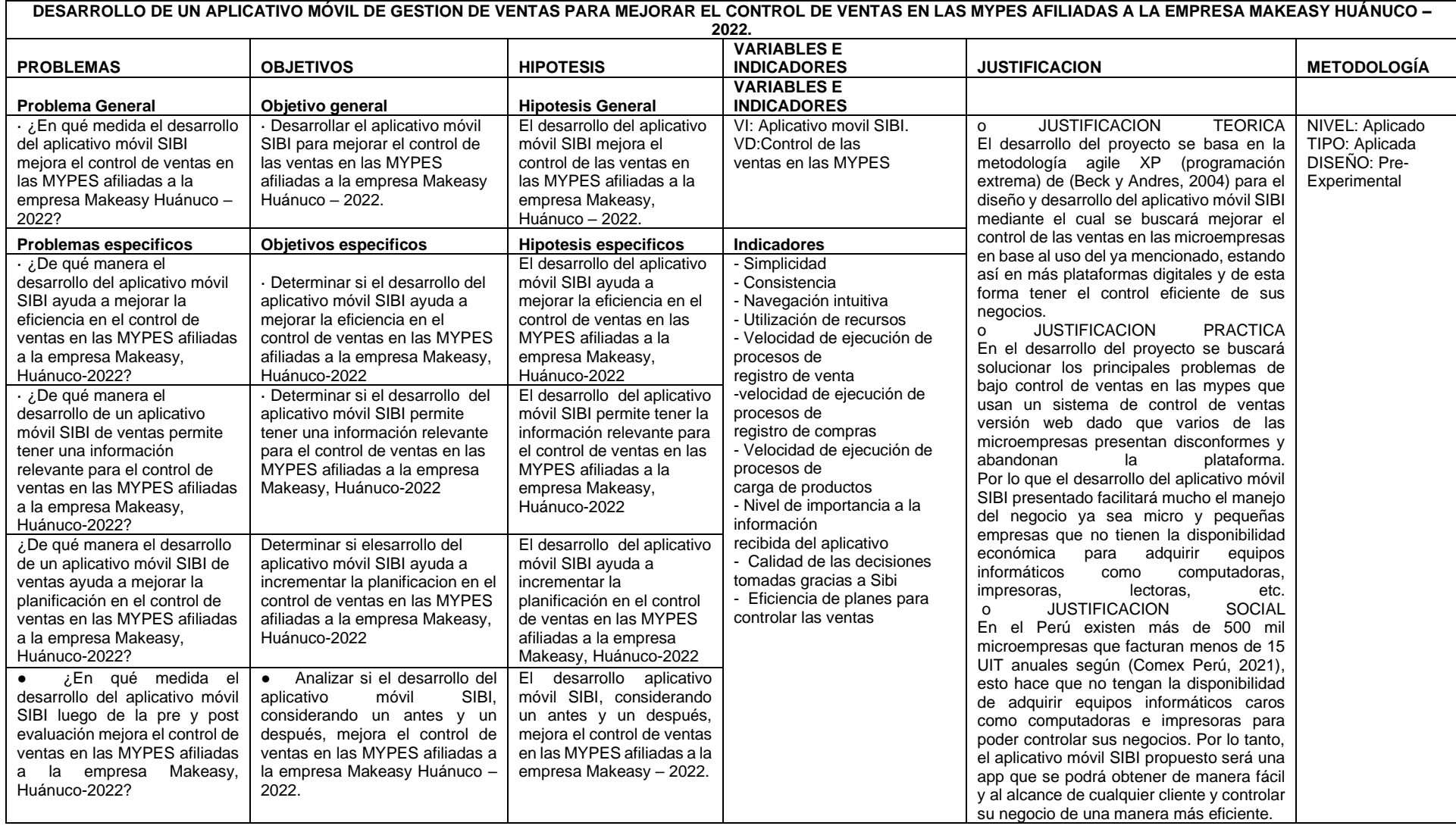

Fuente: Elaboración propia.

### **BASE DE DATOS SIBI**

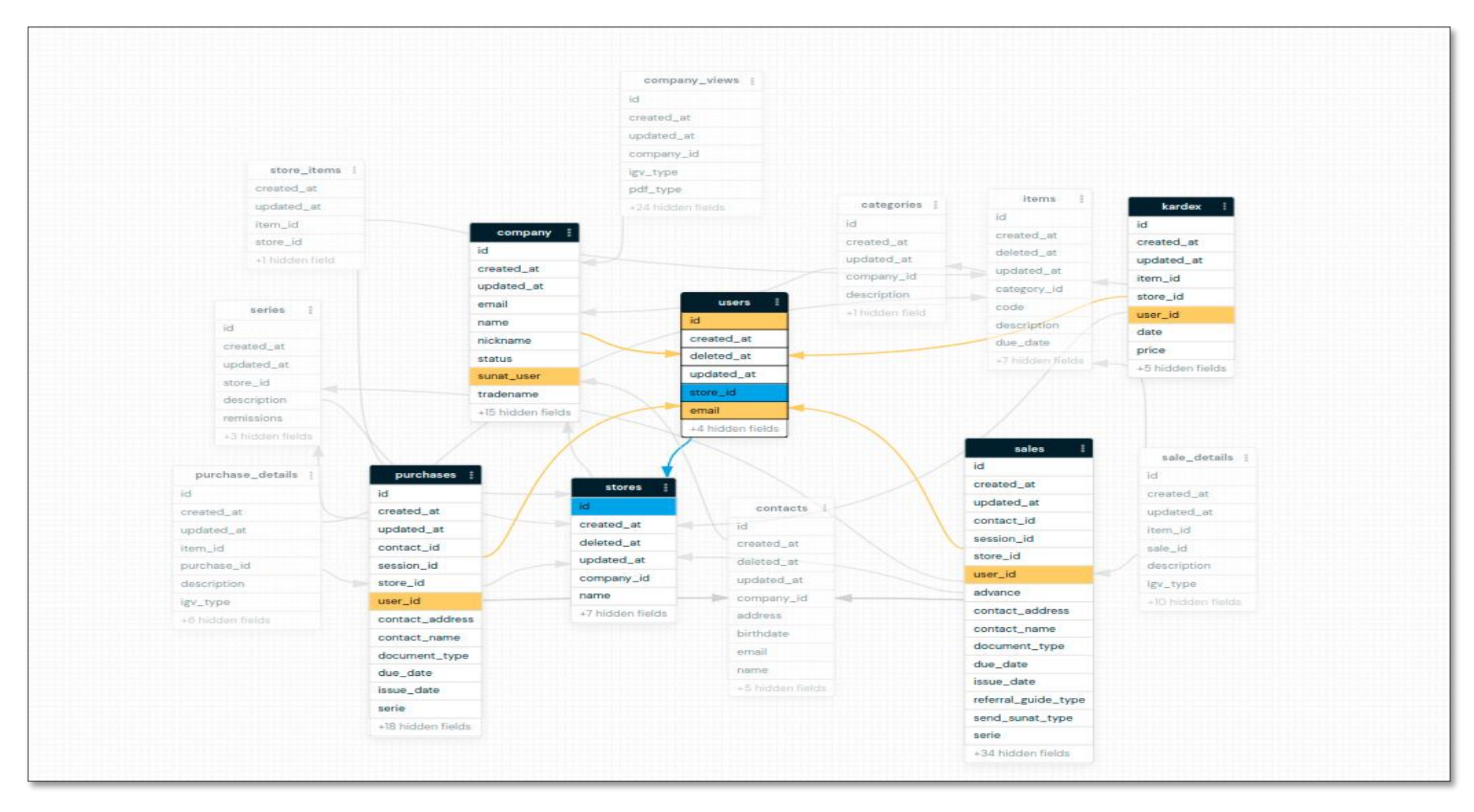

## **UNIVERSIDAD NACIONAL HERMILIO VALDIZAN FACULTAD DE INGENIERÍA DE SISTEMAS CUESTIONARIO DE CONTROL DE VENTAS EN MYPES AFILIADAS A LA EMPRESA MAKEASY HUÁNUCO**

#### **Presentación:**

Reciba un cordial saludo, somos los alumnos egresados de la E.A.P Ingeniería de sistemas, Mediante este documento le comunicamos que estamos realizando encuestas para medir la satisfacción del servicio que brinda la empresa MAKEASY a través de la app móvil de gestión de ventas.

Nombres y Apellidos:

#### **Rangos de evaluación:**

- 5 = EXCELENTE
- $4 = BUENO$
- $3 = REGULAR$
- $2 = MALO$
- $1 = PÉSIMO$

#### **INSTRUCCIONES:**

En el cuestionario usted observará que cada pregunta contiene cinco alternativas posibles de respuesta, de las cuales Usted seleccionará solamente una de ellas.

La forma de responder a la pregunta será marcando una "X".

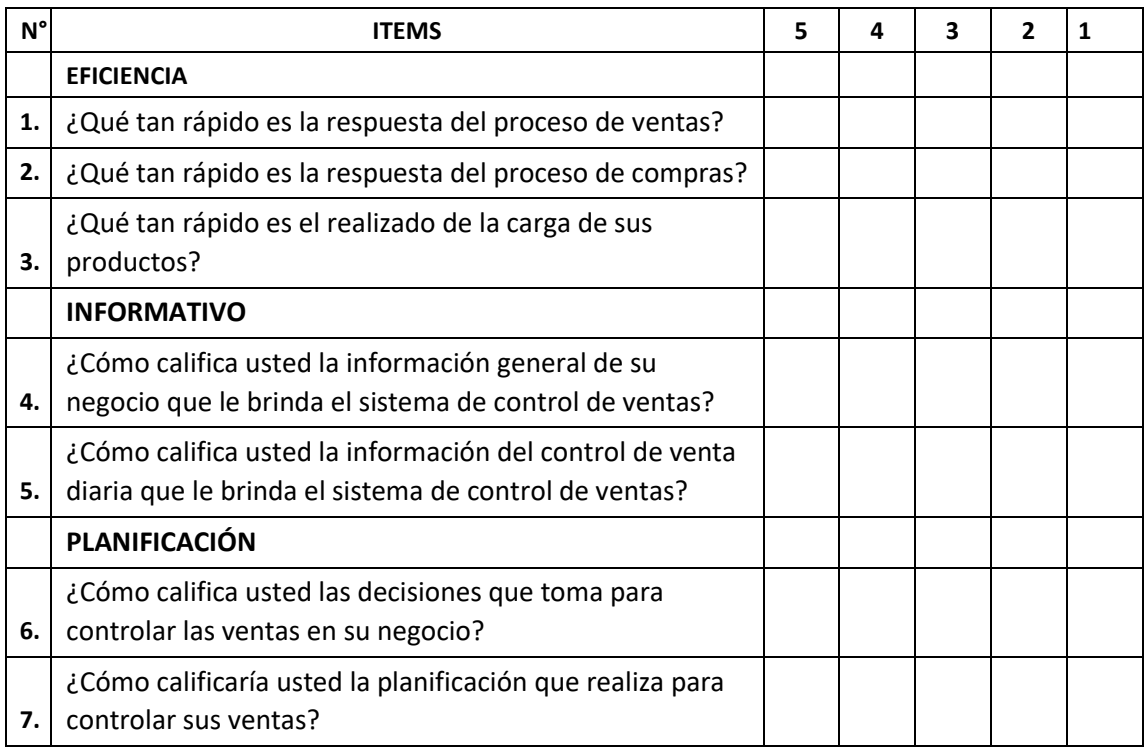

# **UNIVERSIDAD NACIONAL HERMILIO VALDIZAN FACULTAD DE INGENIERÍA DE SISTEMAS CUESTIONARIO DE APLICATIVO MÓVIL EN LAS MYPES AFILIADAS A LA EMPRESA MAKEASY HUÁNUCO**

#### **Presentación:**

Reciba un cordial saludo, somos los alumnos egresados de la E.A.P Ingeniería de sistemas, Mediante este documento le comunicamos que estamos realizando encuestas para medir la satisfacción del servicio que brinda la empresa MAKEASY a través de la app móvil SIBI.

Nombres y Apellidos:

#### **Rangos de evaluación:**

- 5 = EXCELENTE
- $4 = BUENO$
- $3 = REGULAR$
- $2 = MALO$
- $1 = PÉSIMO$

#### **INSTRUCCIONES:**

En el cuestionario usted observará que cada pregunta contiene cinco alternativas posibles de respuesta, de las cuales Usted seleccionará solamente una de ellas.

La forma de responder a la pregunta será marcando una "X".

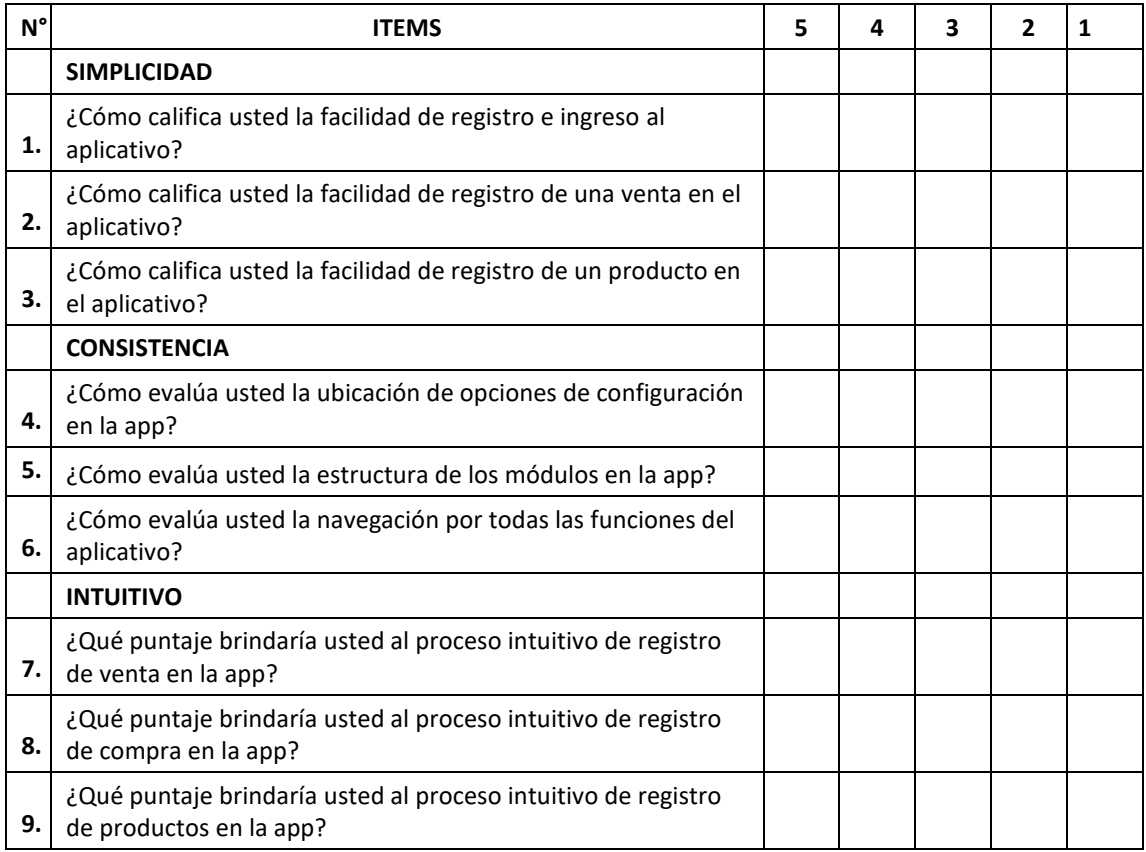

# **CONFORMIDAD DE EXPERTOS PARA EL USO DE INSTRUMNTOS**

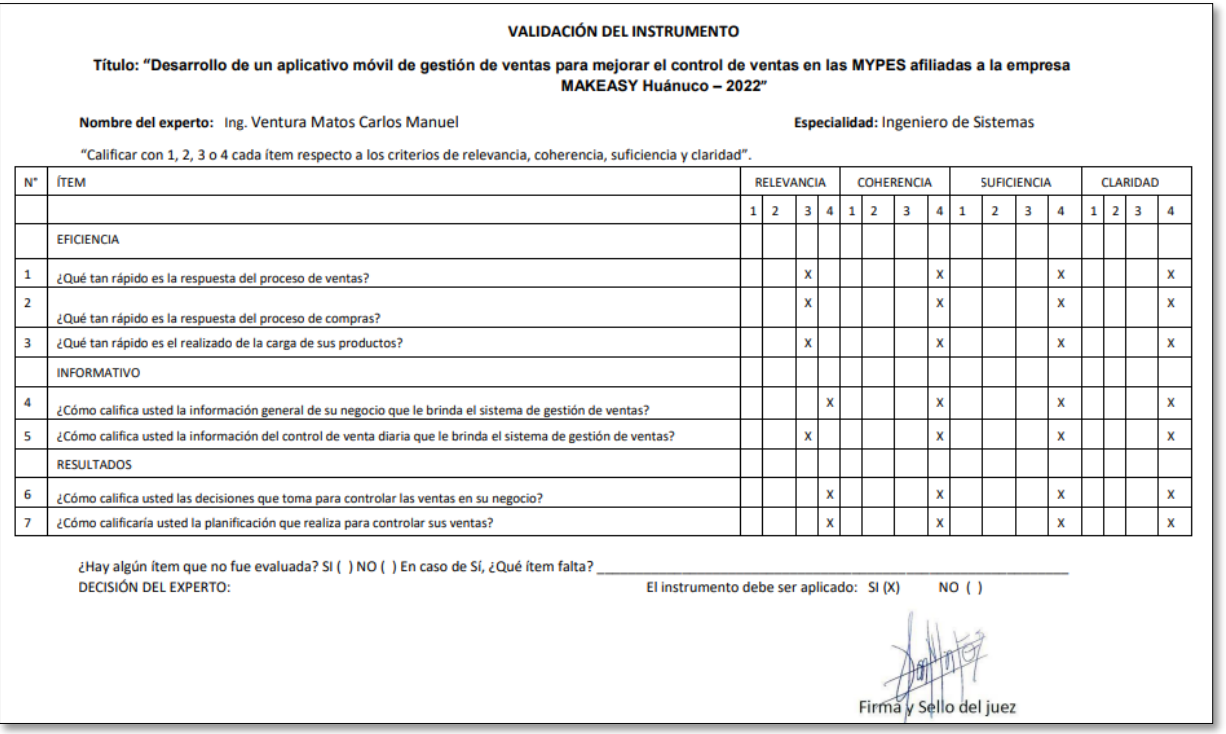

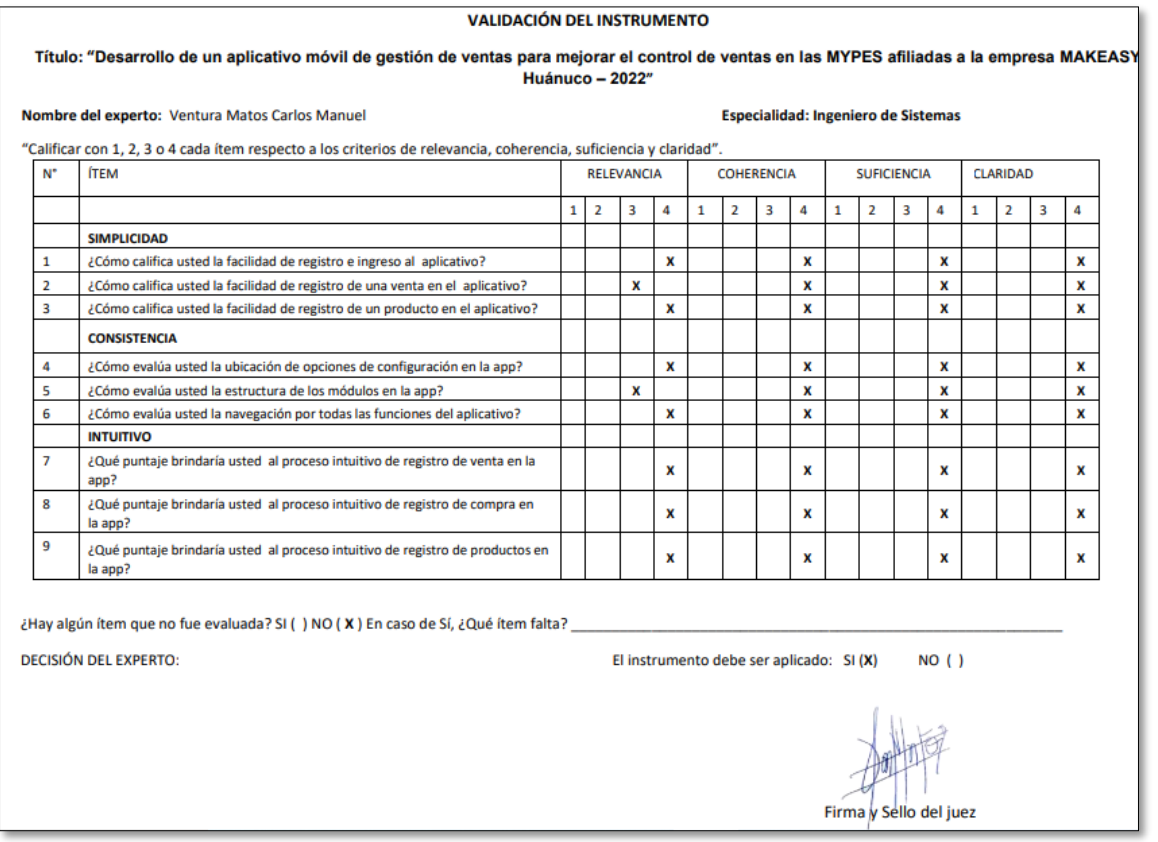

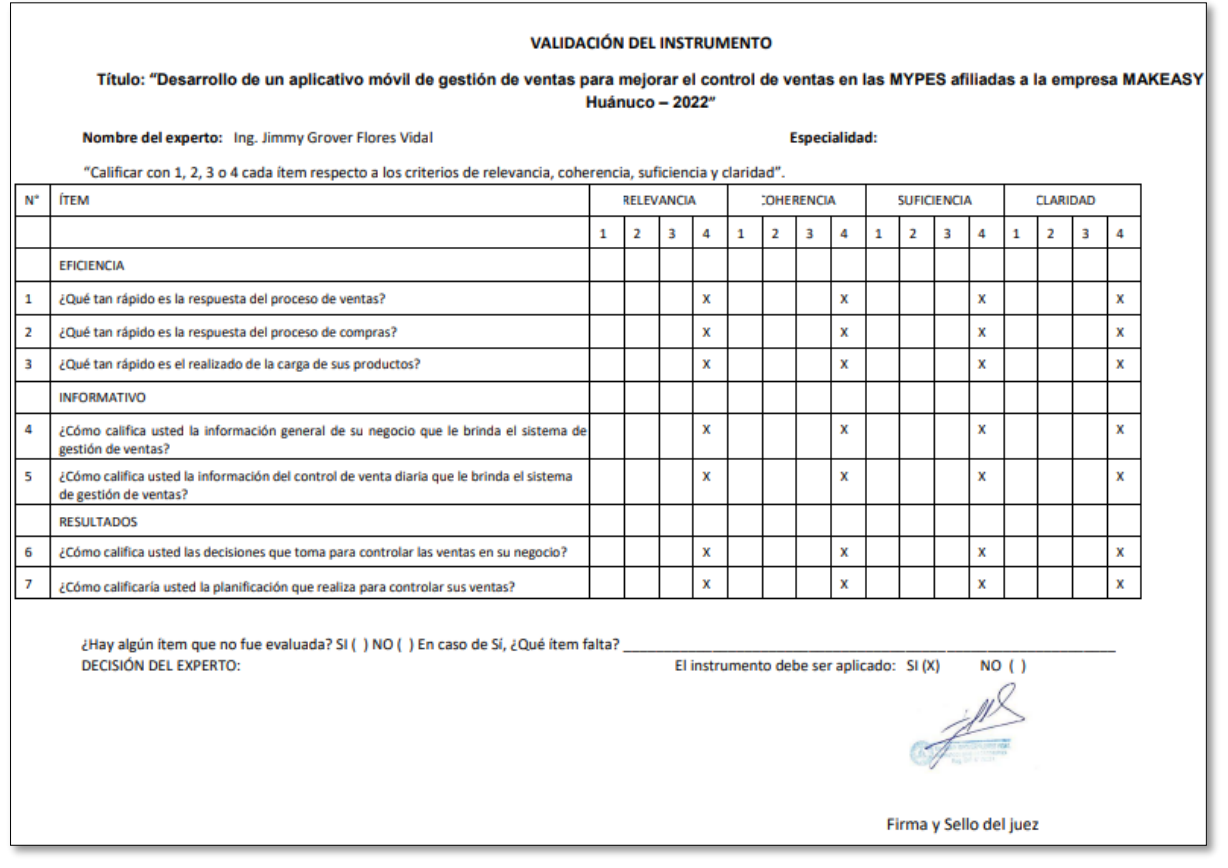

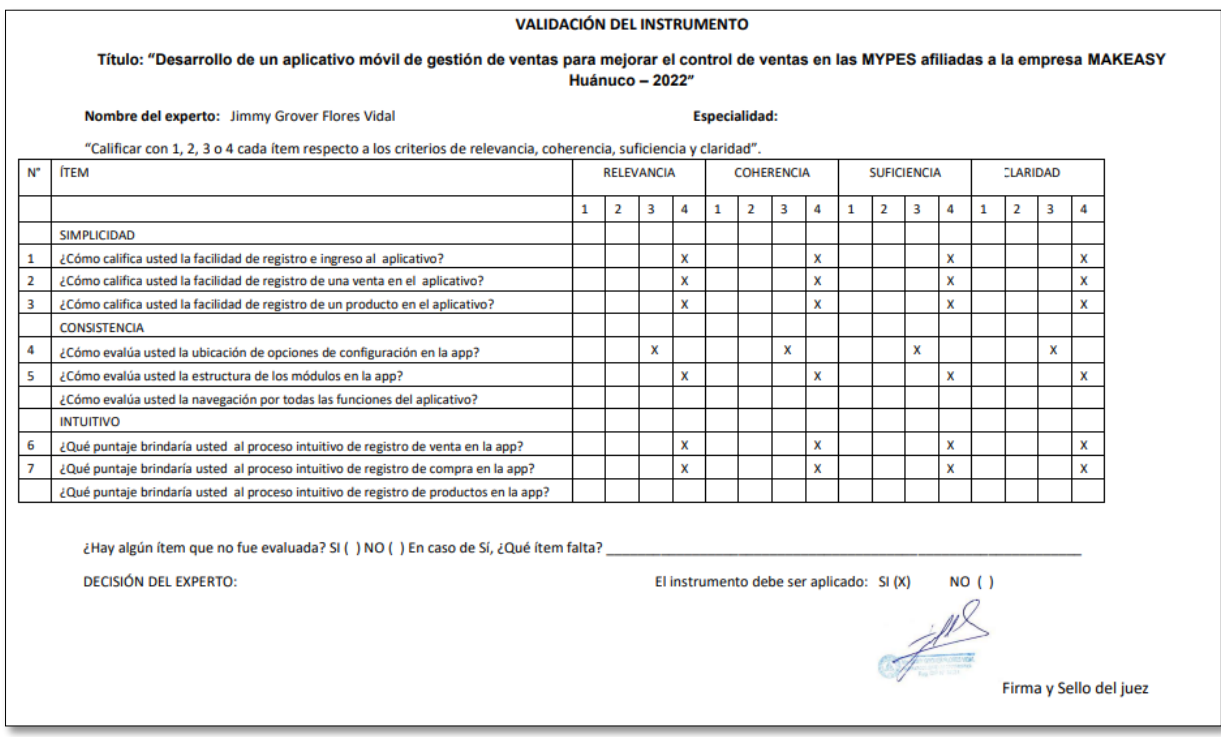

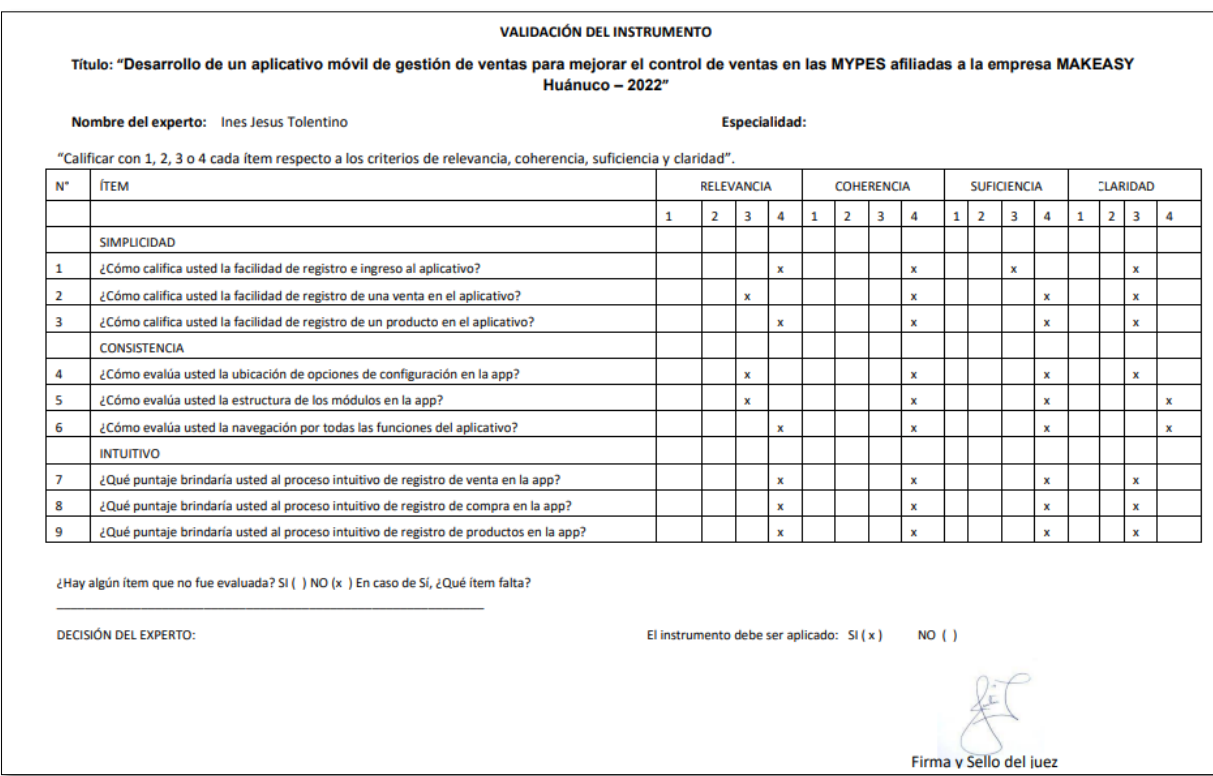

### CARTA DE ACEPTACION DE LA EMPRESA MAKEASY

Huánuco, 15 de Enero del 2022

Señores: Bach, ROSALES QUISPE ELEF ABNER Bach, LIBERATO HILARIO CECIBEL

**HUANUCO** 

### A SUNTO: AUTORIZACIÓN PARA REALIZACIÓN DE PROYECTO DE TESIS

Mediante la presente es grato dirigirme a ustedes a fin de saludarlos muy cordialmente a nombre de la empresa Makeasy S.R.L. Y a la vez informar la aceptación respectiva para realizar el desarrollo del siguiente proyecto: "IMPLEMENTACIÓN DEL APLICATIVO MÓVIL SIBI PARA MEJORAR EL CONTROL DE VENTAS EN LAS MYPES AFILIADAS A LA EMPRESA MAKEASY HUANUCO - 2022." Para tal efecto, podrán efectuar las coordinaciones necesarias en la empresa.

Es todo cuanto informo para conocimiento y fines pertinentes.

Atentamente.

Ing. Thalia Soledad Damian Aguirre Gerente general

#### UNIVERSIDAD NACIONAL "HERMILIO VALDIZÁN" DE HUÁNUCO **FACULTAD DE INGENIERÍA INDUSTRIAL Y DE SISTEMAS CARRERA PROFESIONAL DE INGENIERÍA DE SISTEMAS**

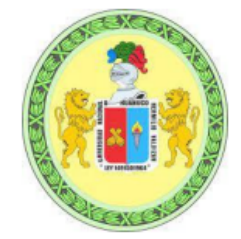

# **CONSTANCIA DE APTO**

De acuerdo al Reglamento General de Grados y Títulos Modificado de la Universidad Nacional Hermilio Valdizán de Huánuco, aprobado con Resolución del Conseio Universitario N° 3412-2022-UNHEVAL, de fecha 24 de octubre de 2022 y en atención a la Tercera Disposición Complementaria, donde estipula que los trabajos de investigación y tesis de pregrado deberán tener una similitud máxima de 35% y en caso de artículos científicos en un máximo de 30%.

Después de aplicado el Software Turnitin, se evidencia una similitud del 22% encontrándose bajo los parámetros reglamentados.

Tesis para optar el Título Profesional de Ingeniero de Sistemas:

#### "DESARROLLO DEL APLICATIVO MÓVIL SIBI PARA MEJORAR EL CONTROL DE VENTAS EN LAS MYPES AFILIADAS A LA EMPRESA MAKEASY HUÁNUCO - 2022"

Tesistas:

Bach. Ing. Sistemas BACH. LIBERATO HILARIO, CECIBEL Bach. Ing. Sistemas ROSALES QUISPE, ELEF ABNER

Huánuco, 16 de agosto de 2023

Nórida del Carmen Pastrana Díaz Directora de Investigación de la Facultad de Ingeniería Industrial y de Sistemas

#### **Reporte de similitud**

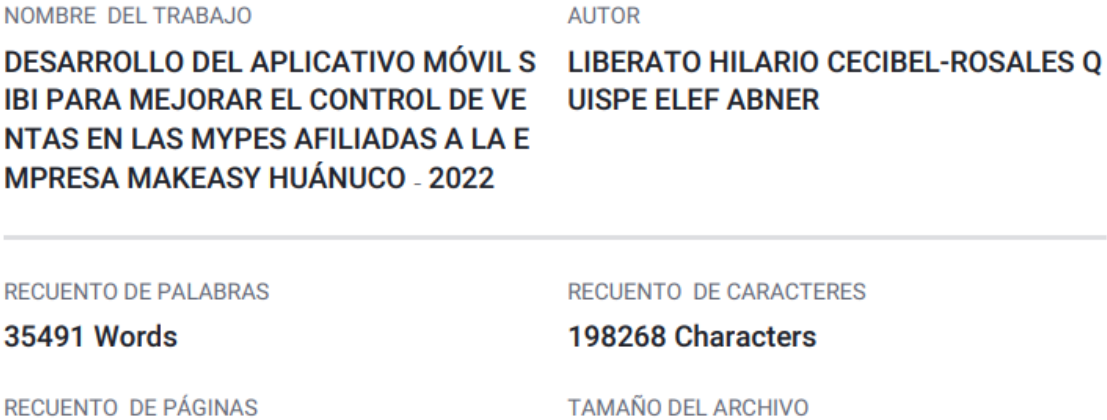

174 Pages

**FECHA DE ENTREGA** 

Aug 15, 2023 7:26 PM GMT-5

RACTERES

#### cters

TAMAÑO DEL ARCHIVO

3.8MB

FECHA DEL INFORME

#### Aug 15, 2023 7:30 PM GMT-5

• 2% Base de datos de publicaciones

· Base de datos de contenido publicado de Crossr

#### • 22% de similitud general

El total combinado de todas las coincidencias, incluidas las fuentes superpuestas, para cada base d

- 21% Base de datos de Internet
- · Base de datos de Crossref
- · 13% Base de datos de trabajos entregados

#### · Excluir del Reporte de Similitud

- · Material bibliográfico
- Material citado
- Material citado
- · Coincidencia baja (menos de 8 palabras)

Resumen

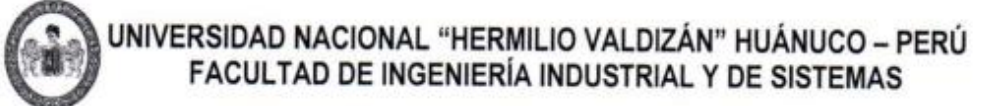

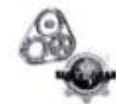

# ACTA DE SUSTENTACIÓN DE TESIS PARA OPTAR EL TÍTULO PROFESIONAL **DE INGENIERO DE SISTEMAS**

En Huánuco, a los 24 días del mes de MARRO de 2023, siendo las 10.06 hrs, de acuerdo al Reglamento de Grados y Títulos de la Universidad Nacional Hermilio Valdizán, TÍTULO VII - CAPITULO VI Art. 75° al 80°, aprobado mediante Resolución Consejo Universitario Nº 3412-2022-UNHEVAL; se procedió a la evaluación de la sustentación de la tesis colectiva titulado: "DESARROLLO DEL APLICATIVO MÓVIL SIBI PARA MEJORAR EL CONTROL DE VENTAS EN LAS MYPES AFILIADAS A LA EMPRESA MAKEASY HUÁNUCO - 2022, presentado la Bachiller en Ingeniería de Sistemas: CECIBEL LIBERATO HILARIO.

### ASESOR DE TESIS: Dr. ABIMAEL ADAM FRANCISCO PAREDES

Este evento se realizó de forma presencial en la Sala de Sustentaciones de la Facultad de Ingeniería Industrial y de Sistemas, ante los miembros del Jurado Calificador, integrado por los siguientes catedráticos:

PRESIDENTE: MG. HEIDY VELSY RIVERA VIDAL.

SECRETARIO: ING. LUIS ANDRES MEZA ORDOÑEZ.

VOCAL: MG. ELMER SANTIAGO CHUQUIYAURI SALDIVAR.

Finalizado el acto de sustentación, se procedió a la calificación conforme al Artículo 78º del Reglamento de Grados y Títulos, obteniéndose el siguiente resultado: Nota: 19... (... MECUNVEVIE .........) equivalente a la calificación de: ... EXCELENTE ...... Quedando la Bachiller en Ingeniería de Sistemas: CECIBEL LIBERATO HILARIO: ... PROSADO...

Con lo que se dio por concluido el acto y en fe de la cual firman los miembros del jurado Calificador.

**PRESIDENTE** 

**VOCAL** 

**SECRETARIO** 

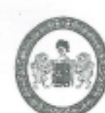

UNIVERSIDAD NACIONAL "HERMILIO VALDIZÁN" HUÁNUCO – PERÚ FACULTAD DE INGENIERÍA INDUSTRIAL Y DE SISTEMAS

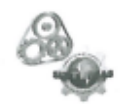

# ACTA DE SUSTENTACIÓN DE TESIS PARA OPTAR EL TÍTULO PROFESIONAL DE INGENIERO DE SISTEMAS

En Huánuco, a los  $24$  días del mes de  $M$  $\triangle$ R $20$  de 2023, siendo las 10:00 hrs, de acuerdo al Reglamento de Grados y Títulos de la Universidad Nacional Hermilio Valdizán, TÍTULO VII - CAPITULO VI Art. 75° al 80°, aprobado mediante Resolución Conseio Universitario Nº 3412-2022-UNHEVAL; se procedió a la evaluación de la sustentación de la tesis colectiva titulado: "DESARROLLO DEL APLICATIVO MÓVIL SIBI PARA MEJORAR EL CONTROL DE VENTAS EN LAS MYPES AFILIADAS A LA EMPRESA MAKEASY HUÁNUCO - 2022, presentado el Bachiller en Ingeniería de Sistemas: ELEF ABNER ROSALES QUISPE.

#### ASESOR DE TESIS: Dr. ABIMAEL ADAM FRANCISCO PAREDES

Este evento se realizó de forma presencial en la Sala de Sustentaciones de la Facultad de Ingeniería Industrial y de Sistemas, ante los miembros del Jurado Calificador, integrado por los siguientes catedráticos:

PRESIDENTE: MG. HEIDY VELSY RIVERA VIDAL.

SECRETARIO: ING. LUIS ANDRES MEZA ORDOÑEZ.

VOCAL: MG. ELMER SANTIAGO CHUQUIYAURI SALDIVAR.

Finalizado el acto de sustentación, se procedió a la calificación conforme al Artículo 78º del Reglamento de Grados y Títulos, obteniéndose el siguiente resultado: Nota: \\\\.... Quedando el Bachiller en Ingeniería de Sistemas: ELEF ABNER ROSALES QUISPE: <u>APROBADO</u>

Con lo que se dio por concluido el acto y en fe de la cual firman los miembros del jurado Calificador.

PRESIDENTE

**SECRETARIO** 

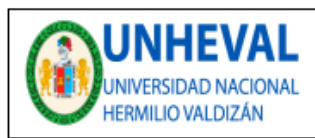

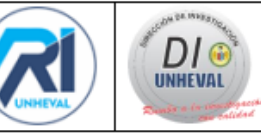

### AUTORIZACIÓN DE PUBLICACIÓN DIGITAL Y DECLARACIÓN JURADA DEL TRABAJO DE INVESTIGACIÓN PARA OPTAR UN GRADO ACADÉMICO O TÍTULO PROFESIONAL

#### 1. Autorización de Publicación: (Marque con una "X")

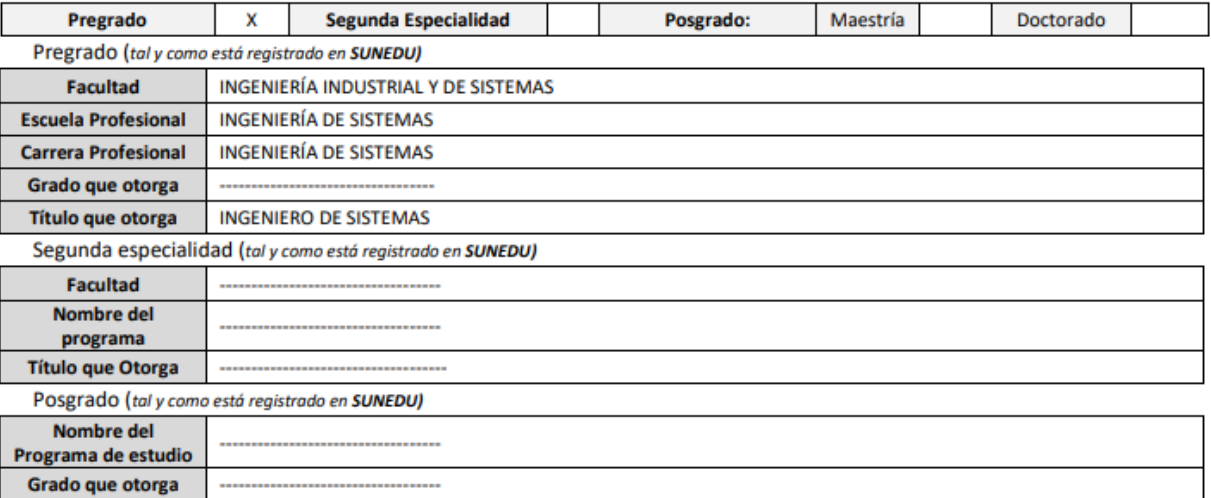

### 2. Datos del Autor(es): (Ingrese todos los datos requeridos completos)

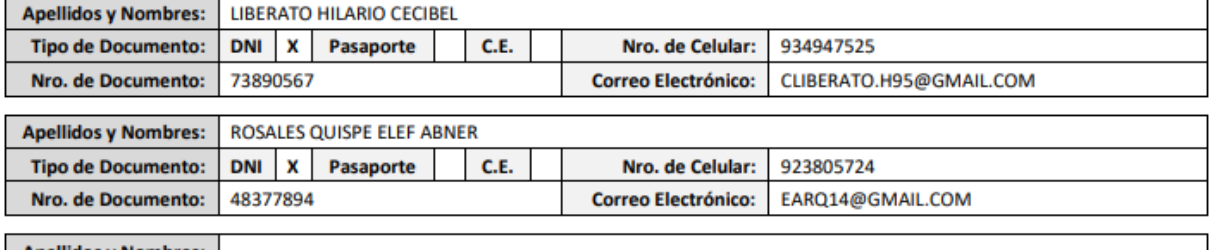

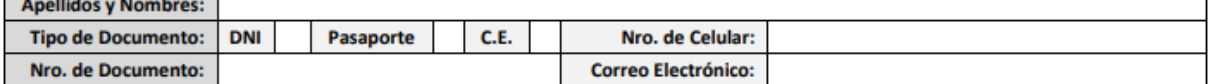

3. Datos del Asesor: (Ingrese todos los datos requeridos completos según DNI, no es necesario indicar el Grado Académico del Asesor)

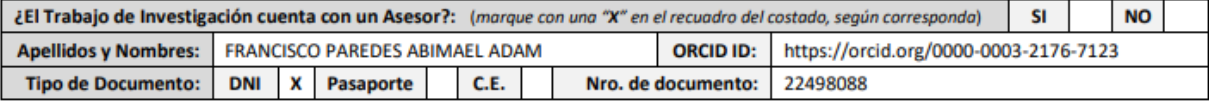

4. Datos del Jurado calificador: (Ingrese solamente los Apellidos y Nombres completos según DNI, no es necesario indicar el Grado Académico del **Juradol** 

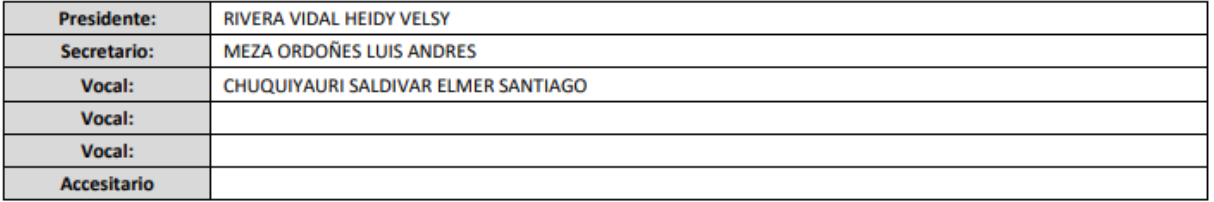

Av. Universitaria Nº 601-607 Pillco Marca / Biblioteca Central 3er piso - Repositorio Institucional Teléfono: 062-591060 anexo 2048 / Correo Electrónico: repositorio@unheval.edu.pe

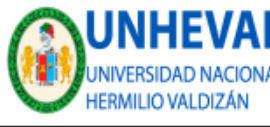

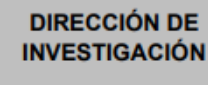

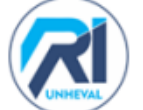

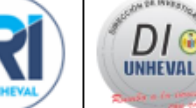

#### 5. Declaración Jurada: (Ingrese todos los datos requeridos completos)

a) Soy Autor (a) (es) del Trabajo de Investigación Titulado: (Ingrese el título tal y como está registrado en el Acta de Sustentación)

DESARROLLO DEL APLICATIVO MÓVIL SIBI PARA MEJORAR EL CONTROL DE VENTAS EN LAS MYPES AFILIADAS A LA EMPRESA MAKEASY  $HIIÁNIICA = 2022$ 

#### b) El Trabajo de Investigación fue sustentado para optar el Grado Académico ó Título Profesional de: (tal y como está registrado en SUNEDU) TITULO PROFESIONAL DE INGENIERO DE SISTEMAS

c) El Trabajo de investigación no contiene plagio (ninguna frase completa o párrafo del documento corresponde a otro autor sin haber sido citado previamente), ni total ni parcial, para lo cual se han respetado las normas internacionales de citas y referencias.

d) El trabajo de investigación presentado no atenta contra derechos de terceros.

e) El trabajo de investigación no ha sido publicado, ni presentado anteriormente para obtener algún Grado Académico o Título profesional.

f) Los datos presentados en los resultados (tablas, gráficos, textos) no han sido falsificados, ni presentados sin citar la fuente.

g) Los archivos digitales que entrego contienen la versión final del documento sustentado y aprobado por el jurado.

h) Por lo expuesto, mediante la presente asumo frente a la Universidad Nacional Hermilio Valdizan (en adelante LA UNIVERSIDAD), cualquier responsabilidad que pudiera derivarse por la autoría, originalidad y veracidad del contenido del Trabajo de Investigación, así como por los derechos de la obra y/o invención presentada. En consecuencia, me hago responsable frente a LA UNIVERSIDAD y frente a terceros de cualquier daño que pudiera ocasionar a LA UNIVERSIDAD o a terceros, por el incumplimiento de lo declarado o que pudiera encontrar causas en la tesis presentada, asumiendo todas las cargas pecuniarias que pudieran derivarse de ello. Asimismo, por la presente me comprometo a asumir además todas las cargas pecuniarias que pudieran derivarse para LA UNIVERSIDAD en favor de terceros con motivo de acciones, reclamaciones o conflictos derivados del incumplimiento de lo declarado o las que encontraren causa en el contenido del trabajo de investigación. De identificarse fraude, piratería, plagio, falsificación o que el trabajo haya sido publicado anteriormente; asumo las consecuencias y sanciones que de mi acción se deriven, sometiéndome a la normatividad vigente de la Universidad Nacional Hermilio Valdizan.

#### 6. Datos del Documento Digital a Publicar: (Ingrese todos los datos requeridos completos)

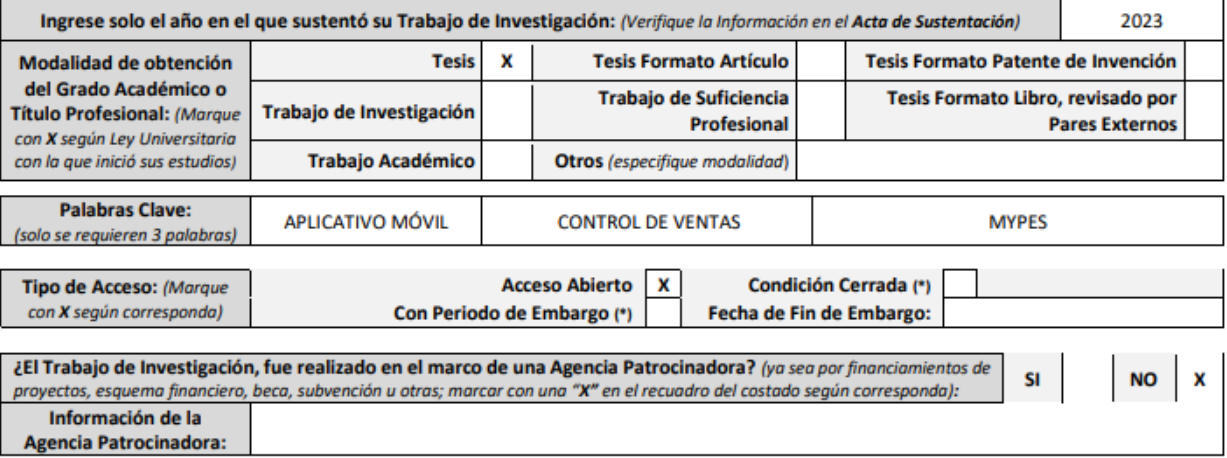

El trabajo de investigación en digital y físico tienen los mismos registros del presente documento como son: Denominación del programa Académico, Denominación del Grado Académico o Título profesional, Nombres y Apellidos del autor, Asesor y Jurado calificador tal y como figura en el Documento de Identidad, Titulo completo del Trabajo de Investigación y Modalidad de Obtención del Grado Académico o Título Profesional según la Ley Universitaria con la que se inició los estudios.

> Av. Universitaria Nº 601-607 Pillco Marca / Biblioteca Central 3er piso - Repositorio Institucional Teléfono: 062-591060 anexo 2048 / Correo Electrónico: repositorio@unheval.edu.pe
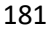

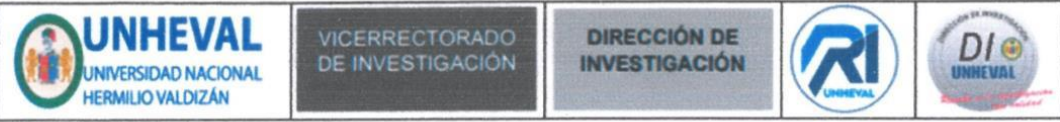

## 7. Autorización de Publicación Digital:

A través de la presente. Autorizo de manera gratuita a la Universidad Nacional Hermilio Valdizán a publicar la versión electrónica de este Trabajo de Investigación en su Biblioteca Virtual, Portal Web, Repositorio Institucional y Base de Datos académica, por plazo indefinido, consintiendo que con dicha autorización cualquier tercero podrá acceder a dichas páginas de manera gratuita pudiendo revisarla, imprimirla o grabarla siempre y cuando se respete la autoría y sea citada correctamente. Se autoriza cambiar el contenido de forma, más no de fondo. para propósitos de estandarización de formatos, como también establecer los metadatos correspondientes.

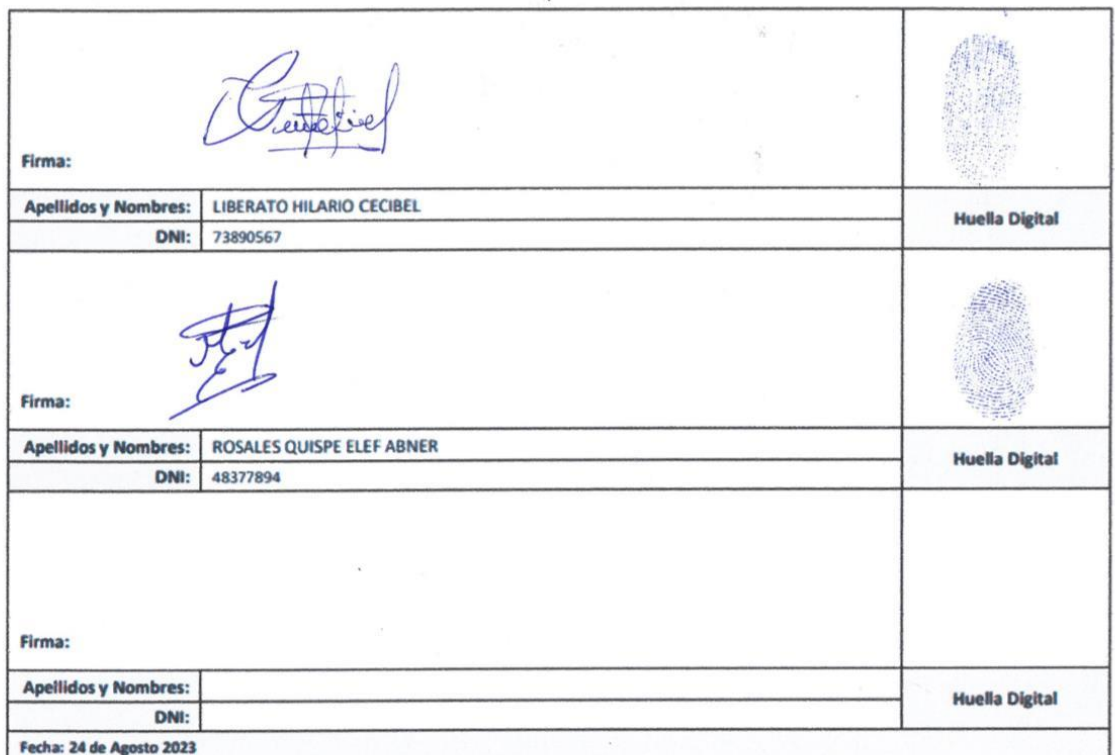

## Nota:

- ◆ No modificar los textos preestablecidos, conservar la estructura del documento.
- V Marque con una X en el recuadro que corresponde.
- Uenar este formato de forma digital, con tipo de letra calibri, tamaño de fuente 09, manteniendo la alineación del texto que observa en el modelo, sin errores gramaticales (recuerde los mayúsculos también se tildon si corresponde).
- La información que escriba en este formato debe coincidir con la información registrada en los demás archivos y/o formatos que presente, tales como: DNI, Acta de Sustentación, Trabajo de Investigación (PDF) y Declaración Jurada.
- Cada uno de los datos requeridos en este formato, es de carácter obligatorio según corresponda.